### **Приложение 3 Программы учебных дисциплин/междисциплинарных модулей**

**Приложение**  к ООП по профессии 15.01.32 Оператор станков с программным управлением

## Министерство образования Московской области Государственное бюджетное профессиональное образовательное учреждение Московской области «Колледж «Коломна»

## **МДМ.01 «ОСНОВЫ ТЕХНИЧЕСКИХ ИЗМЕРЕНИЙ И МЕТРОЛОГИИ»**

# **РАБОЧАЯ ПРОГРАММА УЧЕБНОЙ ДИСЦИПЛИНЫ ОП.01.01 ТЕХНИЧЕСКАЯ ГРАФИКА**

г. Коломна

2022 г.

Рабочая программа учебной дисциплины ОП.01.01 Техническая графика разработана в соответствии с требованиями федерального государственного образовательного стандарта среднего профессионального образования по профессии 15.01.32 Оператор станков с программным управлением, утвержденного Приказом Минпросвещения России от 09.12.2016 № 1555 в соответствии с примерной основной образовательной программой среднего специального образования по профессии 15.01.32 Оператор станков с программным управлением (ПООП-П)

Организация-разработчик:

Государственное бюджетное профессиональное образовательное учреждение Московской области «Колледж «Коломна»

Автор-разработчик:

Киряков И.О. - преподаватель ГБПОУ МО «Колледж «Коломна»

### *СОДЕРЖАНИЕ*

- **1. ОБЩАЯ ХАРАКТЕРИСТИКА РАБОЧЕЙ ПРОГРАММЫ УЧЕБНОЙ ДИСЦИПЛИНЫ**
- **2. СТРУКТУРА И СОДЕРЖАНИЕ УЧЕБНОЙ ДИСЦИПЛИНЫ**
- **3. УСЛОВИЯ РЕАЛИЗАЦИИ УЧЕБНОЙ ДИСЦИПЛИНЫ**
- **4. КОНТРОЛЬ И ОЦЕНКА РЕЗУЛЬТАТОВ ОСВОЕНИЯ УЧЕБНОЙ ДИСЦИПЛИНЫ**

## **1. ОБЩАЯ ХАРАКТЕРИСТИКА РАБОЧЕЙ ПРОГРАММЫ УЧЕБНОЙ ДИСЦИПЛИНЫ**

### **1.1. Место дисциплины в структуре основной образовательной программы:**

Учебная дисциплина *ОП.01.01 Техническая графика* является обязательной частью общепрофессионального цикла ООП в соответствии с ФГОС СПО по профессии 15.01.32 Оператор станков с программным управлением.

Особое значение дисциплина имеет при формировании и развитии ОК 01, ОК 02, ОК 03, ОК 05, ПК 1.2., ПК 1.4.

### **1.2. Цель и планируемые результаты освоения дисциплины:**

В рамках программы учебной дисциплины обучающимися осваиваются умения и знания

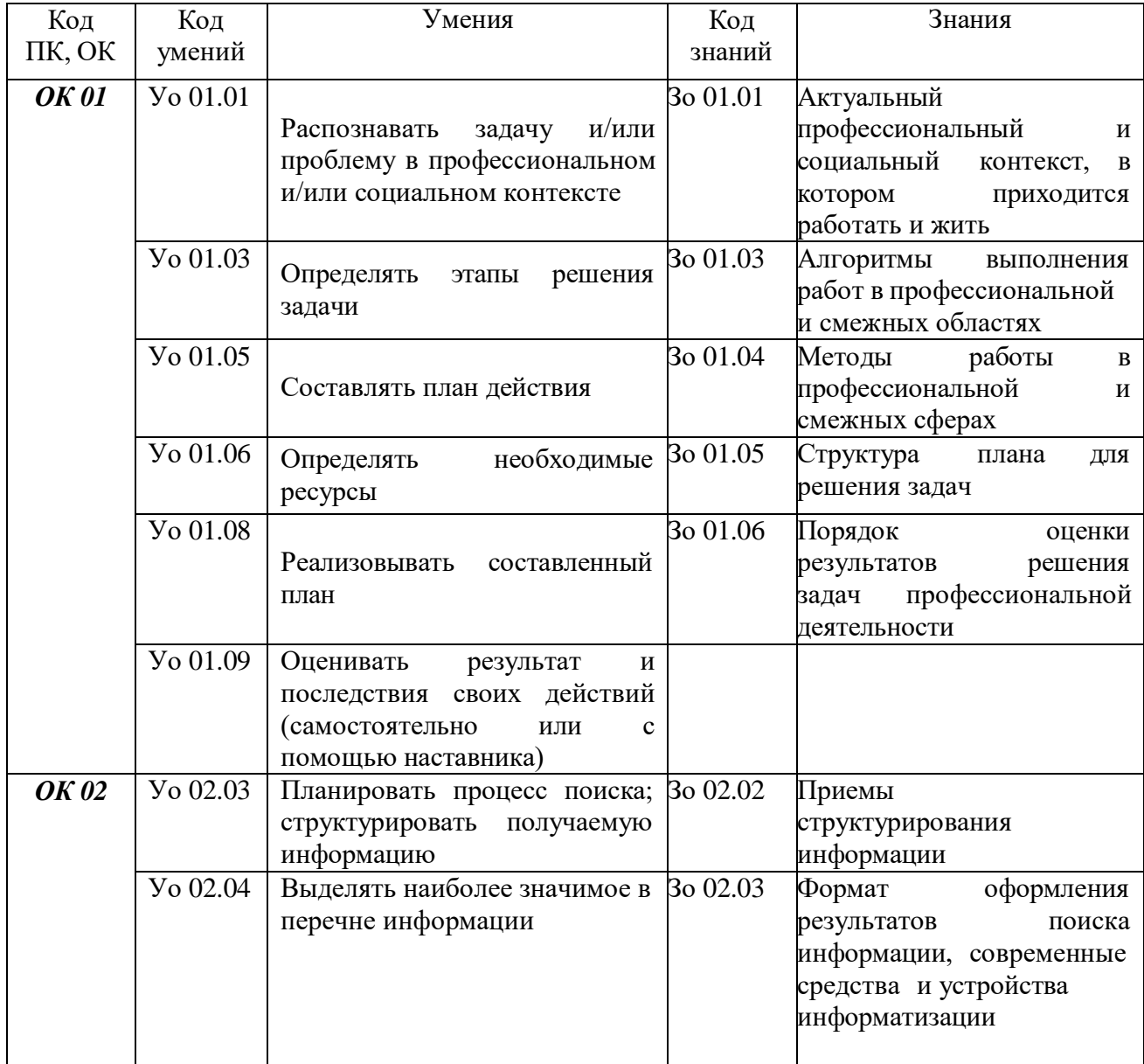

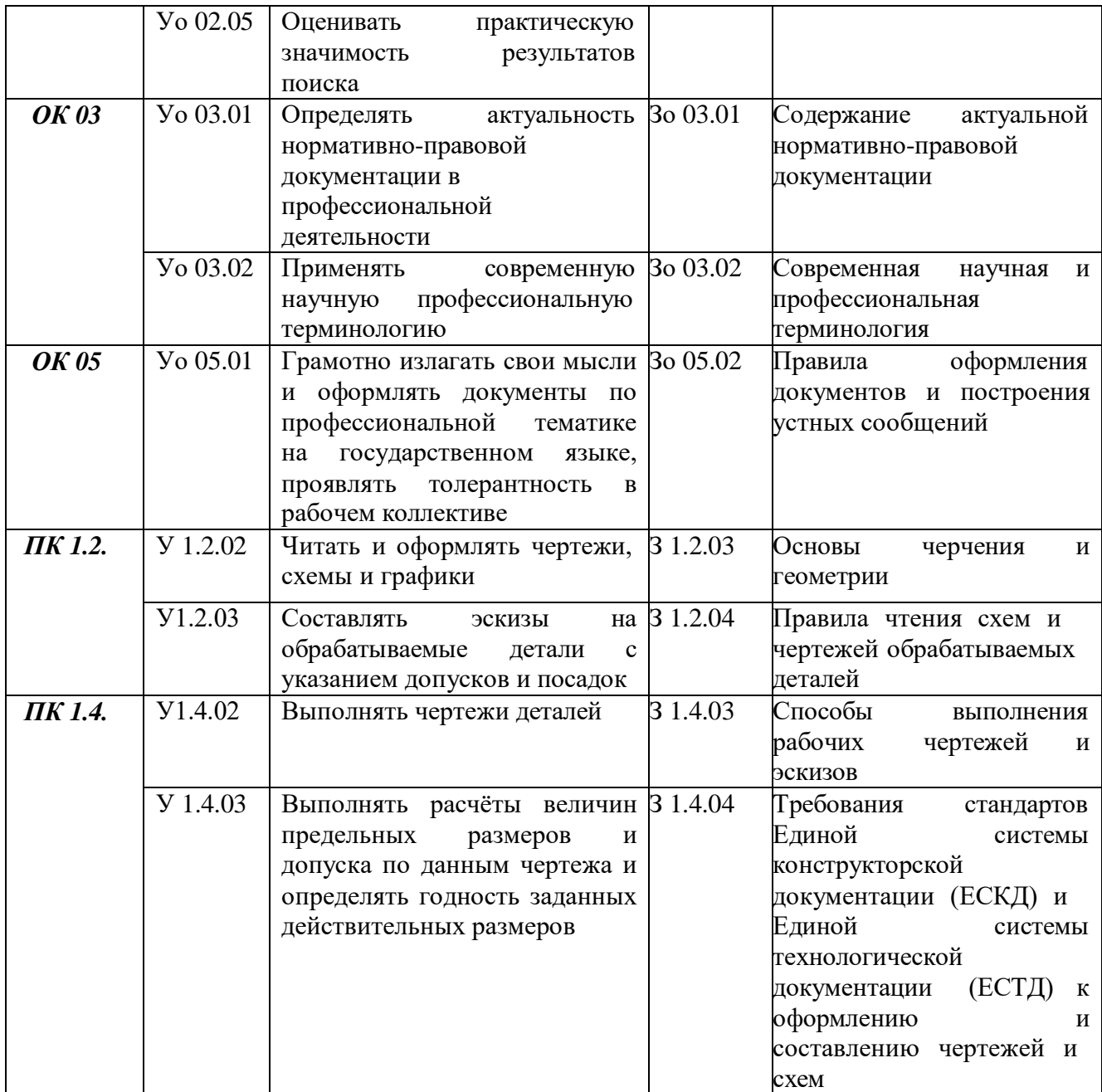

# **2. СТРУКТУРА И СОДЕРЖАНИЕ УЧЕБНОЙ ДИСЦИПЛИНЫ**

# **2.1 Объем учебной дисциплины и виды учебной работы**

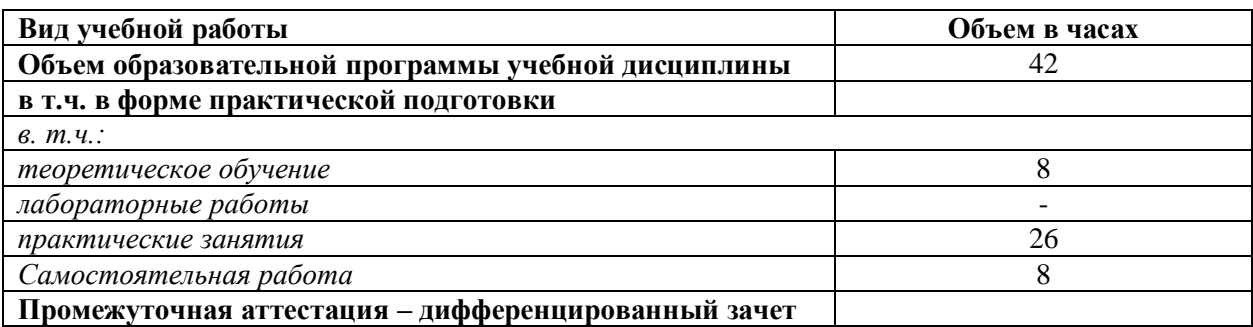

# **2.2. Тематический план и содержание учебной дисциплины**

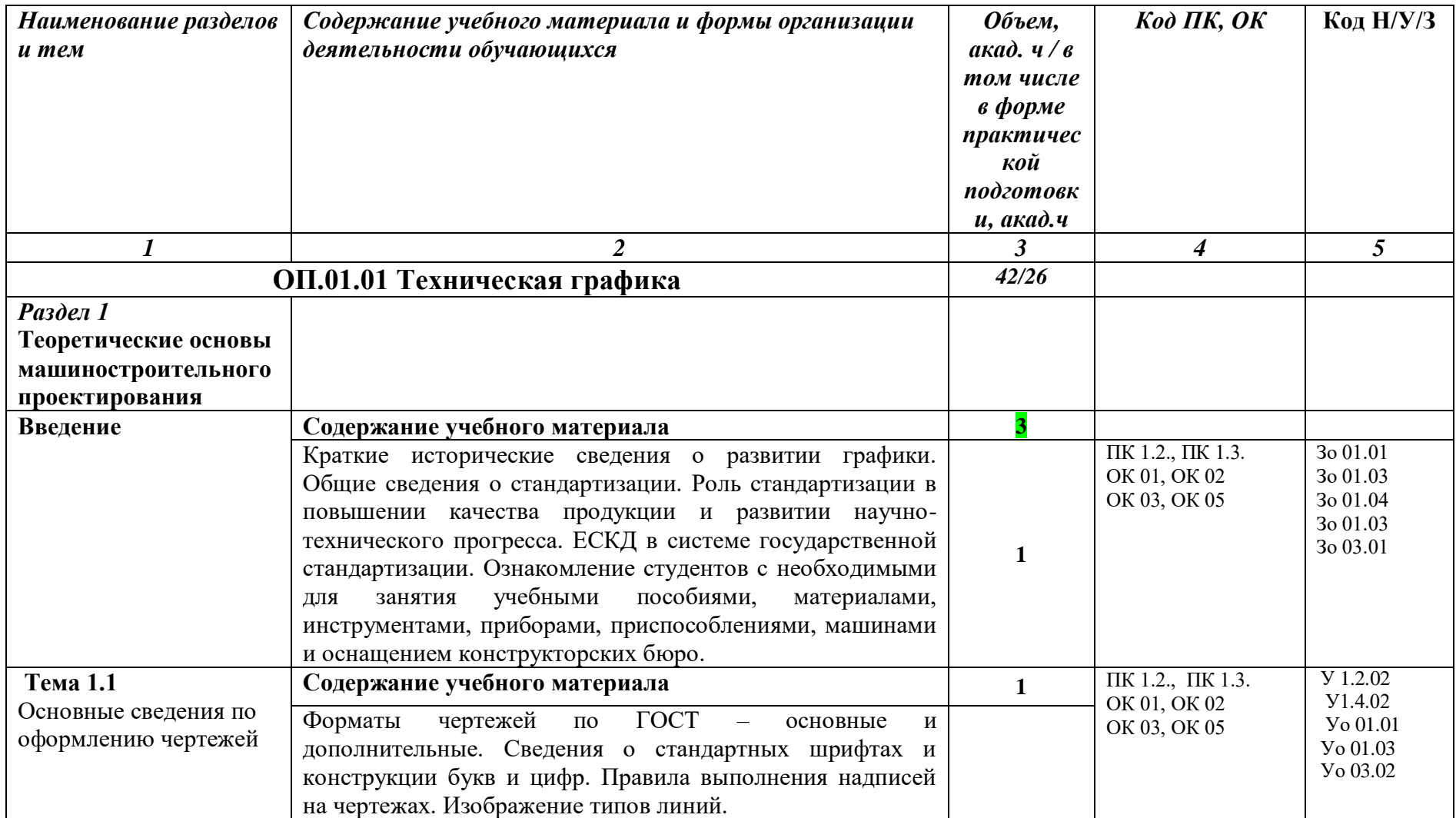

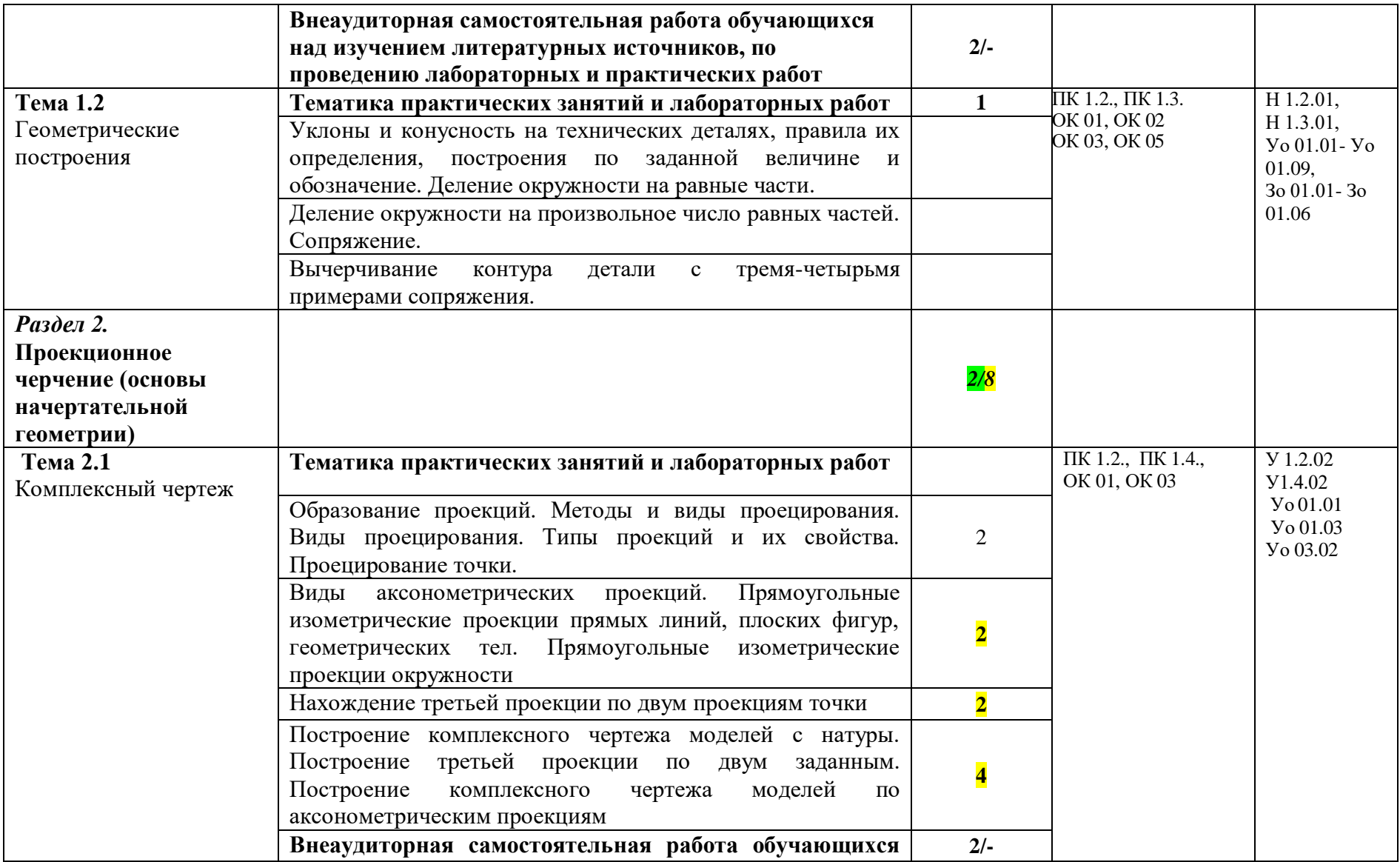

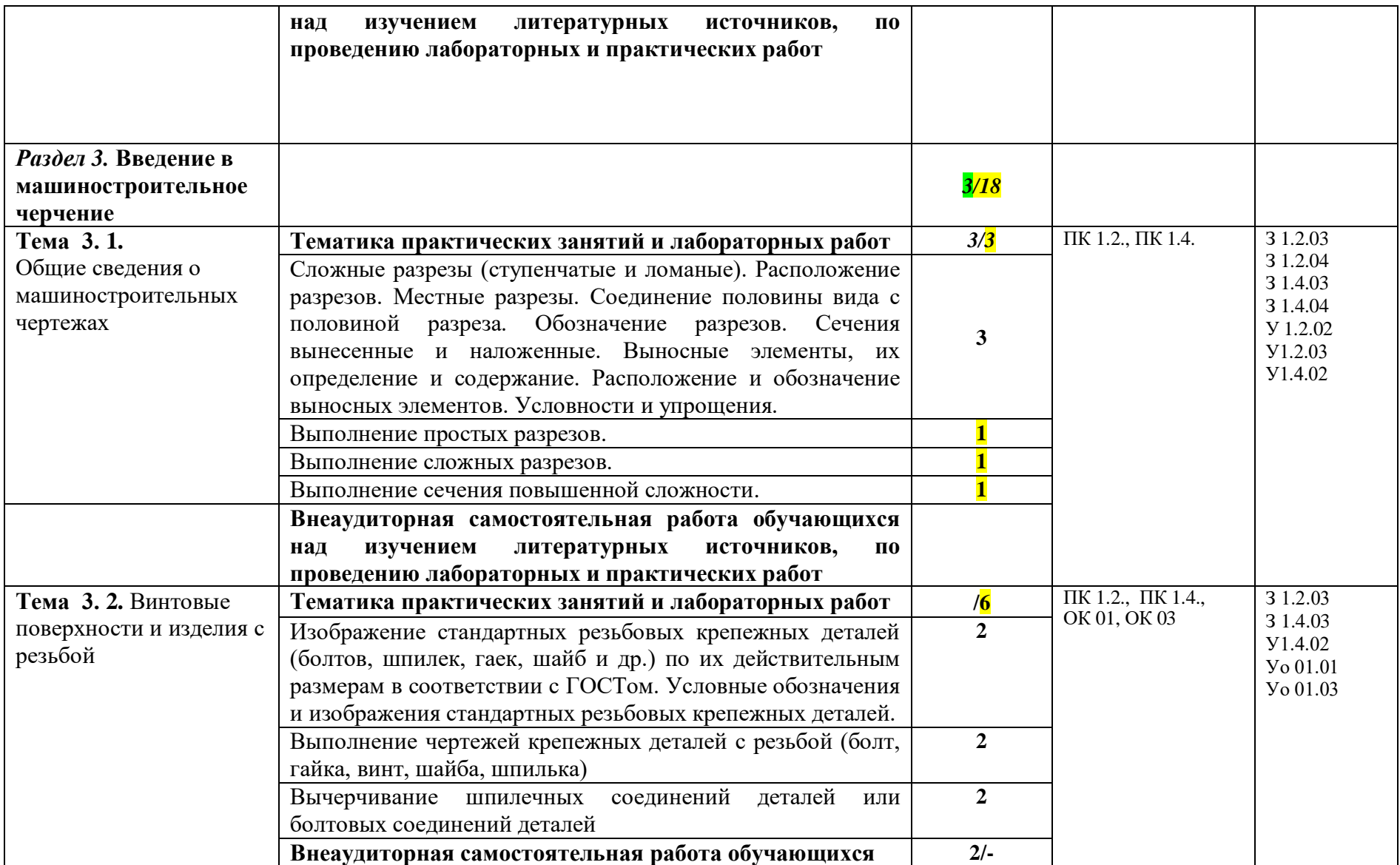

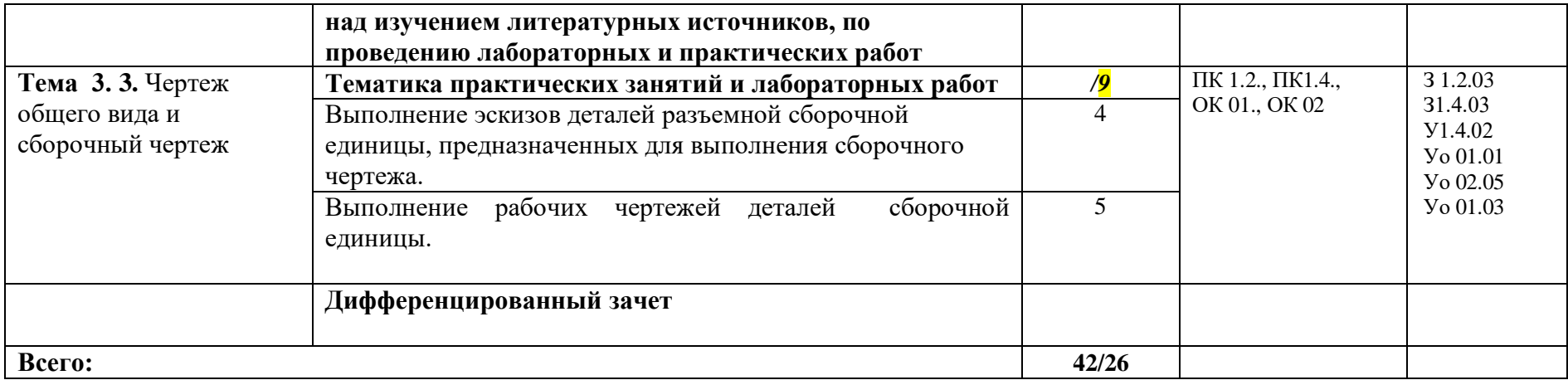

### **3. УСЛОВИЯ РЕАЛИЗАЦИИ ПРОГРАММЫ УЧЕБНОЙ ДИСЦИПЛИНЫ**

3.1. Для реализации программы учебной дисциплины должны быть предусмотрены следующие специальные помещения:

Кабинет «Технологии металлообработки и работы в металлообрабатывающих цехах» оснащенный оборудованием: рабочим местом преподавателя и обучающегося, информационными стендами, комплектами деталей, инструментами, комплектами бланков технологической документации, комплектами учебно-методической документации, наглядными пособиями, технической документацией и учебной литературой, комплектами расходных материалов; техническими средствами: компьютерами с лицензионным программным обеспечением и электронными ресурсами, телевизором для визуального представления информации.

Лаборатория «Программного управления станками с ЧПУ», оснащенная в соответствии с п. 6.1.2.1 программы по профессии 15.01.32 Оператор станков с программным управлением*.*

Мастерская «Металлообработки»*,* оснащенная в соответствии с п. 6.1.2.2 программы по данной профессии 15.01.32 Оператор станков с программным управлением.

Оснащенные базы практики, в соответствии с п 6.1.2.3 программы по профессии 15.01.32 Оператор станков с программным управлением*.*

#### **3.2. Информационное обеспечение реализации программы**

Для реализации программы библиотечный фонд образовательной организации должен иметь печатные и/или электронные образовательные и информационные ресурсы, рекомендованные ФУМО, для использования в образовательном процессе. При формировании библиотечного фонда образовательной организацией выбирается не менее одного издания из перечисленных ниже печатных изданий и (или) электронных изданий в качестве основного, при этом список, может быть дополнен новыми изданиями

#### **3.2.1. Основные печатные издания**

1. А.А. Павлова, Е.И. Корзинова, Н.А. Мартыненко. Техническое черчение. - М.: Академия, 2019.

2. Бавыкин О.Б. Метрология, стандартизация и сертификация в энергетике (1-е изд.) учебник, 2020.

3. Бродский А. М. Черчение (металлообработка). М.: Издательский центр

«Академия», 2020.

4. Зайцев С.А. Метрология, стандартизация и сертификация в машиностроении (4-е изд.) учебник 2020.

5. Василенко Е.А., Чекмарев А.А. Сборник заданий по технической графике. - М.: НИЦ ИНФРА-М, 2018.

6. Черепахин А.А. Основы материаловедения (металлообработка) (1-е изд.) учебник - М.: Изд. Центр «Академия», 2022.

7. Фуфаева Л.И. Сборник практических задач по электротехнике (8-е изд., испр.) учеб. пособие - М.: Изд. Центр «Академия», 2020 г.

#### **3.2.2. Основные электронные издания**

1. <https://e-learning.tspk-mo.ru/seo/courses/> ЭУМК «Цифровой колледж «Подмосковье». Курс «Допуски и технические измерения»

2. Технические измерения- Изготовление изделий из металла[Электронный ресурс] /форма доступа / machineguide.ru/publ/izgotovlenie\_izdelii\_iz.../22-1-0- 77,свободный.

3. Электронная библиотека . Чекмарёв А.А. Черчение .М. Юрайт,2020 4. [https://e-learning.tspk-](https://e-learning.tspk-mo.ru/shellserver?id=910&module_id=74081&74081)

[mo.ru/shellserver?id=910&module\\_id=74081#74081](https://e-learning.tspk-mo.ru/shellserver?id=910&module_id=74081&74081) ЭУМК Инженерная графика ЦКП

5. <http://chir.narod.ru/gost.htm> - Разработка чертежей: правила оформления. 6. [http://www.school.edu.ru](http://www.school.edu.ru/) –

Национальный портал «Российский общеобразовательный портал

7. [http://5ka.su/lections/nachertalka/0\\_object1343.html](http://5ka.su/lections/nachertalka/0_object1343.html) - Курс лекций «Инженерная графика»

#### **3.2.3. Дополнительные источники**

1. Заплатин В.Н. Справочное пособие по материаловедению (металлообработка): учебное пособие для НПО – М.: Издательский центр «Академия», 2017г

2. Бродский А.М. Черчение (Металлообработка): учебное пособие для НПО - М: Издательский центр «Академия», 2017г

3. Бродский А. М. Черчение (металлообработка). М.: Издательский центр «Академия», 2020.

4. 4.Зайцев С.А. Метрология, стандартизация и сертификация в машиностроении (4-е изд.) учебник 2020

5. 5.Василенко Е.А., Чекмарев А.А. Сборник заданий по технической графике. - М.: НИЦ ИНФРА-М, 2018.

### **4. КОНТРОЛЬ И ОЦЕНКА РЕЗУЛЬТАТОВ ОСВОЕНИЯ УЧЕБНОЙ ДИСЦИПЛИНЫ**

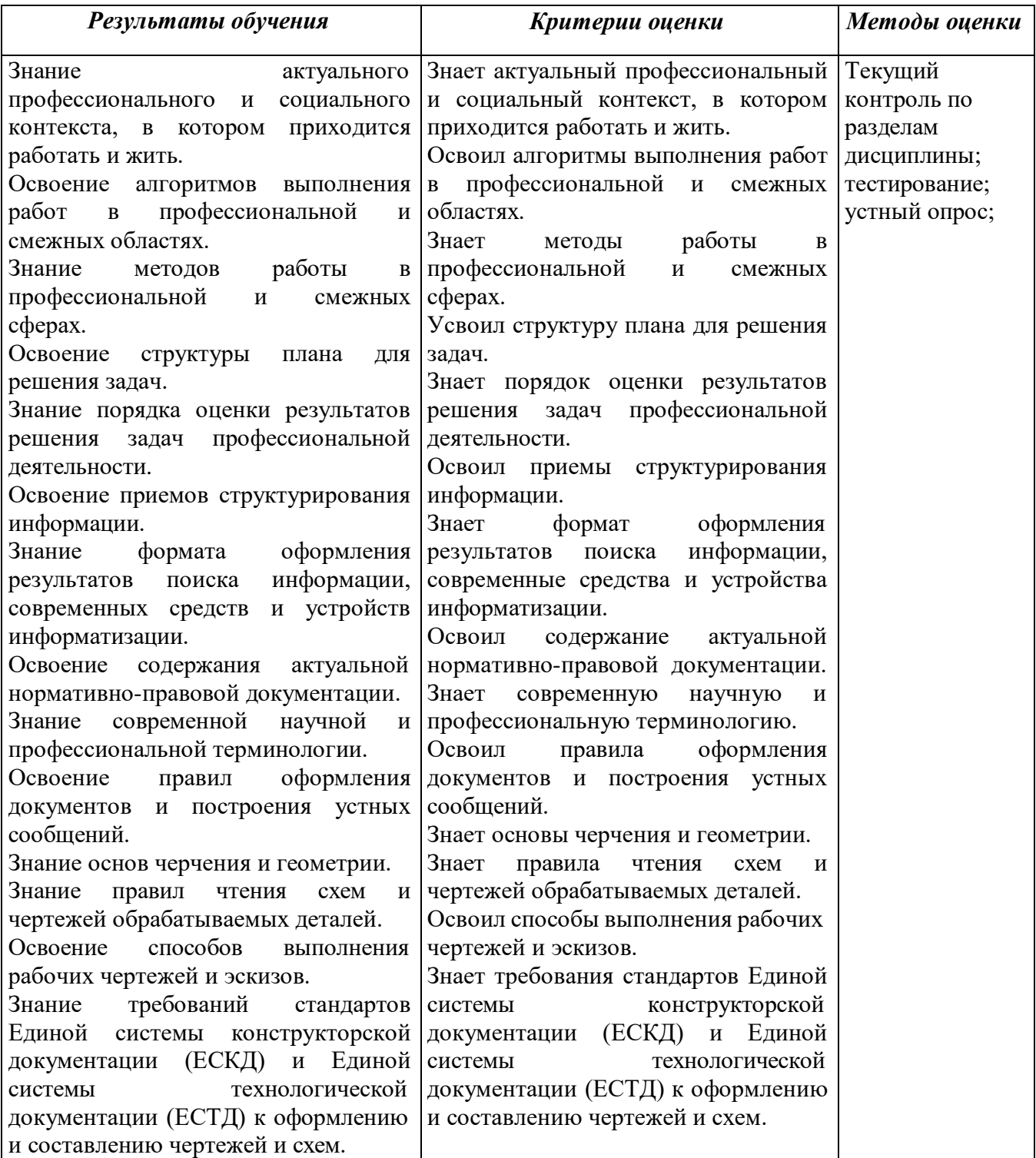

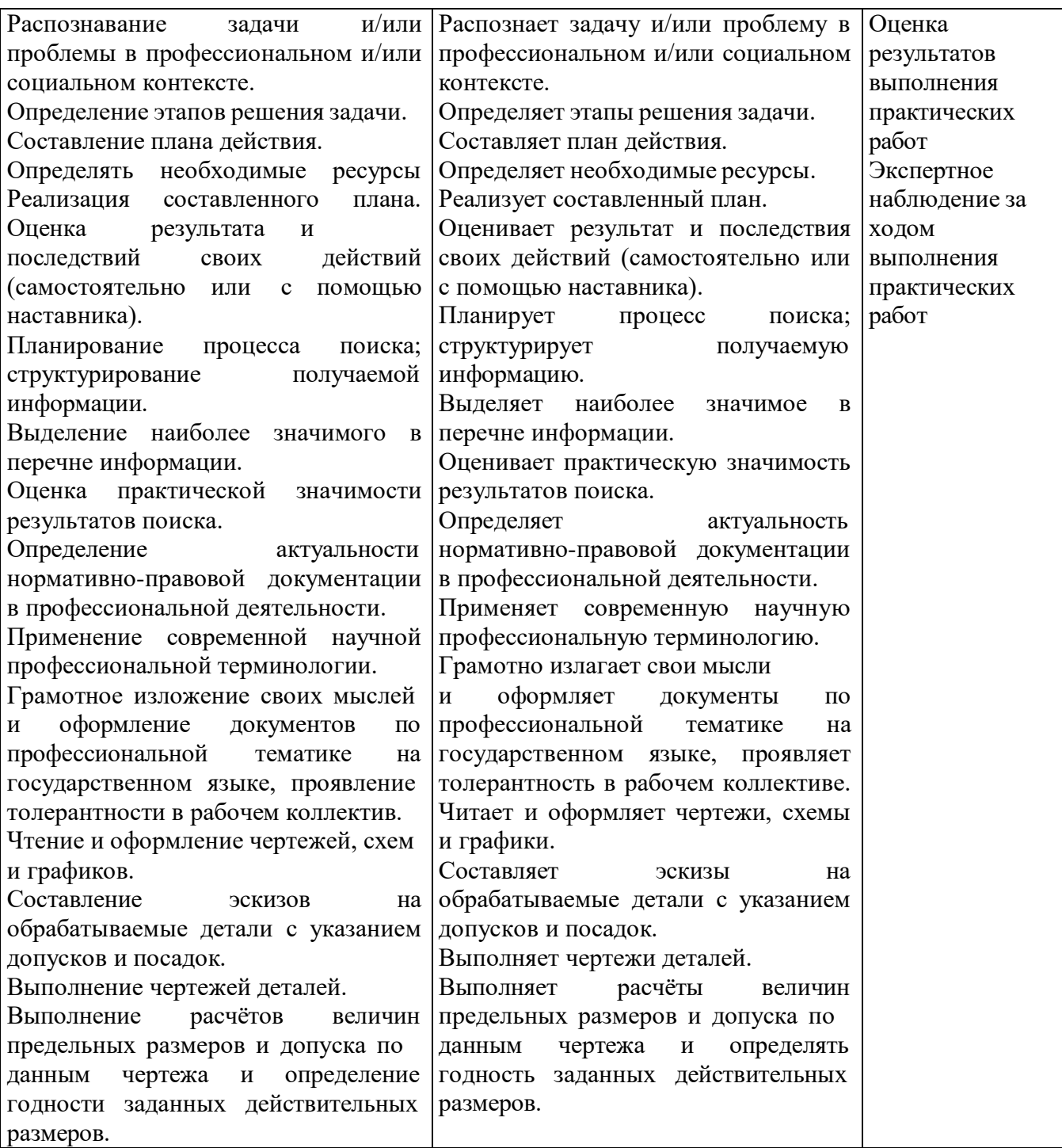

### **Приложение 3 Программы учебных дисциплин/междисциплинарных модулей**

**Приложение 3.2**

 к ООП по профессии 15.01.32 Оператор станков с программным управлением

Министерство образования Московской области Государственное бюджетное профессиональное образовательное учреждение Московской области «Колледж «Коломна»

# **РАБОЧАЯ ПРОГРАММА УЧЕБНОЙ ДИСЦИПЛИНЫ ОП.01.02 ОСНОВЫ ТЕХНИЧЕСКИХ ИЗМЕРЕНИЙ**

**МДМ.01 «ОСНОВЫ ТЕХНИЧЕСКИХ ИЗМЕРЕНИЙ И МЕТРОЛОГИИ»**

г. Коломна

2022 г.

### *СОДЕРЖАНИЕ*

- **1. ОБЩАЯ ХАРАКТЕРИСТИКА РАБОЧЕЙ ПРОГРАММЫ УЧЕБНОЙ ДИСЦИПЛИНЫ**
- **2. СТРУКТУРА И СОДЕРЖАНИЕ УЧЕБНОЙ ДИСЦИПЛИНЫ**
- **3. УСЛОВИЯ РЕАЛИЗАЦИИ УЧЕБНОЙ ДИСЦИПЛИНЫ**
- **4. КОНТРОЛЬ И ОЦЕНКА РЕЗУЛЬТАТОВ ОСВОЕНИЯ УЧЕБНОЙ ДИСЦИПЛИНЫ**

## **1. ОБЩАЯ ХАРАКТЕРИСТИКА РАБОЧЕЙ ПРОГРАММЫ УЧЕБНОЙ ДИСЦИПЛИНЫ**

### **1.1. Место дисциплины в структуре основной образовательной программы:**

Учебная дисциплина *ОП.01.02 «Основы технических измерений»* является частью общепрофессионального цикла ПООП в соответствии с ФГОС СПО по профессии 15.01.32 Оператор станков с программным управлением.

Особое значение дисциплина имеет при формировании и развитии ОК 01, ОК 02, ОК 03, ОК 05, ПК 1.2., ПК 1.4.

### **1.2. Цель и планируемые результаты освоения дисциплины:**

В рамках программы учебной дисциплины обучающимися осваиваются умения и знания

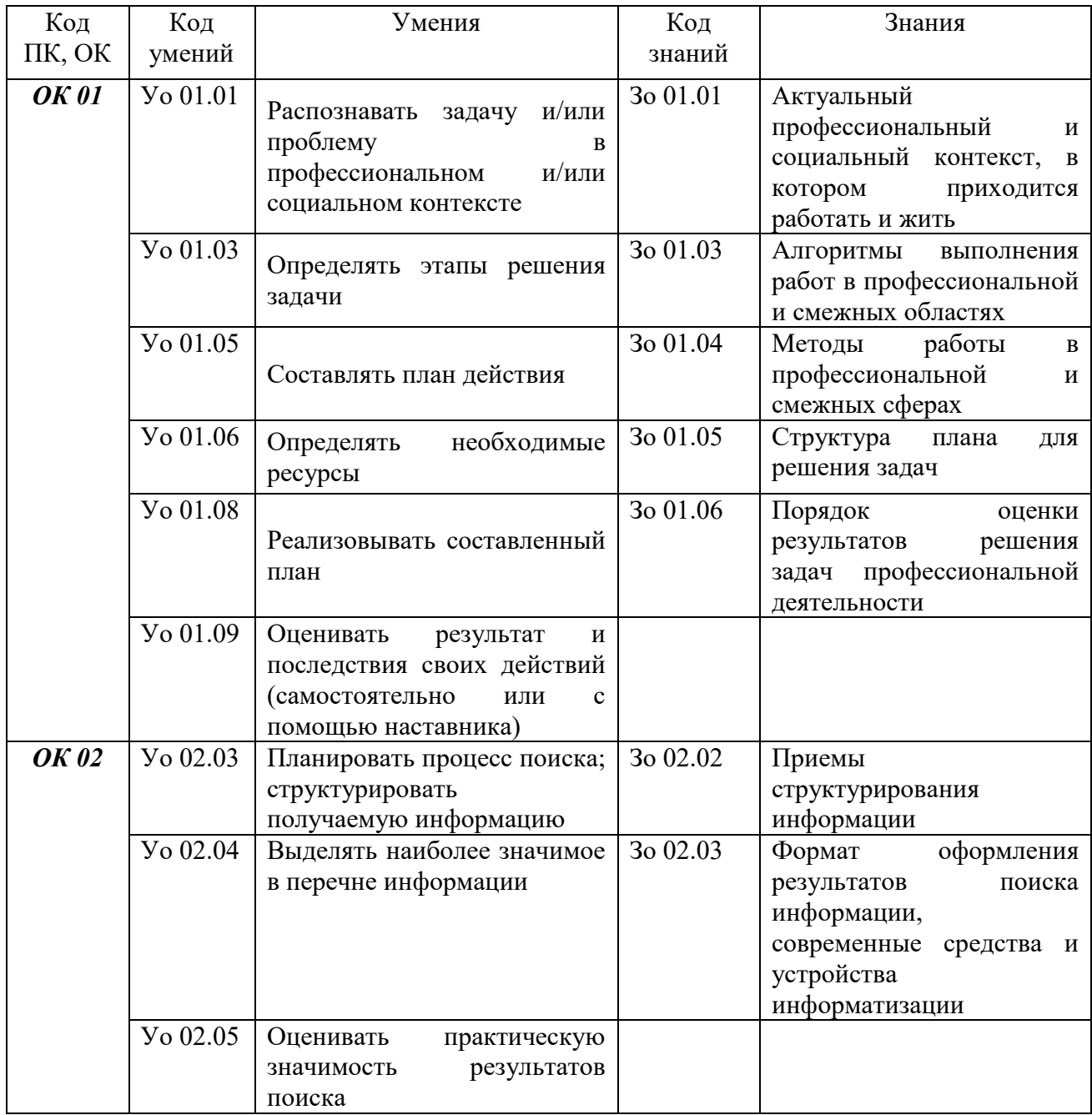

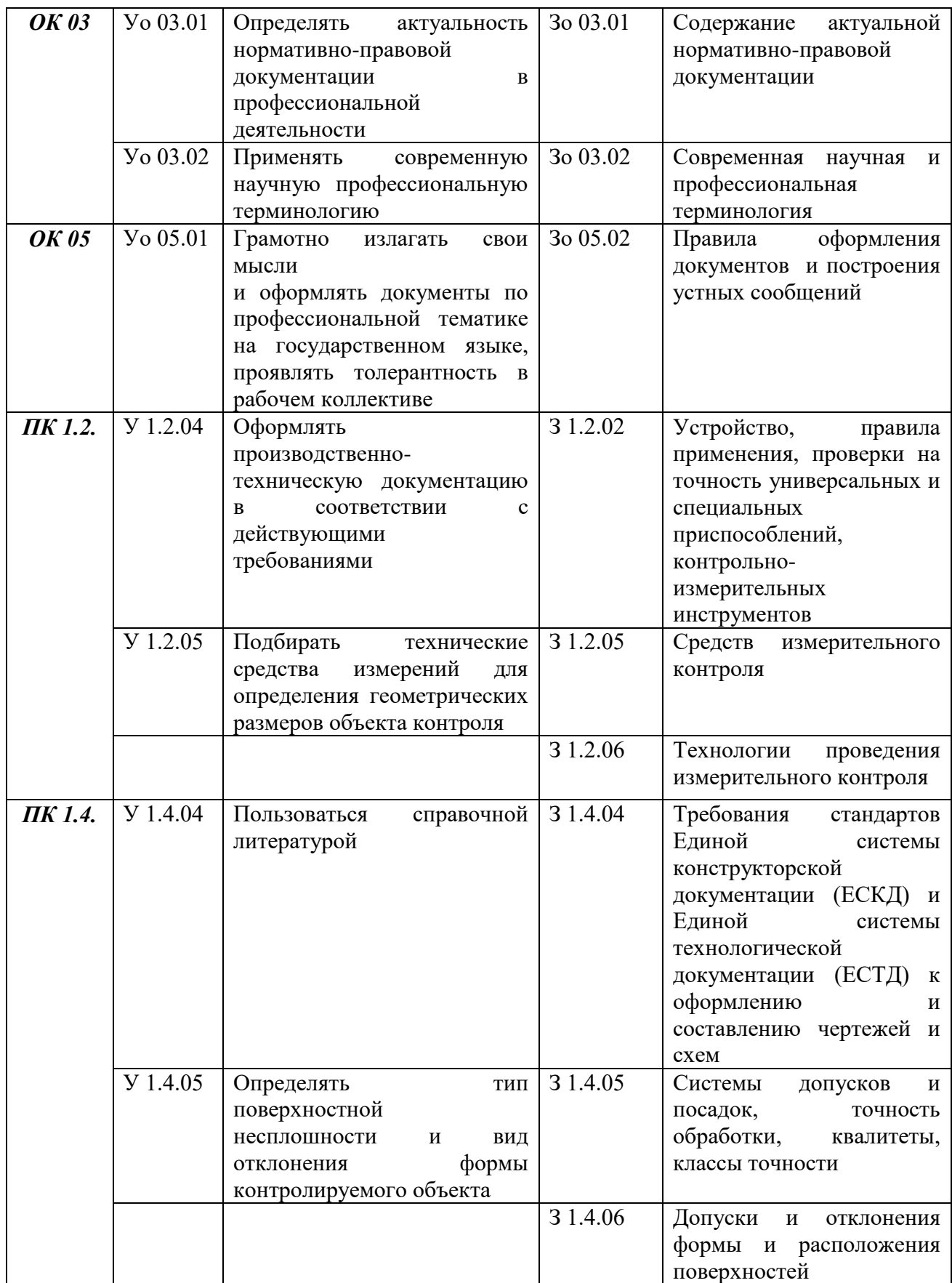

# **2. СТРУКТУРА И СОДЕРЖАНИЕ УЧЕБНОЙ ДИСЦИПЛИНЫ**

# **2.1 Объем учебной дисциплины и виды учебной работы**

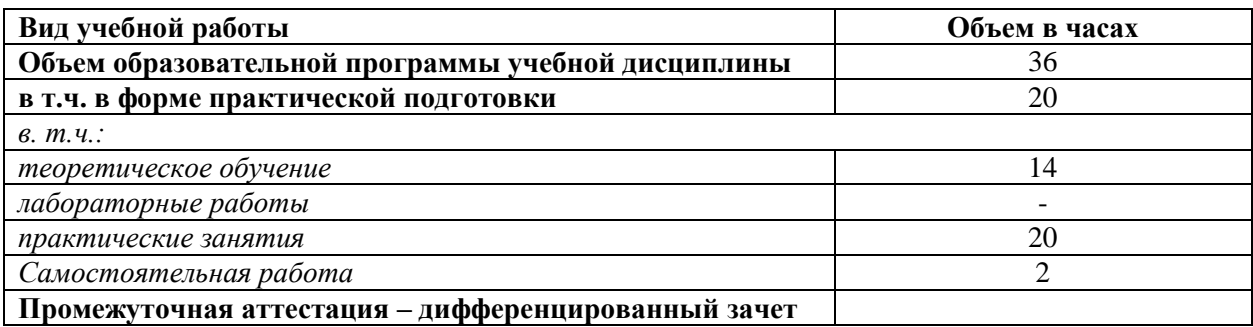

# **2.2. Тематический план и содержание учебной дисциплины**

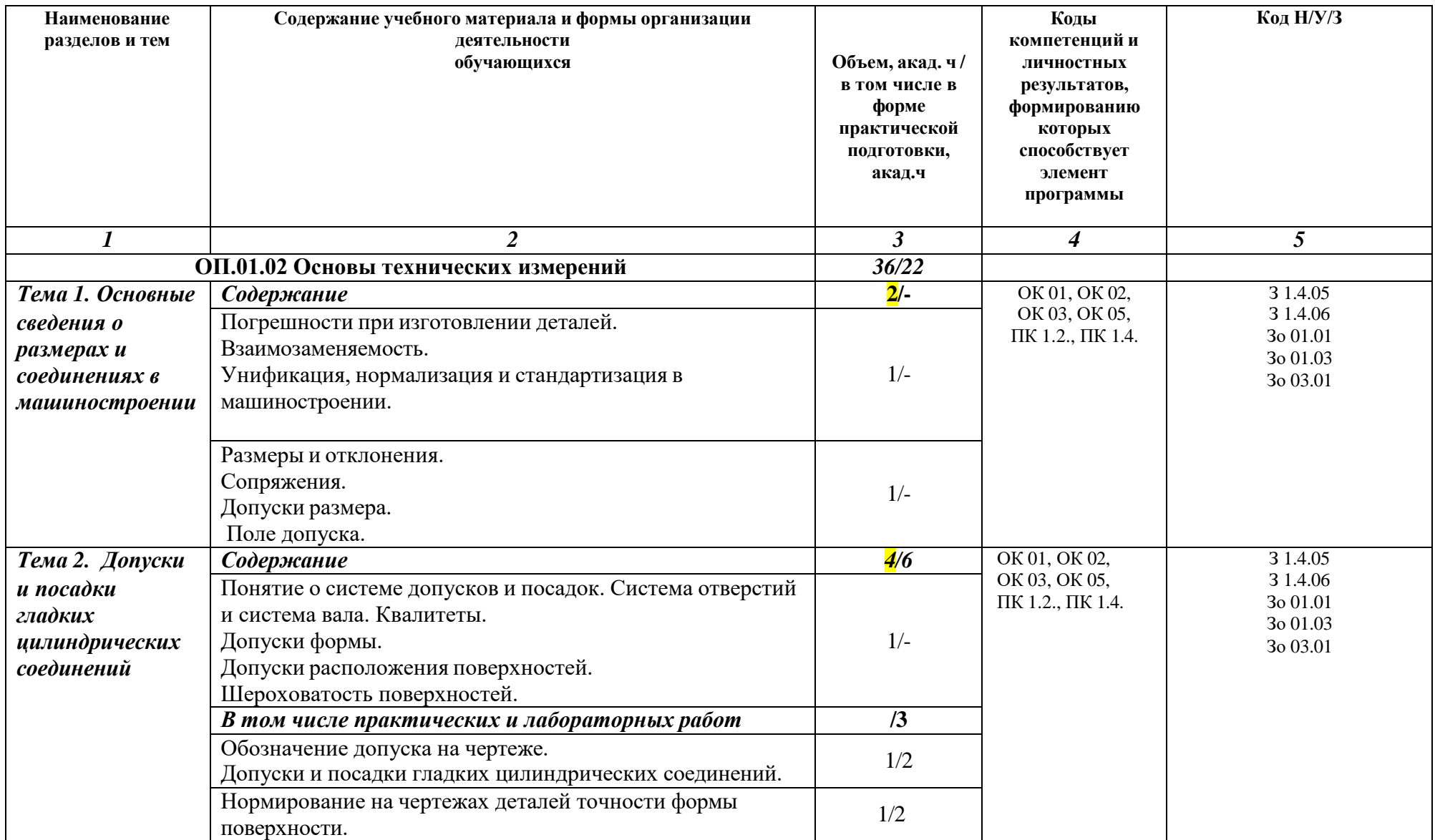

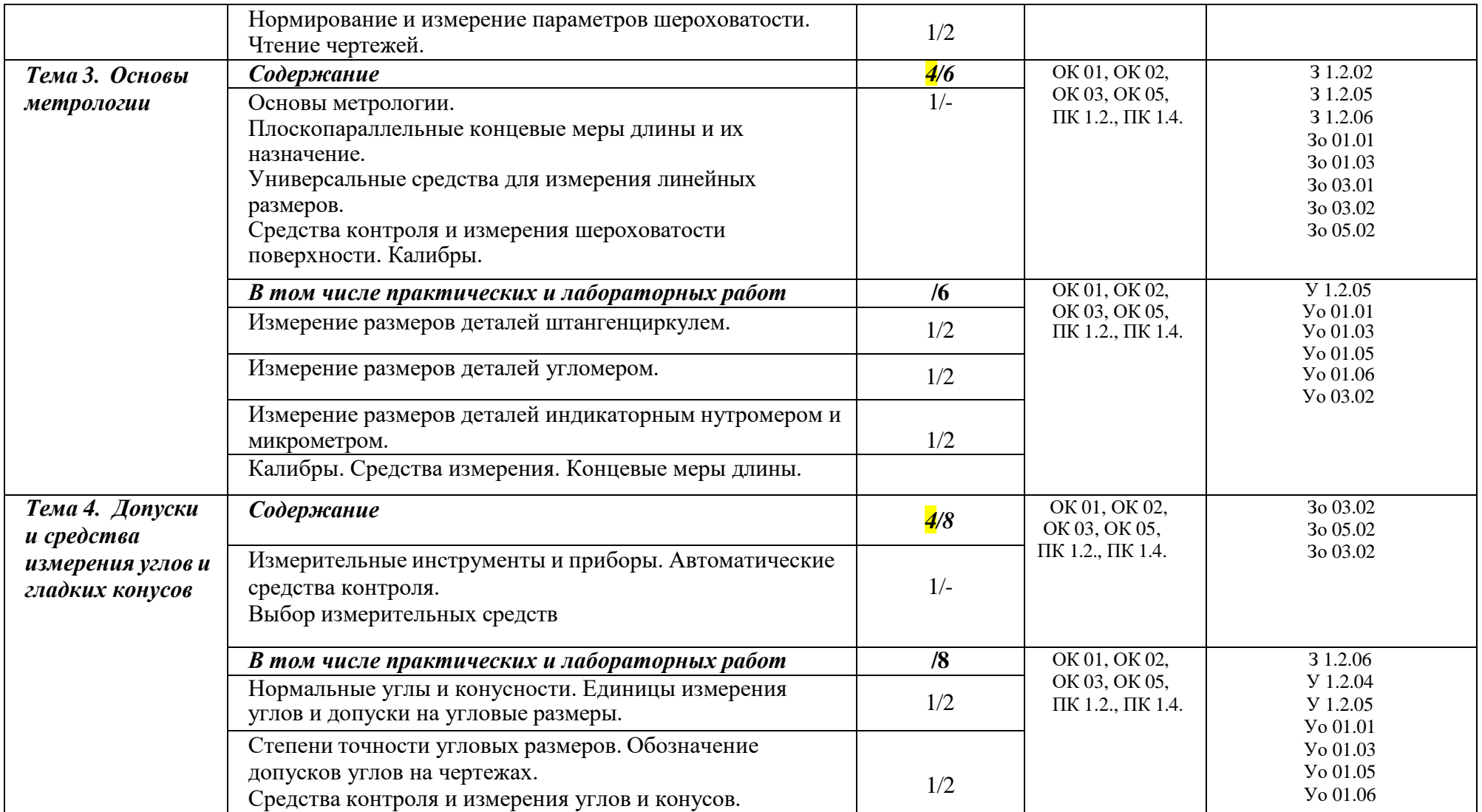

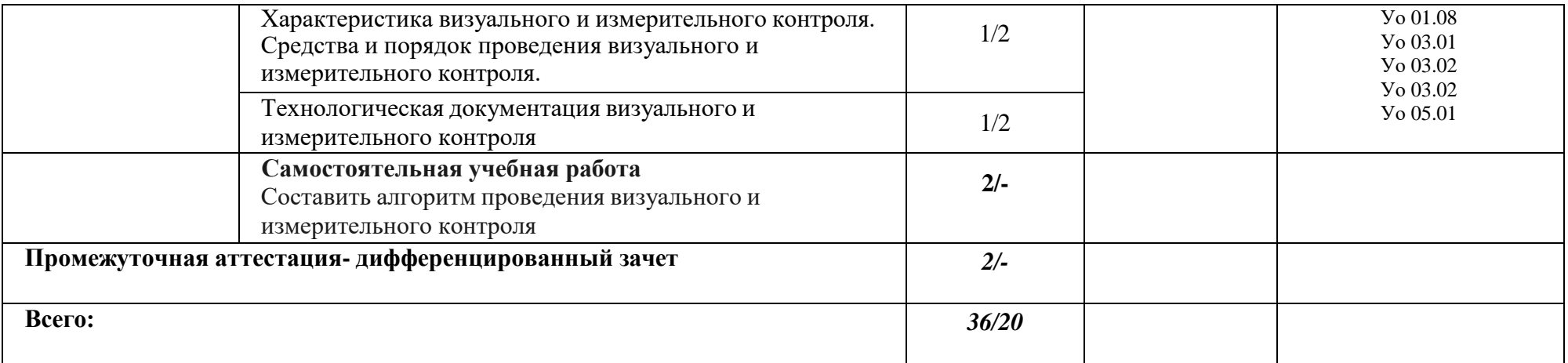

### **3. УСЛОВИЯ РЕАЛИЗАЦИИ ПРОГРАММЫ УЧЕБНОЙ ДИСЦИПЛИНЫ**

3.1. Для реализации программы учебной дисциплины должны быть предусмотрены следующие специальные помещения:

Кабинет «Технологии металлообработки и работы в металлообрабатывающих цехах» оснащенный оборудованием: рабочим местом преподавателя и обучающегося, информационными стендами, комплектами деталей, инструментами, комплектами бланков технологической документации, комплектами учебно-методической документации, наглядными пособиями, технической документацией и учебной литературой, комплектами расходных материалов; техническими средствами: компьютерами с лицензионным программным обеспечением и электронными ресурсами, телевизором для визуального представления информации.

Лаборатория «Программного управления станками с ЧПУ», оснащенная в соответствии с п. 6.1.2.1 программы по профессии 15.01.32 Оператор станков с программным управлением*.*

Мастерская «Металлообработки»*,* оснащенная в соответствии с п. 6.1.2.2 программы по данной профессии 15.01.32 Оператор станков с программным управлением.

Оснащенные базы практики, в соответствии с п 6.1.2.3 программы по профессии 15.01.32 Оператор станков с программным управлением*.*

### **3.2. Информационное обеспечение реализации программы**

Для реализации программы библиотечный фонд образовательной организации должен иметь печатные и/или электронные образовательные и информационные ресурсы, рекомендованные ФУМО, для использования в образовательном процессе. При формировании библиотечного фонда образовательной организацией выбирается не менее одного издания из перечисленных ниже печатных изданий и (или) электронных изданий в качестве основного, при этом список, может быть дополнен новыми изданиями

### **3.2.1. Основные печатные издания**

1. А.Г.Холодкова Общие основы технологии металлообработки и работ на металлорежущих станках, Москва, издательский центр «Академия», 2020г

2. С.А. Зайцев и др. Допуски, посадки и технические измерения: Учеб. Для нач. проф. образования.- 10-е изд., стереотип.- М.: Издательский центр «Академия»,2017 -303с

3. Э.М. Фазлулин Э.М., В.А. Халдинов, О.А. Яковук «Техническая графика (металлообработка)», 2020г

### **3.2.2. Основные электронные издания**

1. <https://e-learning.tspk-mo.ru/seo/courses/> ЭУМК «Цифровой колледж «Подмосковье». Курс «Допуски и технические измерения»

2. http://www/i-mash.ru Специализированный информационно-аналитический интернет-ресурс, посвященный машиностроению.

3. Допуски и технические измерения[Электронный ресурс] /форма доступа/ elmashina.ru/content/blogcategory/19/404 свободный

4. Технические измеренияи приборы ГЭлектронный ресурс] /форма доступа / [www.mami.ru/kaf/aipu/techizml.doc,](http://www.mami.ru/kaf/aipu/techizml.doc) свободный.

5. Технические измерения- Изготовление изделий из металла[Электронный ресурс] /форма доступа / machineguide.ru/publ/izgotovlenie\_izdelii\_iz.../22-1-0-77,свободный.

6. Электронная библиотека . Чекмарёв А.А. Черчение .М. Юрайт,2020

7. [https://e-learning.tspk-](https://e-learning.tspk-mo.ru/shellserver?id=910&module_id=74081#74081)

[mo.ru/shellserver?id=910&module\\_id=74081#74081Э](https://e-learning.tspk-mo.ru/shellserver?id=910&module_id=74081#74081)УМК Инженерная графика ЦКП 8.<http://chir.narod.ru/gost.htm> - Разработка чертежей: правила оформления.

#### **3.2.3. Дополнительные источники**

1. Заплатин В.Н. Справочное пособие по материаловедению (металлообработка): учебное пособие для НПО – М.: Издательский центр «Академия», 2017г

2. Бродский А.М. Черчение (Металлообработка): учебное пособие для НПО - М: Издательский центр «Академия», 2017г

3. Бродский А. М. Черчение (металлообработка). М.: Издательский центр «Академия», 2020.

4. 4.Зайцев С.А. Метрология, стандартизация и сертификация в машиностроении (4-е изд.) учебник 2020

5. 5.Василенко Е.А., Чекмарев А.А. Сборник заданий по технической графике. - М.: НИЦ ИНФРА-М, 2018.

### **4. КОНТРОЛЬ И ОЦЕНКА РЕЗУЛЬТАТОВ ОСВОЕНИЯ УЧЕБНОЙ ДИСЦИПЛИНЫ**

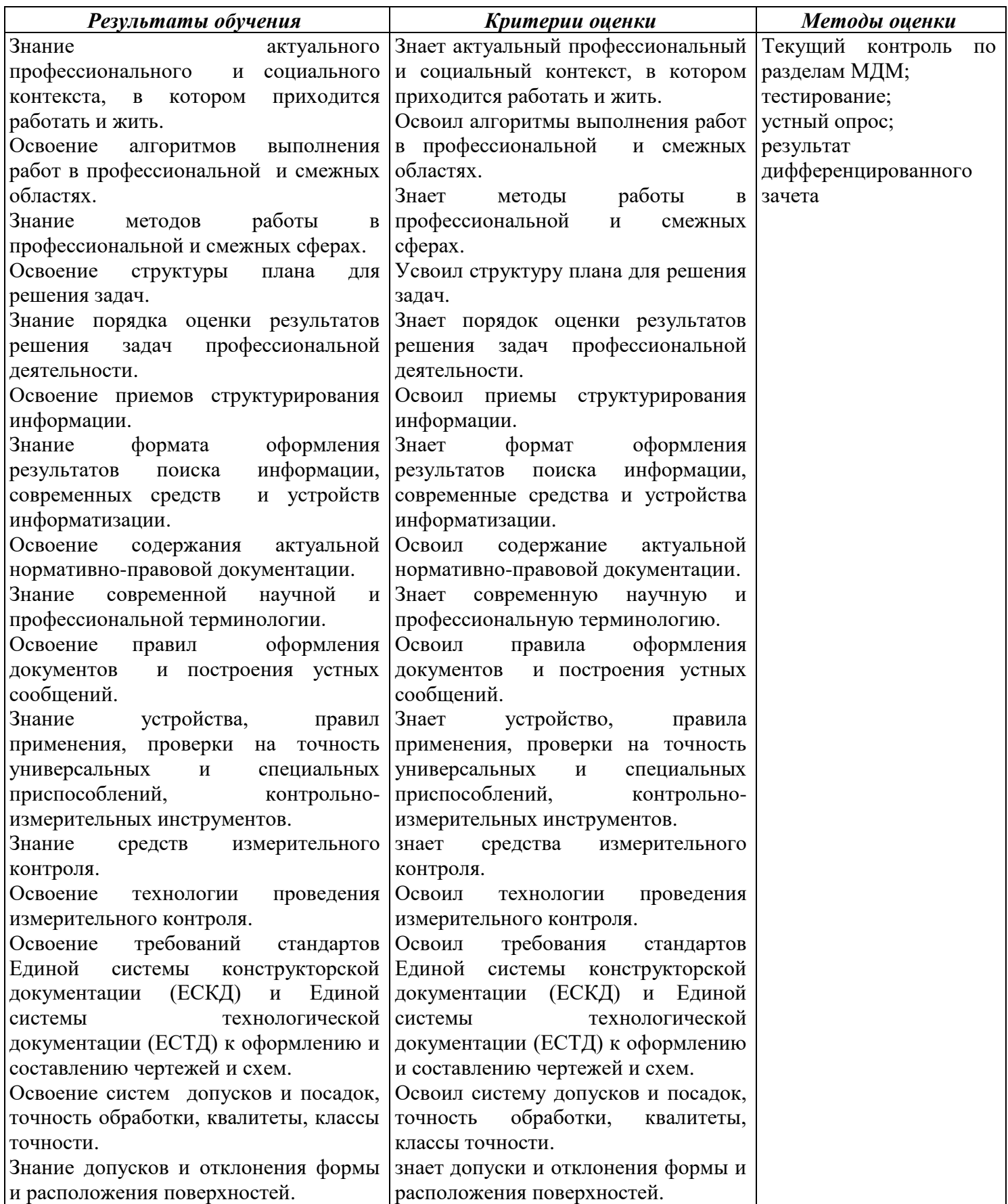

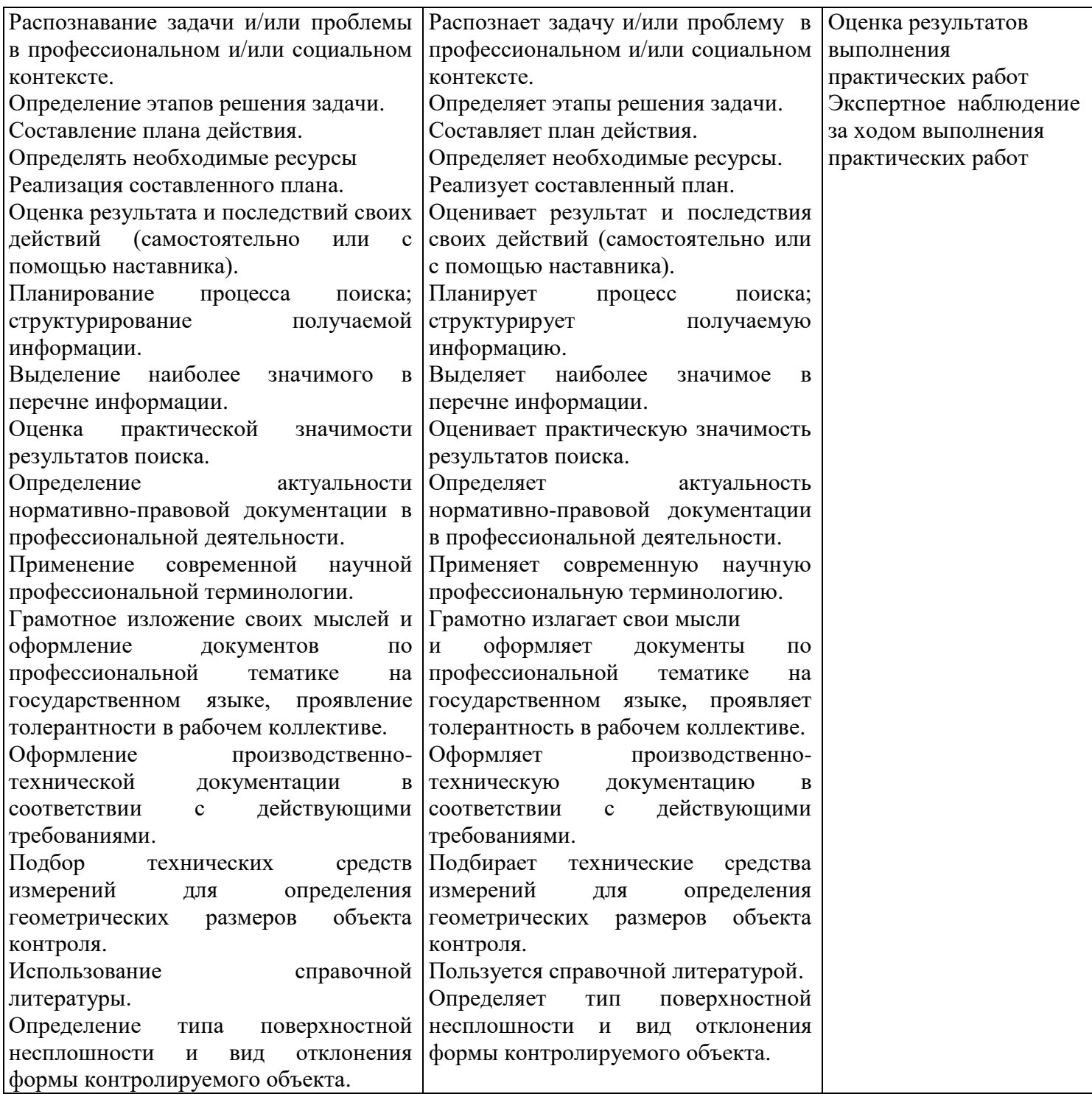

### **Приложение**

к ООП по профессии

#### **15.01.32 Оператор станков с программным управлением**

Министерство образования Московской области Государственное бюджетное профессиональное образовательное учреждение Московской области «Колледж «Коломна»

## **РАБОЧАЯ ПРОГРАММА ПРОФЕССИОНАЛЬНОГО МОДУЛЯ**

# **ПМ.01. ИЗГОТОВЛЕНИЕ ДЕТАЛЕЙ НА МЕТАЛЛОРЕЖУЩИХ СТАНКАХ РАЗЛИЧНОГО ВИДА И ТИПА ПО СТАДИЯМ ТЕХНОЛОГИЧЕСКОГО ПРОЦЕССА**

### **Обязательный профессиональный блок**

г. Коломна

2022 г.

Рабочая программа профессионального модуля ПМ.01. Изготовление деталей на металлорежущих станках различного вида и типа по стадиям технологического процесса разработана в соответствии с требованиями федерального государственного образовательного стандарта среднего профессионального образования по профессии 15.01.32 Оператор станков с программным управлением, утвержденного Приказом Минпросвещения России от 09.12.2016 № 1555 в соответствии с примерной основной образовательной программой среднего специального образования по профессии 15.01.32 Оператор станков с программным управлением (ПООП)

Организация-разработчик:

Государственное бюджетное профессиональное образовательное учреждение Московской области «Колледж «Коломна»

Автор-разработчик:

Киряков И.О. - преподаватель ГБПОУ МО «Колледж «Коломна»

Фельдшерова Н.Ю. – мастер п/о ГБПОУ МО «Колледж «Коломна»

Шаланкин П.А. – мастер п/о ГБПОУ МО «Колледж «Коломна»

# **СОДЕРЖАНИЕ**

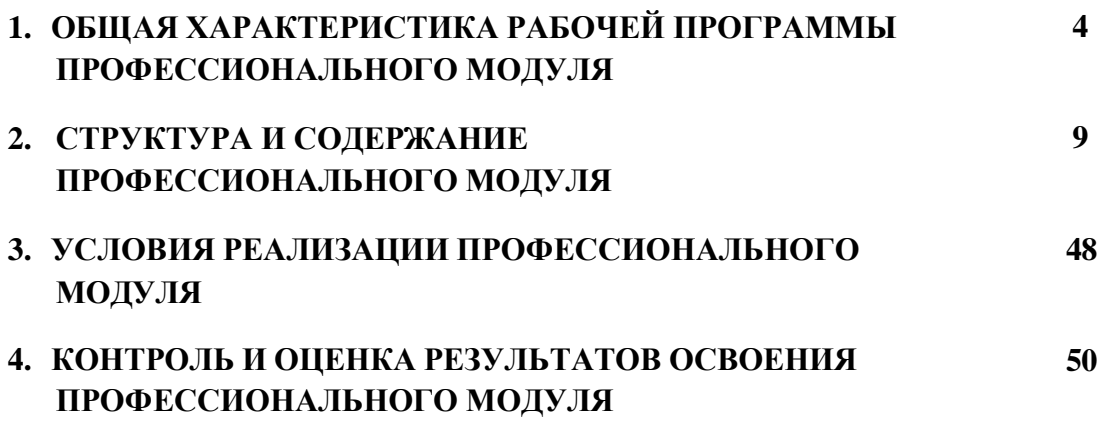

## **1. ОБЩАЯ ХАРАКТЕРИСТИКА РАБОЧЕЙ ПРОГРАММЫ ПРОФЕССИОНАЛЬНОГО МОДУЛЯ ПМ.01**. **Изготовление деталей наметаллорежущихстанкахразличного видаитипапо стадиям технологического процесса**

### **1.1. Цель и планируемые результаты освоения профессионального модуля**

В результате изучения профессионального модуля студент должен освоить основной вид деятельности: *Изготовление деталей на металлорежущих станках различного вида и типа (сверлильных, токарных, фрезерных, копировальных, шпоночных и шлифовальных) по стадиям технологического процесса* в соответствии с требованиями охраны труда и экологической безопасностии соответствующие ему общие и профессиональные компетенции:

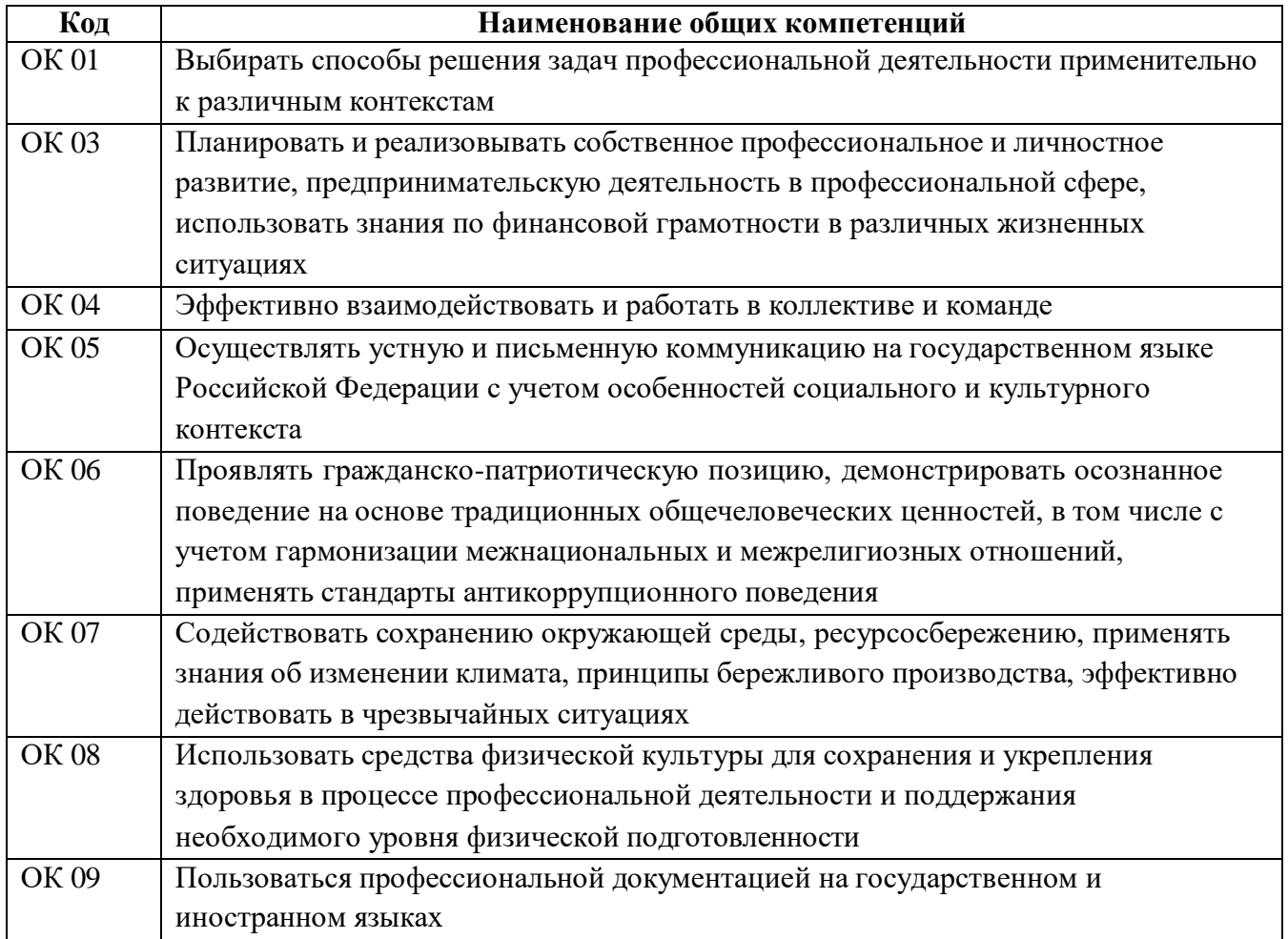

#### **1.1.1. Перечень общих компетенций**

# **1.1.2. Перечень профессиональных компетенций**

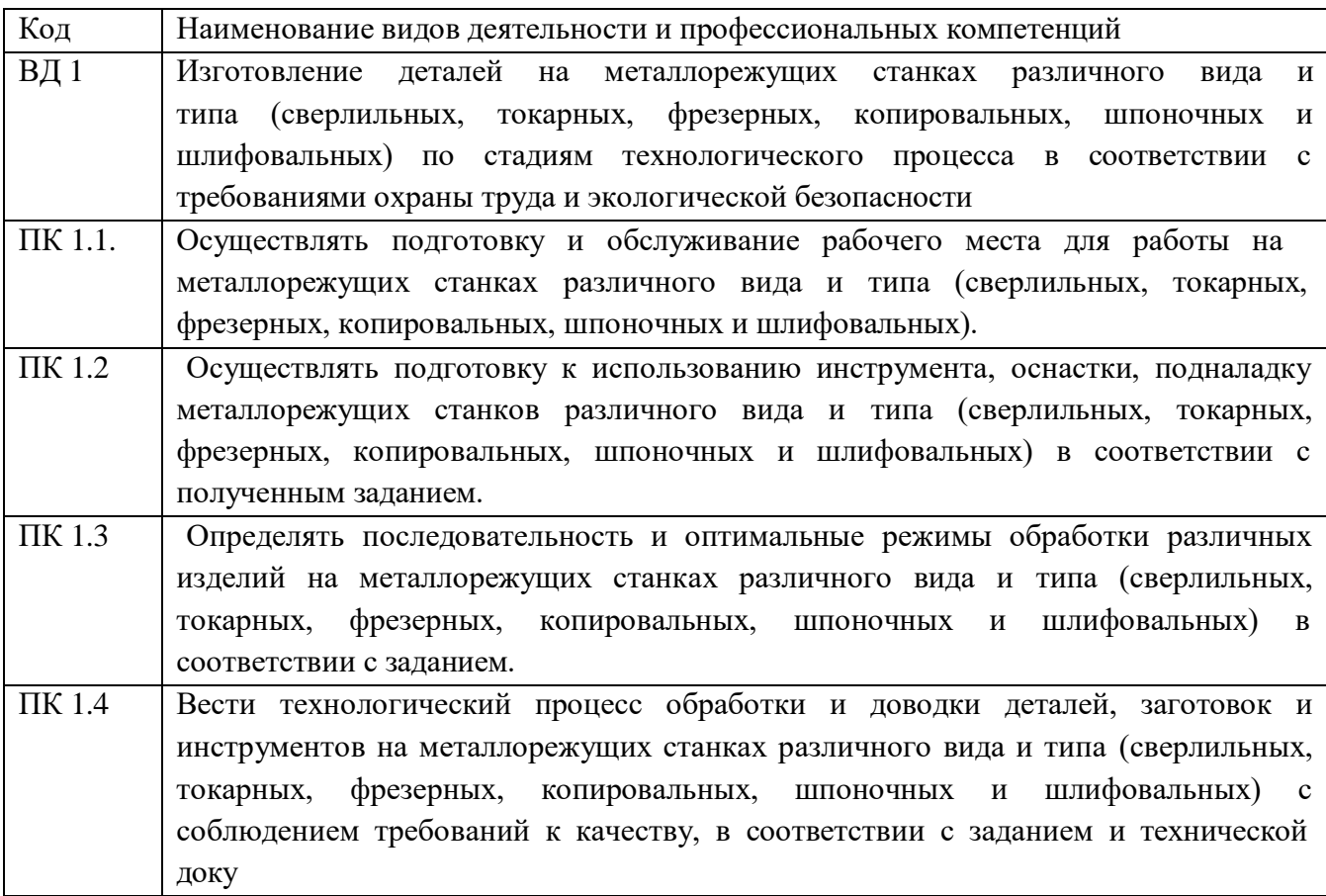

# **1.1.3. В результате освоения профессионального модуля студент должен:**

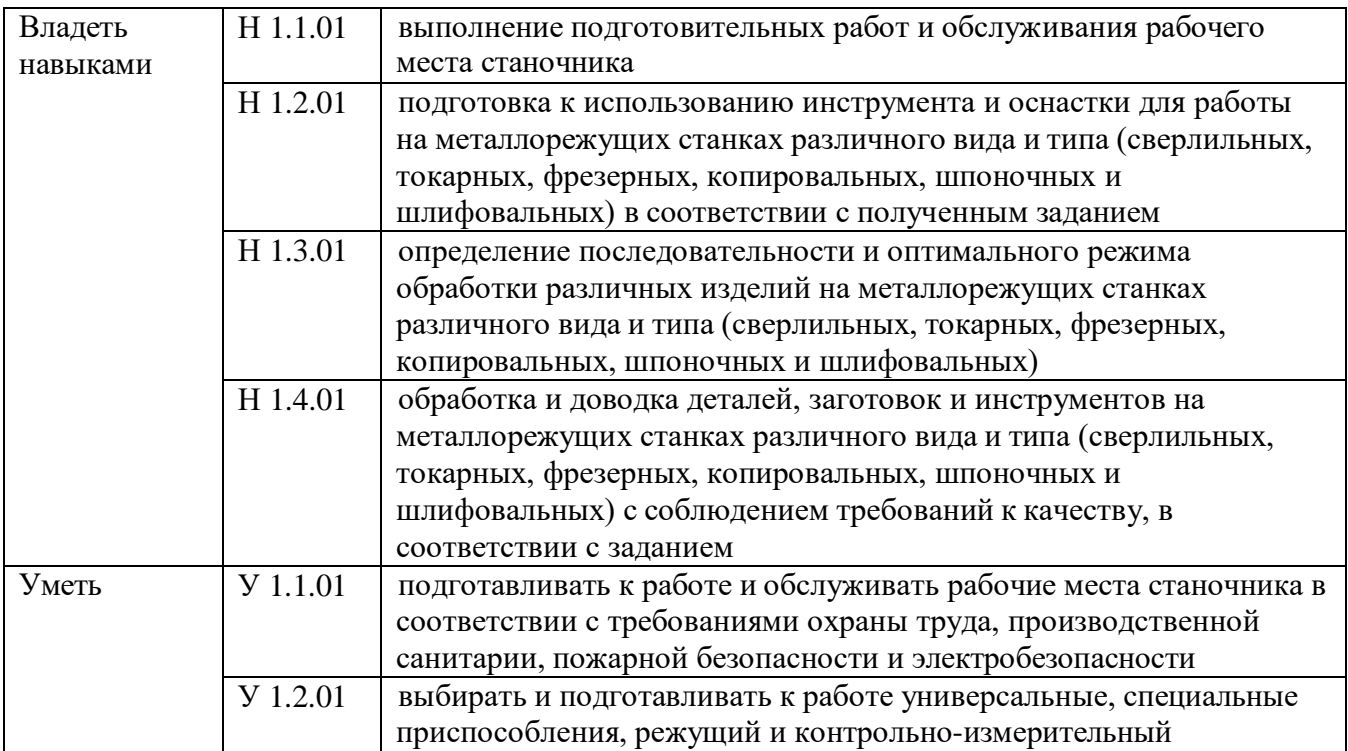

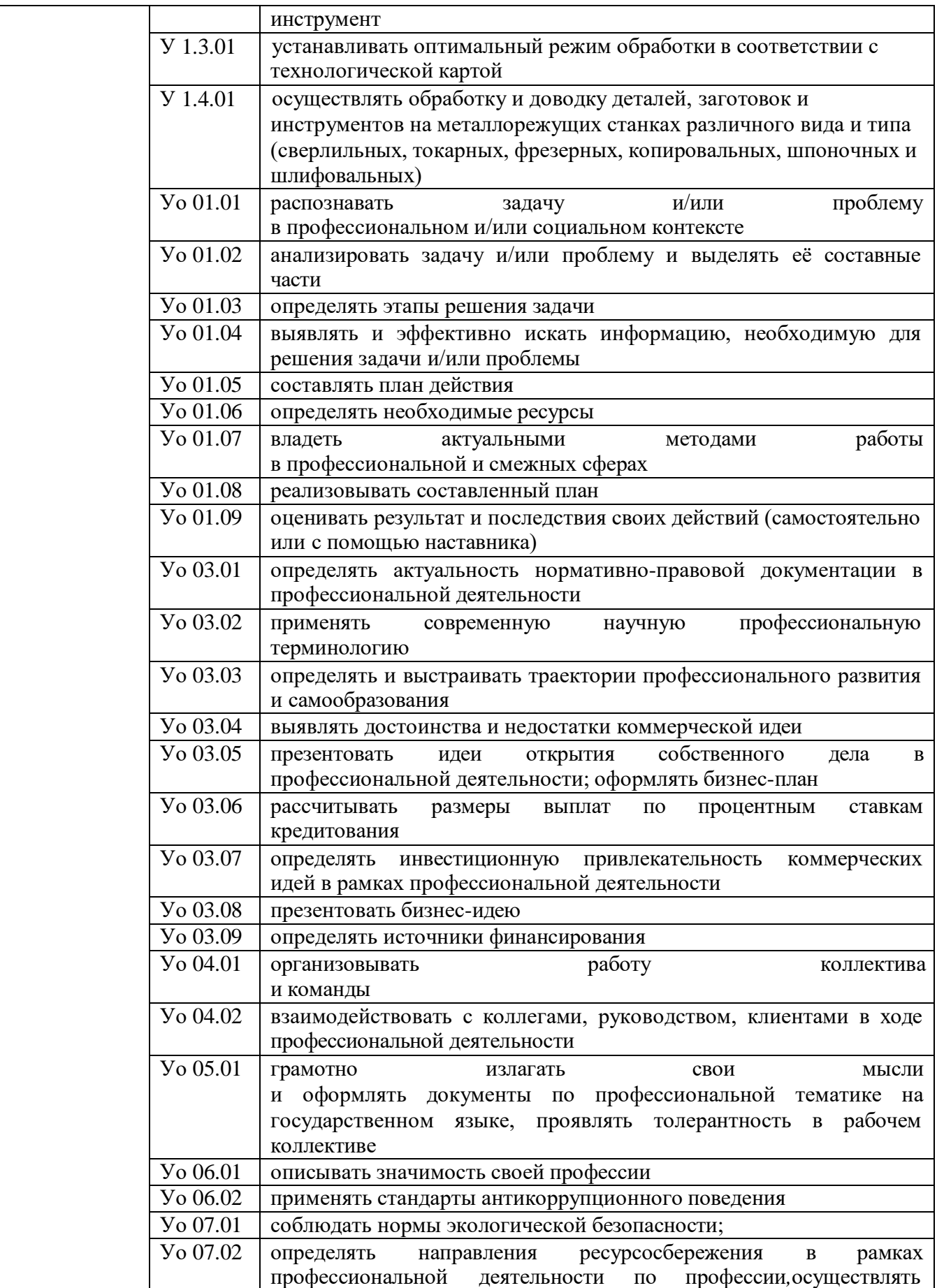

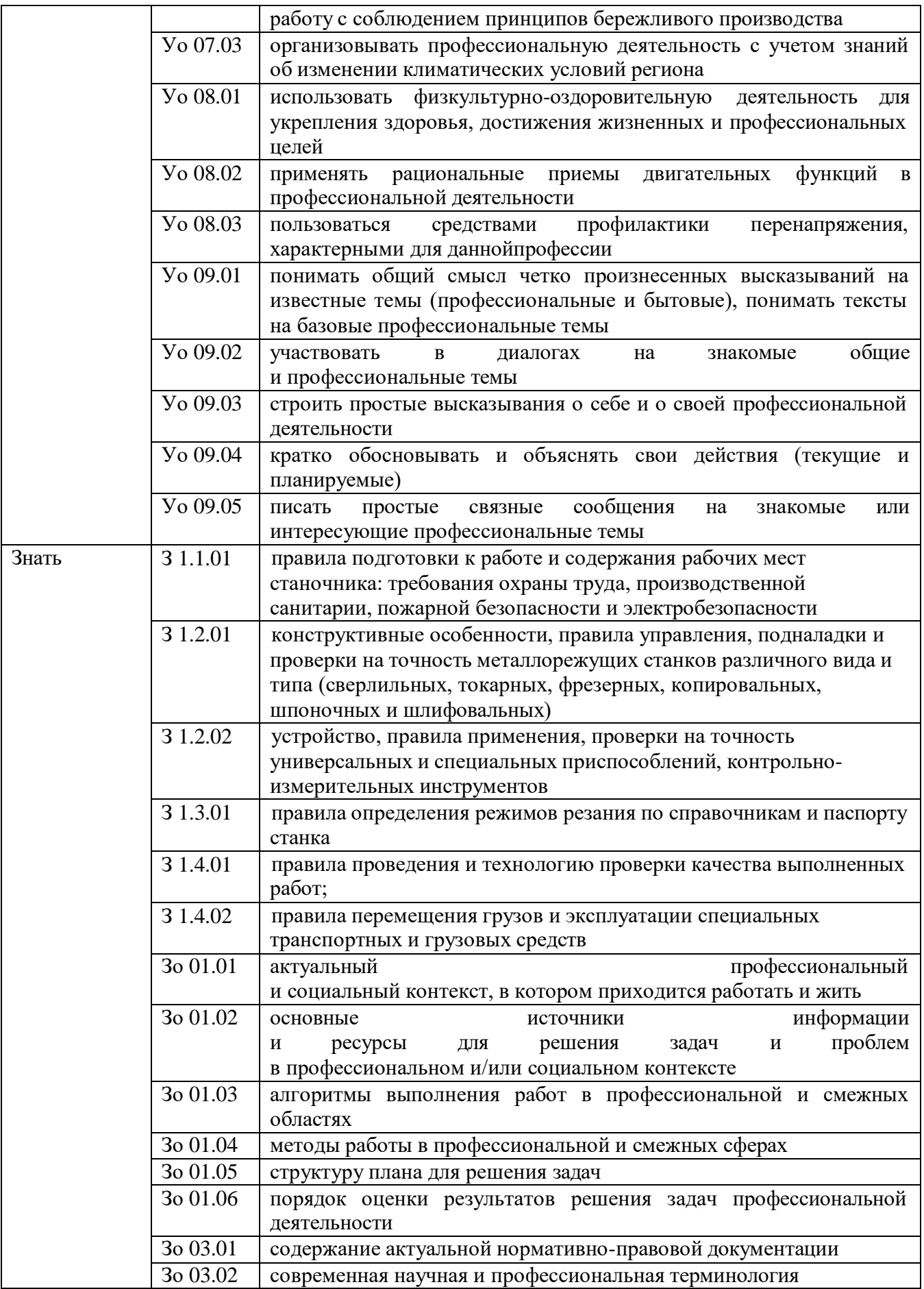

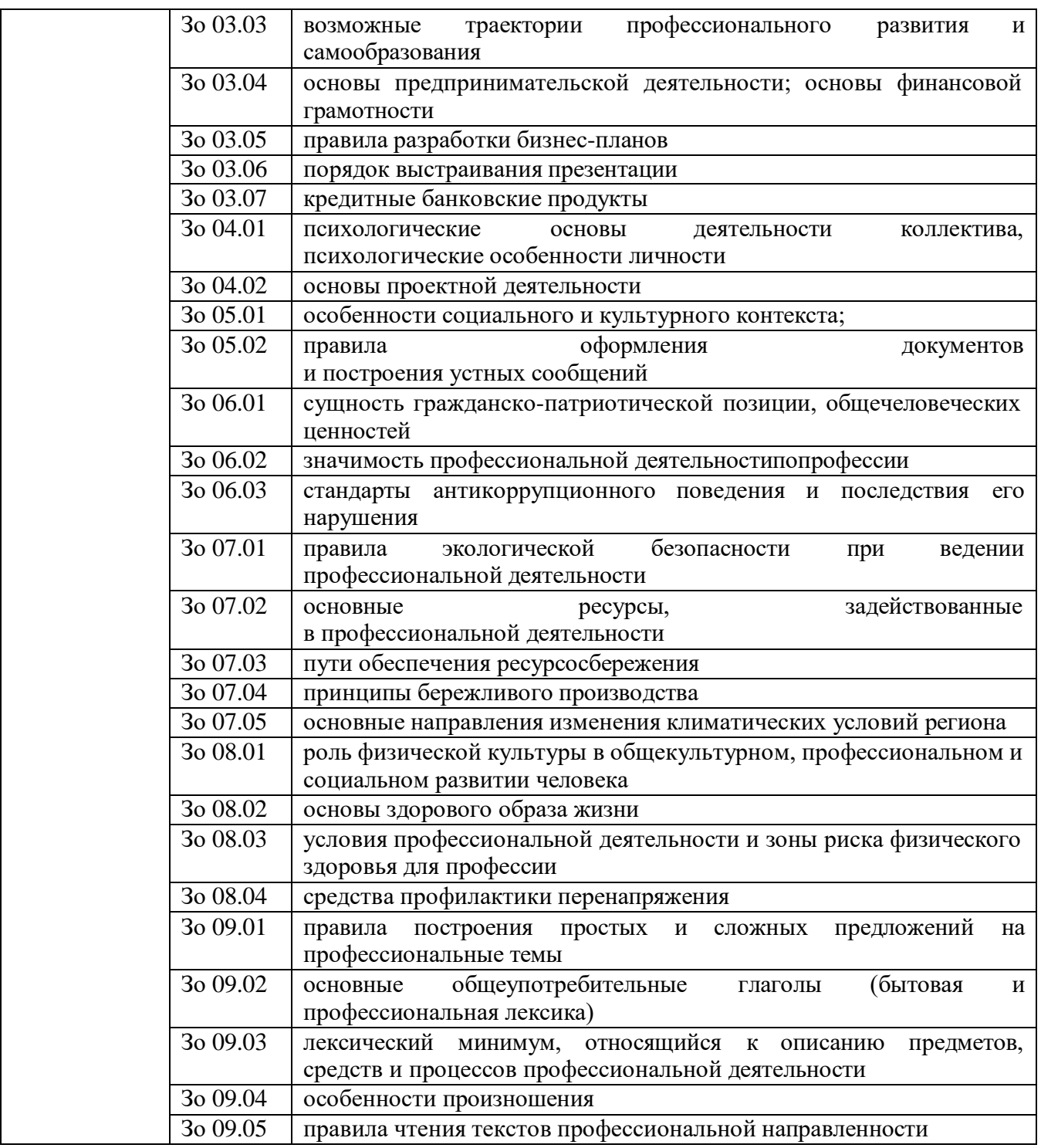

### **1.2. Количество часов, отводимое на освоение программы профессионального модуля**

Всего часов **642 часа** Из них на освоение МДК **138 часов** практики, в том числе: учебная **144часов** производственная **360 часов** Самостоятельная работа **6часов** Промежуточная аттестация в форме экзамена по **модулю 18часов**

# **2. СТРУКТУРА И СОДЕРЖАНИЕ ПРОФЕССИОНАЛЬНОГО МОДУЛЯ**

# **2.1. Структура профессионального модуля**

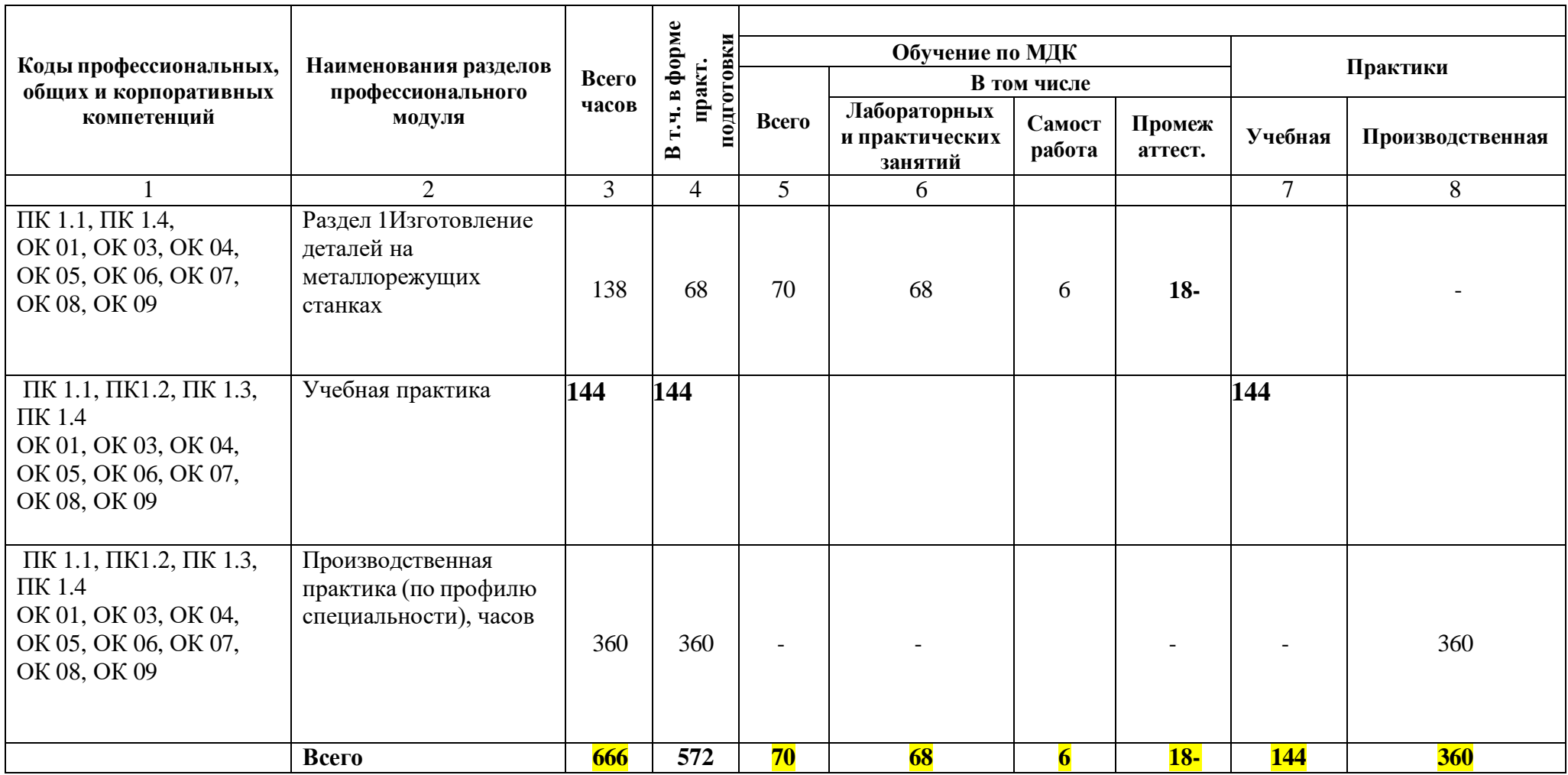

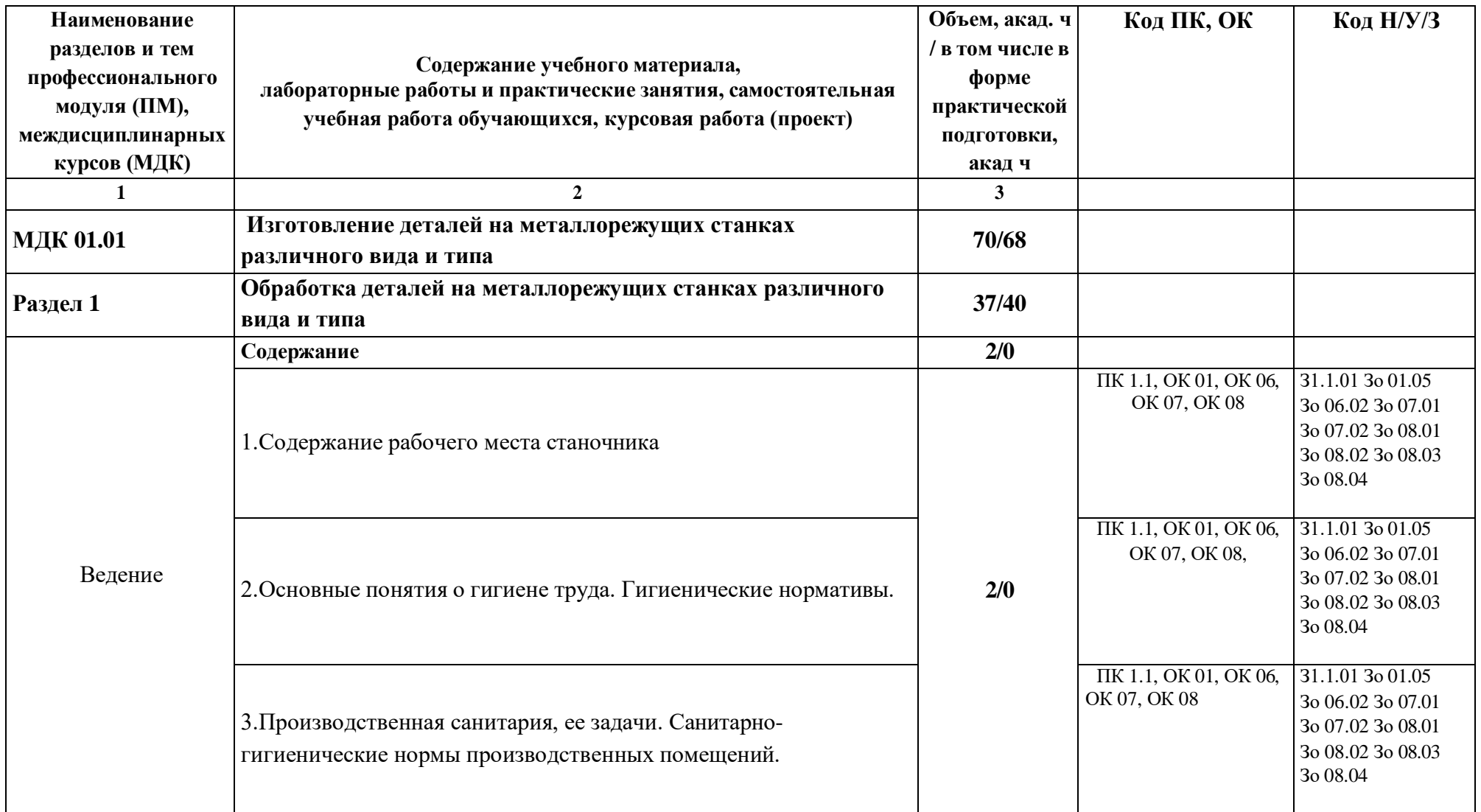

# **2.2. Тематический план и содержание профессионального модуля ПМ**
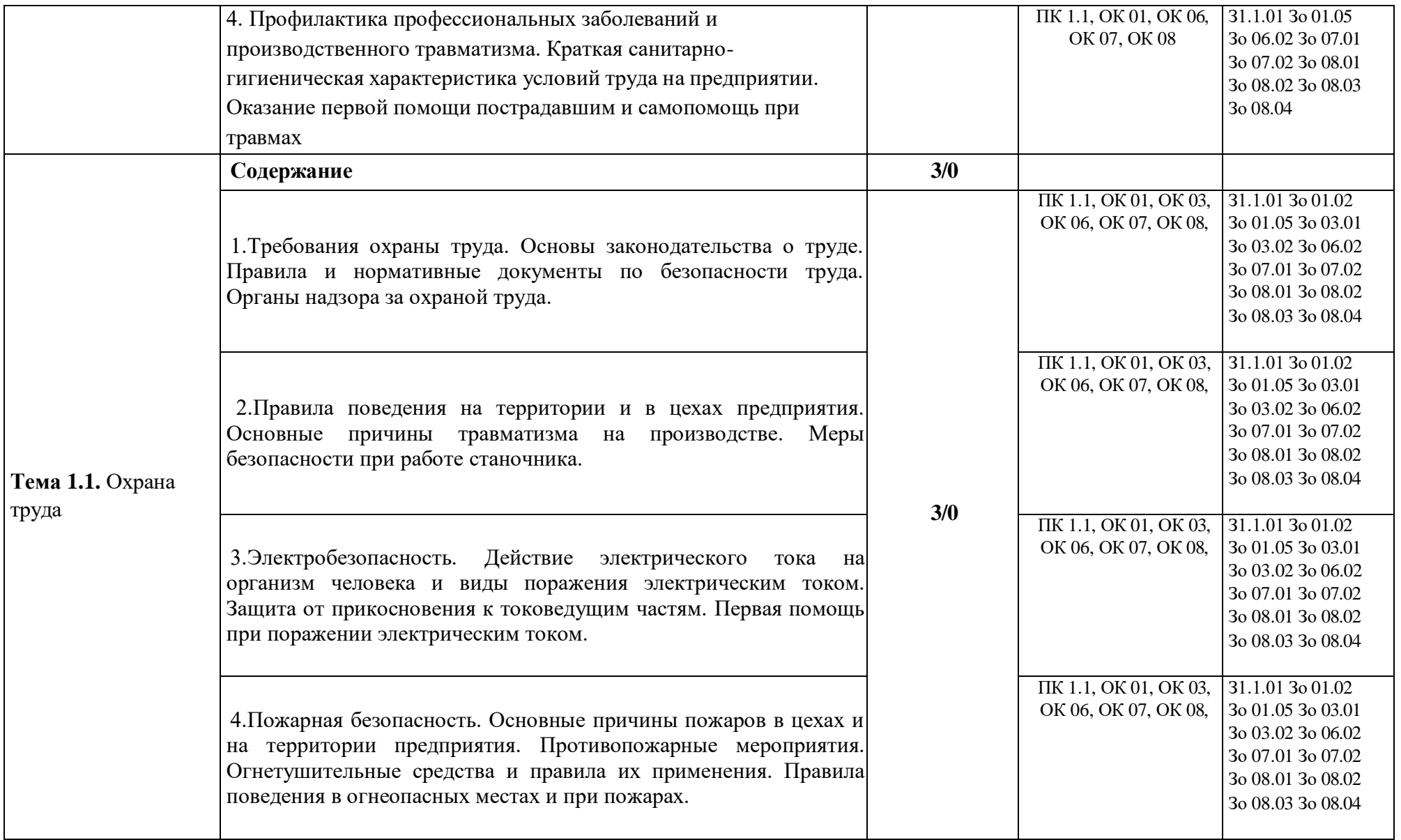

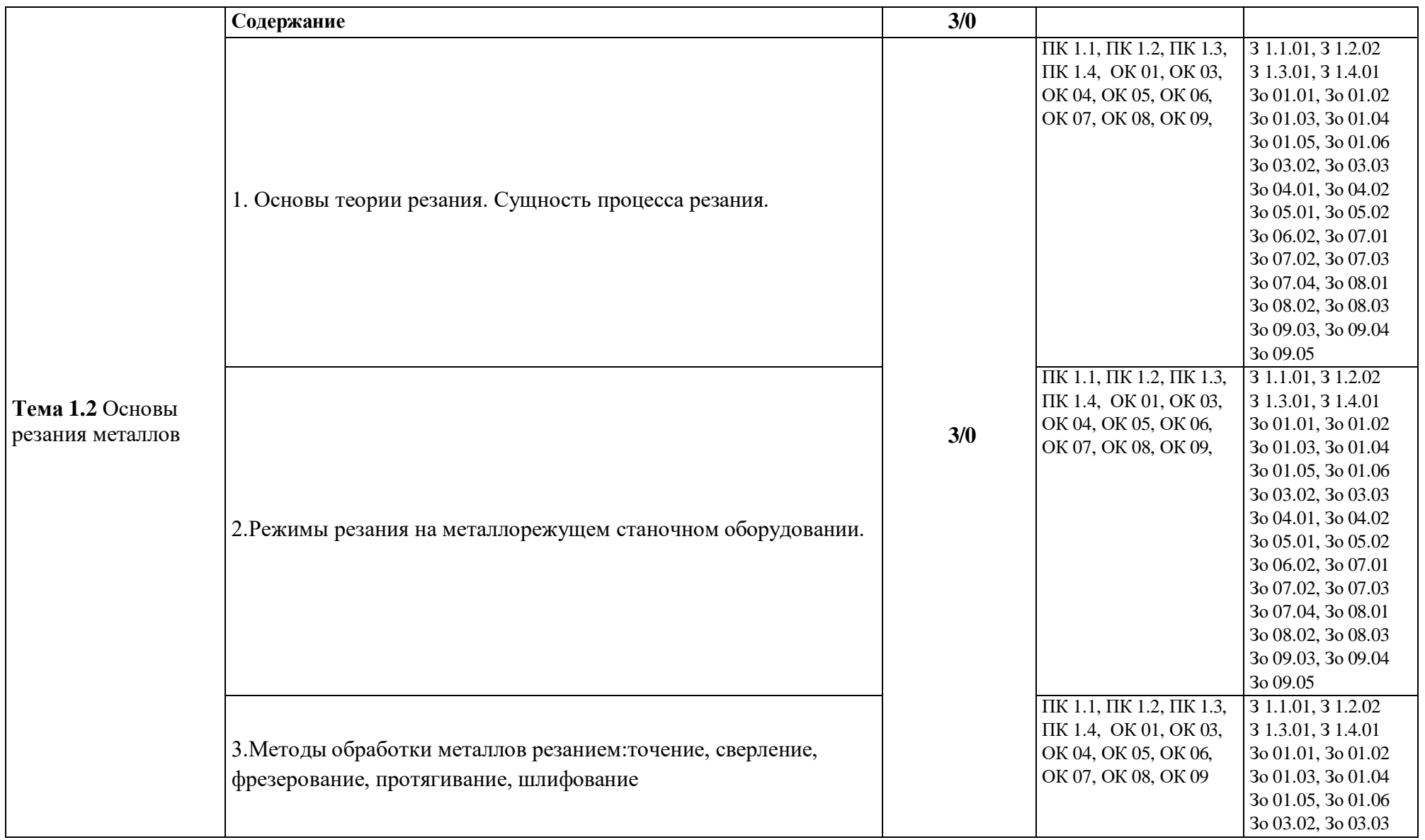

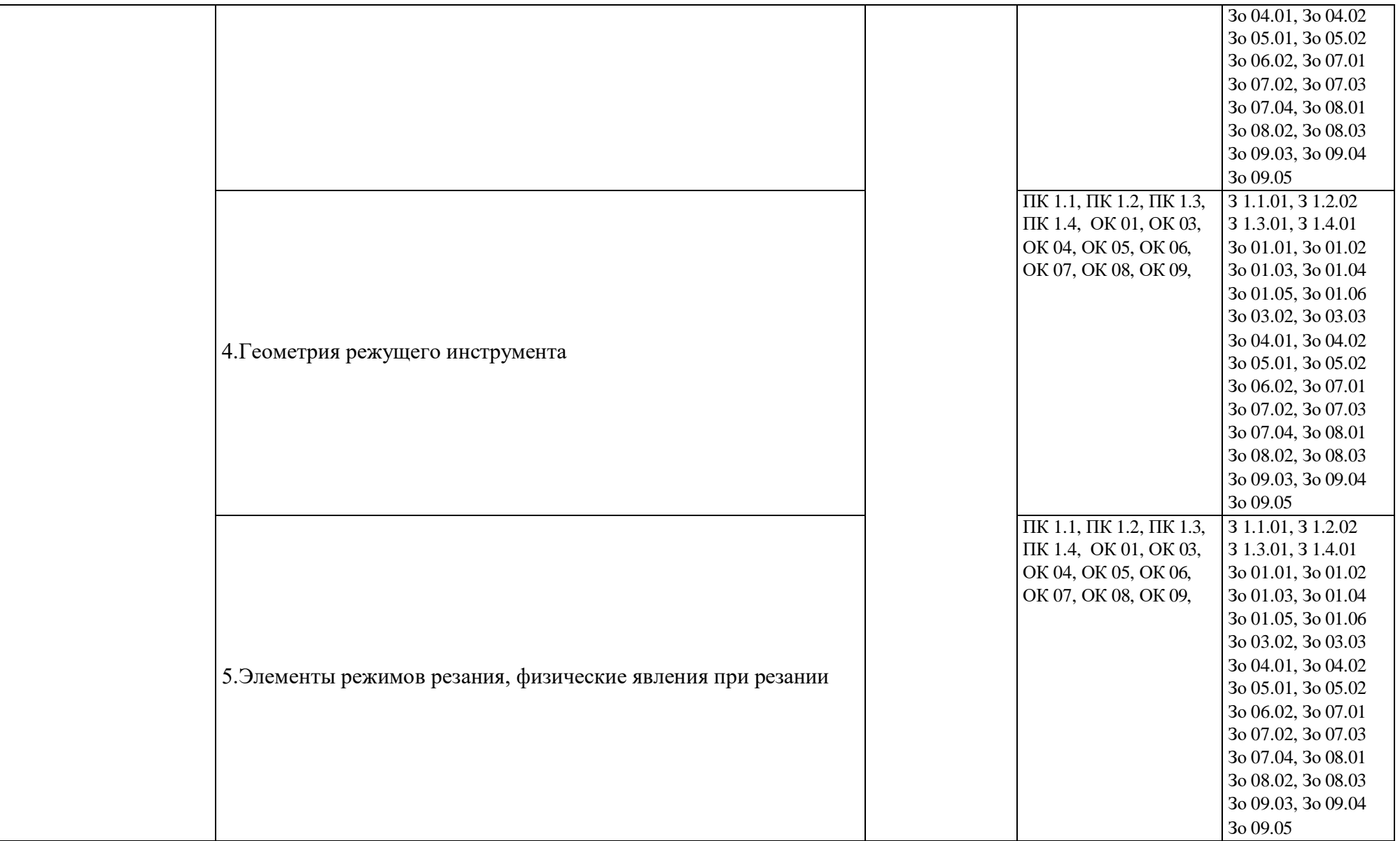

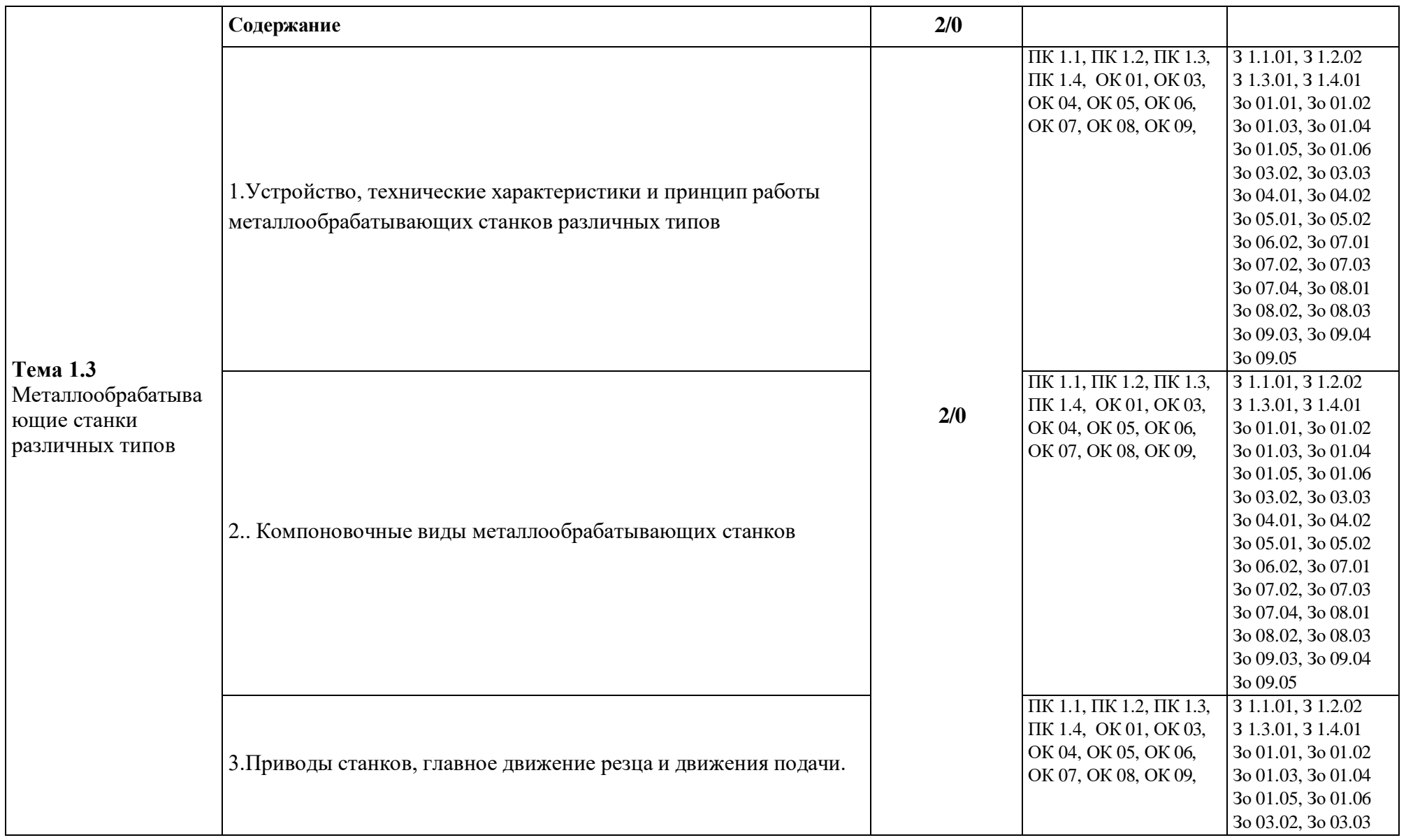

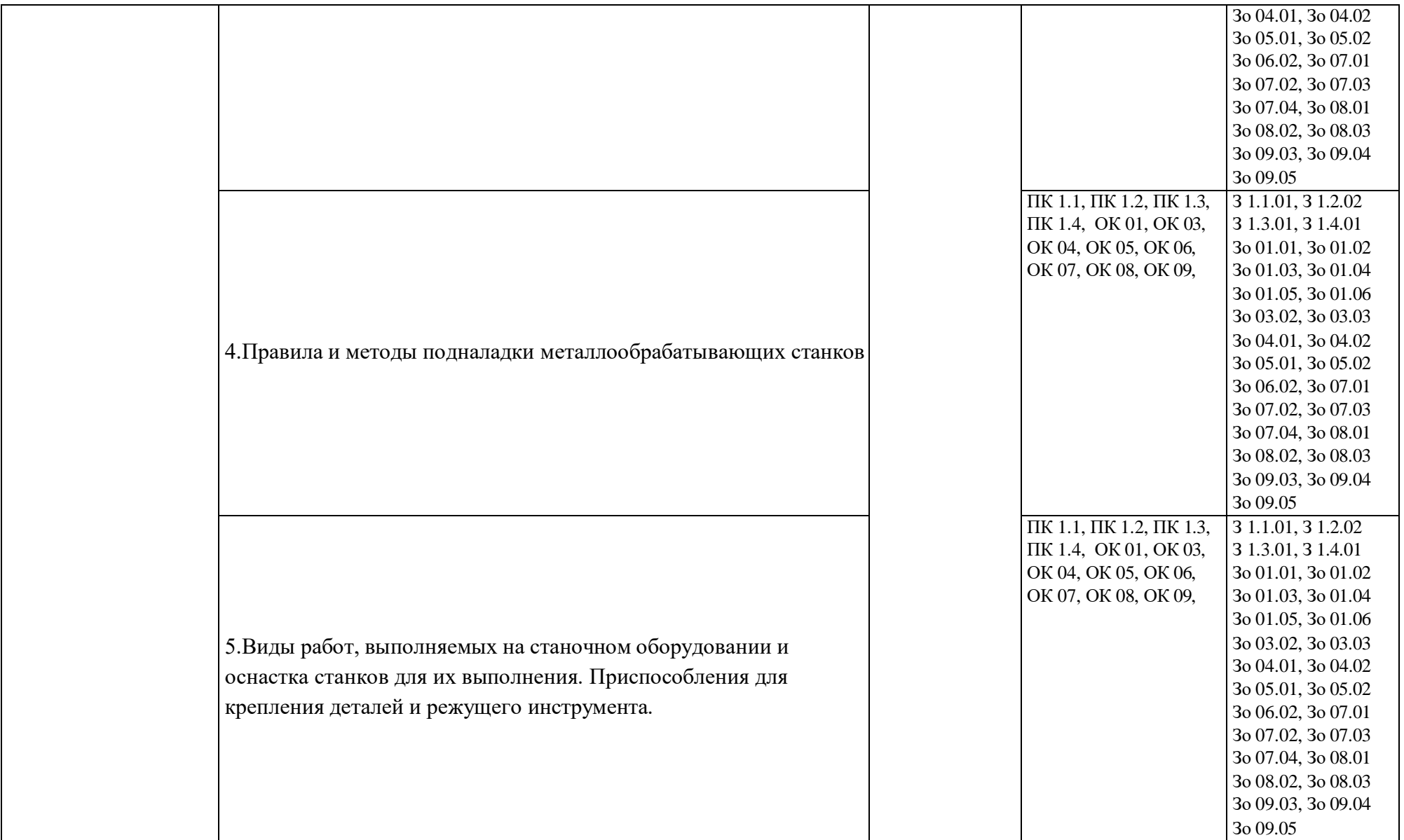

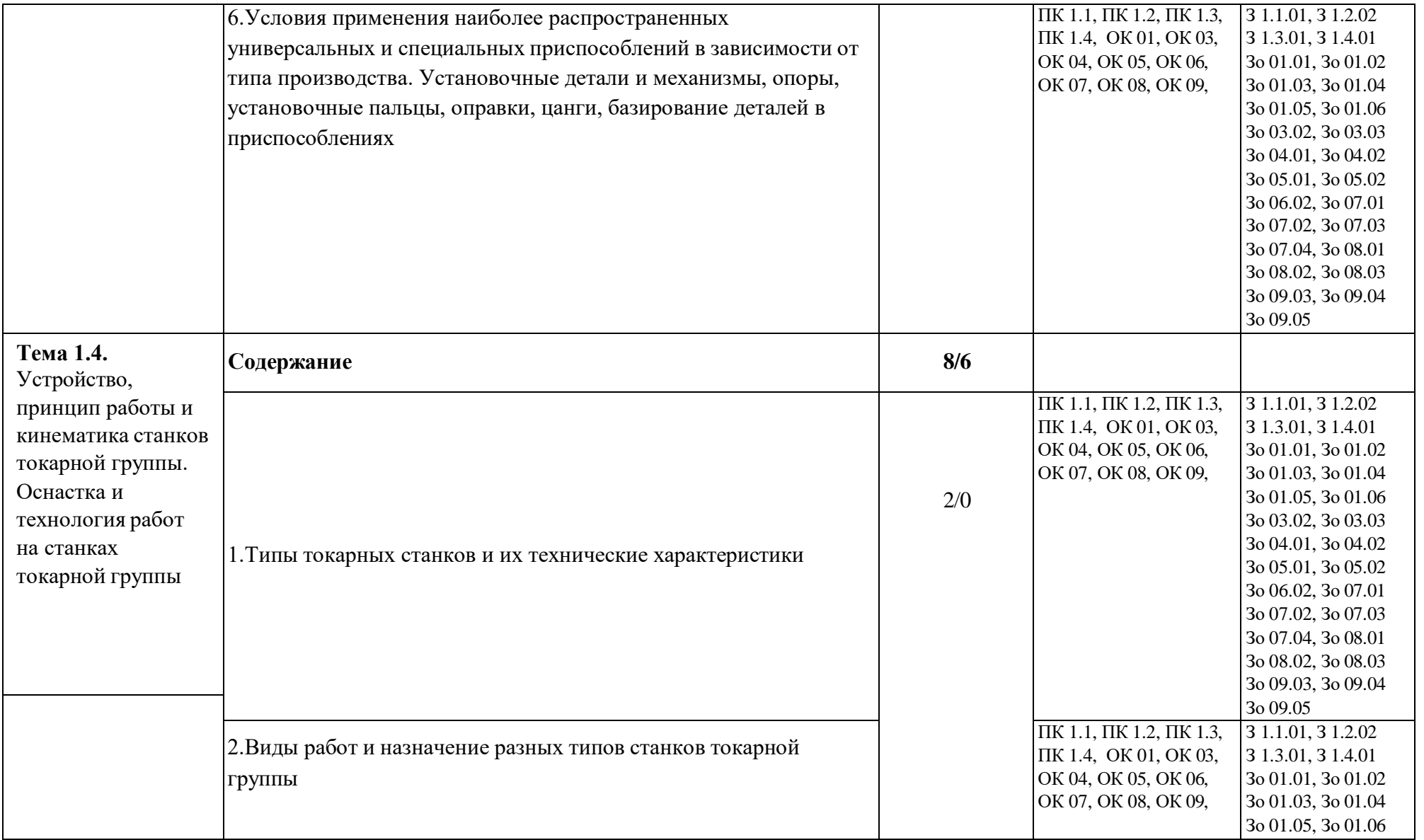

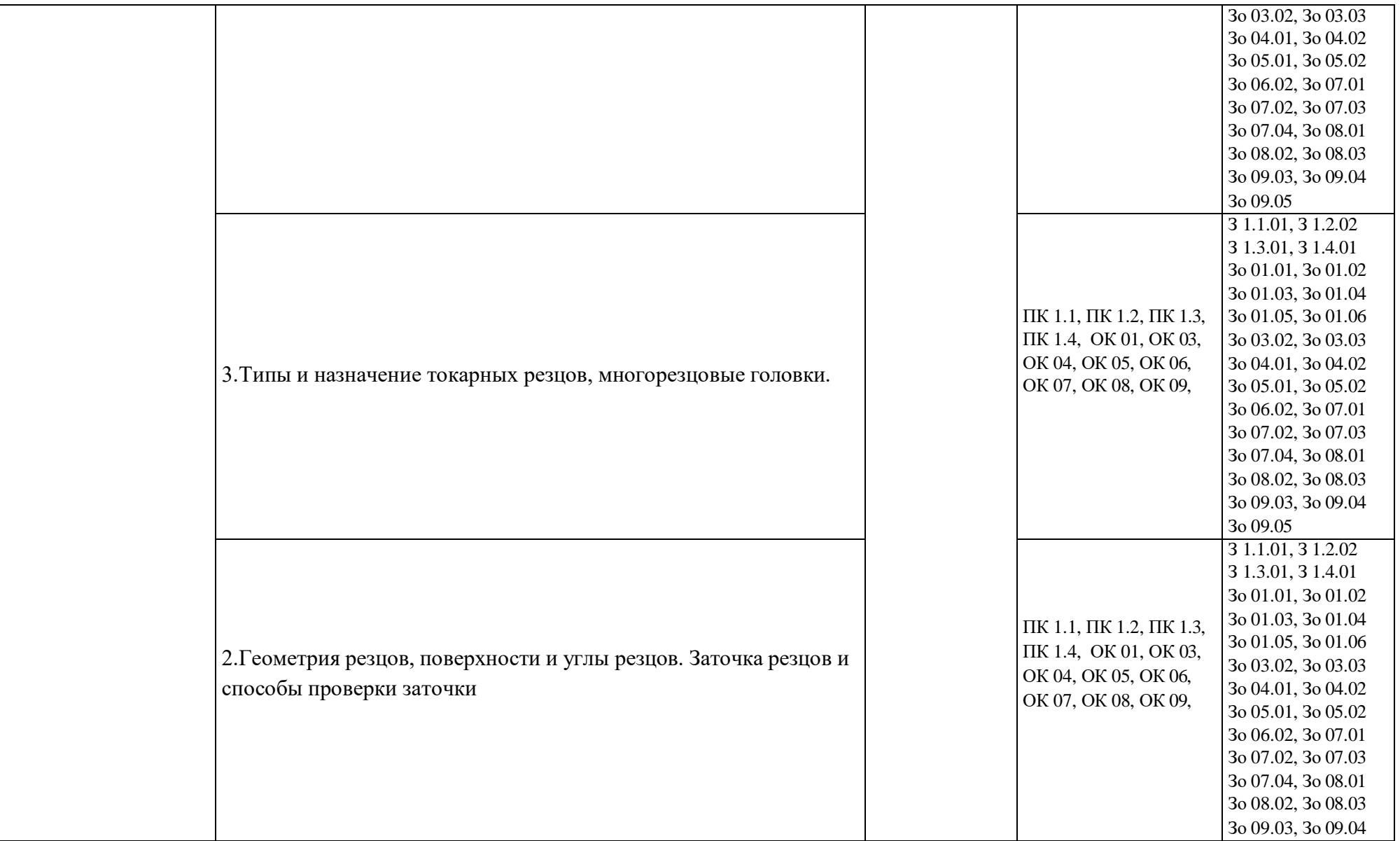

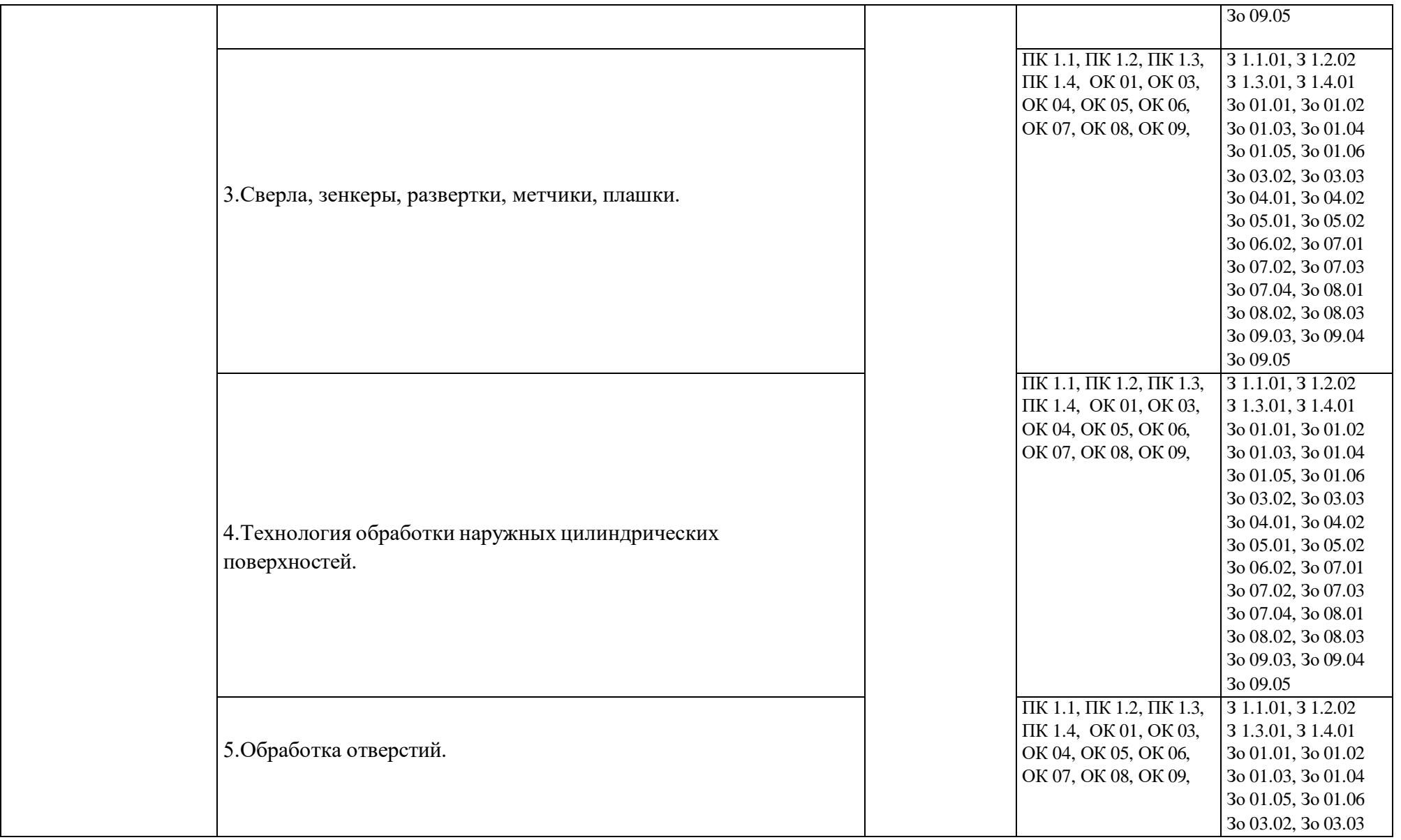

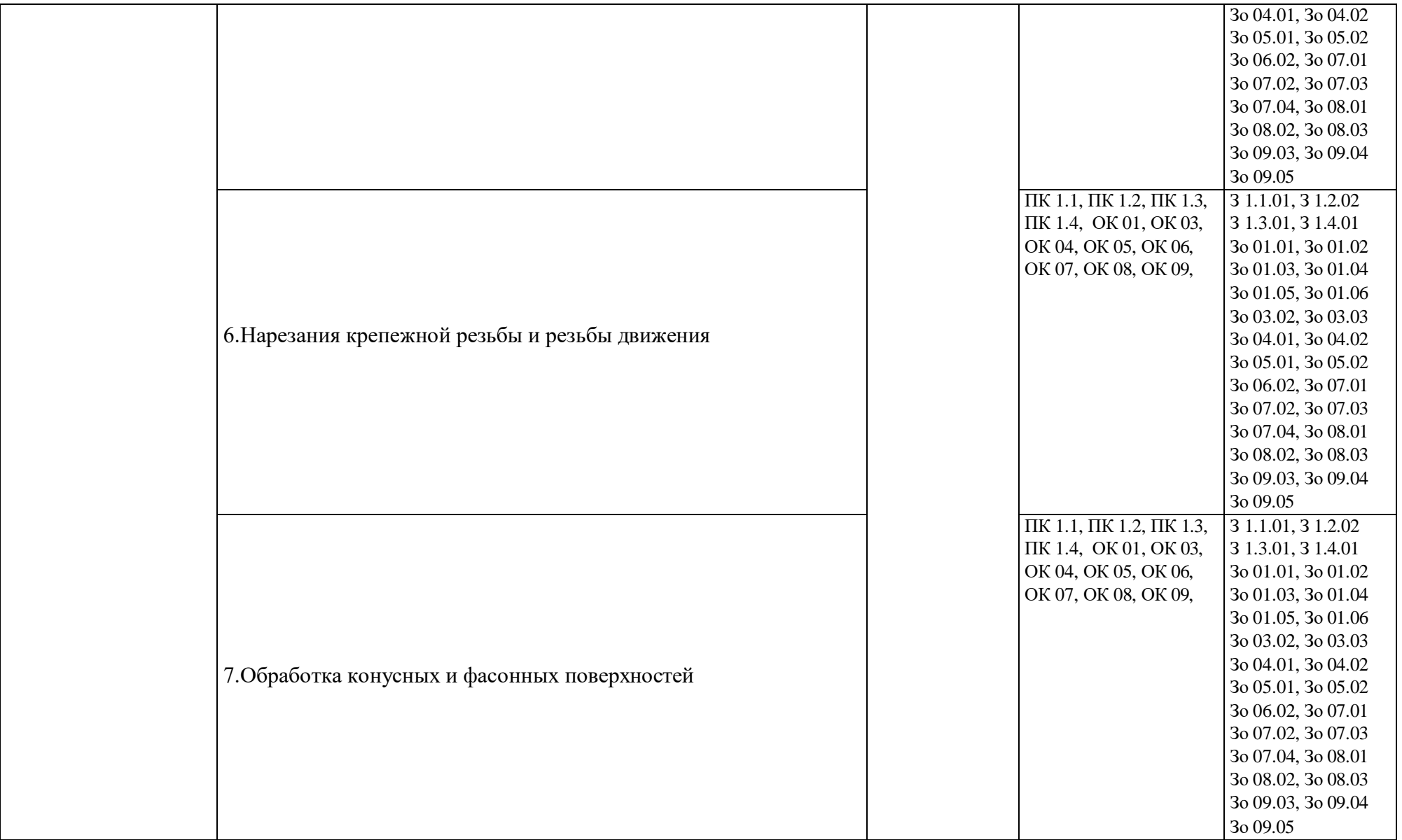

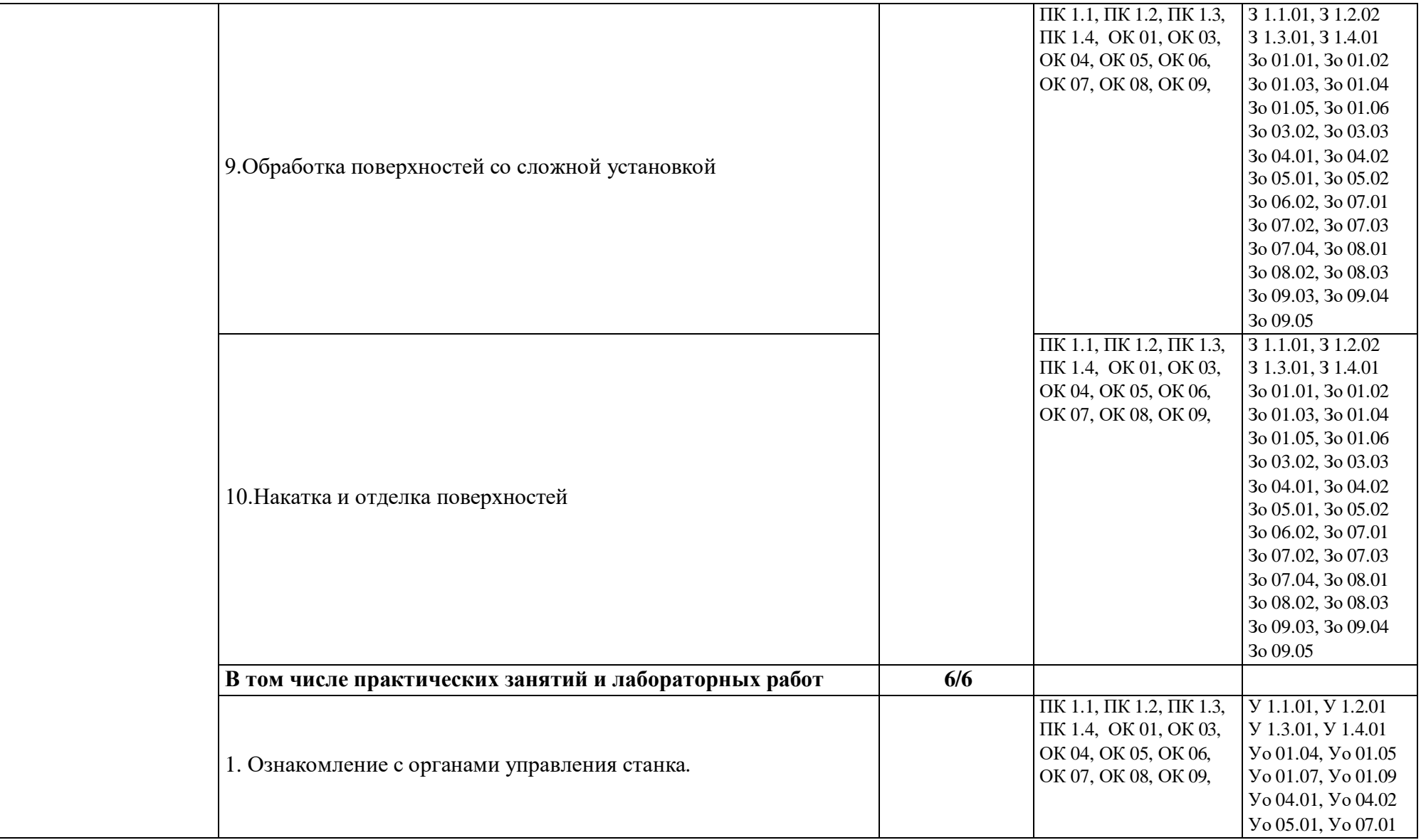

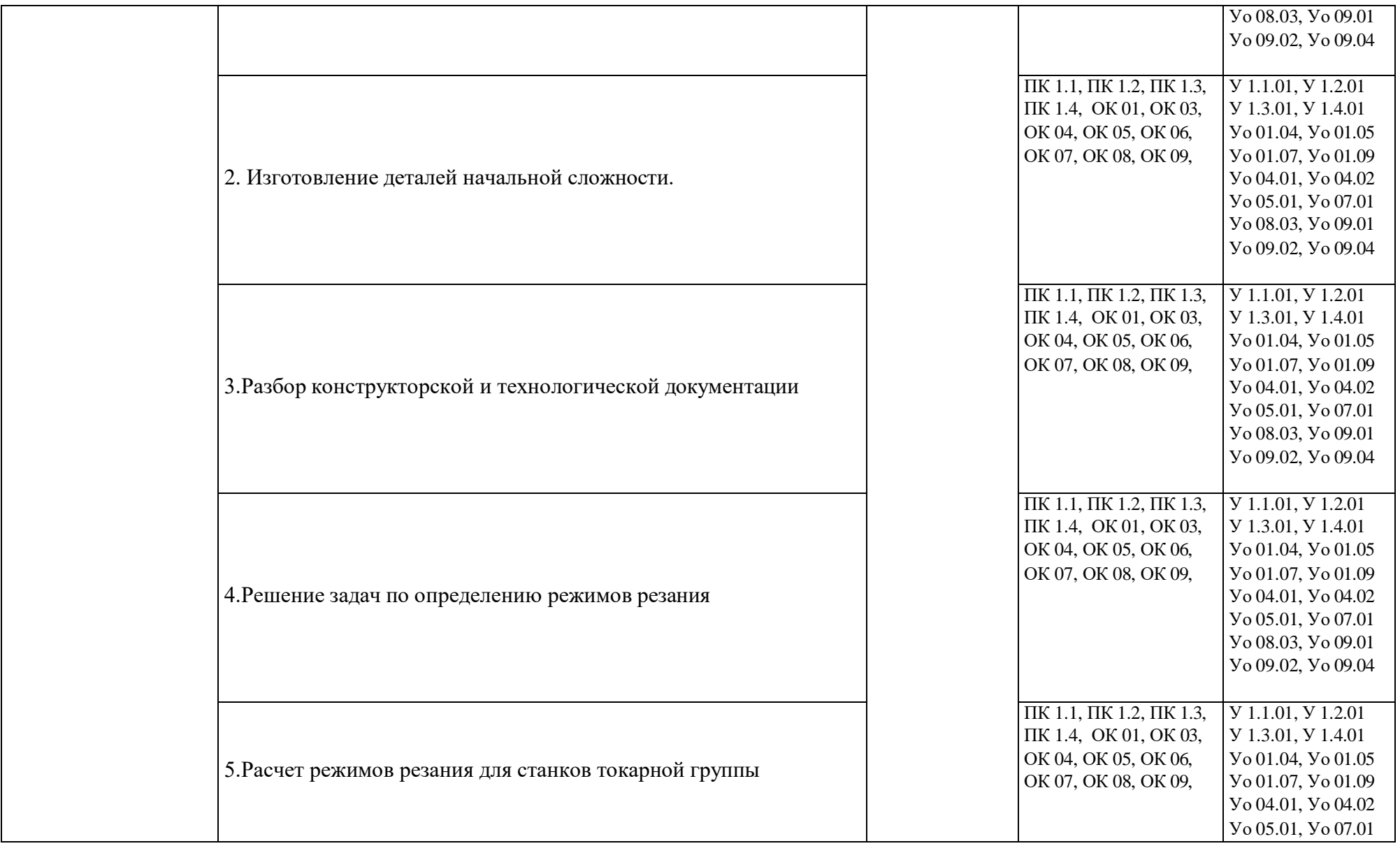

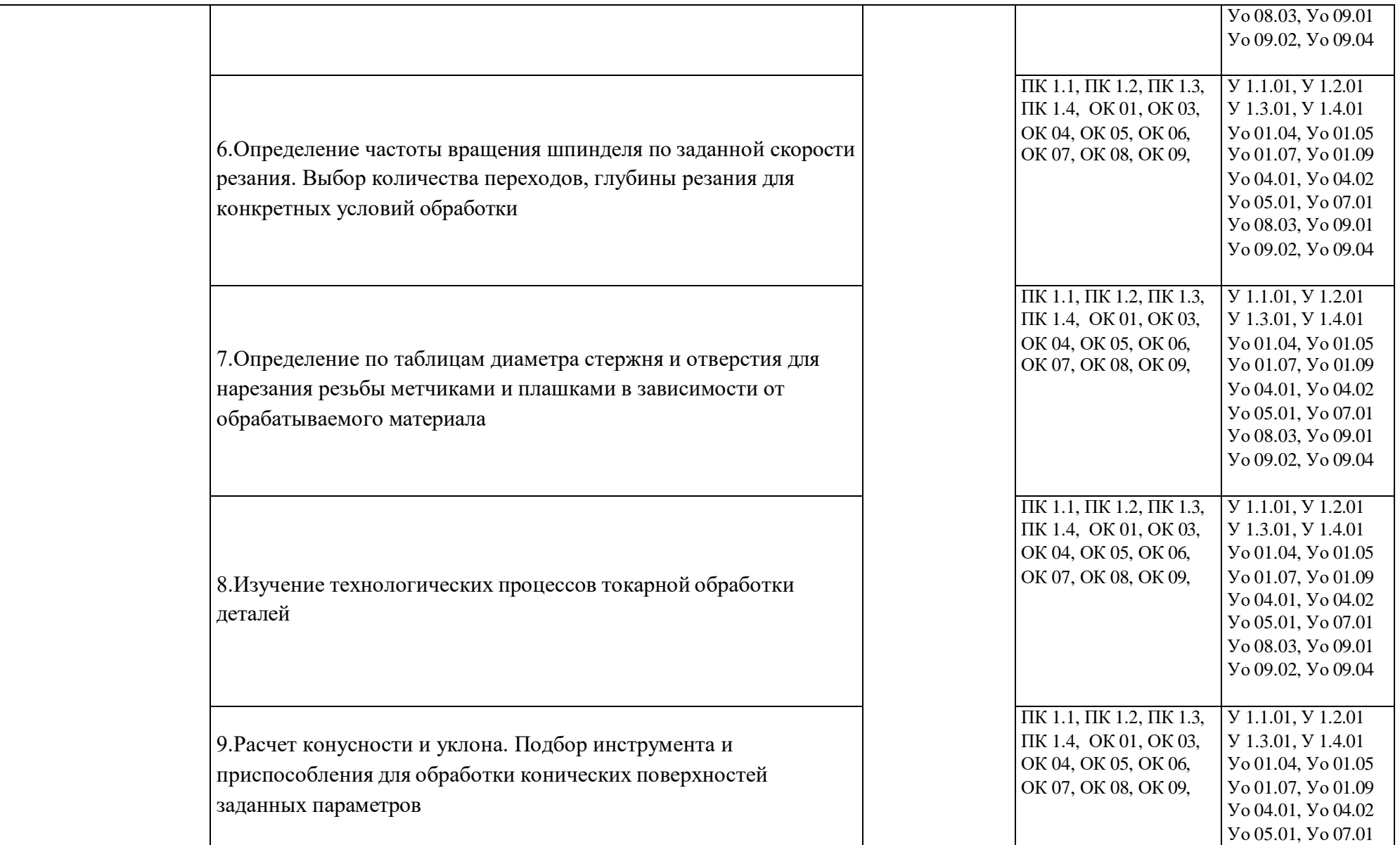

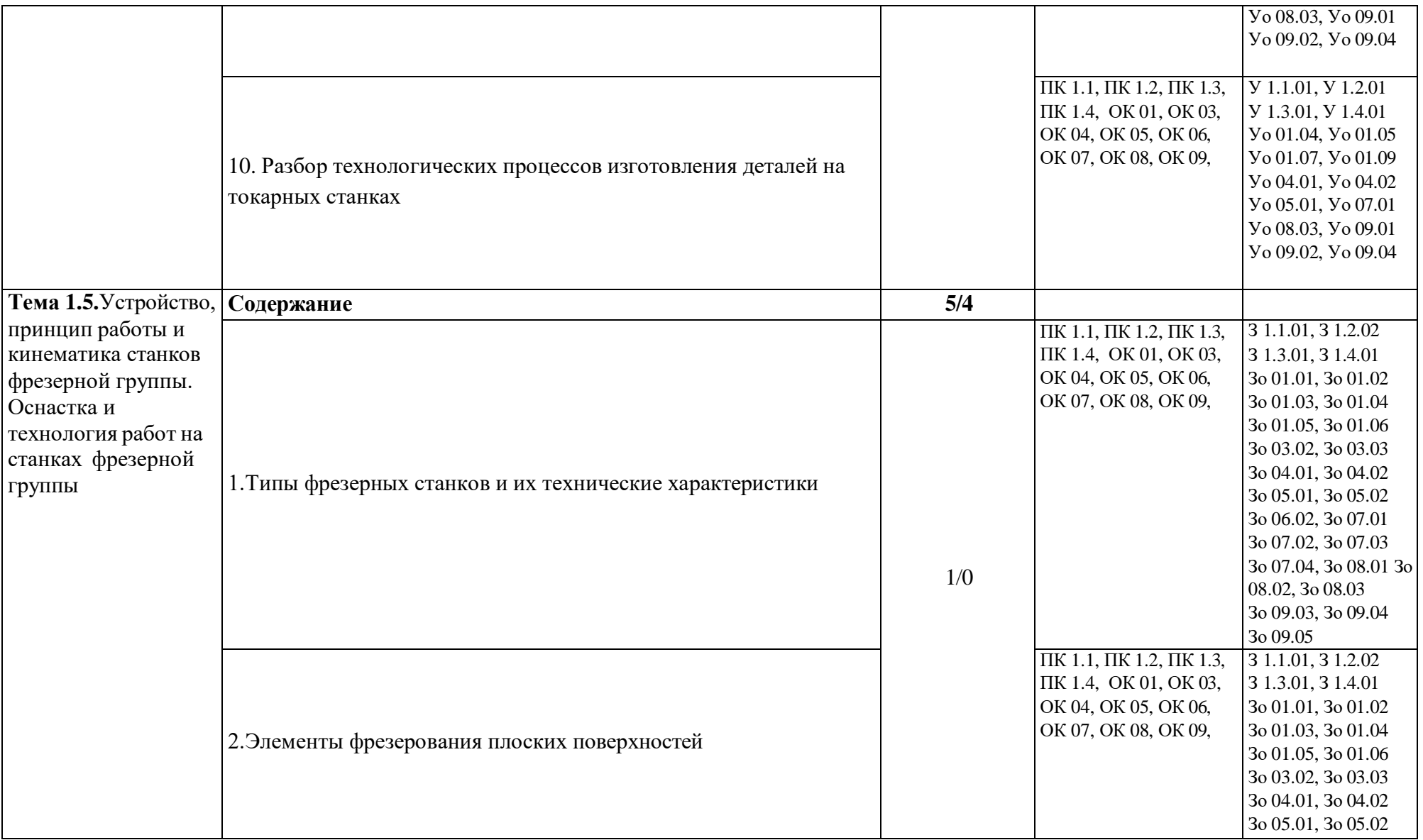

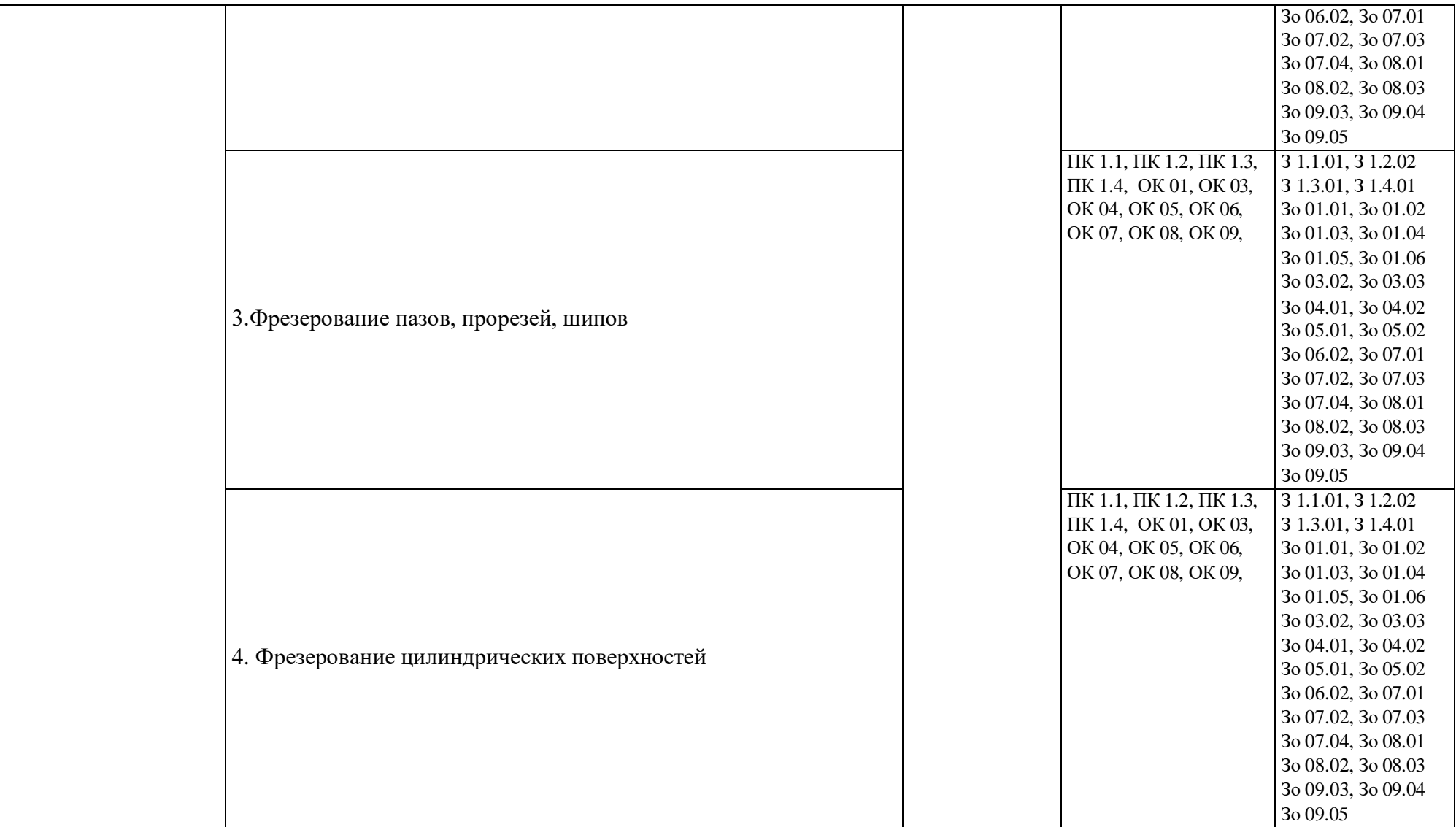

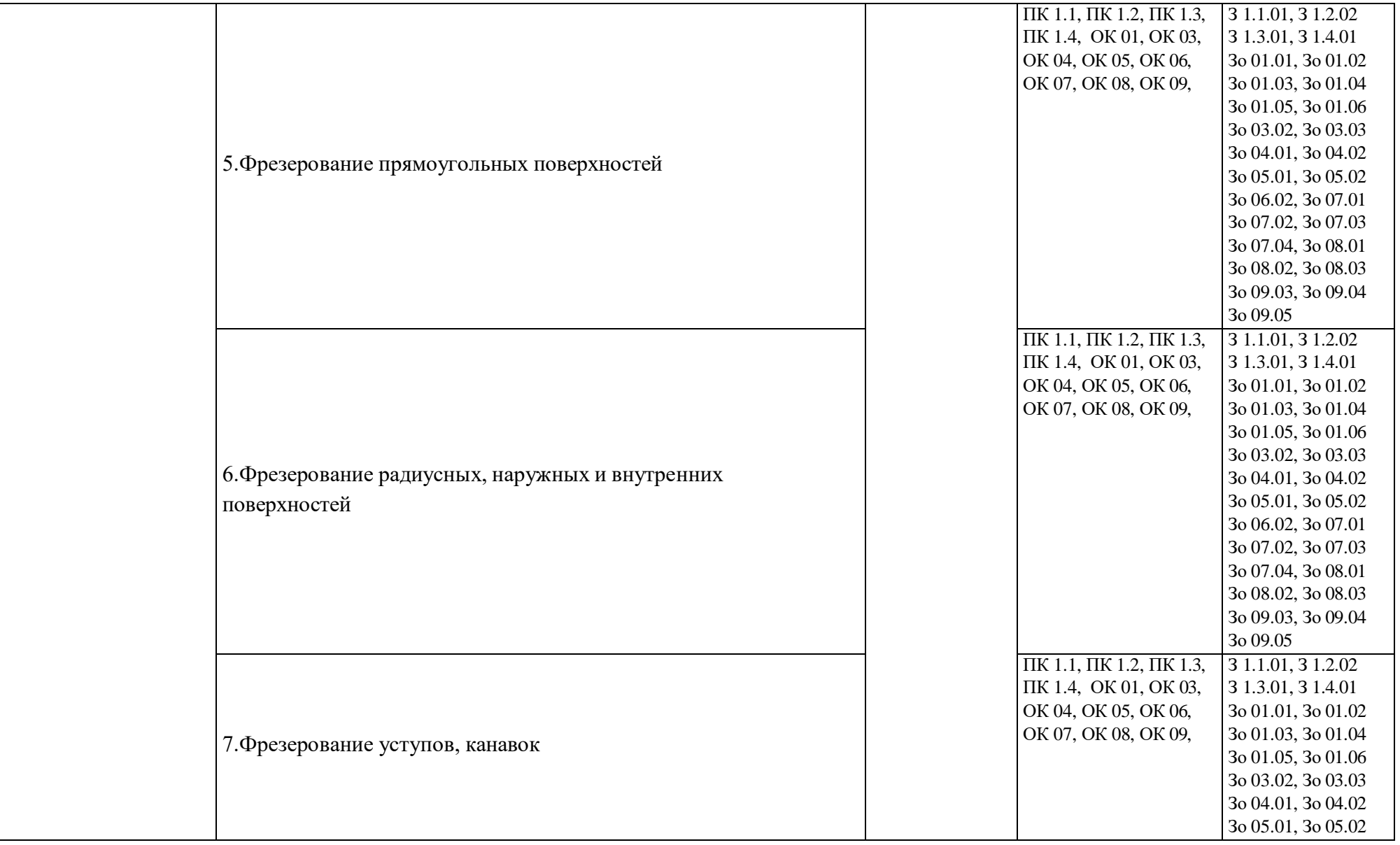

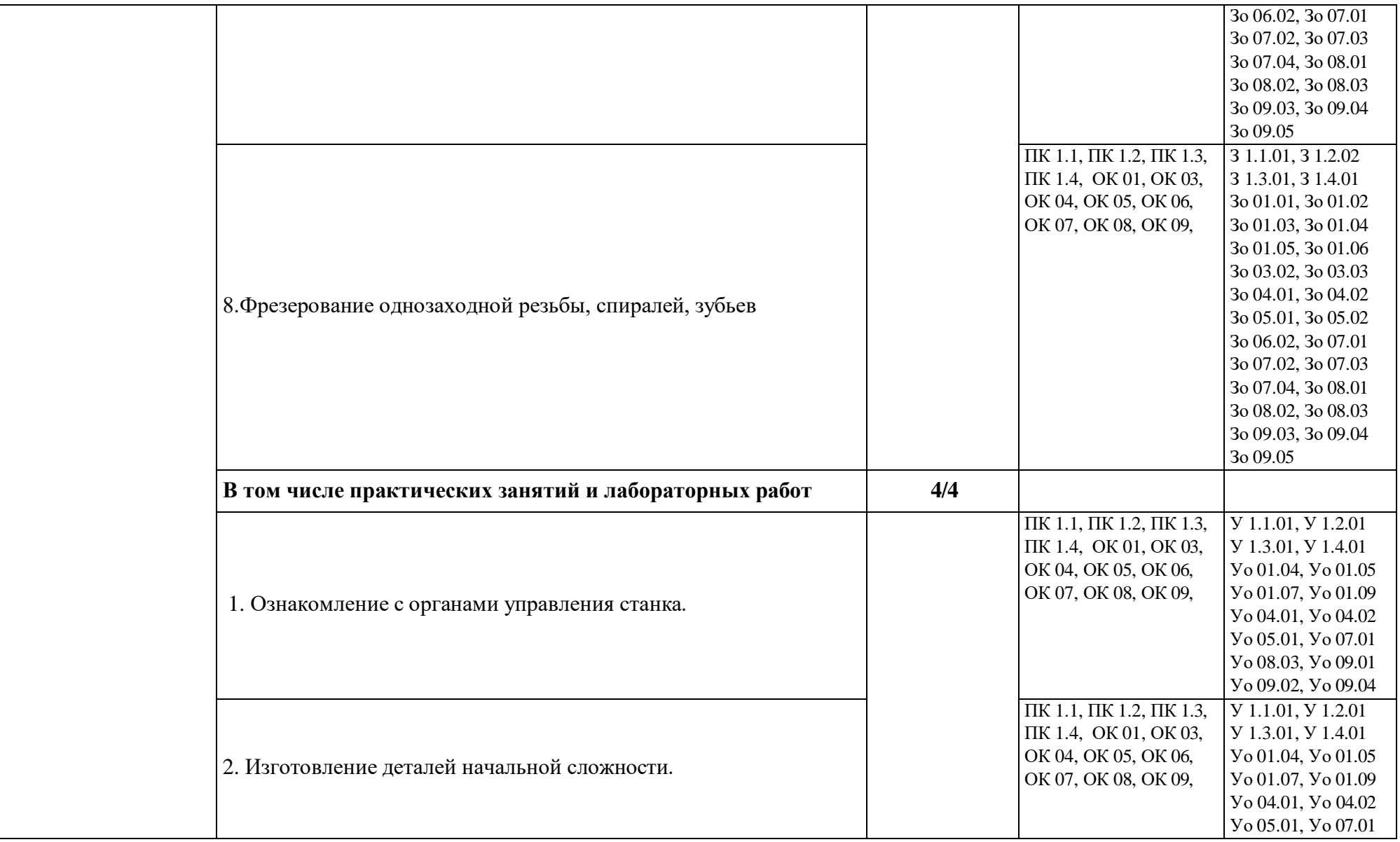

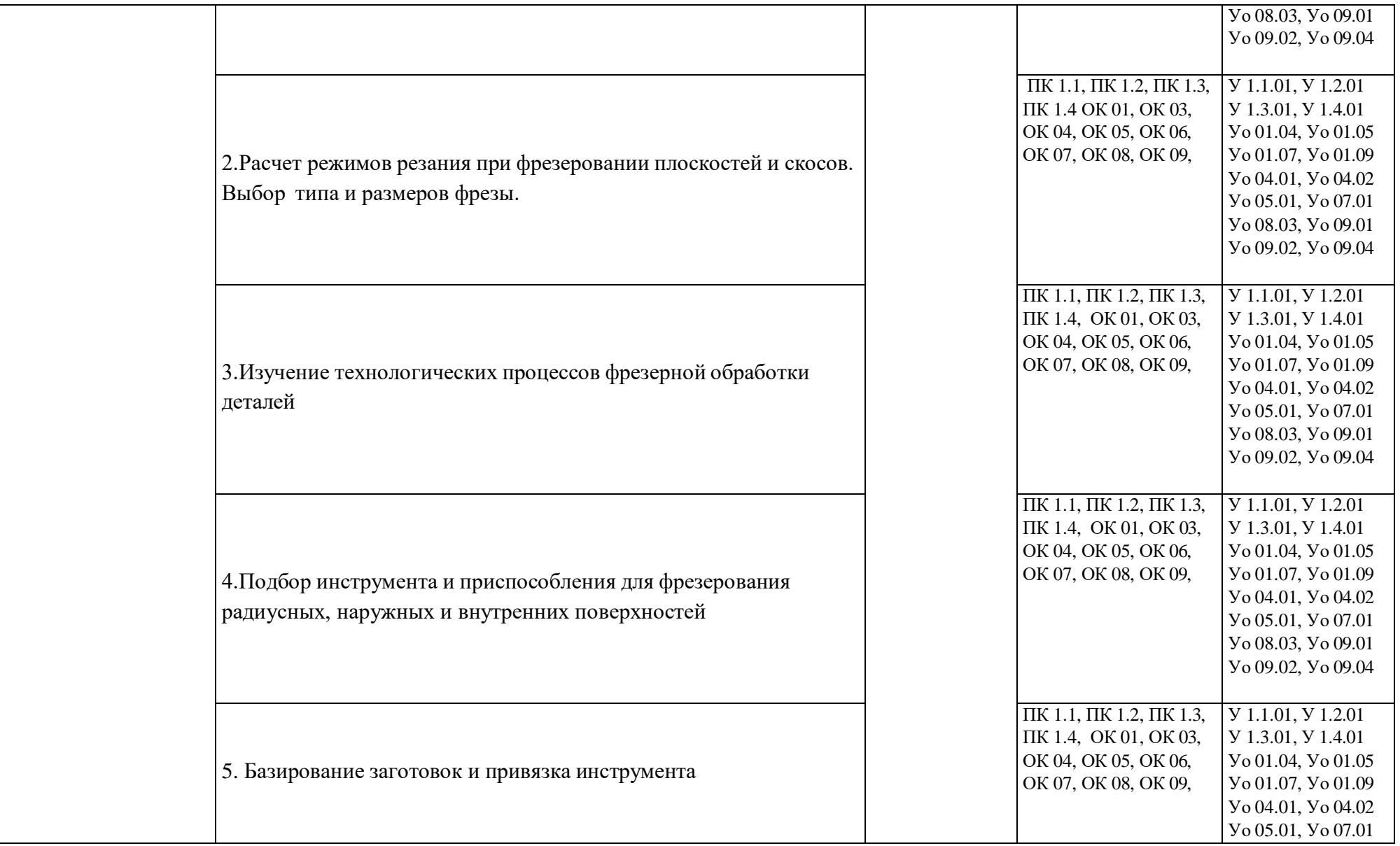

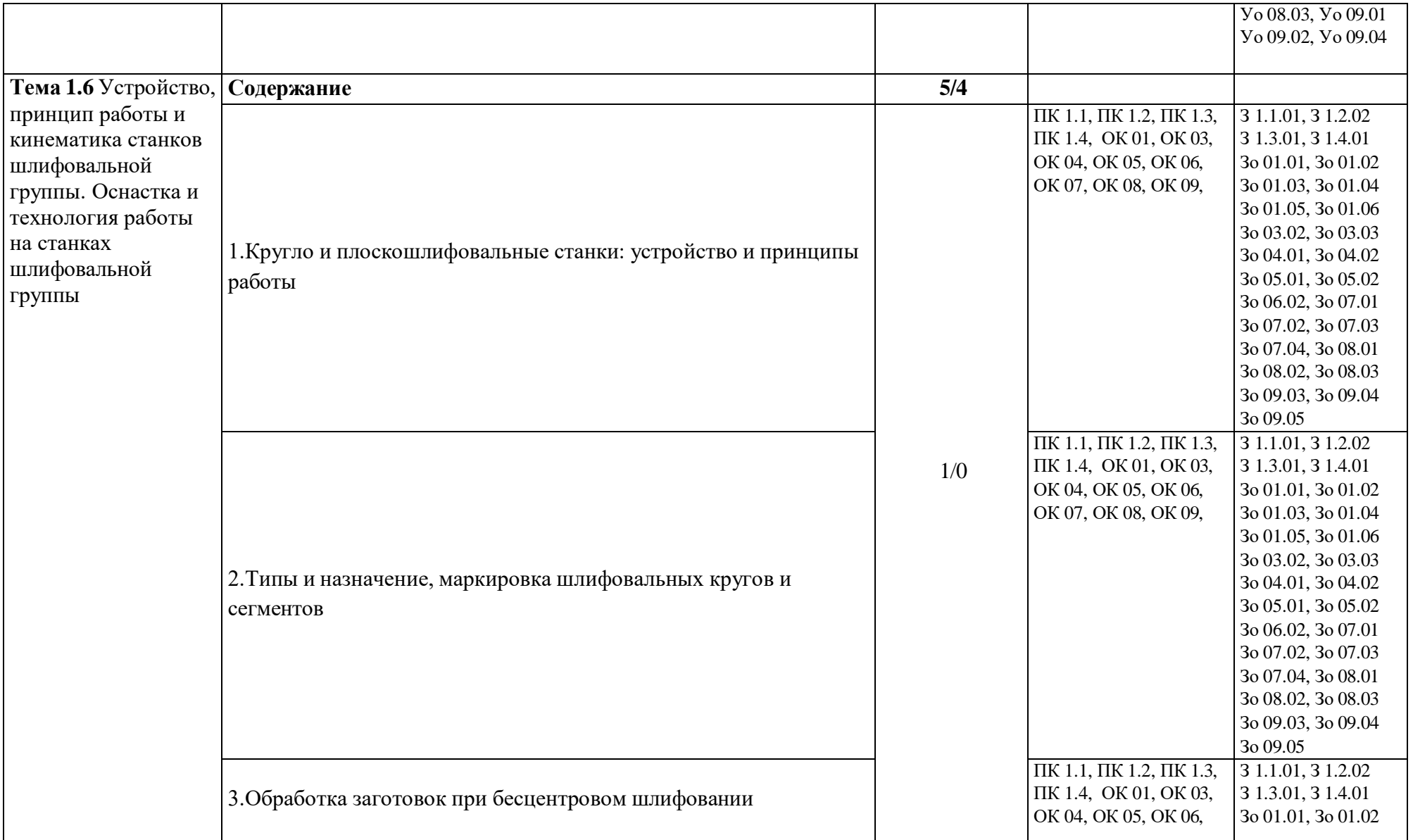

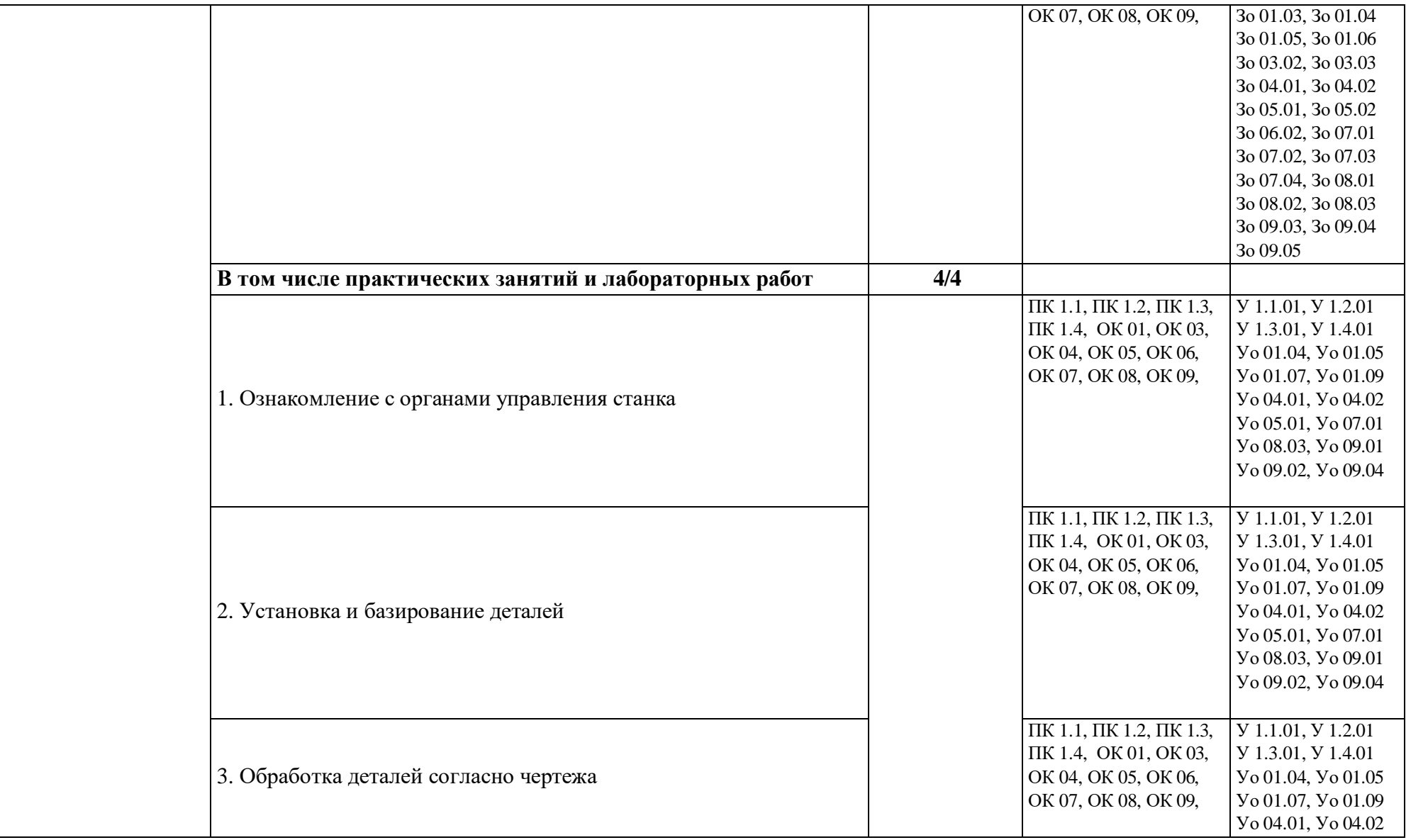

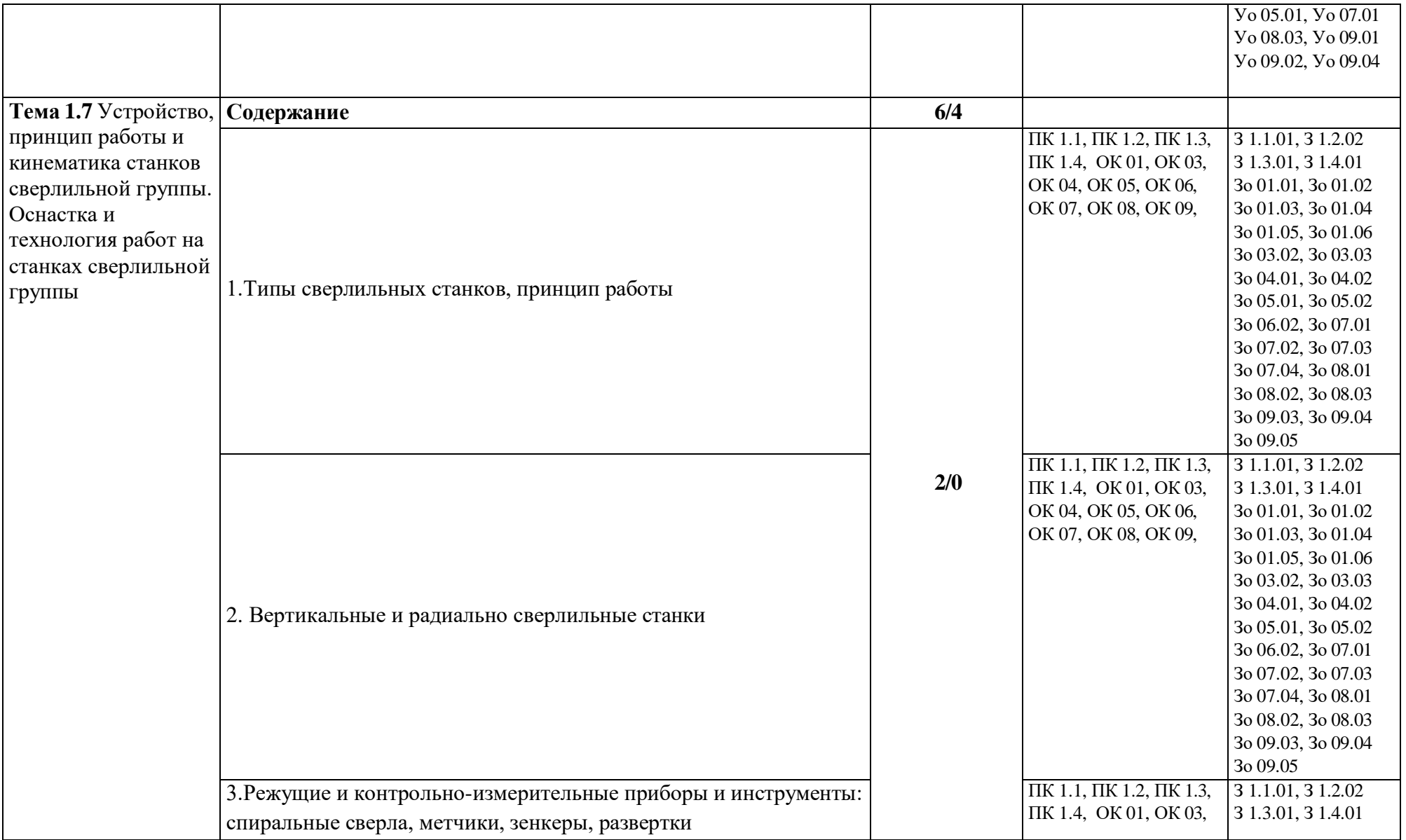

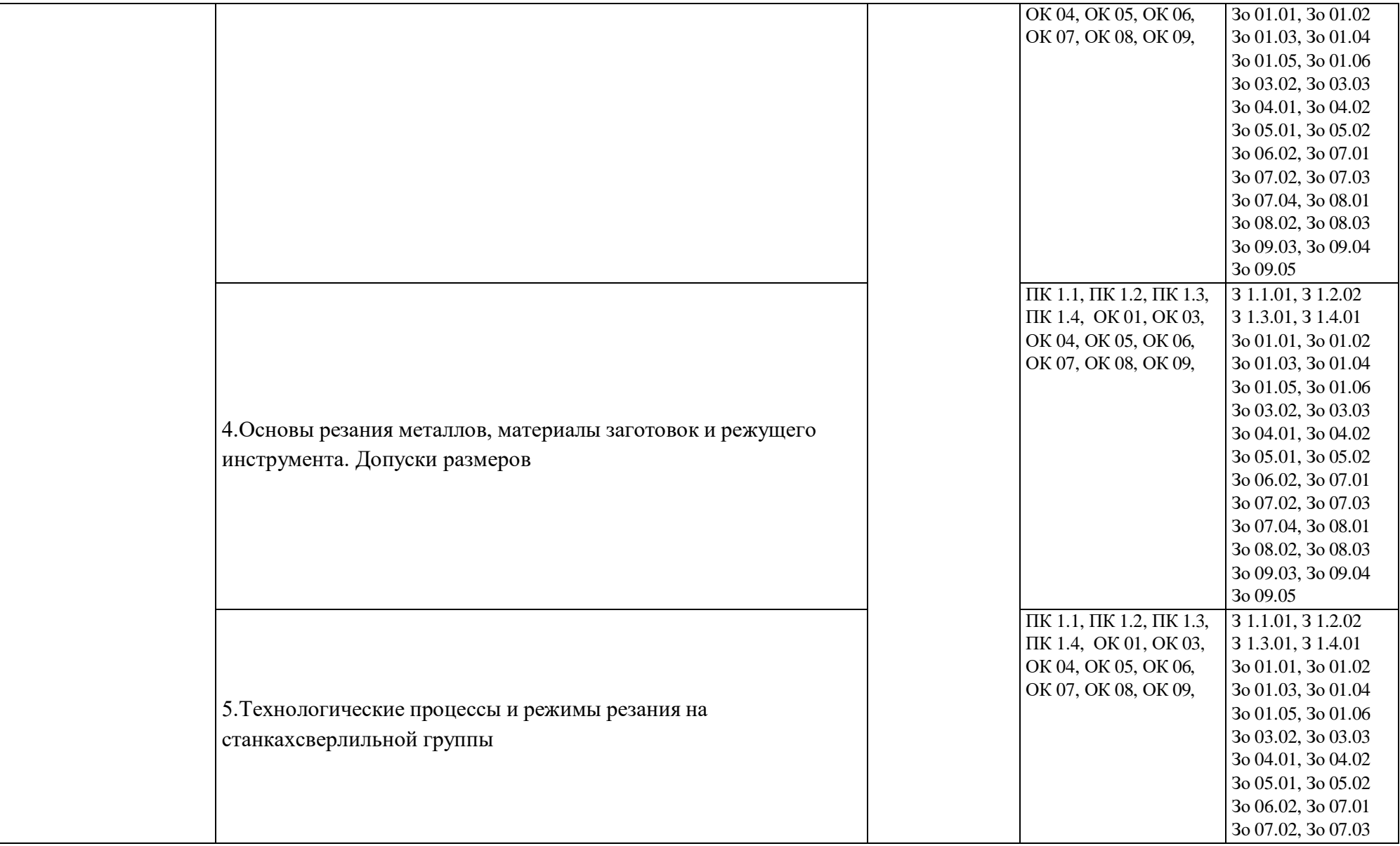

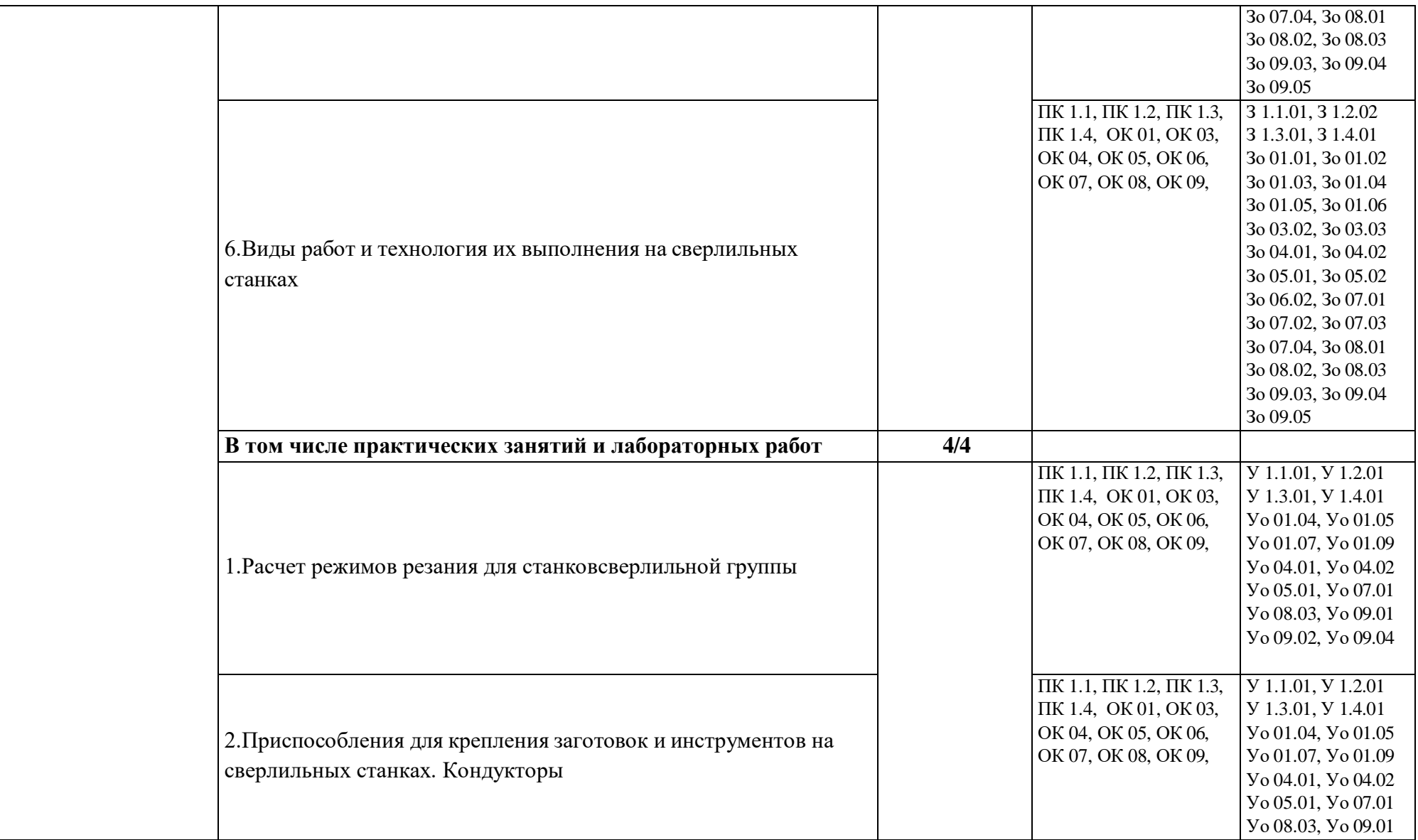

- 32 -

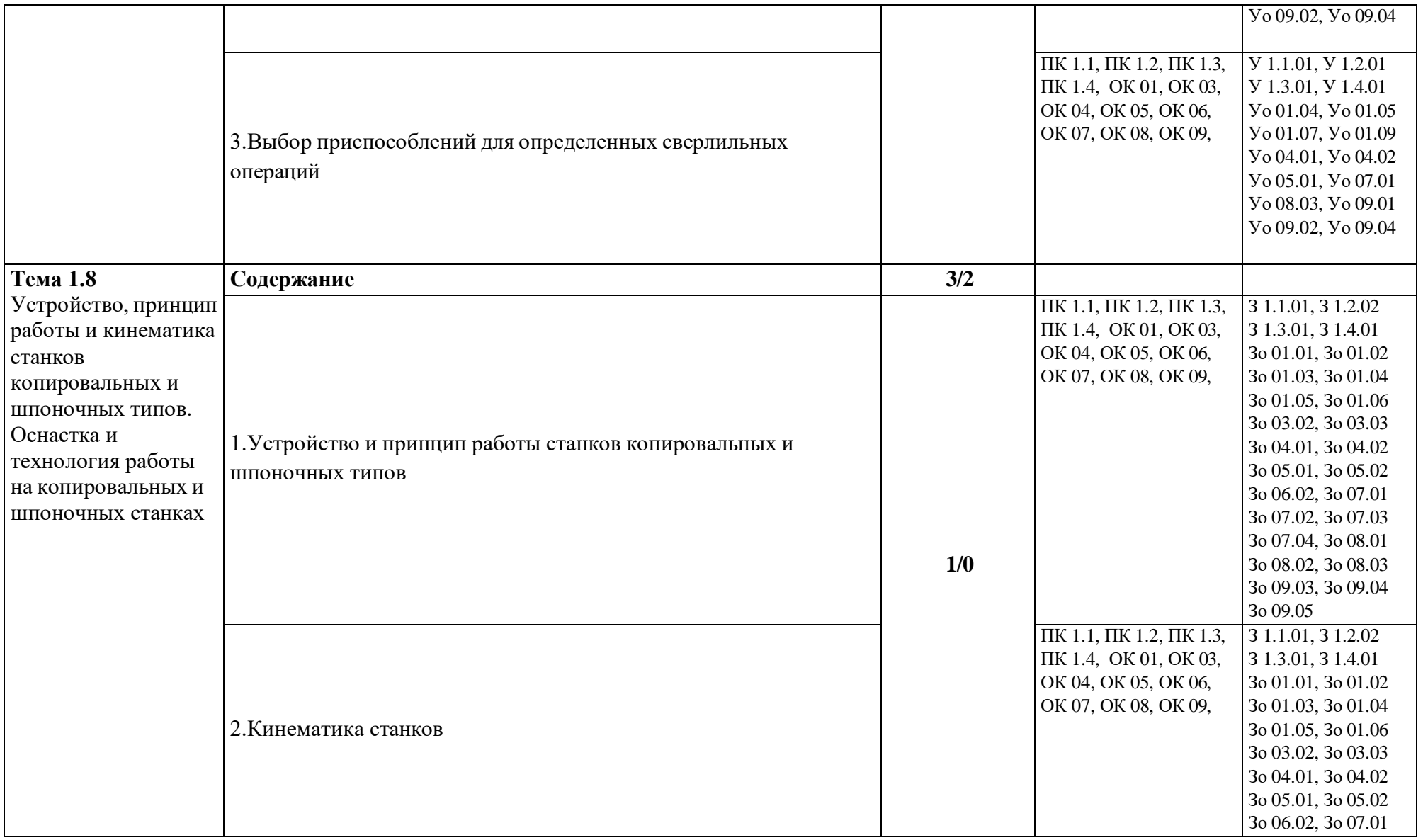

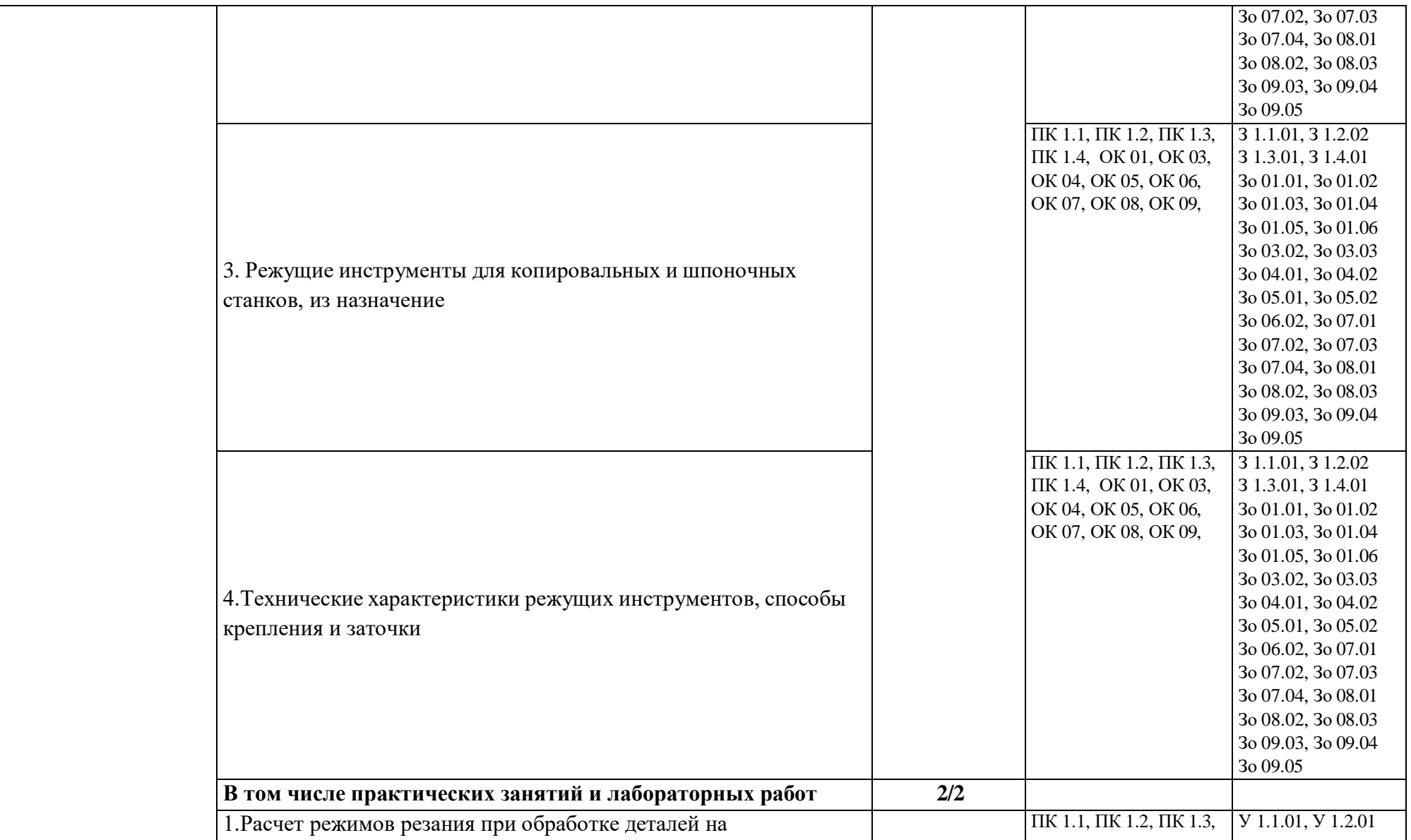

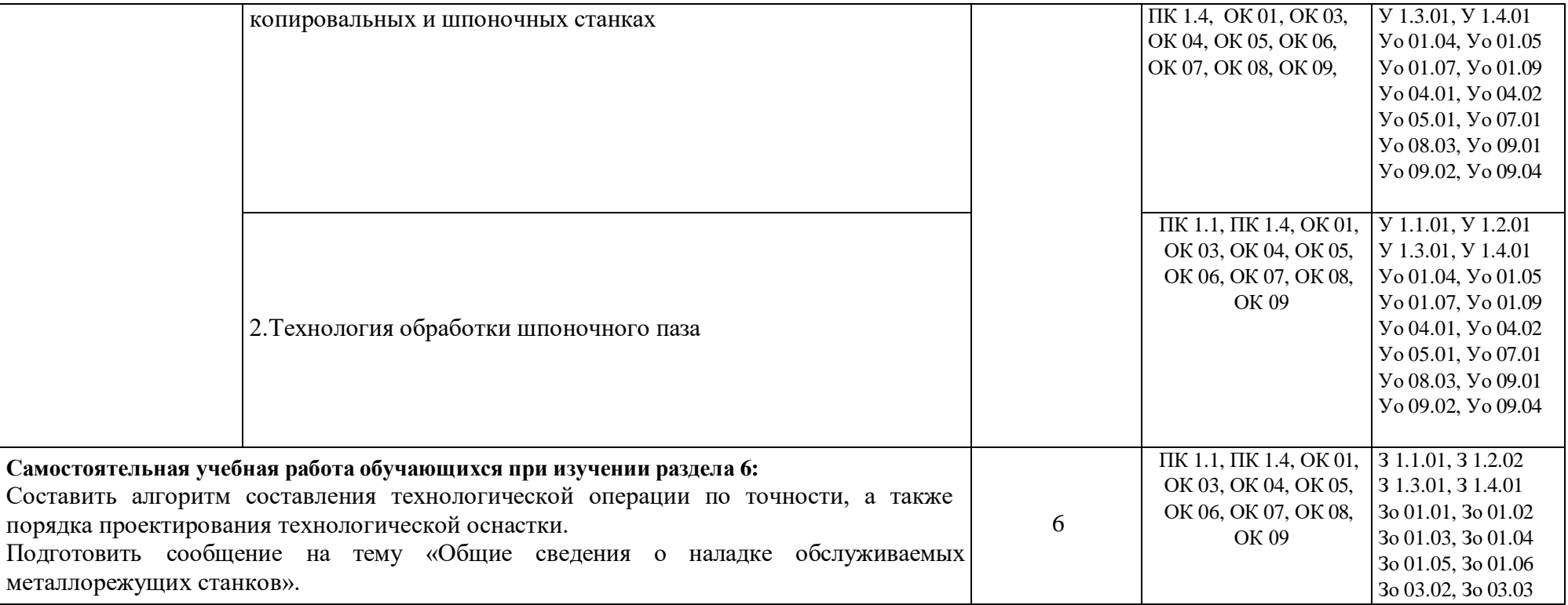

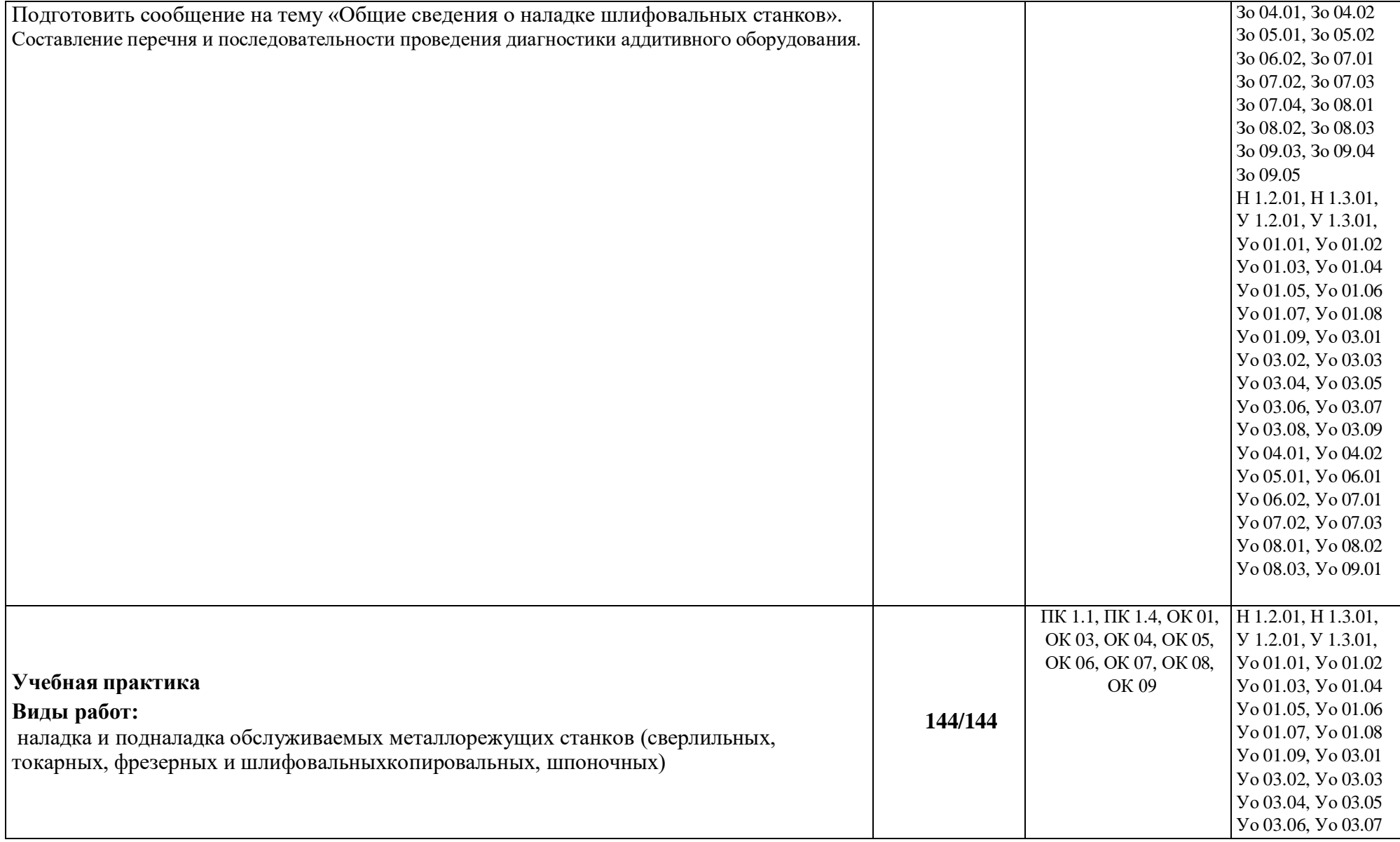

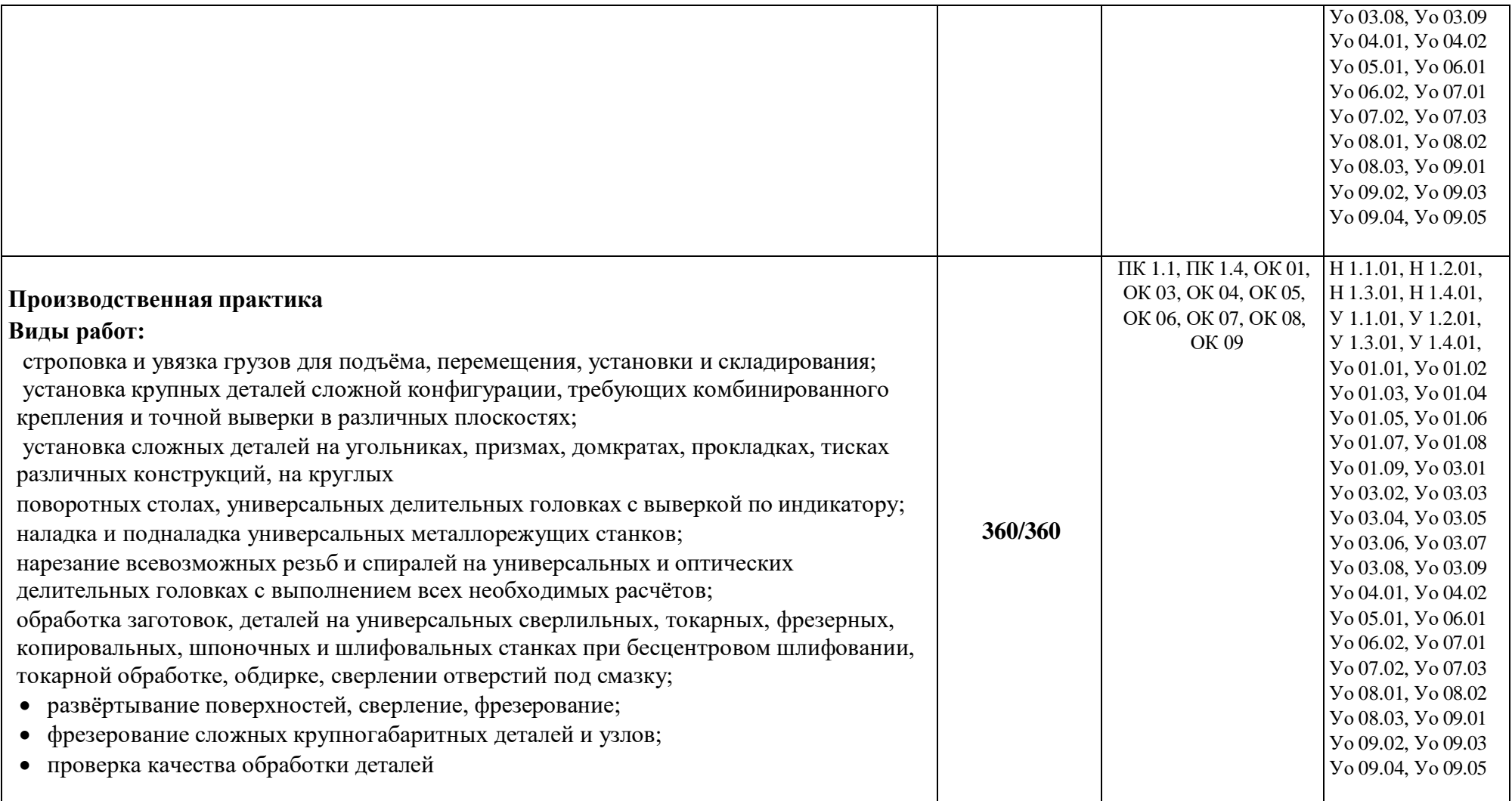

### **3. УСЛОВИЯ РЕАЛИЗАЦИИ ПРОГРАММЫ ПРОФЕССИОНАЛЬНОГО МОДУЛЯ**

## **3.1. Для реализации программы профессионального модуля предусмотрены следующие специальные помещения:**

Кабинет «Технологии металлообработки и работы в металлообрабатывающих цехах», оснащенный оборудованием: рабочим местом преподавателя и обучающегося, информационными стендами, комплектами деталей, инструментами, комплектами бланков технологической документации, комплектами учебно-методической документации, наглядными пособиями, технической документацией и учебной литературой, комплектами расходных материалов; техническими средствами: компьютерами с лицензионным программным обеспечением и электронными ресурсами, телевизором для визуального представления информации.

Лаборатория «Материаловедения», оснащенная в соответствии с п. 6.1.2.1 программы по профессии 15.01.32 Оператор станков с программным управлением.

Мастерская «Металлообработки», оснащенная в соответствии с п. 6.1.2.2 программы по данной профессии 15.01.32 Оператор станков с программным управлением.

Оснащенные базы практики, в соответствии с п 6.1.2.3 программы по профессии 15.01.32 Оператор станков с программным управлением.

### **3.2. Информационное обеспечение реализации программы.**

Для реализации программы библиотечный фонд образовательной организации имеет печатные и/или электронные образовательные и информационные ресурсы, рекомендованные ФУМО, для использования в образовательном процессе.

#### **3.2.1. Основные печатные издания**

1. Ильянков, А.И. Технология машиностроения: учебник / А.И. Ильянков. – Москва: Академия, 2020. – 352 c. – ISBN 978-5-4468-6905-3.

2. Мельников, А.С. Научные основы технологии машиностроения: Учебное пособие / А.С. Мельников, М.А. Тамаркин и др. - СПб. Лань, 2020. - 420 c. – ISBN 978-5-8114-3046-8.

3. Мычко, В.С. Токарная обработка. Справочник токаря: пособие / В. С. Мычко. – Минск: РИПО, 2020. – 353 c. – ISBN 978-985-503-899-4.

4. Мычко, В.С. Фрезерная обработка. Справочник фрезеровщика: пособие / В. С. Мычко. – Минск: РИПО, 2021. – 475 с.: ил. – ISBN 978-985-503-389-0.

5. Современный станок с ЧПУ и CAD/CAM-система: учебное пособие / Л.В. Теверовский, А.А. Ловыгин – Москва: ДМК Пресс 2022. – 280 с. – ISBN: 978-5-97060- 123-5.

### **3.2.2. Основные электронные издания**

1. Вереина, Л. И. Строгальные и долбежные работы: учебник для среднего профессионального образования / Л. И. Вереина, М. М. Краснов; под общей редакцией Л. И. Вереиной. – 2-е изд., испр. и доп. – Москва: Юрайт, 2021. – 314 с. – (Профессиональное образование). – ISBN 978-5-534-03777-7. – Текст: электронный // ЭБС Юрайт [сайт]. – URL: https://urait.ru/bcode/470779 (дата обращения: 10.05.2021).

2. Мычко, В. С. Фрезерная обработка. Справочник фрезеровщика: пособие: [12+] / В. С. Мычко. – Минск: РИПО, 2020. – 476 с. : схем., табл., ил. – Режим доступа: по подписке. – URL: <https://biblioclub.ru/index.php?page=book&id=463646> (дата обращения: 23.08.2021). – Библиогр. в кн. – ISBN 978-985-503-389-0. – Текст : электронный.

3. Резание материалов. Режущий инструмент в 2 ч. : учебник для среднего профессионального образования / А. Г. Схиртладзе [и др.] ; под общей редакцией

Н. А. Чемборисова. – Москва : Юрайт, 2021. – 263 с. – (Профессиональное образование). – ISBN 978-5-534-02278-0. – Текст : электронный // ЭБС Юрайт [сайт]. – URL: https://urait.ru/bcode/471835 (дата обращения: 10.05.2021).

## **3.2.3. Дополнительные источники**

1. Берлинер Э.М., Таратынов О.В. САПР в машиностроении. – Москва : Форум, 2019. – 448 c. – ISBN 978-5-00091-558-5.

2. Ильянков, А.И. Основные термины, понятия и определения в технологии машиностроения: Справочник: учебное пособие / А.И. Ильяньков, Н.Ю. Марсов. – Москва : Академия, 2012. — 288 с. – ISBN 978-5-7695-6279-2.

3. Ковшов А.Н., Назаров Ю.Ф. Информационная поддержка жизненного цикла изделий машиностроения: принципы, системы и технологии CALS/ИПИ. – Москва : Академия, 2007. – 304 c. ISBN 978-5-7695-3003-6.

4. Кондаков А.И. САПР технологических процессов / А.И. Кондаков. 3-е изд. – Москва : Академия, 2010. – 272 c. – ISBN 978-5-7695-6635-6.

5. Коржов Н.П. Создание конструкторской документации средствами компьютерной графики. – Москва : Изд-во МАИ-ПРИНТ, 2008 – 52 c. – ISBN 978-5-7035-1944-8.

6. Мычко, В. С. Токарное дело. Сборник контрольных заданий : пособие / В. С. Мычко. – Минск : РИПО, 2019. – 185 c. – ISBN 978-985-503-900-7.

7. Новиков О.А. Автоматизация проектных работ в технологической подготовке машиностроительного производства. – Москва : Изд-во МАИ-ПРИНТ, 2007 – 286 c.

8. [http://www.fsapr2000.ru](http://www.fsapr2000.ru/) Крупнейший русскоязычный форум, посвященный тематике CAD/CAM/CAE/PDM-систем, обсуждению производственных вопросов и конструкторскотехнологической подготовки производства. (дата обращения: 10.05.2021).

9. <http://www/i-mash.ru> Специализированный информационно-аналитический интернетресурс, посвященный машиностроению. (дата обращения: 10.05.2021).

## **4. КОНТРОЛЬ И ОЦЕНКА РЕЗУЛЬТАТОВ ОСВОЕНИЯ ПРОФЕССИОНАЛЬНОГО МОДУЛЯ**

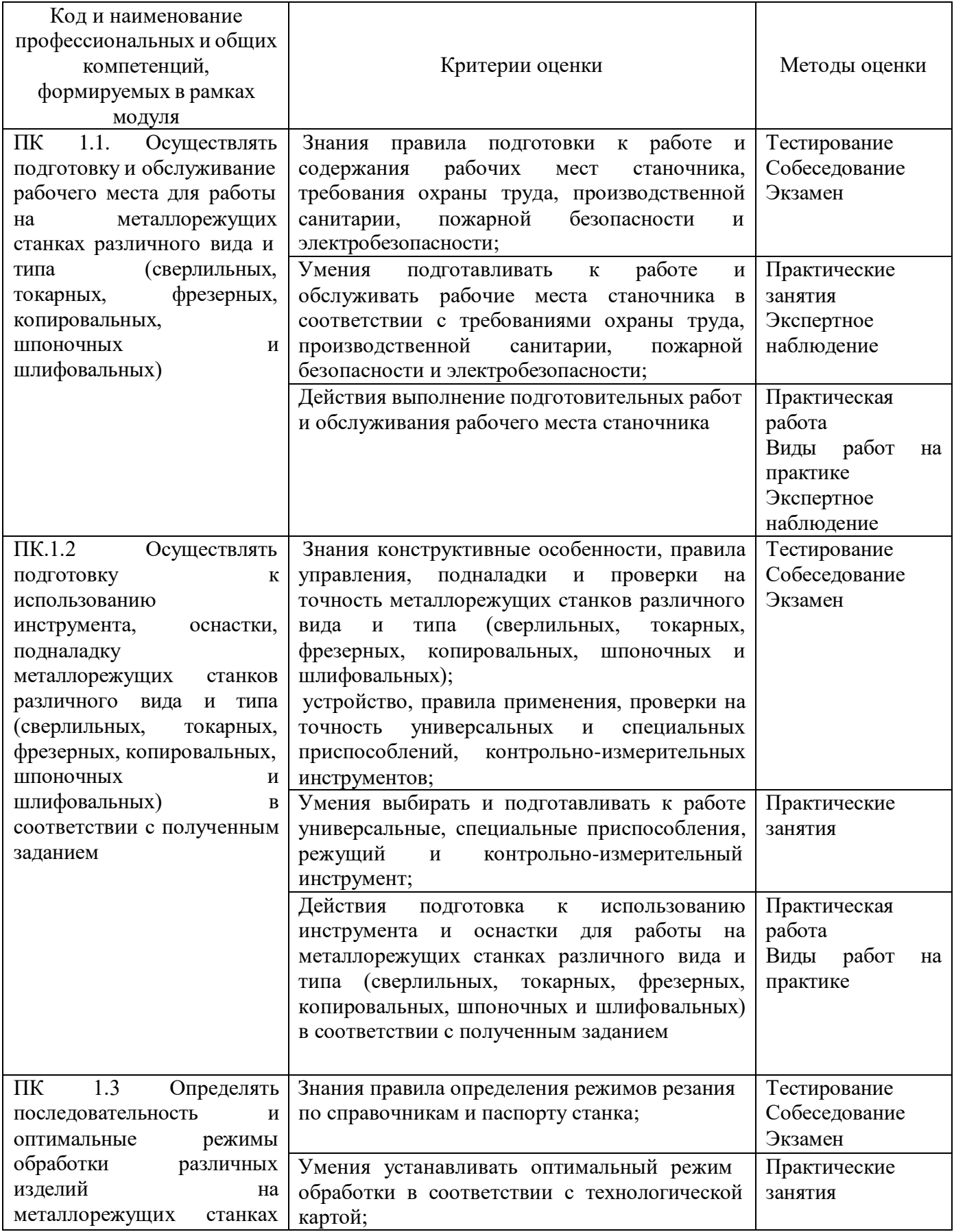

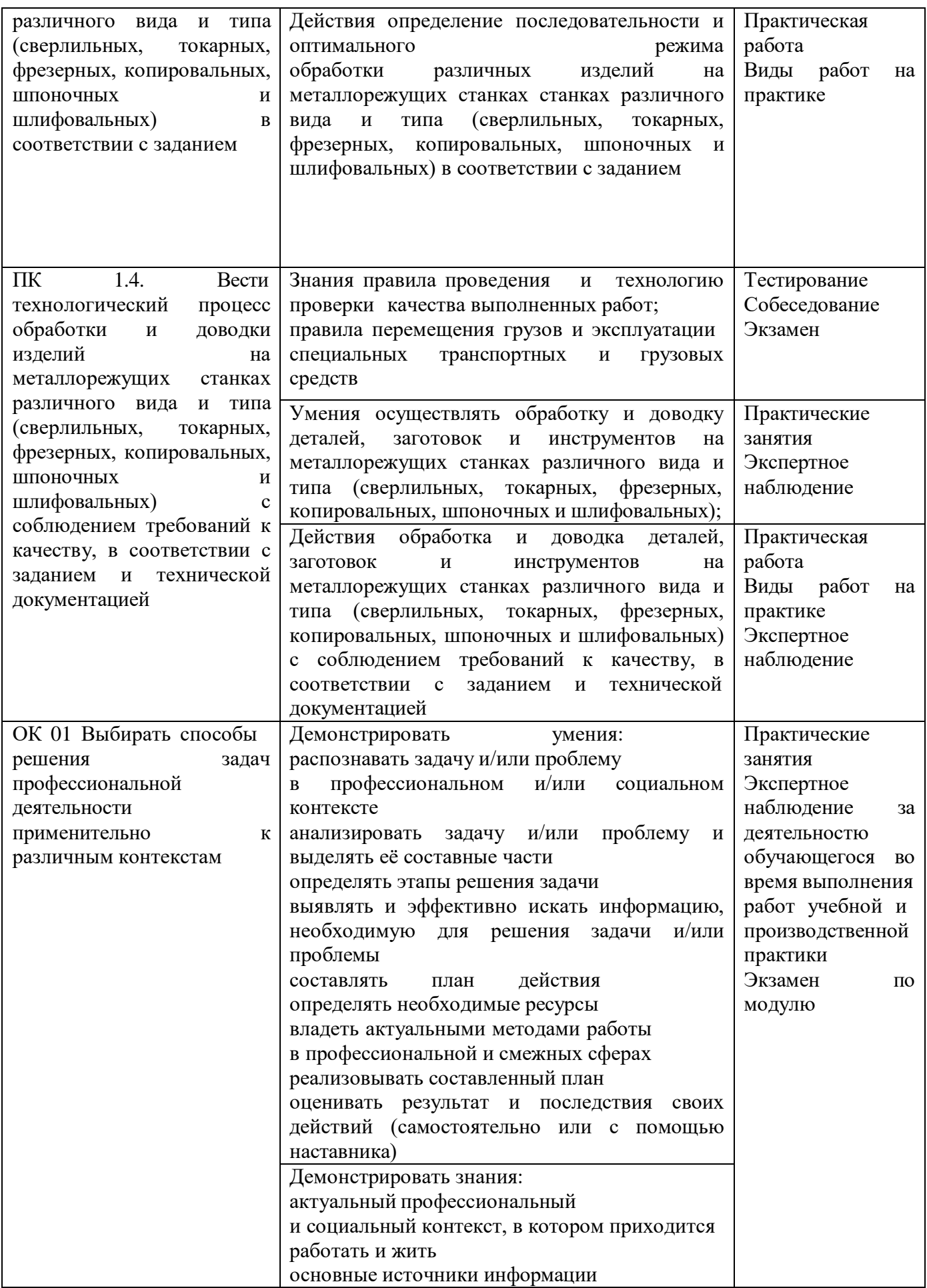

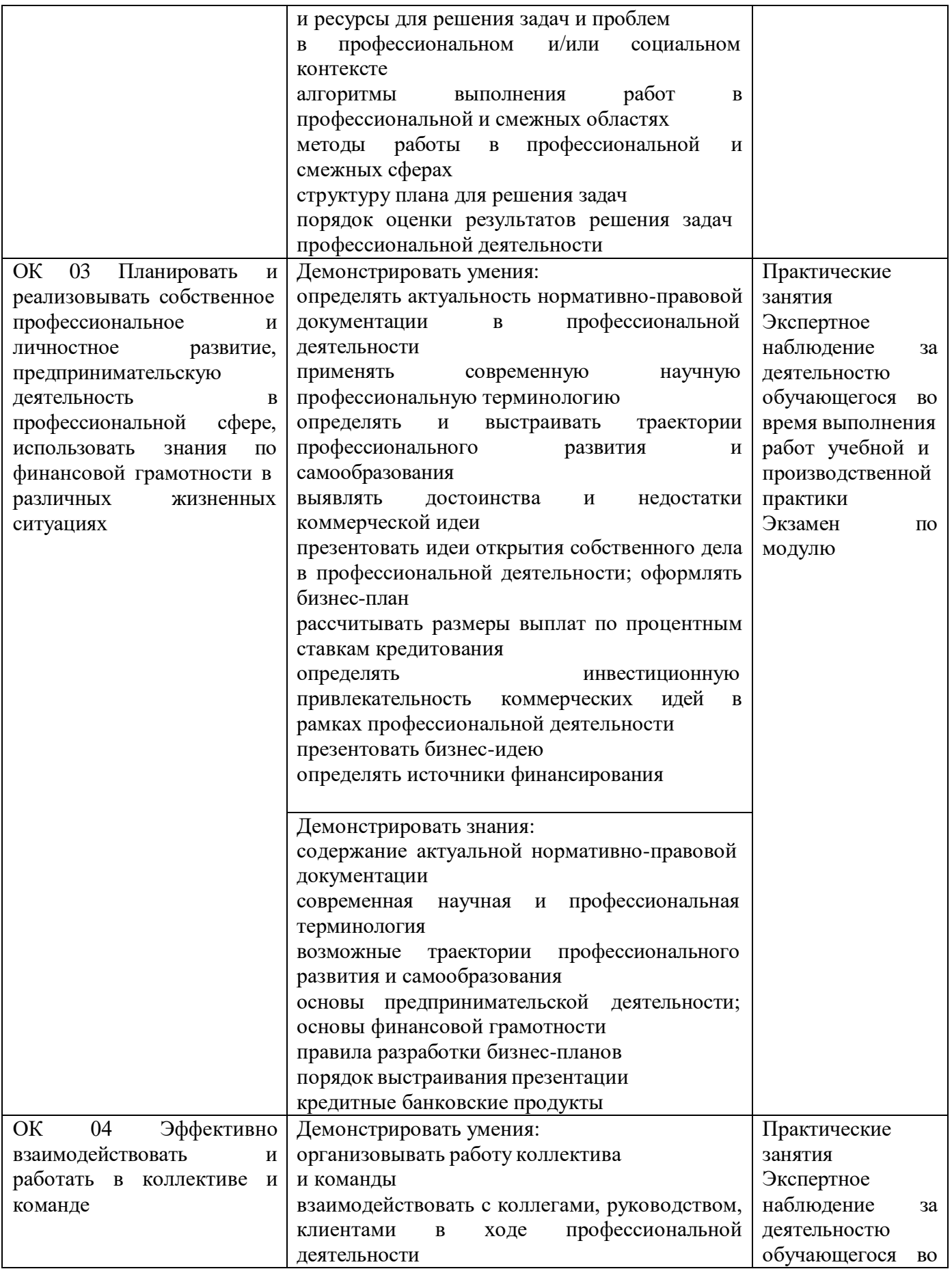

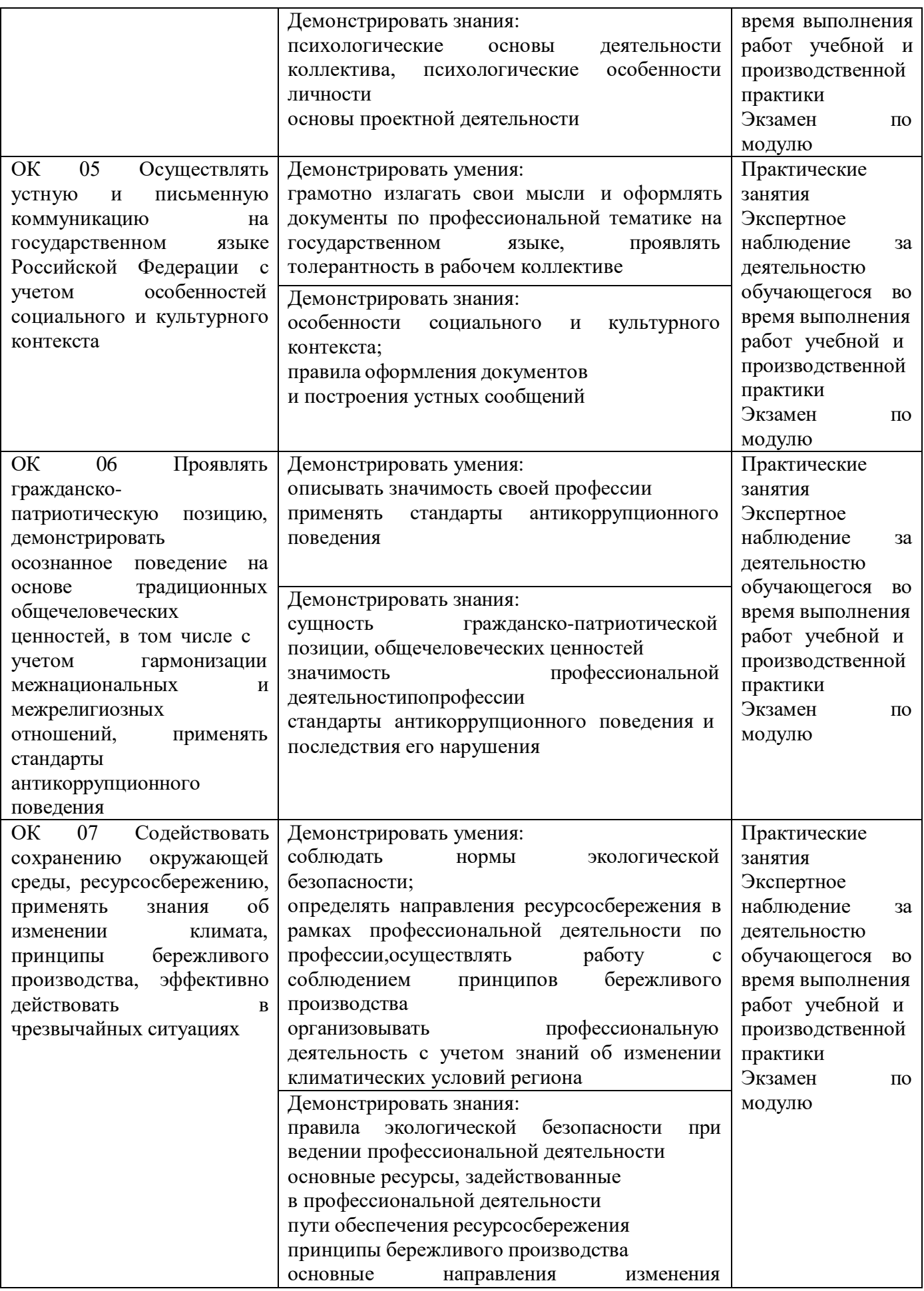

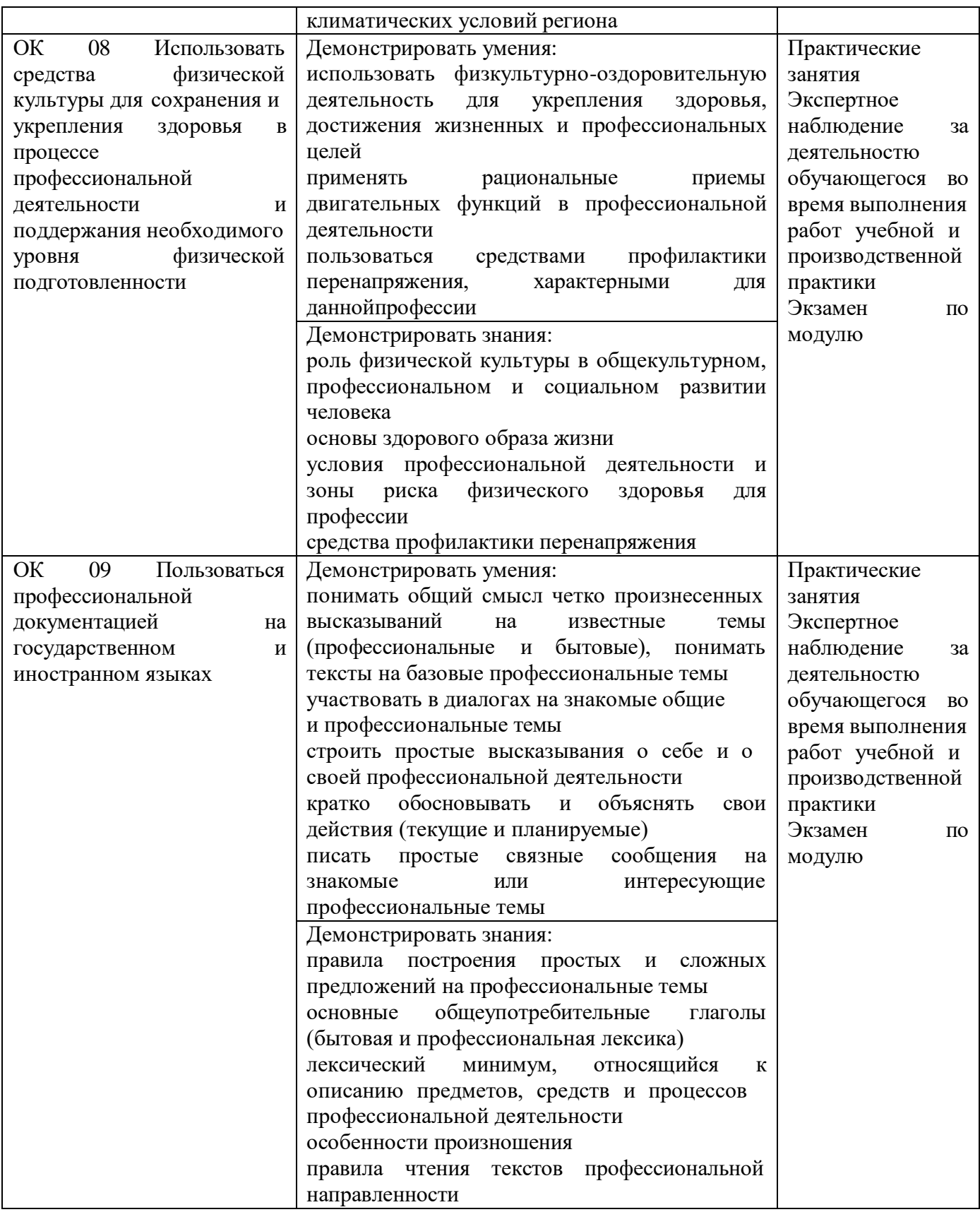

## **Приложение**

к ООП по профессии

### **15.01.32 Оператор станков с программным управлением**

Министерство образования Московской области Государственное бюджетное профессиональное образовательное учреждение Московской области «Колледж «Коломна»

## **РАБОЧАЯ ПРОГРАММА ПРОФЕССИОНАЛЬНОГО МОДУЛЯ**

# **ПМ.02 РАЗРАБОТКА УПРАВЛЯЮЩИХ ПРОГРАММ ДЛЯ СТАНКОВ С ЧИСЛОВЫМ ПРОГРАММНЫМ УПРАВЛЕНИЕМ**

**Обязательный профессиональный блок**

г. Коломна

2022 г.

Рабочая программа профессионального модуля ПМ.02 Разработка управляющих программ для станков с числовым программным управлением разработана в соответствии с требованиями федерального государственного образовательного стандарта среднего профессионального образования по профессии 15.01.32 Оператор станков с программным управлением, утвержденного Приказом Минпросвещения России от 09.12.2016 № 1555 в соответствии с примерной основной образовательной программой среднего специального образования по профессии 15.01.32 Оператор станков с программным управлением (ПООП)

Организация-разработчик:

Государственное бюджетное профессиональное образовательное учреждение Московской области «Колледж «Коломна»

Автор-разработчик:

Киряков И.О. - преподаватель ГБПОУ МО «Колледж «Коломна»
## **СОДЕРЖАНИЕ**

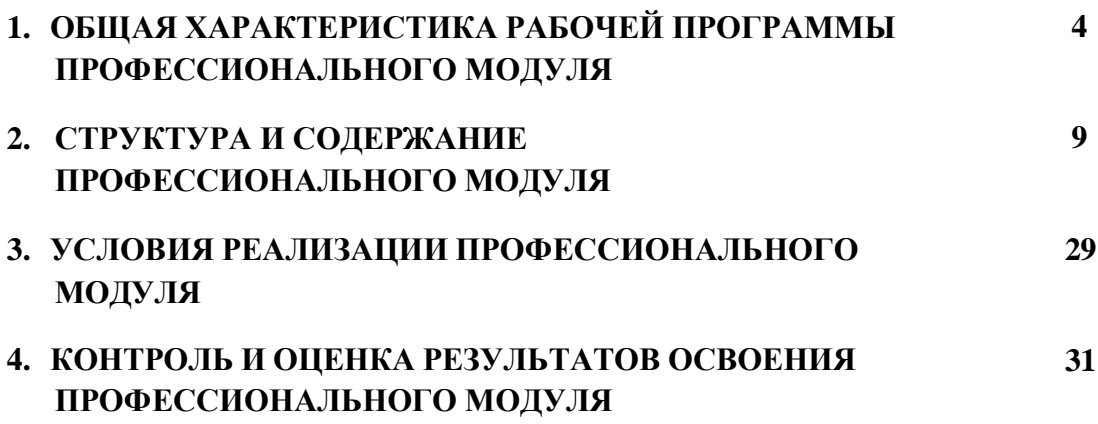

### **1. ОБЩАЯ ХАРАКТЕРИСТИКА РАБОЧЕЙ ПРОГРАММЫ ПРОФЕССИОНАЛЬНОГО МОДУЛЯ ПМ.02 Разработка управляющих программ для станков с числовым программным управлением**

### **1.1. Цель и планируемые результаты освоения профессионального модуля**

В результате изучения профессионального модуля студент должен освоить основной вид деятельности: *Разработка управляющих программ для станков с числовым программным управлением* в соответствии с требованиями охраны труда и экологической безопасностии соответствующие ему общие и профессиональные компетенции:

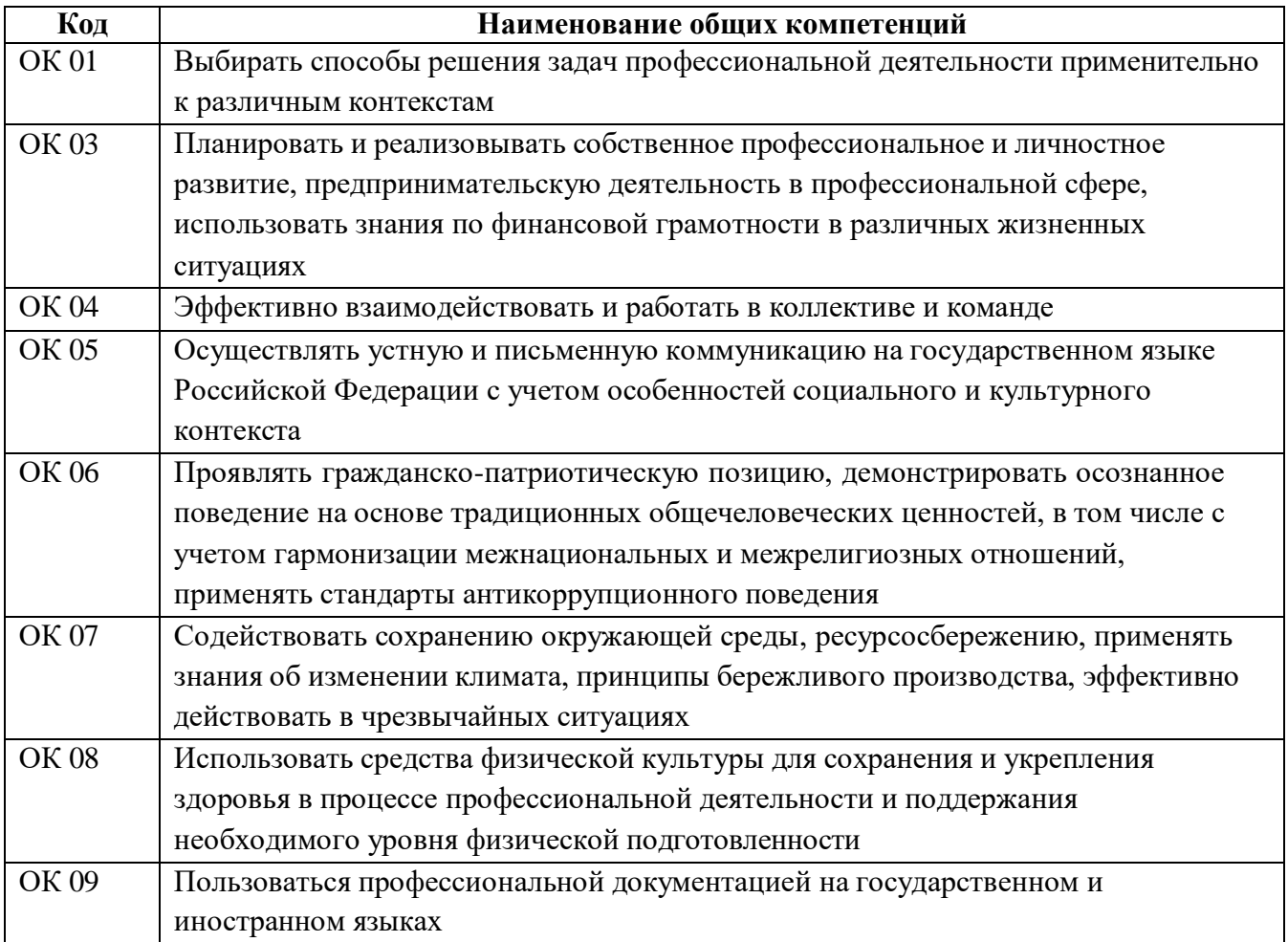

#### **1.1.1. Перечень общих компетенций**

# **1.1.2. Перечень профессиональных компетенций**

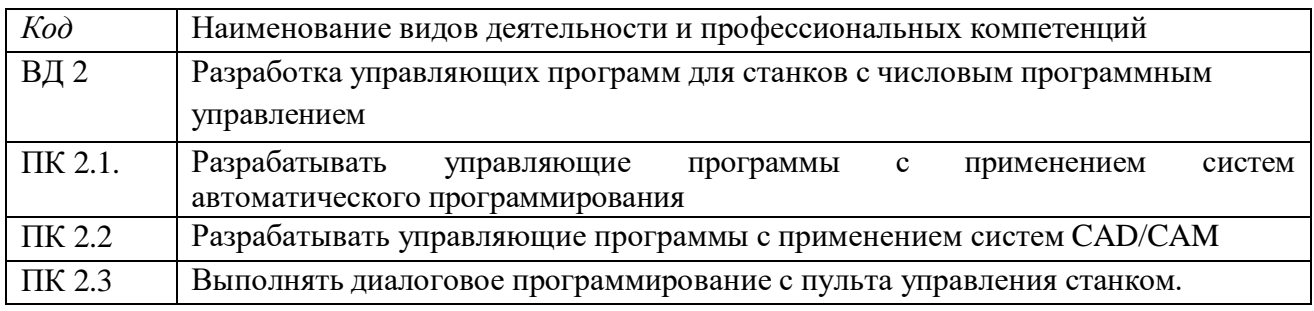

### **1.1.3. В результате освоения профессионального модуля студент должен:**

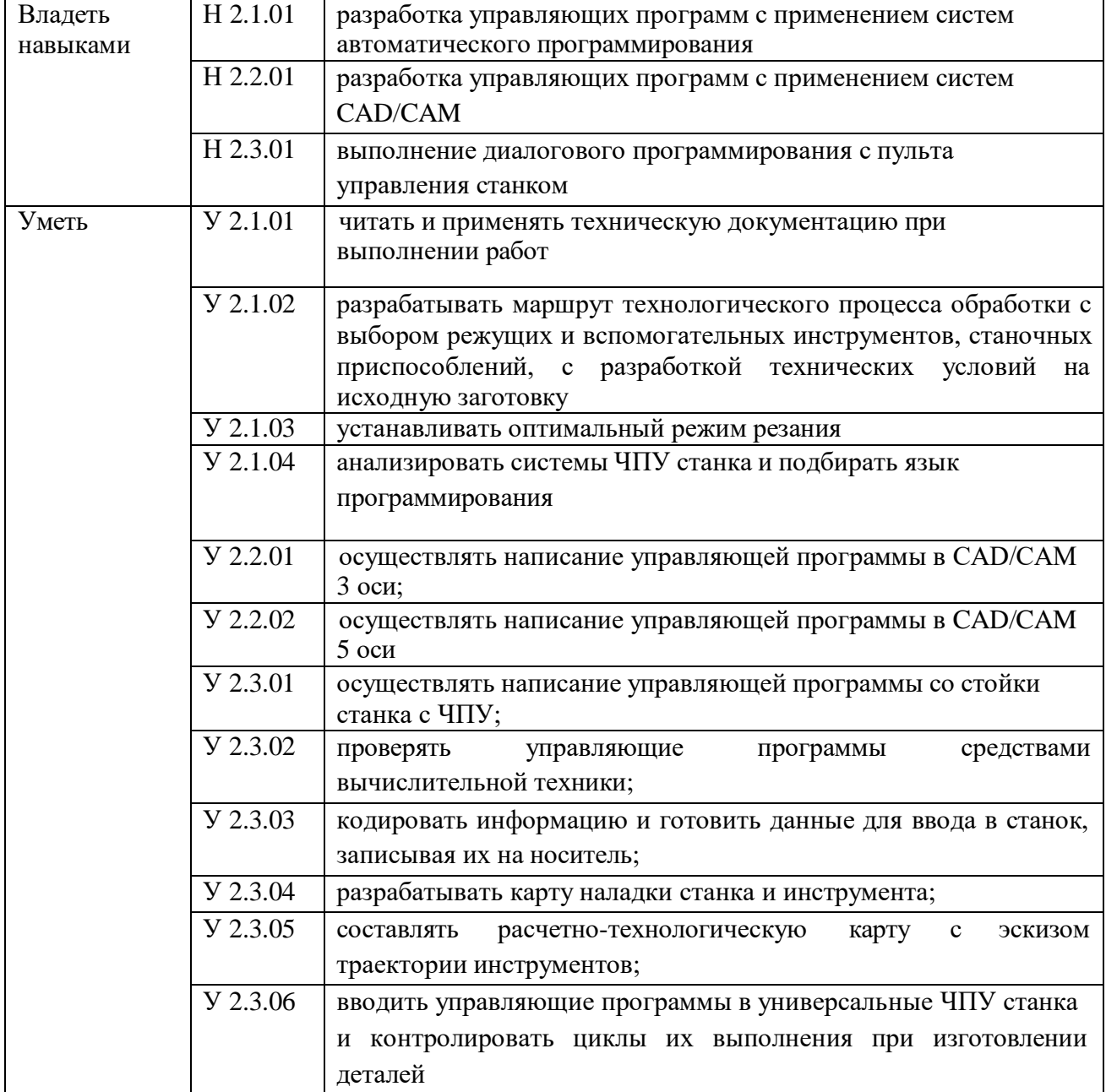

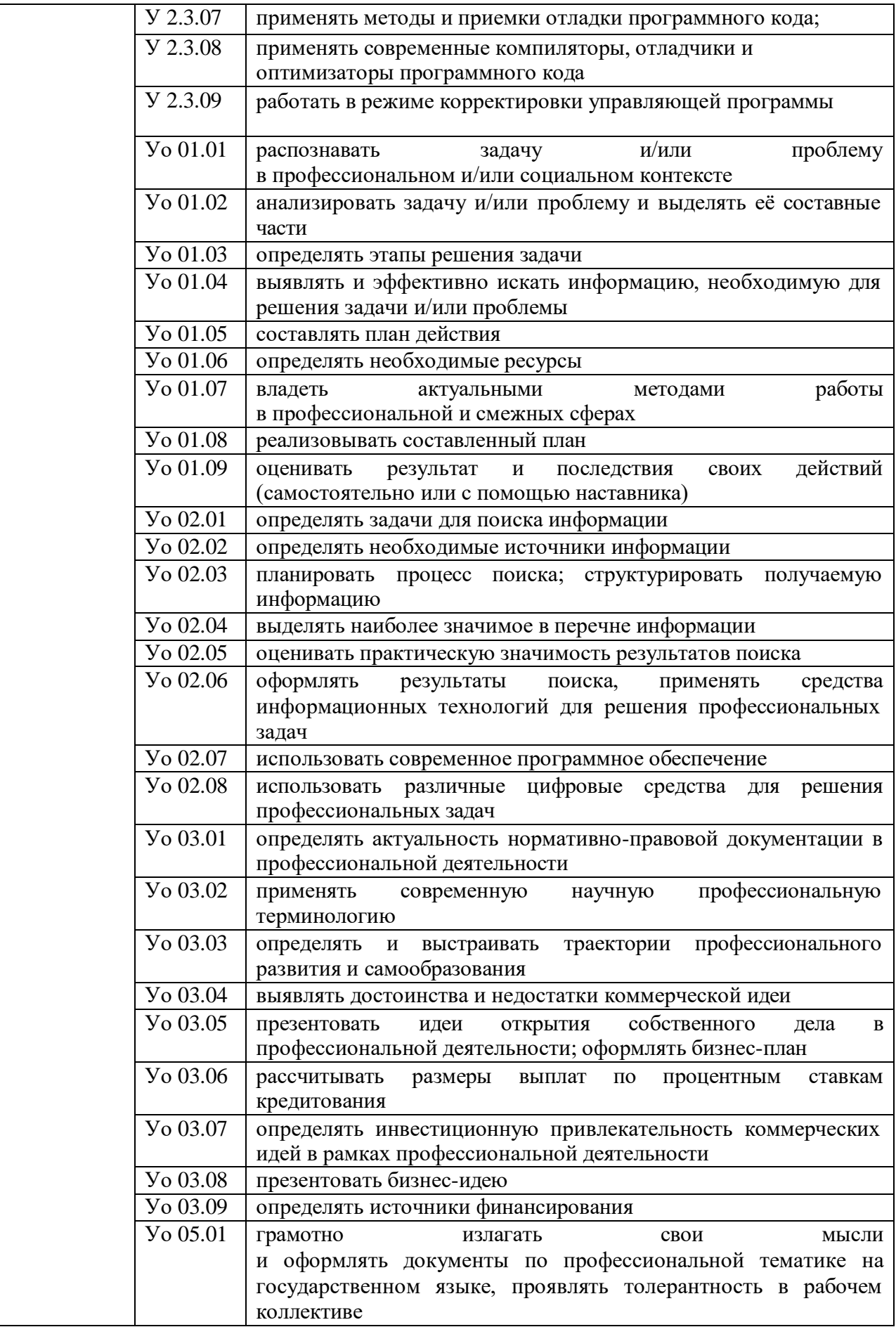

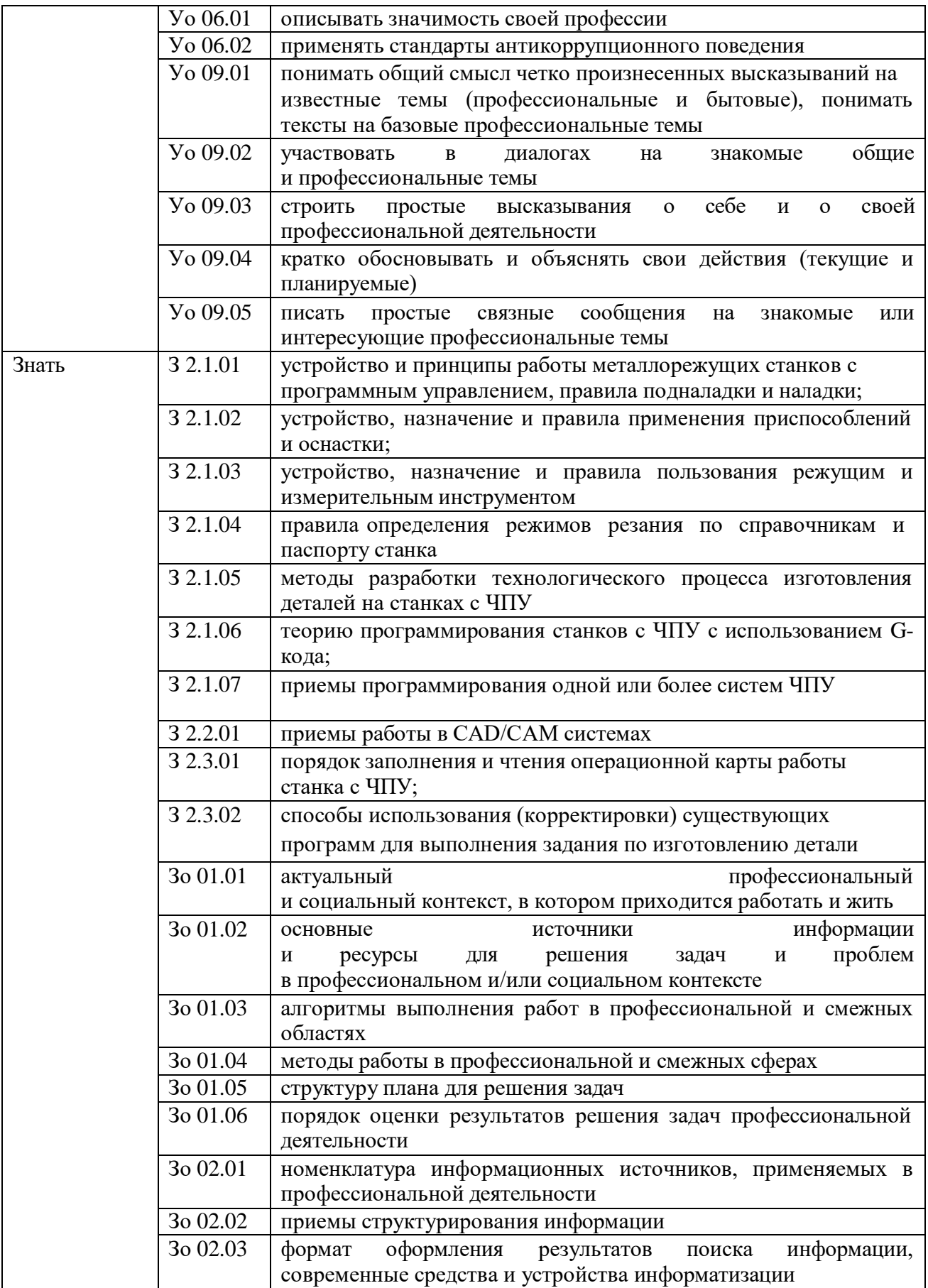

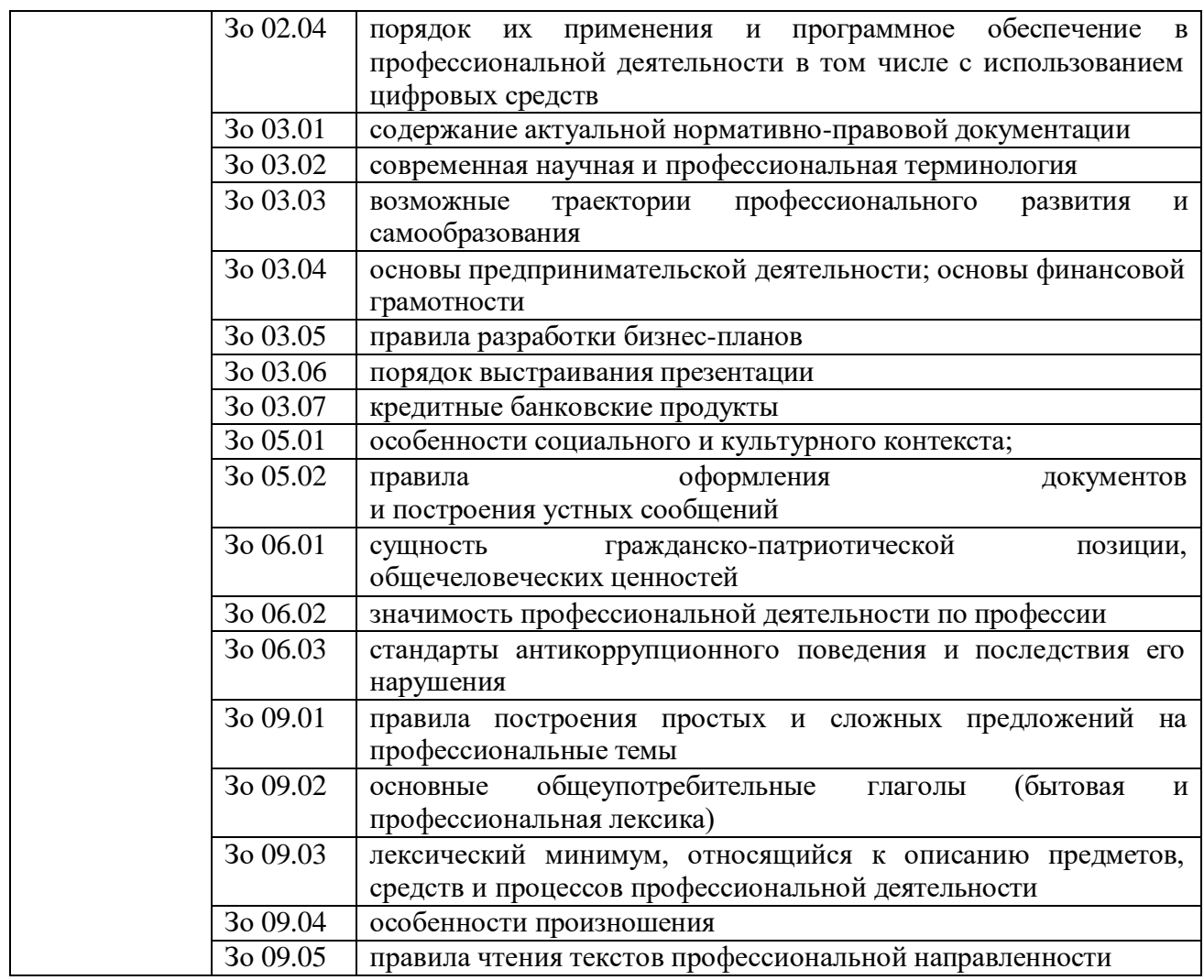

### **1.2. Количество часов, отводимое на освоение программы профессионального модуля**

### Всего часов **308 часов**

в том числе в форме практической подготовки 250 часов

Из них на освоение МДК 02.01 Разработка управляющих программ для станков с числовым программным управлением 84 часа

в том числе самостоятельная работа 10 часов

экзамен – 6 часов

консультации  $-2$  часов

практики, в том числе учебная 144 часа

производственная 72 часа

Промежуточная аттестация в форме экзамена по модулю

## **2. СТРУКТУРА И СОДЕРЖАНИЕ ПРОФЕССИОНАЛЬНОГО МОДУЛЯ**

## **2.1. Структура профессионального модуля**

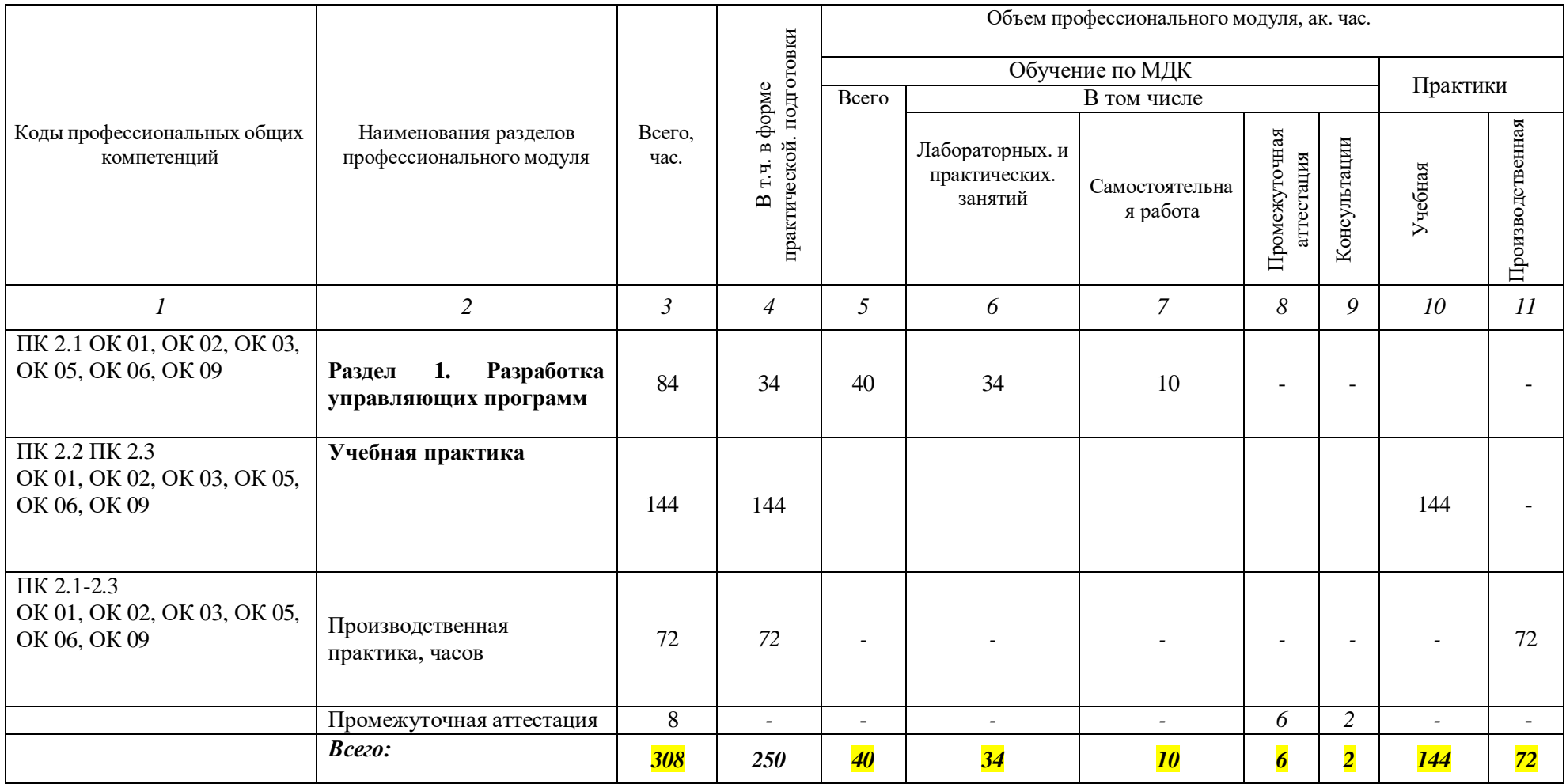

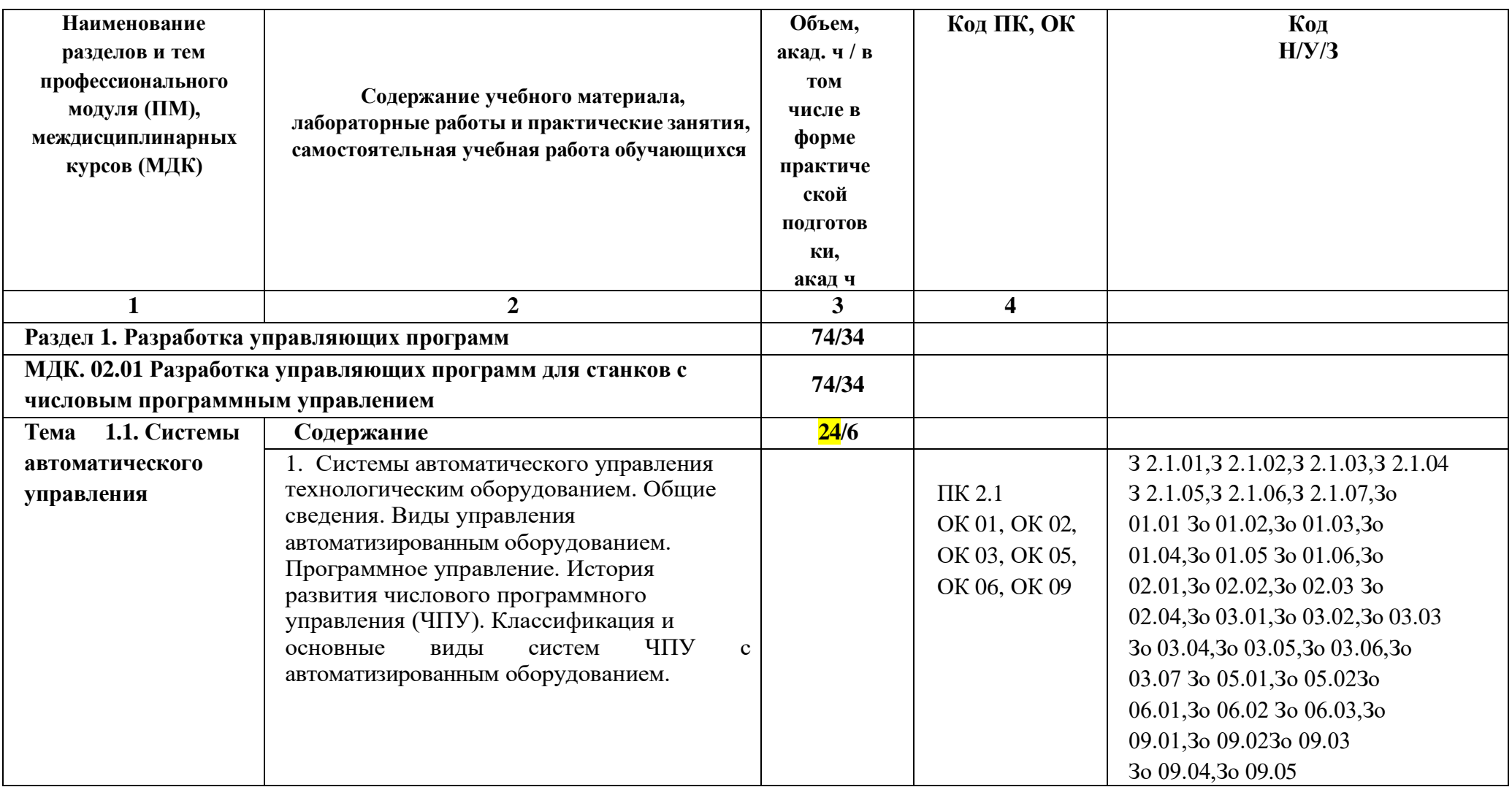

# **2.2. Тематический план и содержание профессионального модуля ПМ**

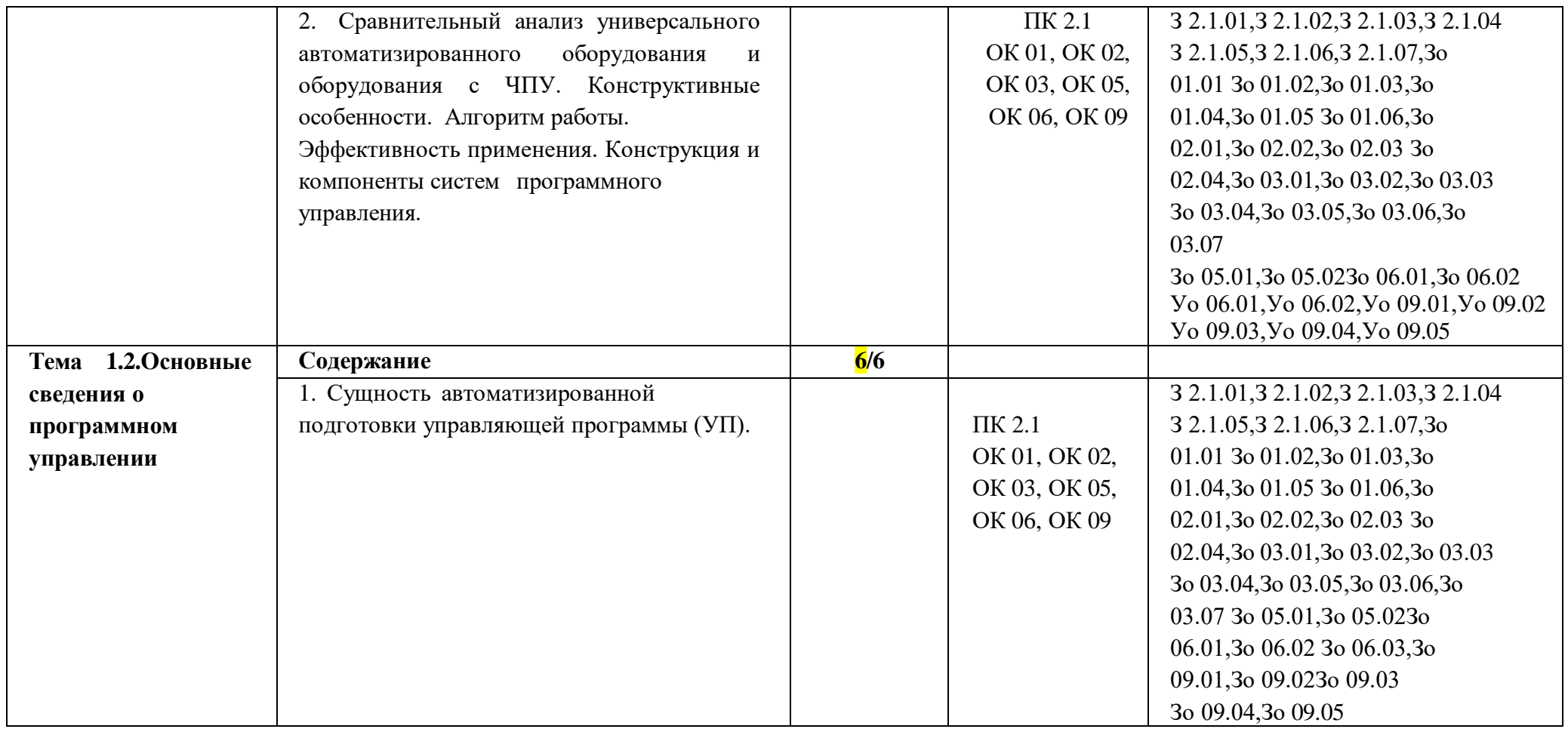

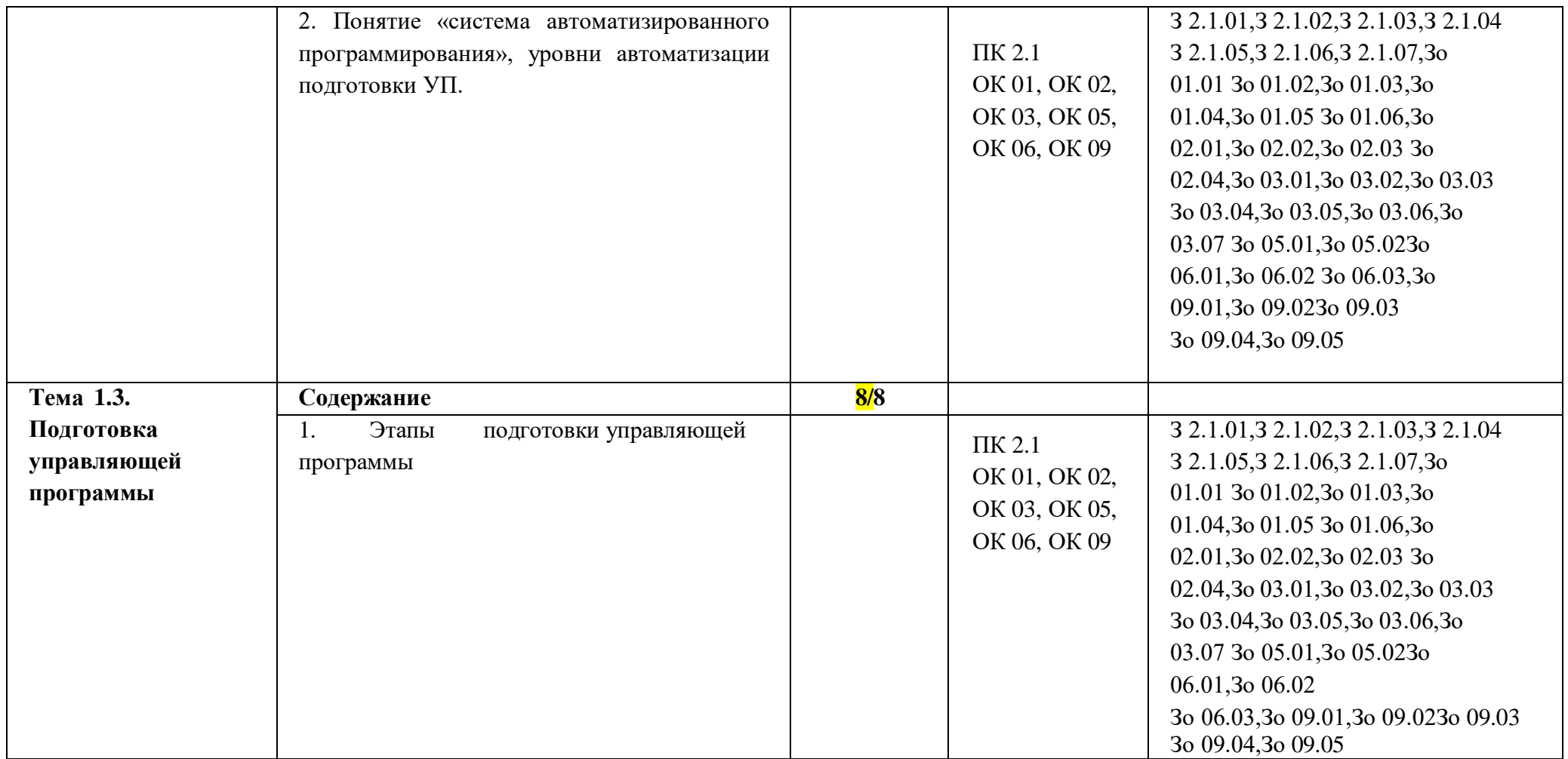

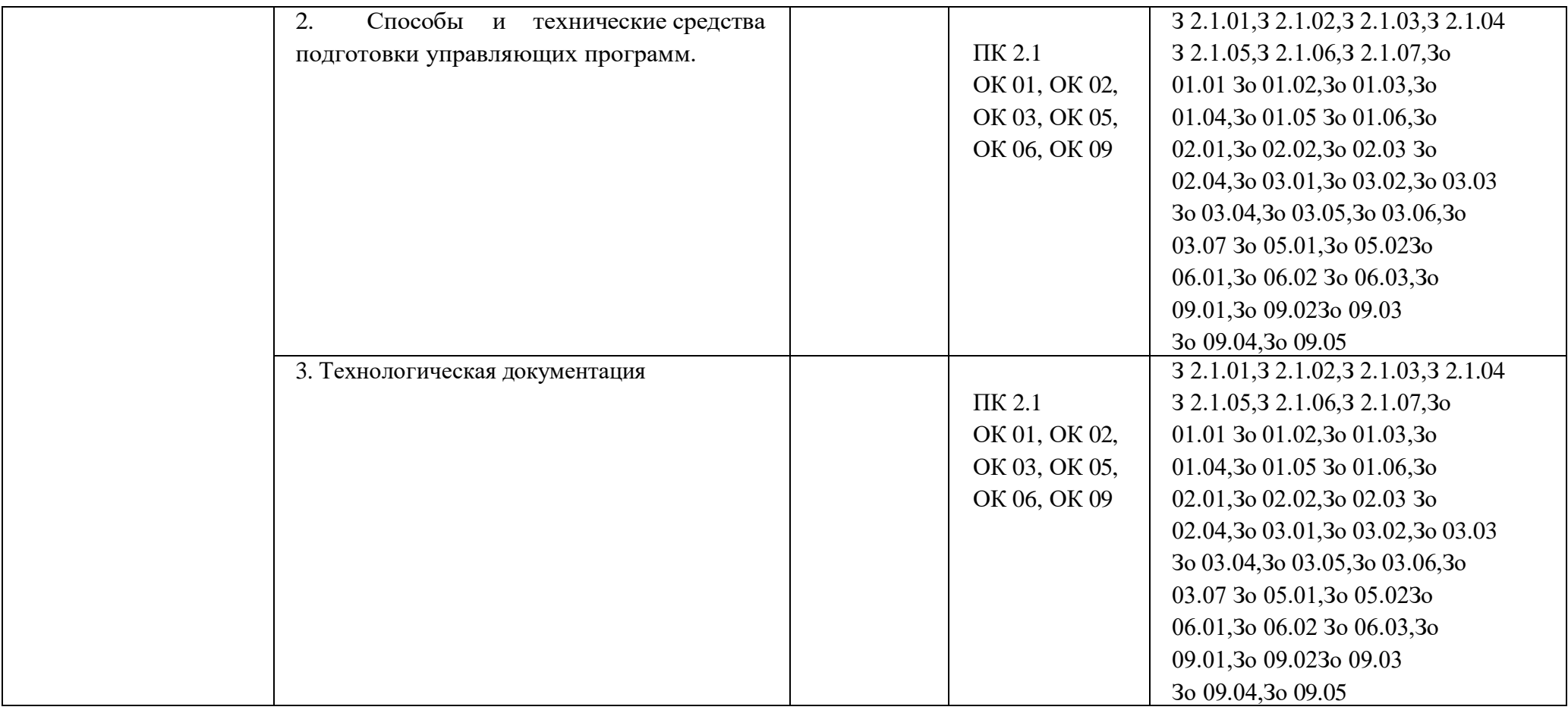

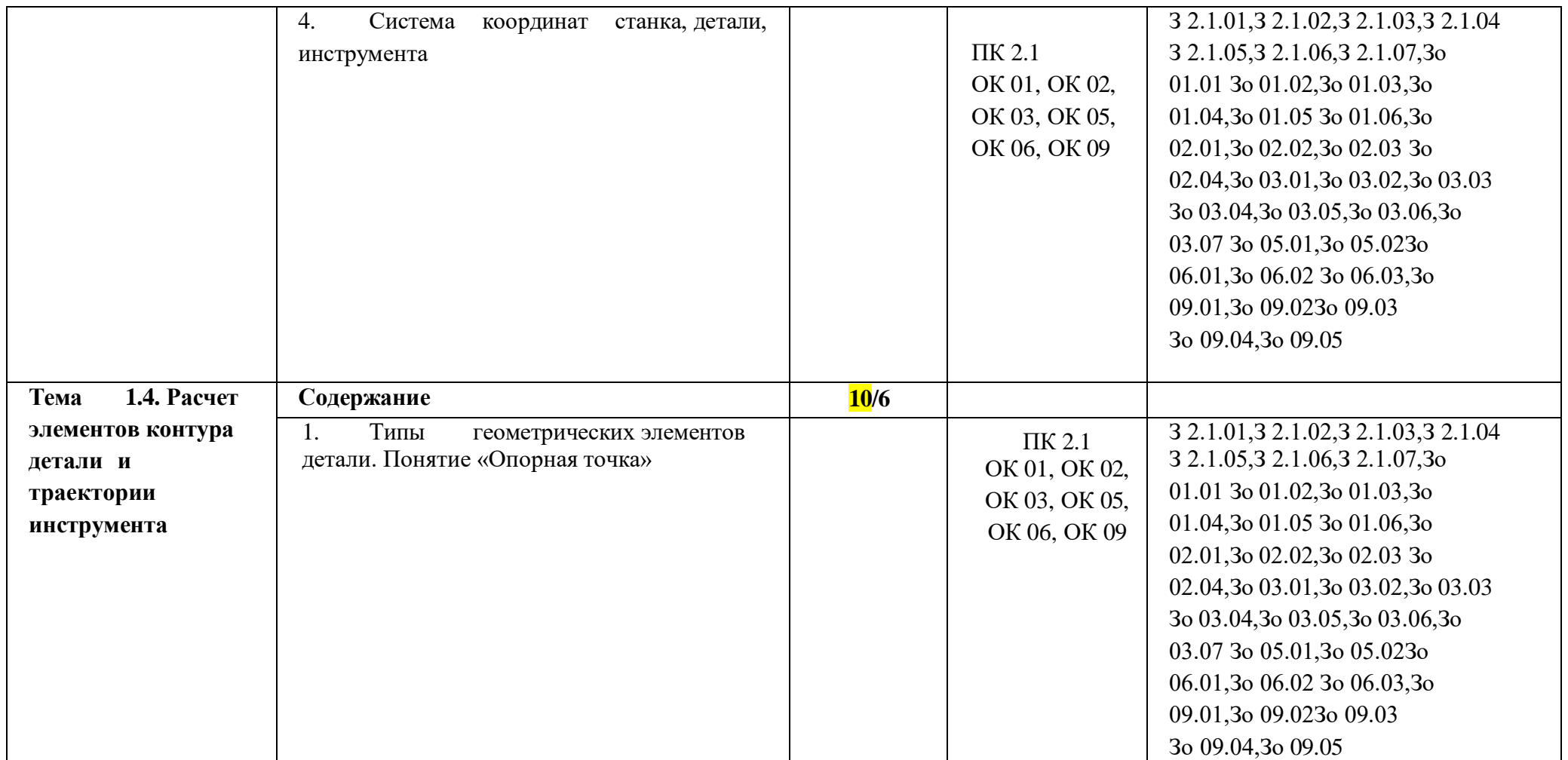

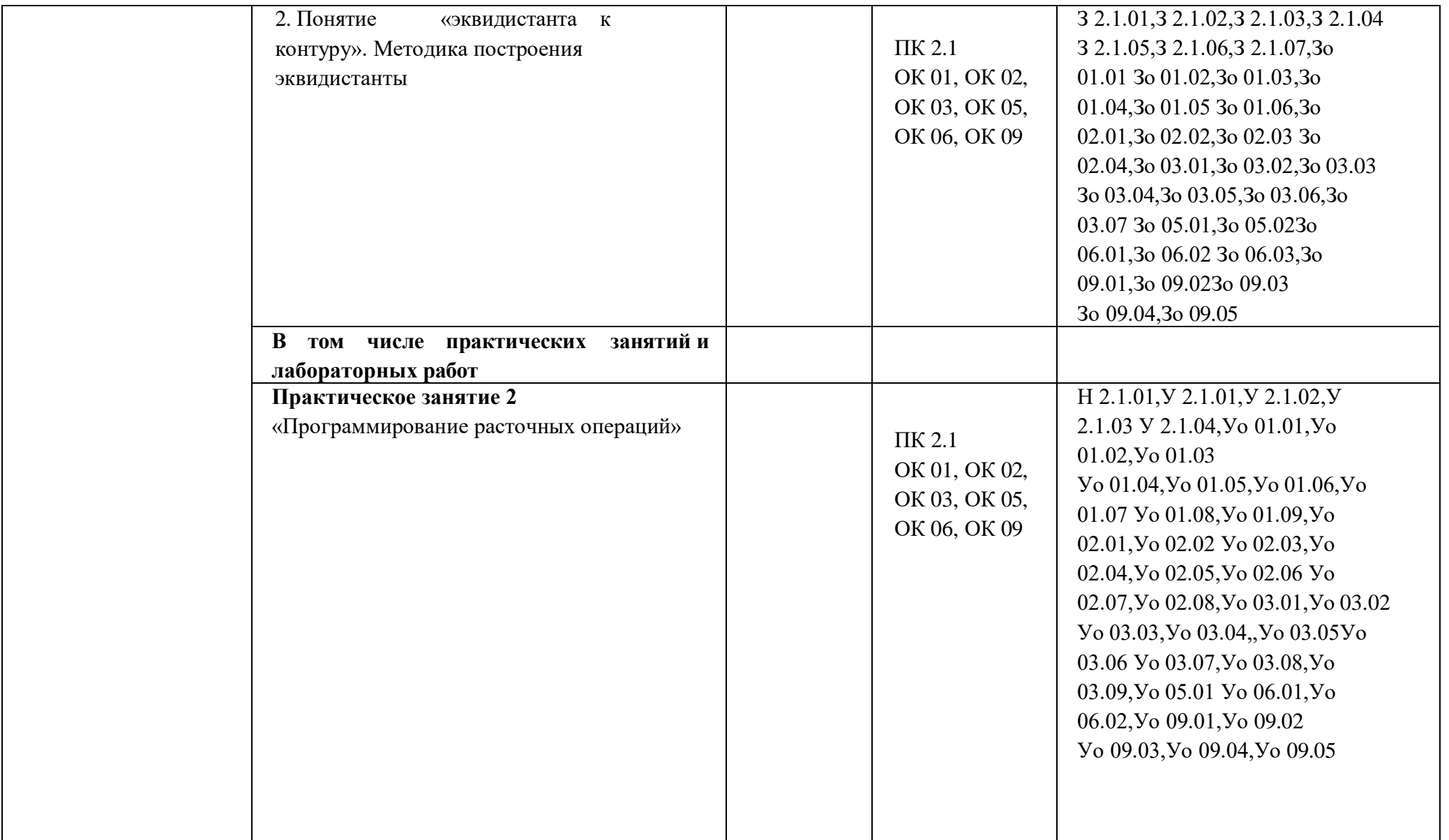

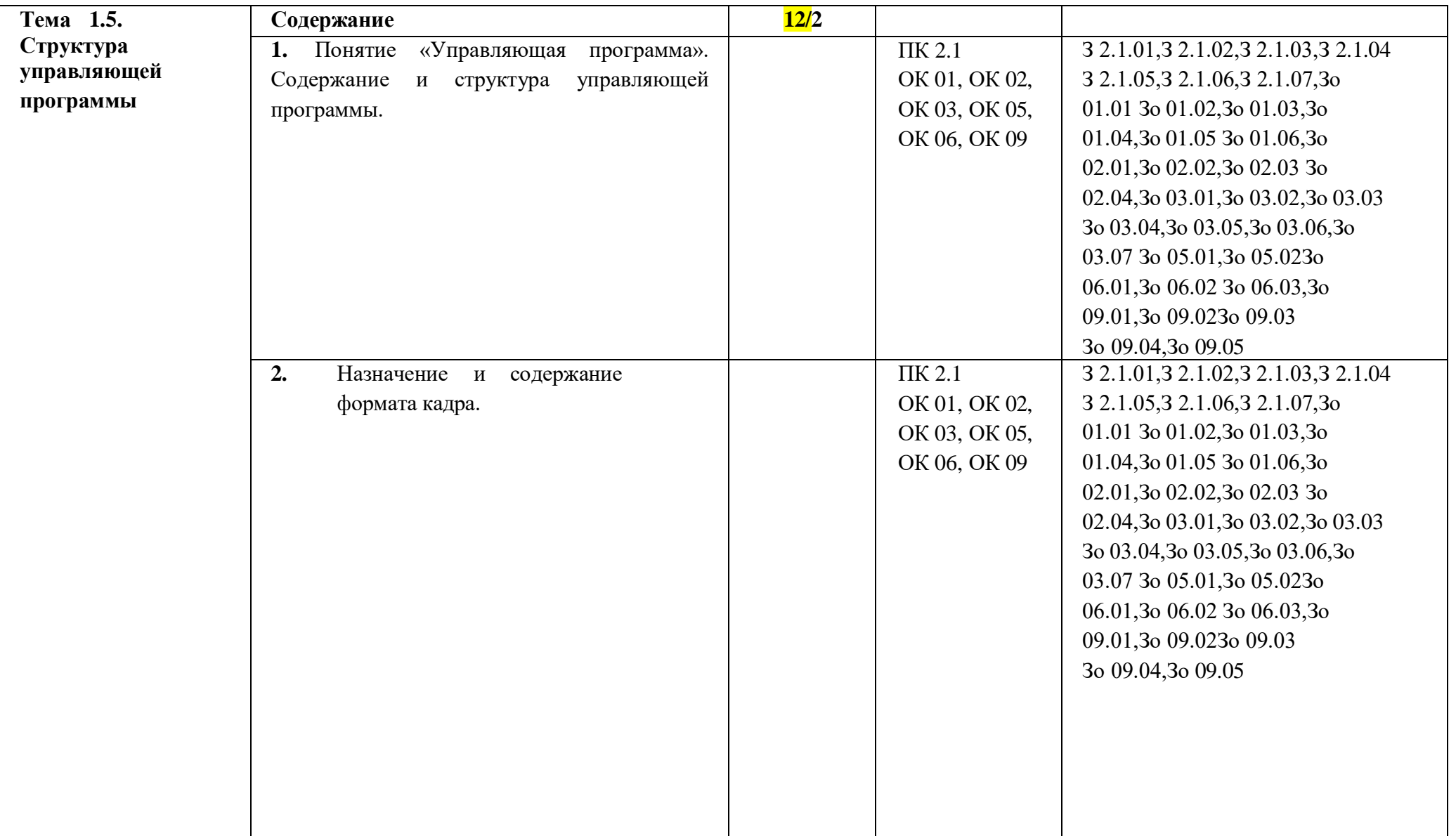

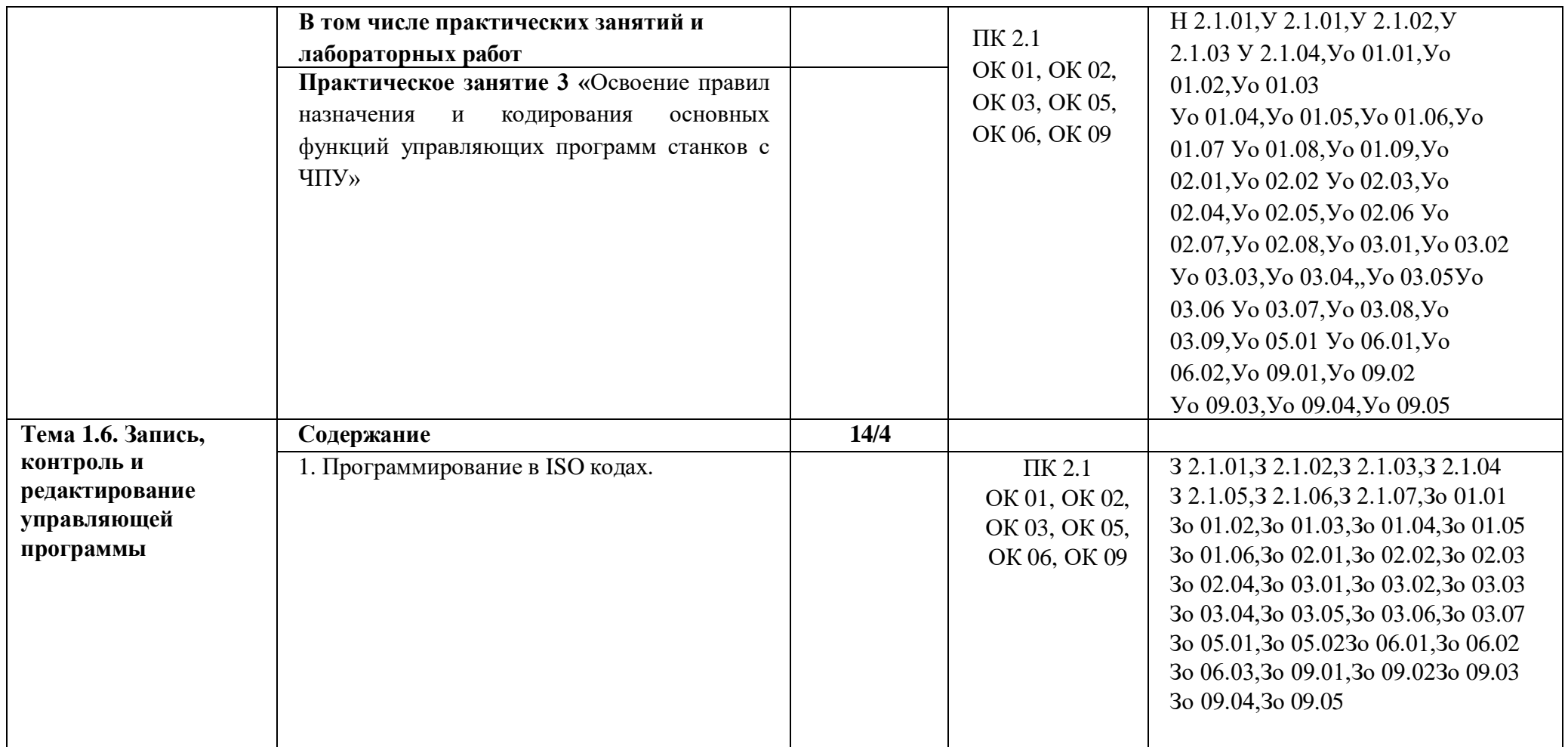

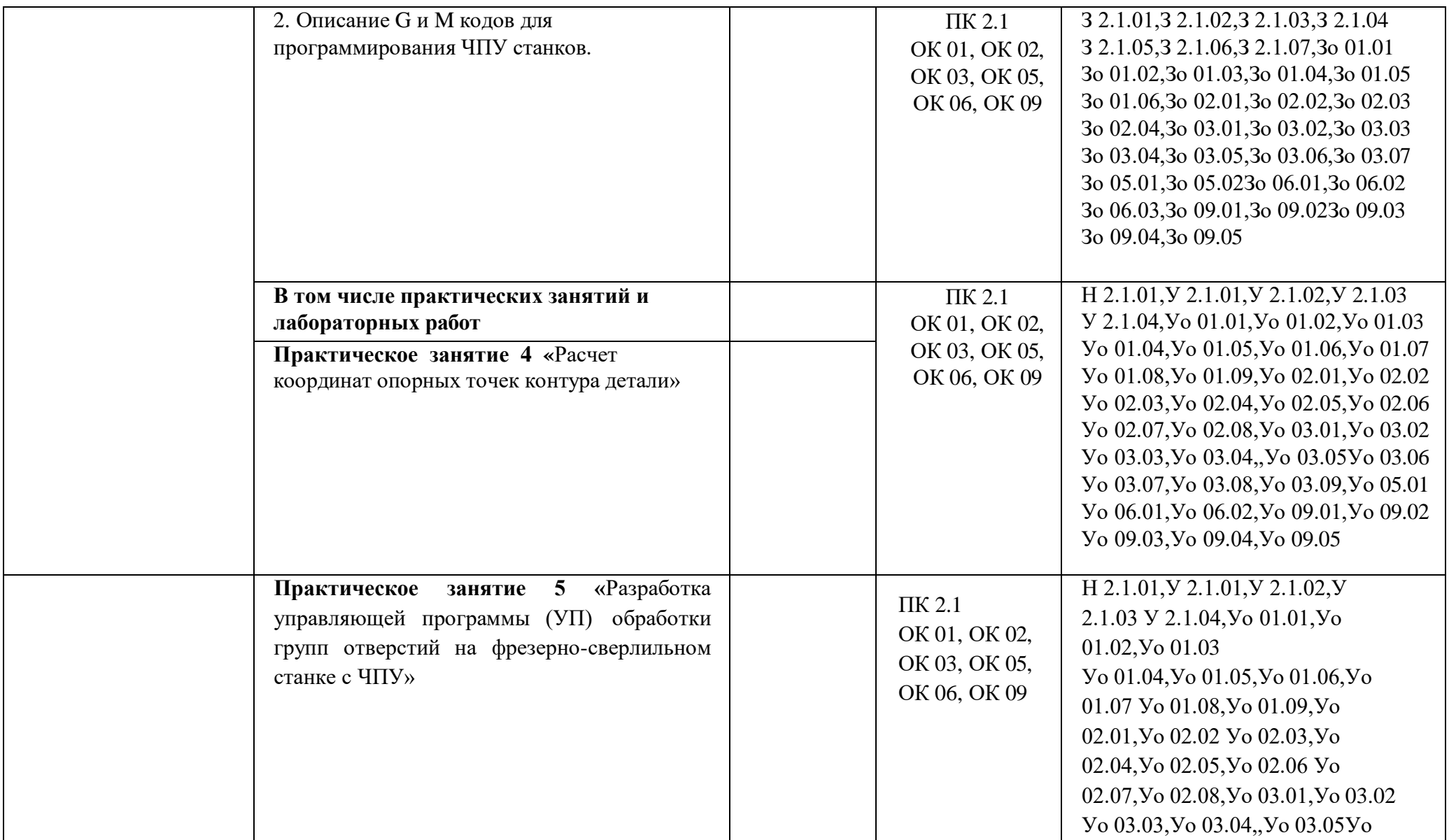

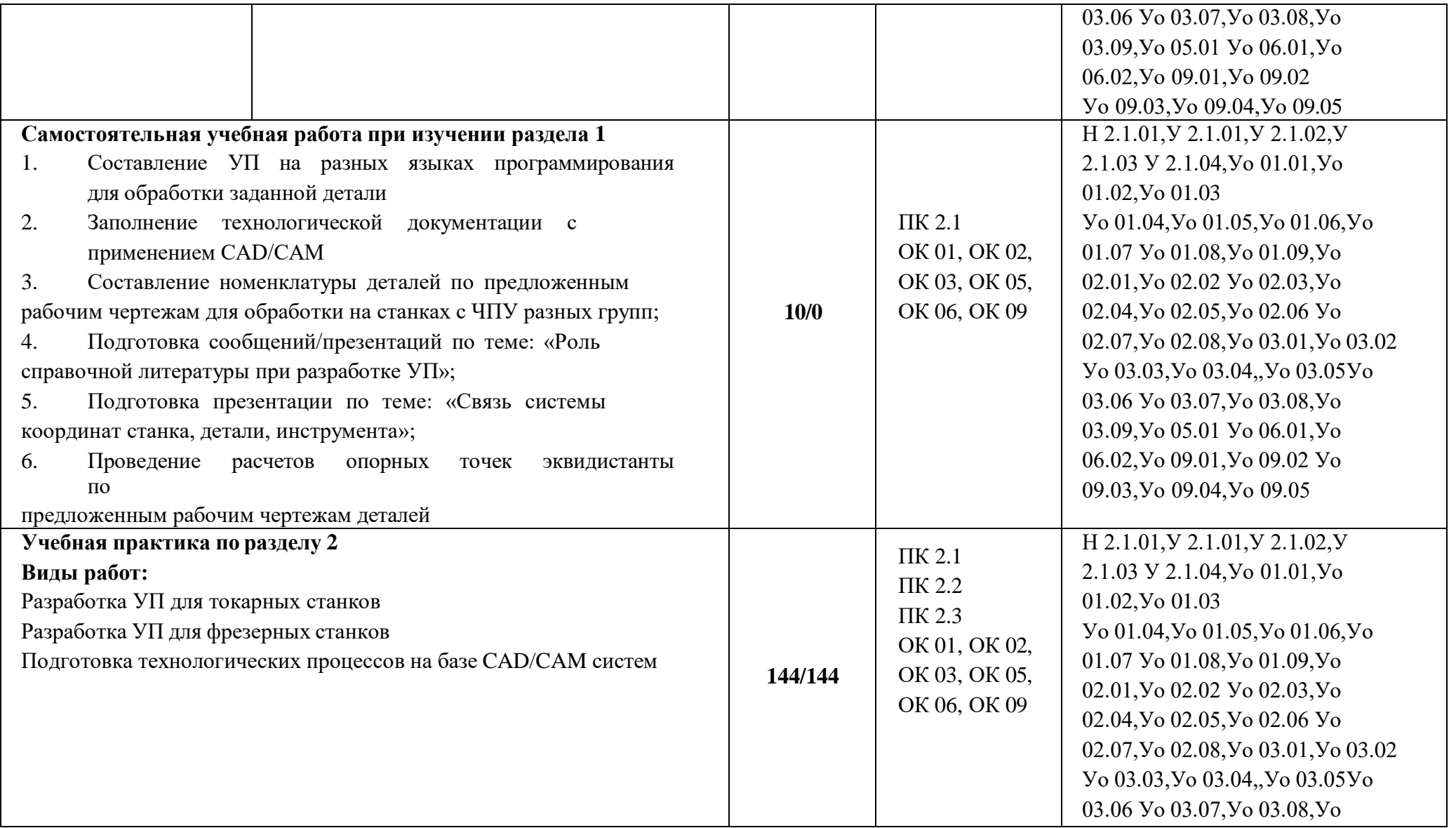

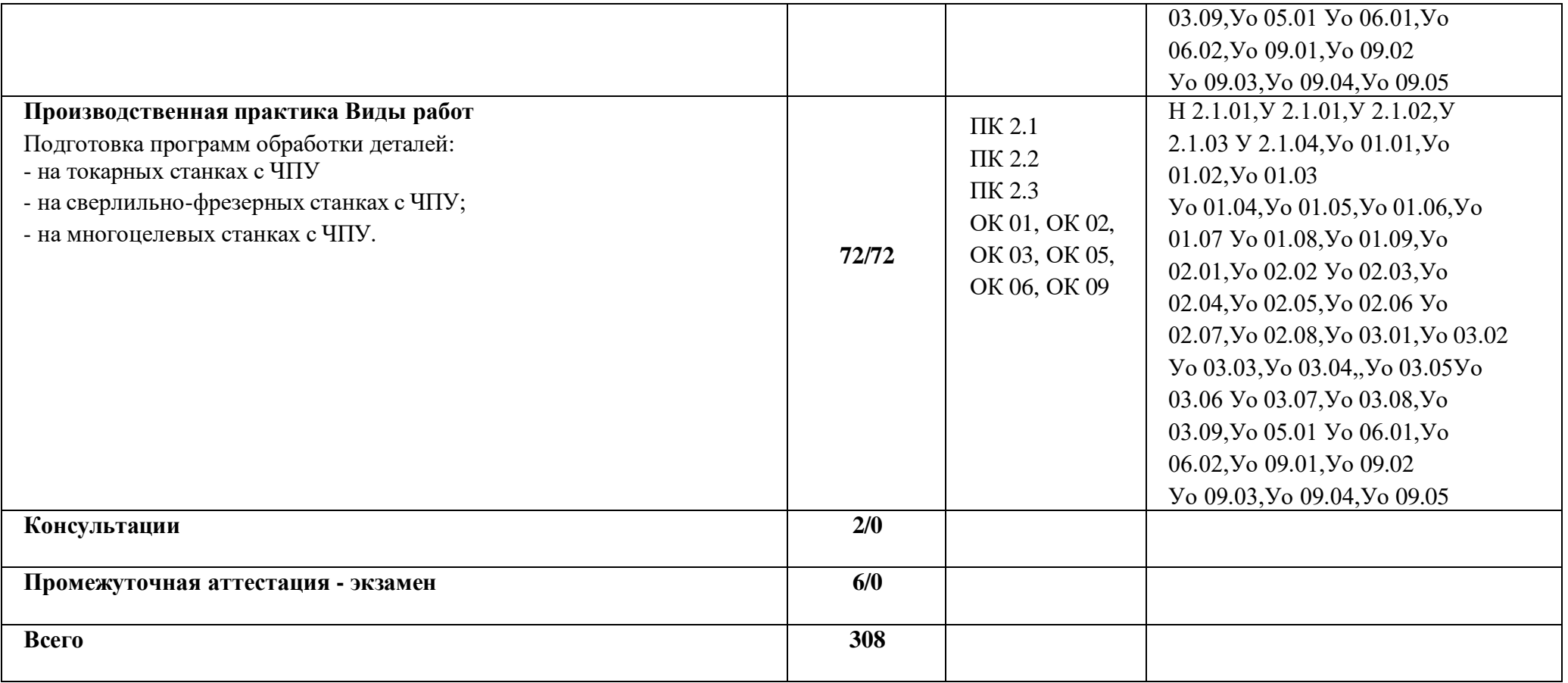

#### **3. УСЛОВИЯ РЕАЛИЗАЦИИ ПРОГРАММЫ ПРОФЕССИОНАЛЬНОГО МОДУЛЯ**

### **3.1. Для реализации программы профессионального модуля предусмотрены следующие специальные помещения:**

Кабинет «Технологии металлообработки и работы в металлообрабатывающих цехах», оснащенный оборудованием: рабочим местом преподавателя и обучающегося, информационными стендами, комплектами деталей, инструментами, комплектами бланков технологической документации, комплектами учебно-методической документации, наглядными пособиями, технической документацией и учебной литературой, комплектами расходных материалов; техническими средствами: компьютерами с лицензионным программным обеспечением и электронными ресурсами, телевизором для визуального представления информации.

«Лаборатория программного управления станками с ЧПУ»», оснащенная в соответствии с п. 6.1.2.1 программы по профессии 15.01.32 Оператор станков с программным управлением.

Мастерская «Металлообработки», оснащенная в соответствии с п. 6.1.2.2 программы по данной профессии 15.01.32 Оператор станков с программным управлением.

Оснащенные базы практики, в соответствии с п 6.1.2.3 программы по профессии 15.01.32 Оператор станков с программным управлением.

### **3.2. Информационное обеспечение реализации программы.**

Для реализации программы библиотечный фонд образовательной организации имеет печатные и/или электронные образовательные и информационные ресурсы, рекомендованные ФУМО, для использования в образовательном процессе.

#### **3.2.1. Основные печатные издания**

1. Босизон М.А. Разработка управляющих программ для станков с числовым программным управлением, М., ОИЦ Академия, 2019г

2. Мельников, А.С. Научные основы технологии машиностроения: Учебное пособие / А.С. Мельников, М.А. Тамаркин и др. - СПб. Лань, 2020. - 420 c. – ISBN 978-5-8114-3046- 8.

3. Мычко, В.С. Токарная обработка. Справочник токаря: пособие / В. С. Мычко. – Минск: РИПО, 2020. – 353 c. – ISBN 978-985-503-899-4.

4. Мычко, В.С. Фрезерная обработка. Справочник фрезеровщика: пособие / В. С. Мычко. – Минск: РИПО, 2021. – 475 с.: ил. – ISBN 978-985-503-389-0.

5. Современный станок с ЧПУ и CAD/CAM-система: учебное пособие / Л.В. Теверовский, А.А. Ловыгин – Москва: ДМК Пресс 2022. – 280 с. – ISBN: 978-5-97060- 123-5.

#### **3.2.2. Основные электронные издания**

1. Резание материалов. Режущий инструмент в 2 ч.: учебник для среднего профессионального образования / А. Г. Схиртладзе [и др.] ; под общей редакцией Н. А. Чемборисова. – Москва : Юрайт, 2021. – 263 с. – (Профессиональное образование). – ISBN 978-5-534-02278-0. – Текст : электронный // ЭБС Юрайт [сайт]. – URL: https://urait.ru/bcode/471835 (дата обращения: 10.05.2021).

2. Основы программирования токарной обработки деталей на станках с ЧПУ в системе «Sinumerik» : учебное пособие для СПО / А. А. Терентьев, А. И. Сердюк, А. Н. Поляков, С. Ю. Шамаев. — Саратов : Профобразование, 2020. — 107 c. — ISBN 978-5-4488- 0639-1. — Текст : электронный // Электронный ресурс цифровой образовательной среды СПО PROFобразование : [сайт]. — URL: https://profspo.ru/books/92137

### **3.2.3. Дополнительные источники**

1. Берлинер Э.М., Таратынов О.В. САПР в машиностроении. – Москва : Форум, 2018. – 448 c. – ISBN 978-5-00091-558-5.

2. Ильянков, А.И. Основные термины, понятия и определения в технологии машиностроения: Справочник: учебное пособие / А.И. Ильяньков, Н.Ю. Марсов. – Москва : Академия, 2012. – 288 с. – ISBN 978-5-7695-6279-2.

3. Ковшов А.Н., Назаров Ю.Ф. Информационная поддержка жизненного цикла изделий машиностроения: принципы, системы и технологии CALS/ИПИ. – Москва : Академия, 2007. – 304 c. ISBN 978-5-7695-3003-6.

4. Кондаков А.И. САПР технологических процессов / А.И. Кондаков. 3-е изд. – Москва : Академия, 2010. – 272 c. – ISBN 978-5-7695-6635-6.

5. Мычко, В. С. Токарное дело. Сборник контрольных заданий : пособие / В. С. Мычко. – Минск : РИПО, 2019. – 185 c. – ISBN 978-985-503-900-7.

6. Новиков О.А. Автоматизация проектных работ в технологической подготовке машиностроительного производства. – Москва : Изд-во МАИ-ПРИНТ, 2007 – 286 c.

7. [http://www.fsapr2000.ru](http://www.fsapr2000.ru/) Крупнейший русскоязычный форум, посвященный тематике CAD/CAM/CAE/PDM-систем, обсуждению производственных вопросов и конструкторскотехнологической подготовки производства

8. <http://www/i-mash.ru> Специализированный информационно-аналитический интернет-ресурс, посвященный машиностроению.

## **4. КОНТРОЛЬ И ОЦЕНКА РЕЗУЛЬТАТОВ ОСВОЕНИЯ ПРОФЕССИОНАЛЬНОГО МОДУЛЯ**

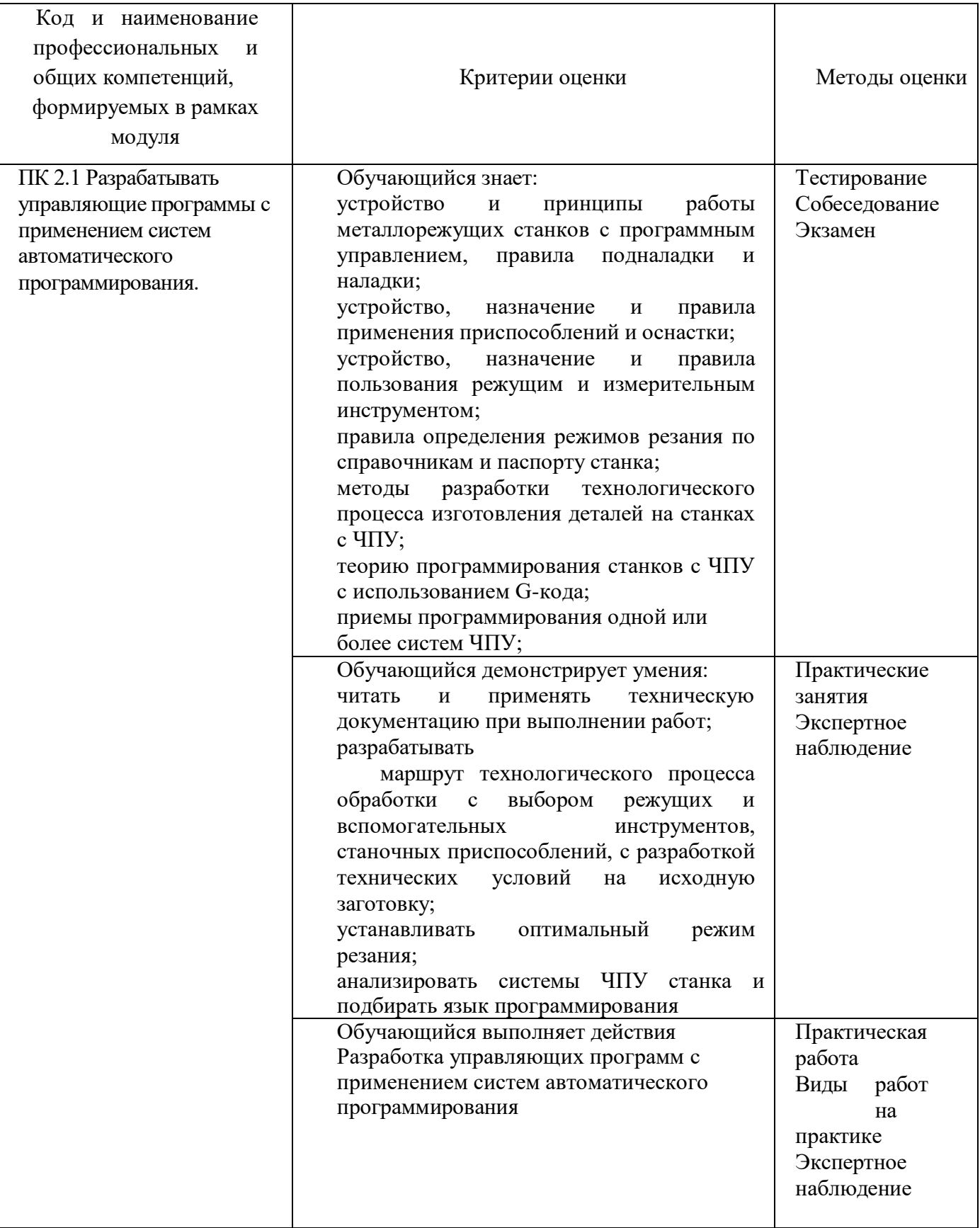

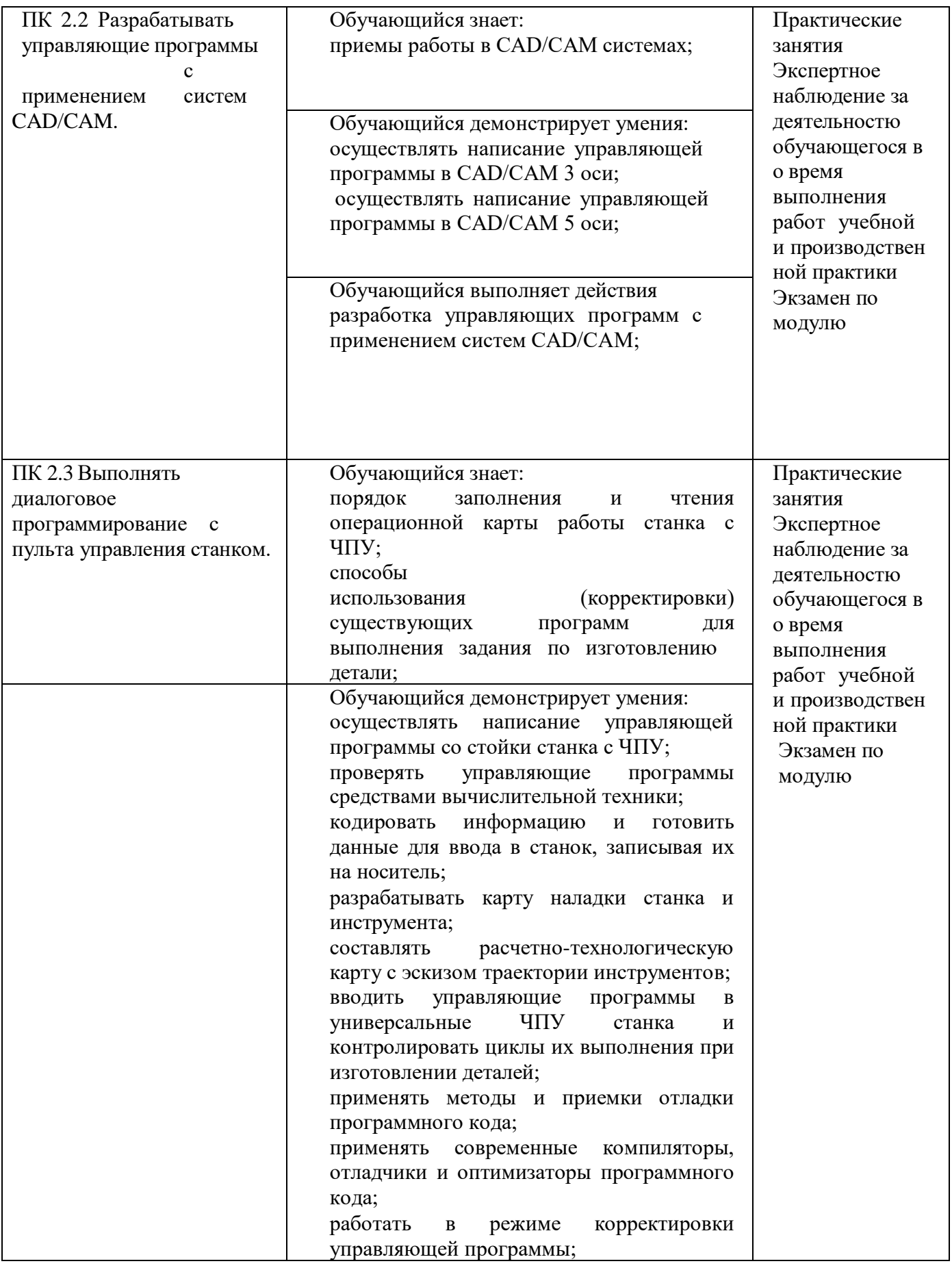

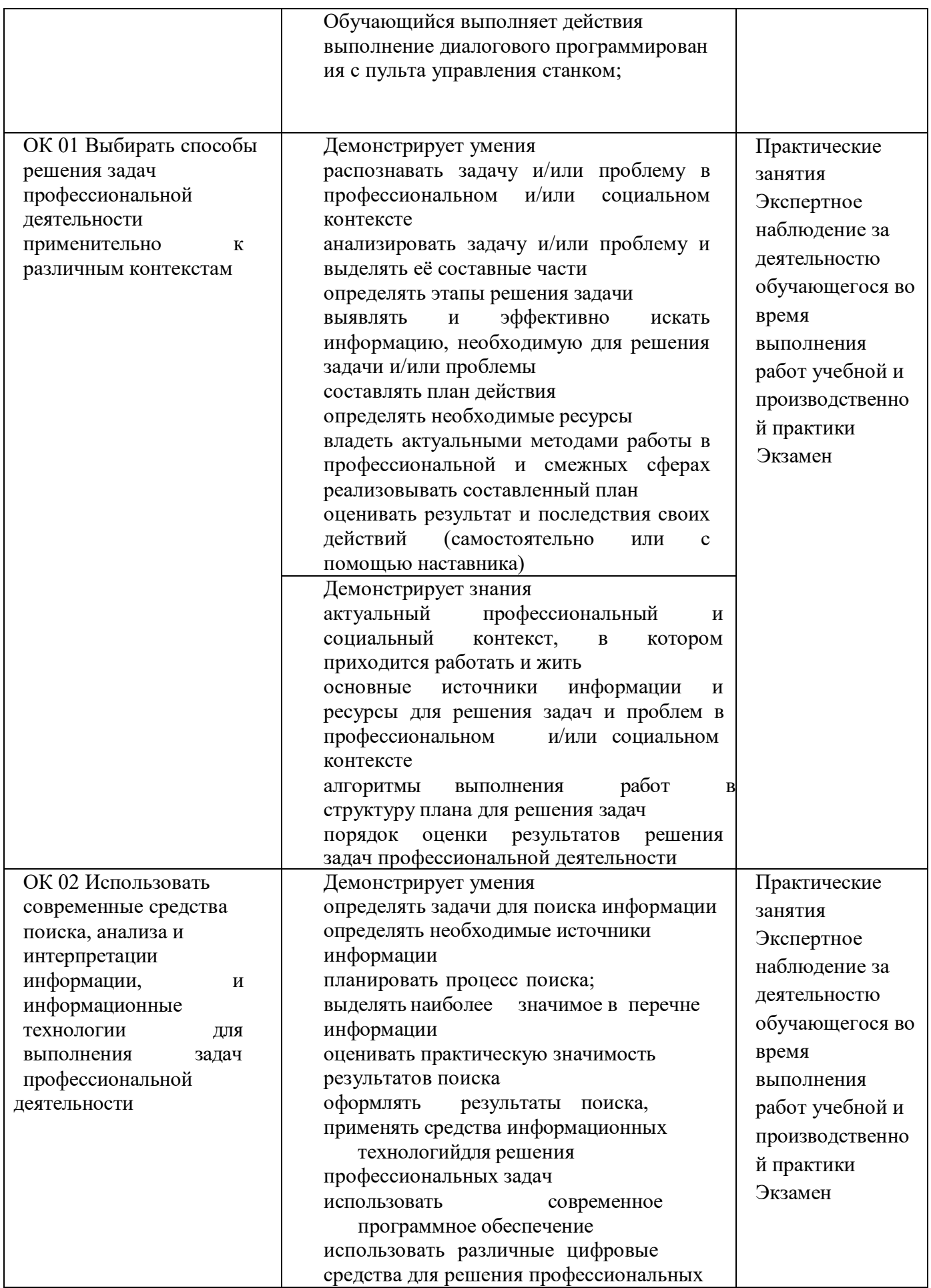

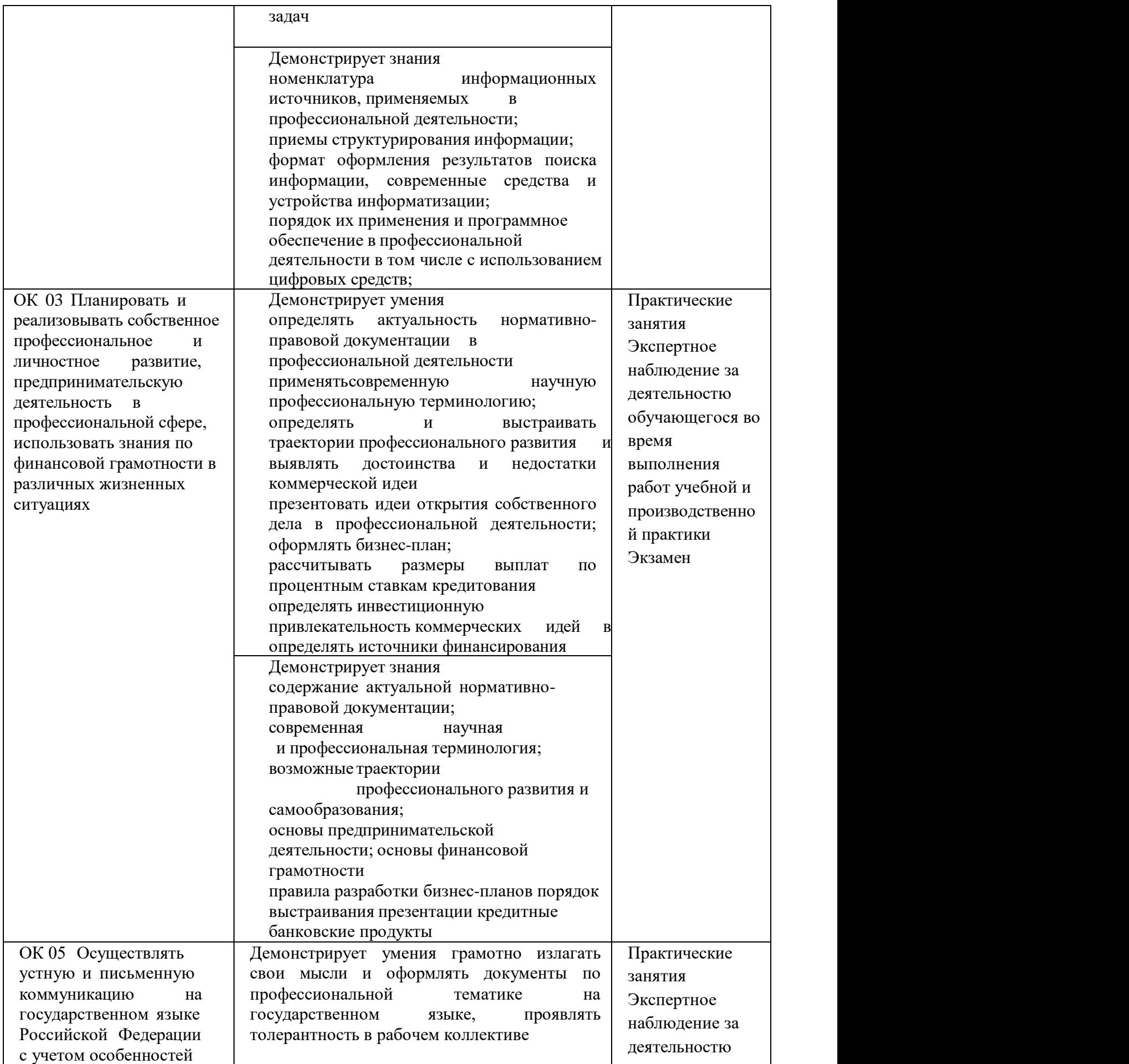

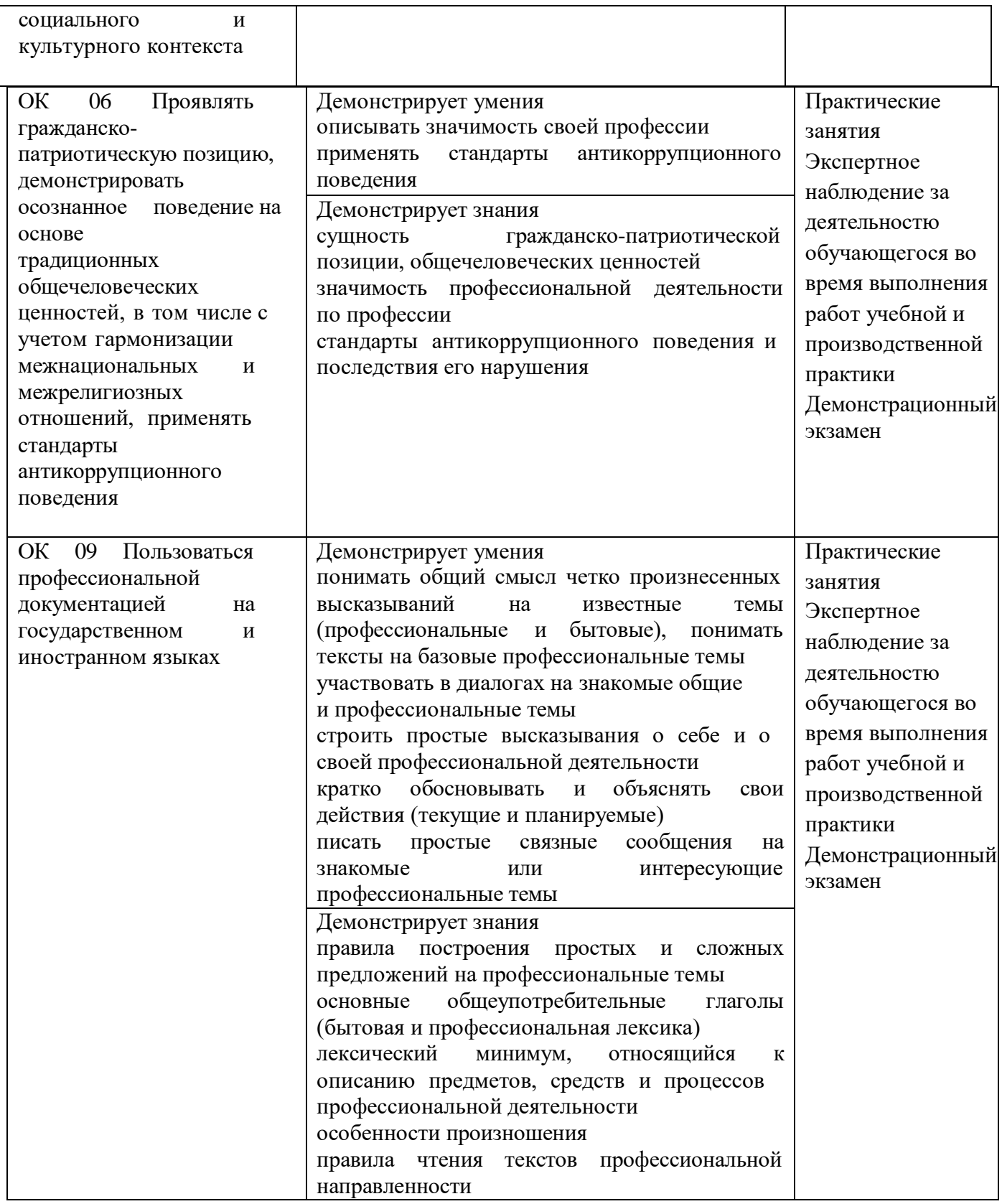

### **Приложение**

к ООП по профессии

#### **15.01.32 Оператор станков с программным управлением**

Министерство образования Московской области Государственное бюджетное профессиональное образовательное учреждение Московской области «Колледж «Коломна»

### **РАБОЧАЯ ПРОГРАММА ПРОФЕССИОНАЛЬНОГО МОДУЛЯ**

# **ПМ.03 ИЗГОТОВЛЕНИЕ ДЕТАЛЕЙ НА МЕТАЛЛОРЕЖУЩИХ СТАНКАХ С ПРОГРАММНЫМ УПРАВЛЕНИЕМ ПО СТАДИЯМ ТЕХНОЛОГИЧЕСКОГО ПРОЦЕССА**

**Обязательный профессиональный блок**

г. Коломна 2022 г.

РАССМОТРЕНО на заседании ЦК по профессии 15.01.32 Оператор станков с программным управлением

Рабочая программа профессионального модуля ПМ.03 Изготовление деталей на металлорежущих станках с программным управлением по стадиям технологического процесса разработана в соответствии с требованиями федерального государственного образовательного стандарта среднего профессионального образования по профессии 15.01.32 Оператор станков с программным управлением, утвержденного Приказом Минпросвещения России от 09.12.2016 № 1555 в соответствии с примерной основной образовательной программой среднего специального образования по профессии 15.01.32 Оператор станков с программным управлением (ПООП)

Организация-разработчик:

Государственное бюджетное профессиональное образовательное учреждение Московской области «Колледж «Коломна»

Автор-разработчик:

Киряков И.О. - преподаватель ГБПОУ МО «Колледж «Коломна»

Козел А.А.- преподаватель ГБПОУ МО «Колледж «Коломна»

## **СОДЕРЖАНИЕ**

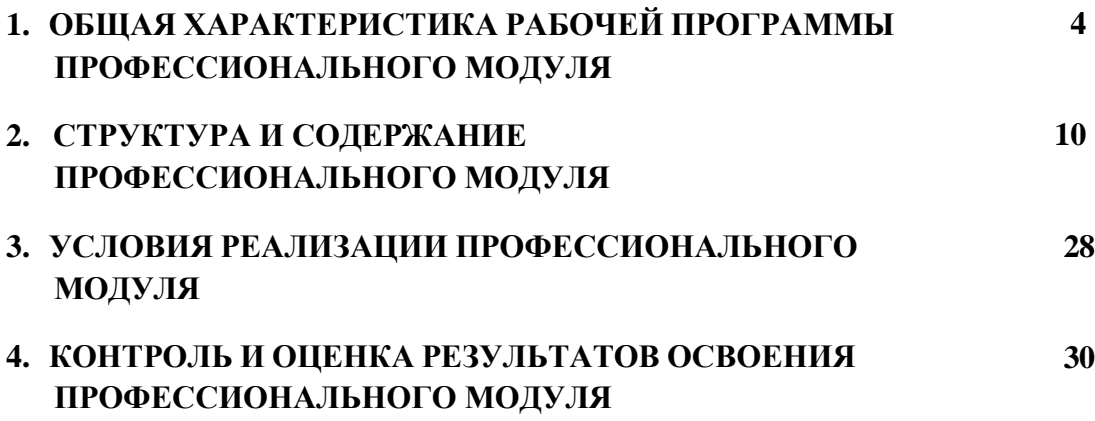

# **1. ОБЩАЯ ХАРАКТЕРИСТИКА РАБОЧЕЙ ПРОГРАММЫ ПРОФЕССИОНАЛЬНОГО МОДУЛЯ**

### **ПМ.03 Изготовление деталей на металлорежущих станках с программным управлением по стадиям технологического процесса**

### **1.1. Цель и планируемые результаты освоения профессионального модуля**

В результате изучения профессионального модуля студент должен освоить основной вид деятельности: *Изготовление деталей на металлорежущих станках с программным управлением по стадиям технологического процесса* в соответствии с требованиями охраны труда и экологической безопасностии соответствующие ему общие и профессиональные компетенции:

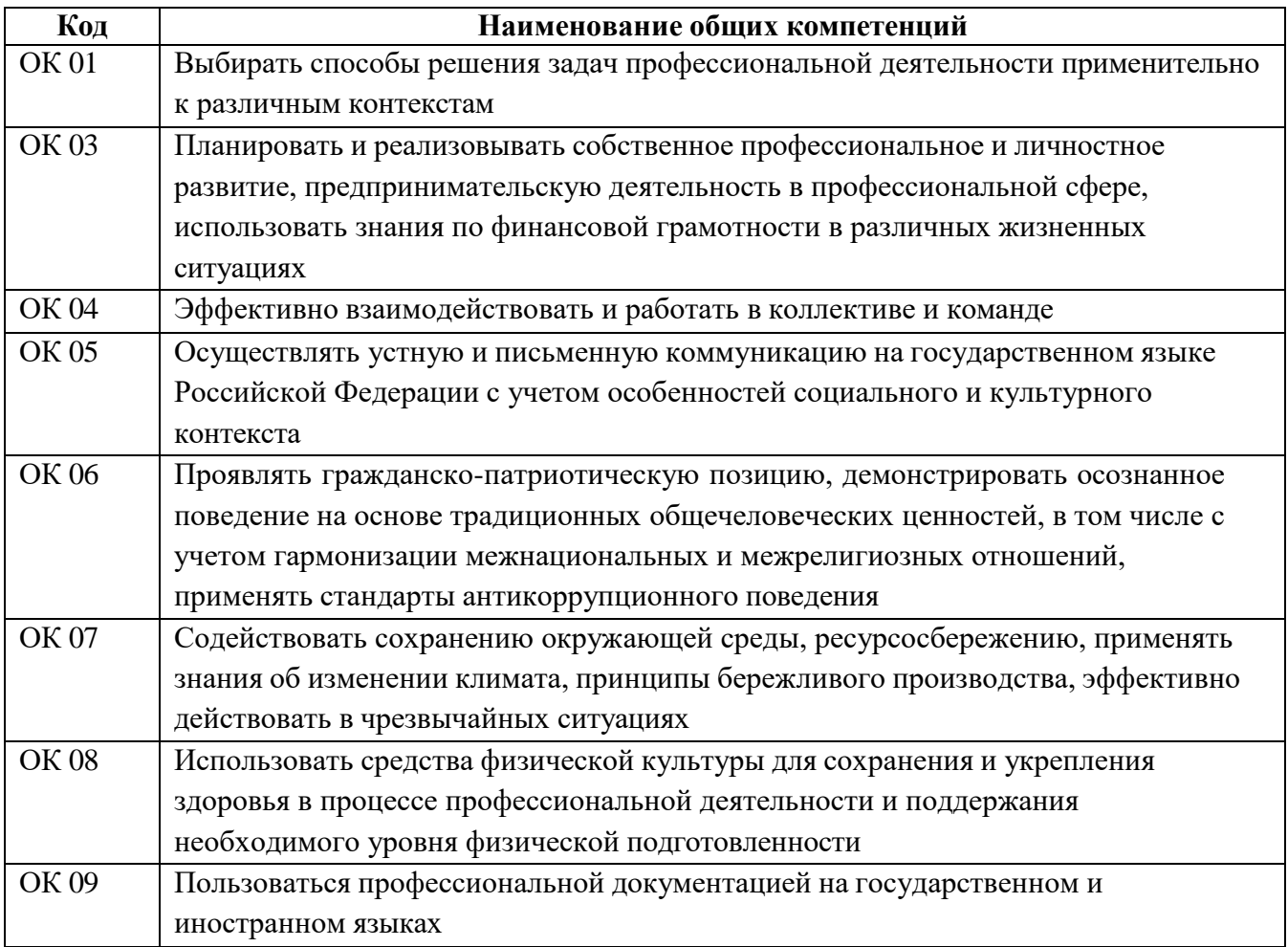

### **1.1.1. Перечень общих компетенций**

## **1.1.2. Перечень профессиональных компетенций**

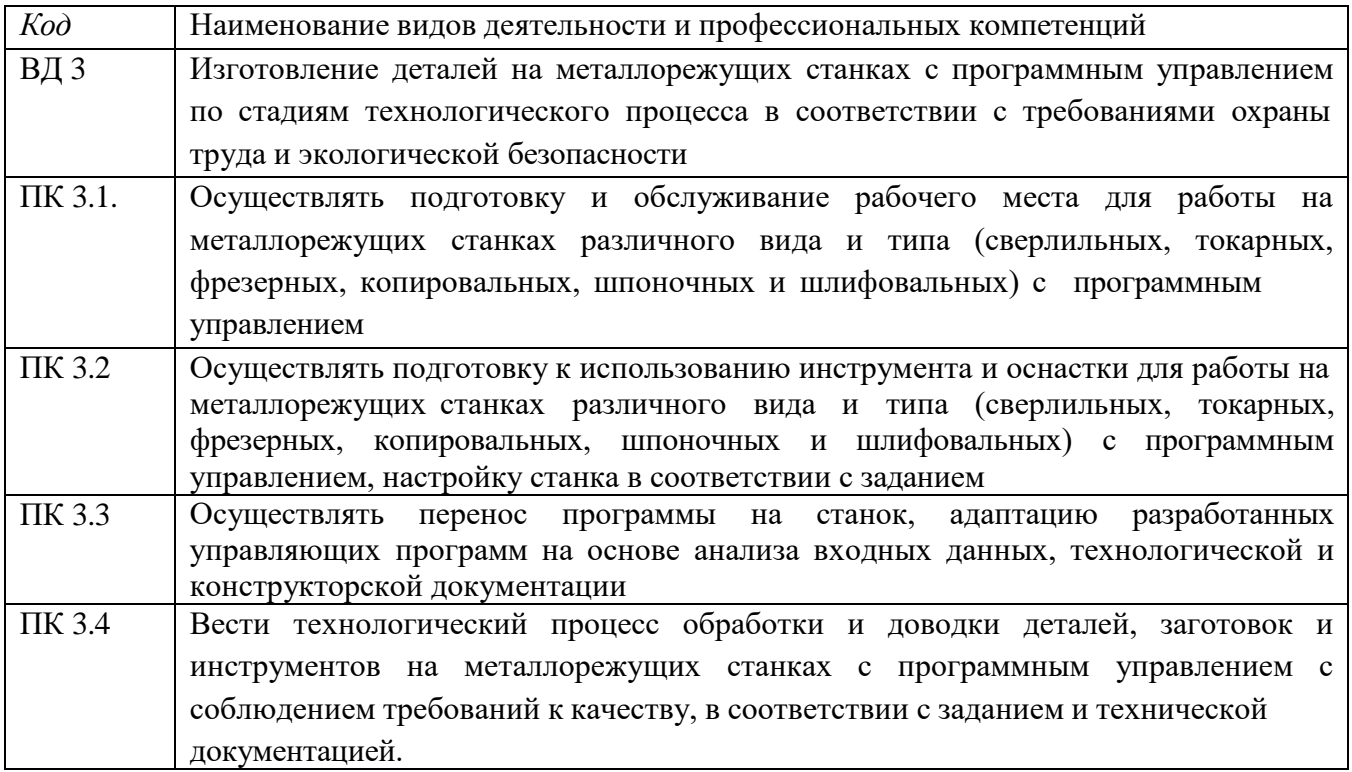

### **1.1.3. В результате освоения профессионального модуля студент должен:**

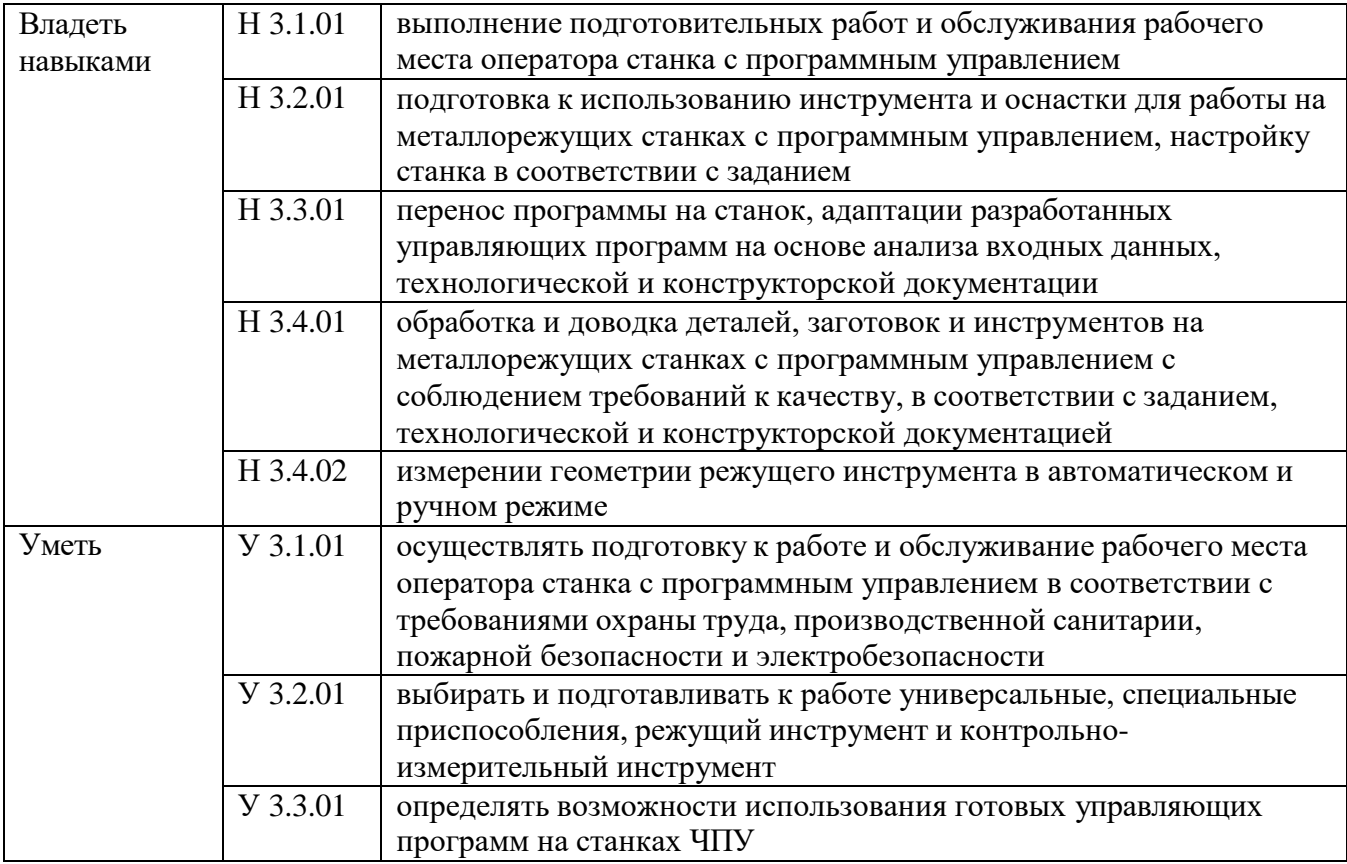

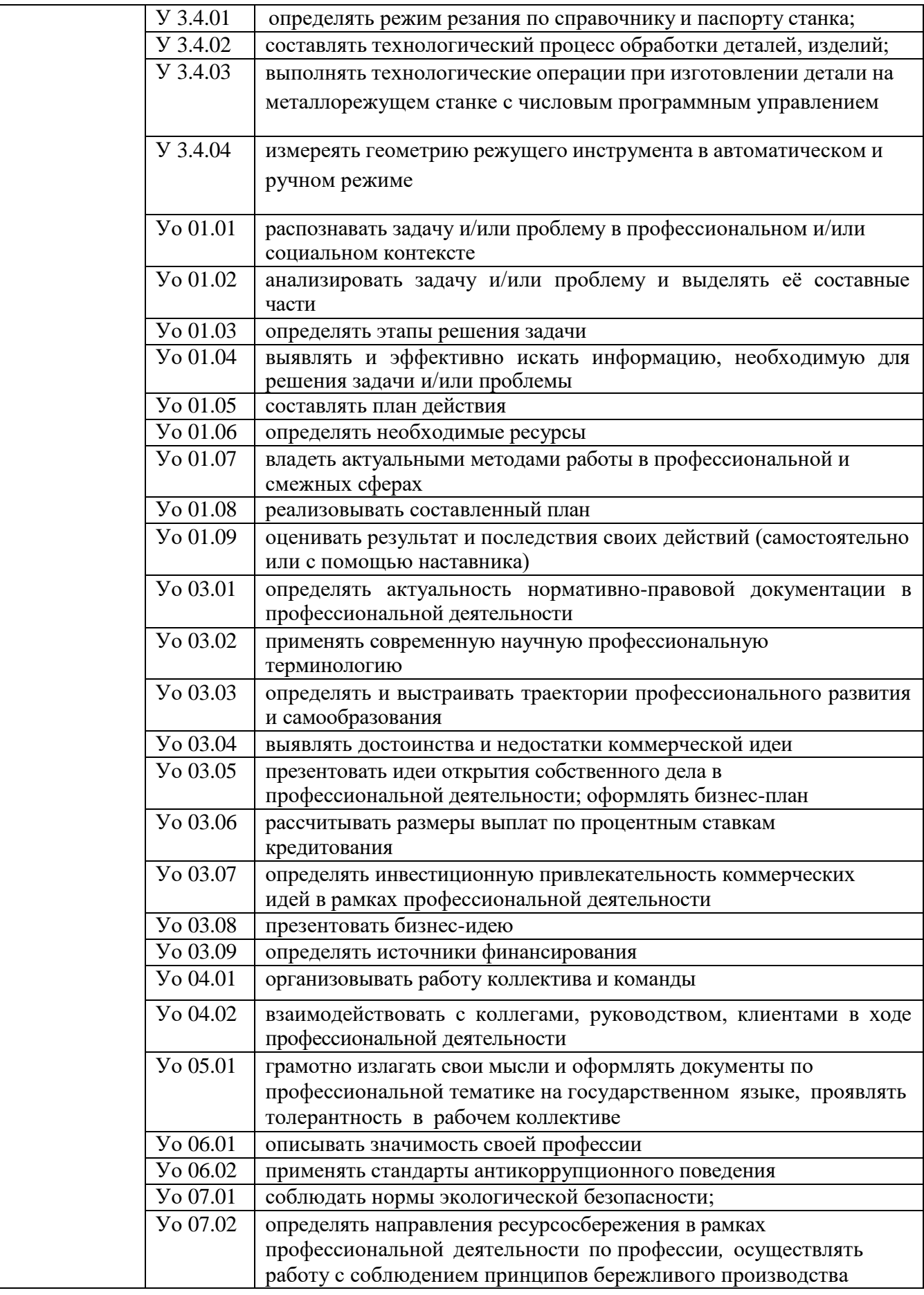

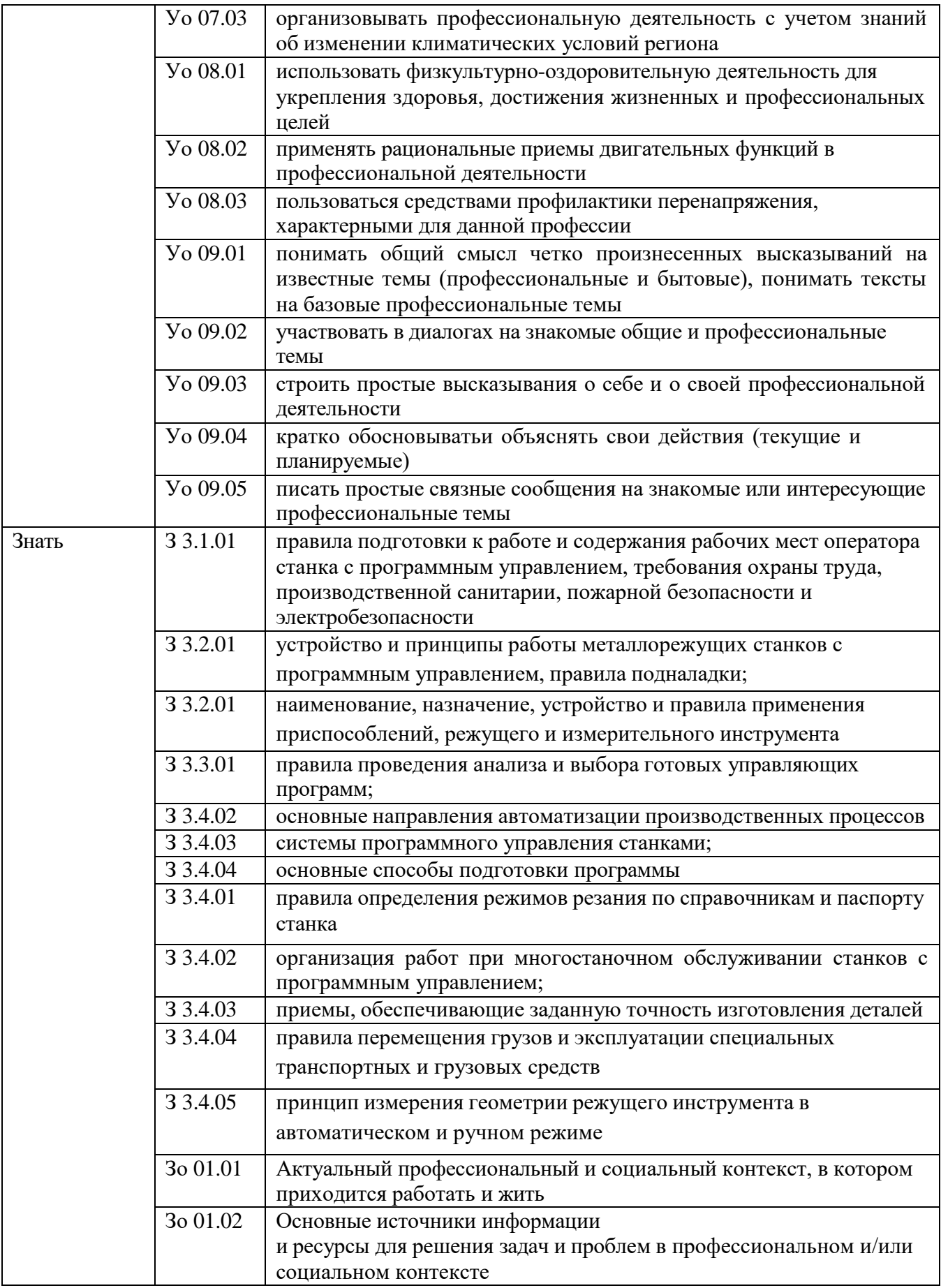

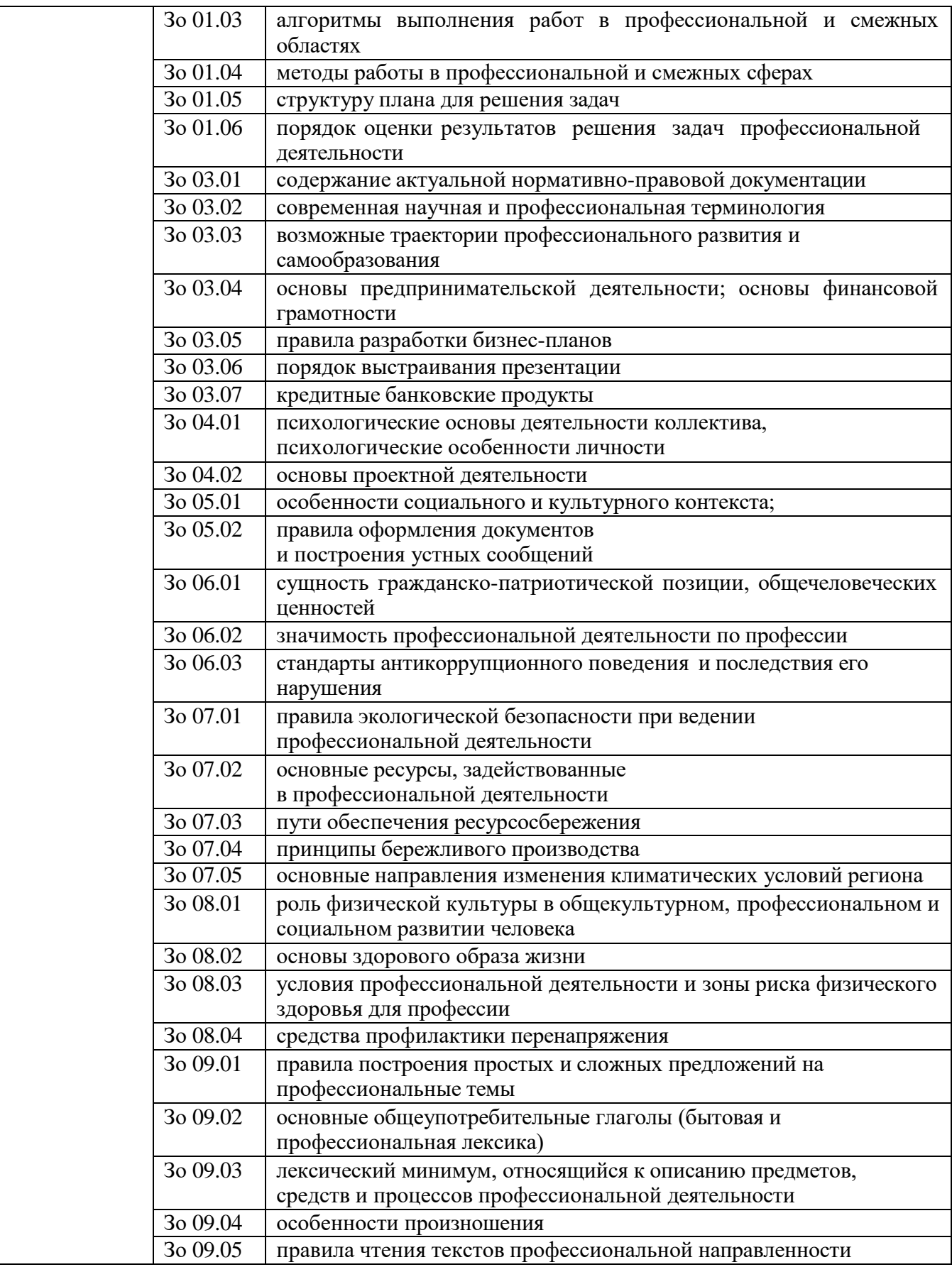

**1.2. Количество часов, отводимое на освоение программы профессионального модуля**

Всего часов 736 часов

в том числе в форме практической подготовки 672 часа

Из них на освоение МДК 03.01 Изготовление деталей на металлорежущих станках с программным управлением по стадиям технологического процесса 74 часа

в том числе: самостоятельная работа – 6 часов,

промежуточная аттестация – 8 часов

практики, в том числе учебная 288 часов,

производственная 360 часа

Промежуточная аттестация по модулю – экзамен по модулю.

# **2. СТРУКТУРА И СОДЕРЖАНИЕ ПРОФЕССИОНАЛЬНОГО МОДУЛЯ**

### **2.1. Структура профессионального модуля**

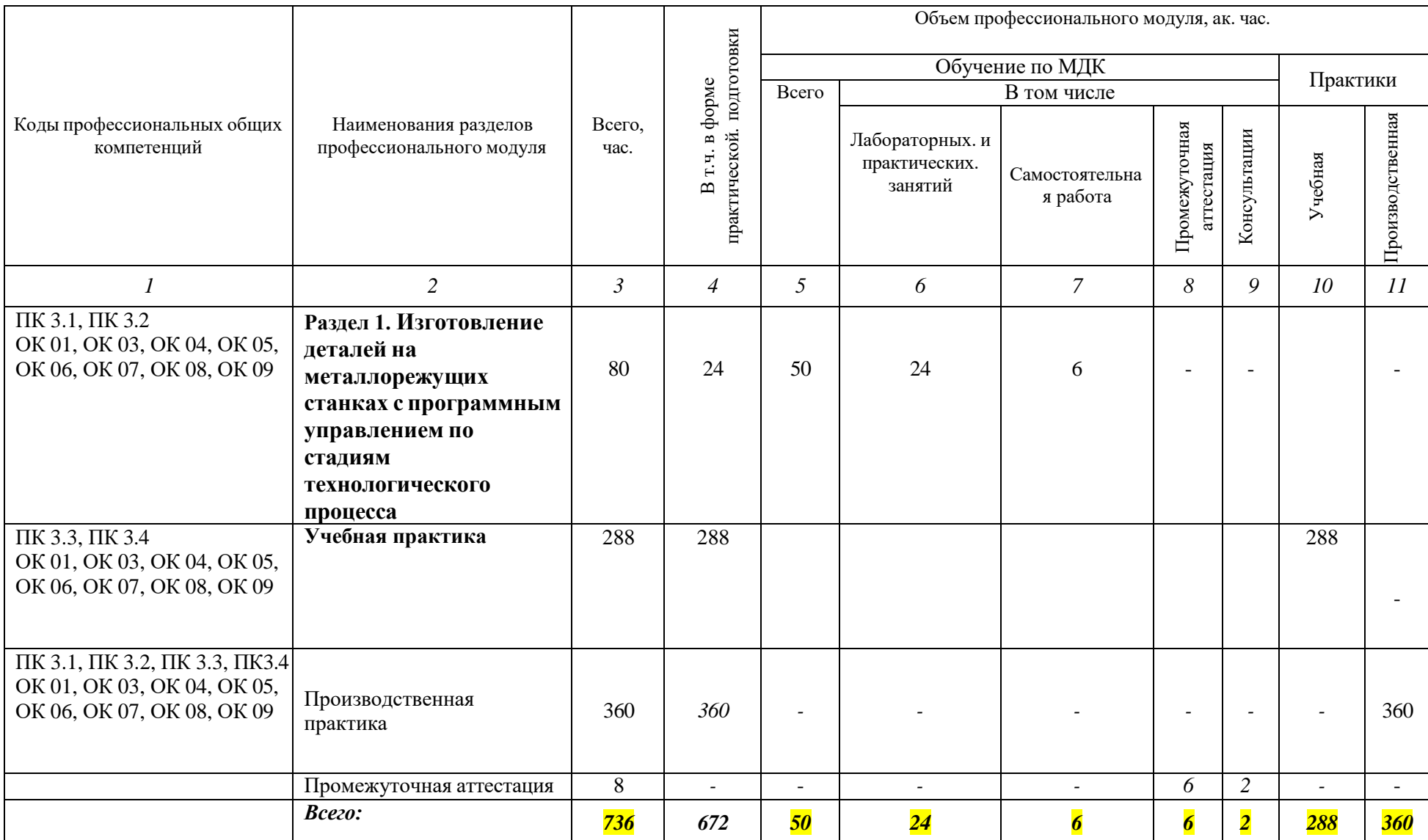

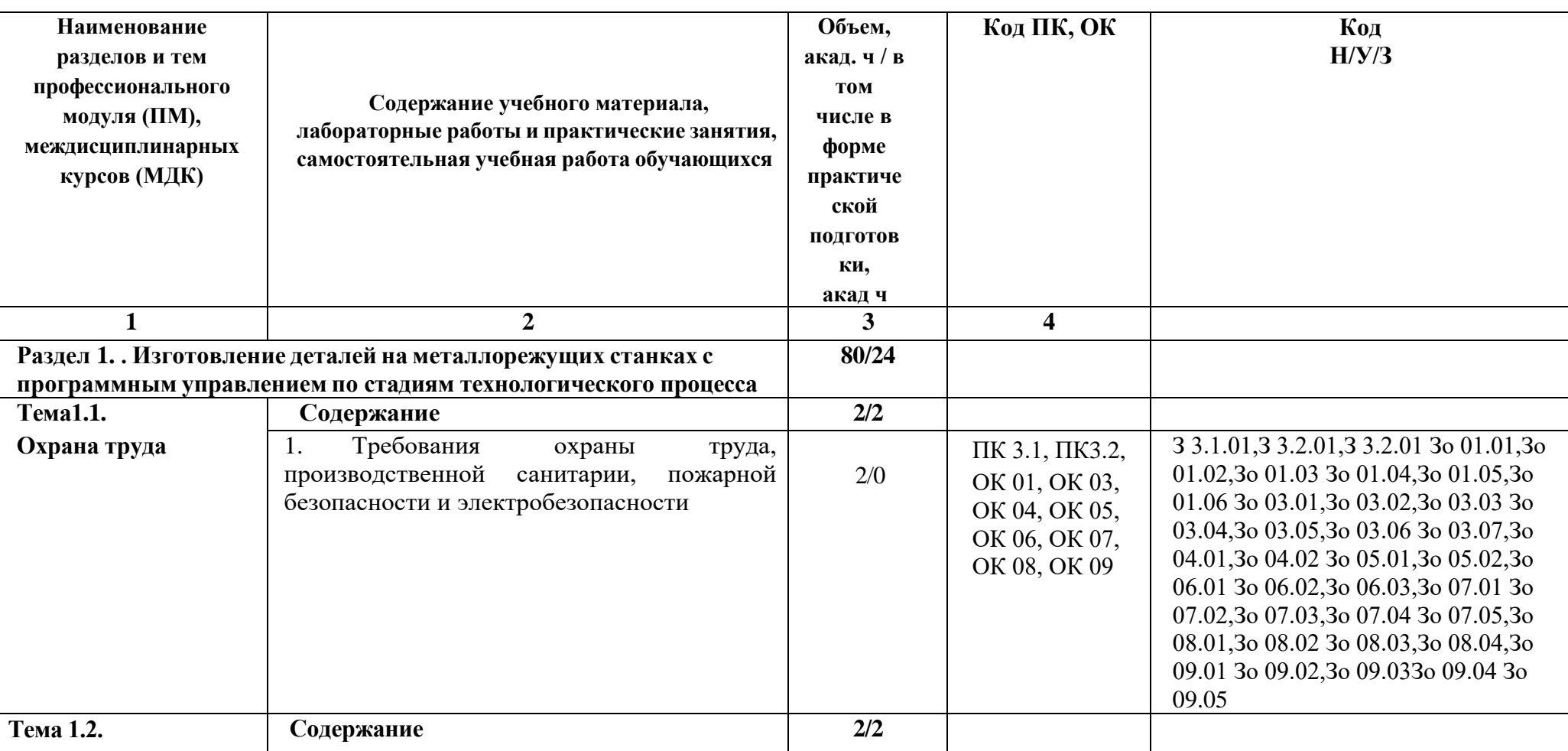

# 2.2. Тематический план и содержание профессионального модуля (ПМ)
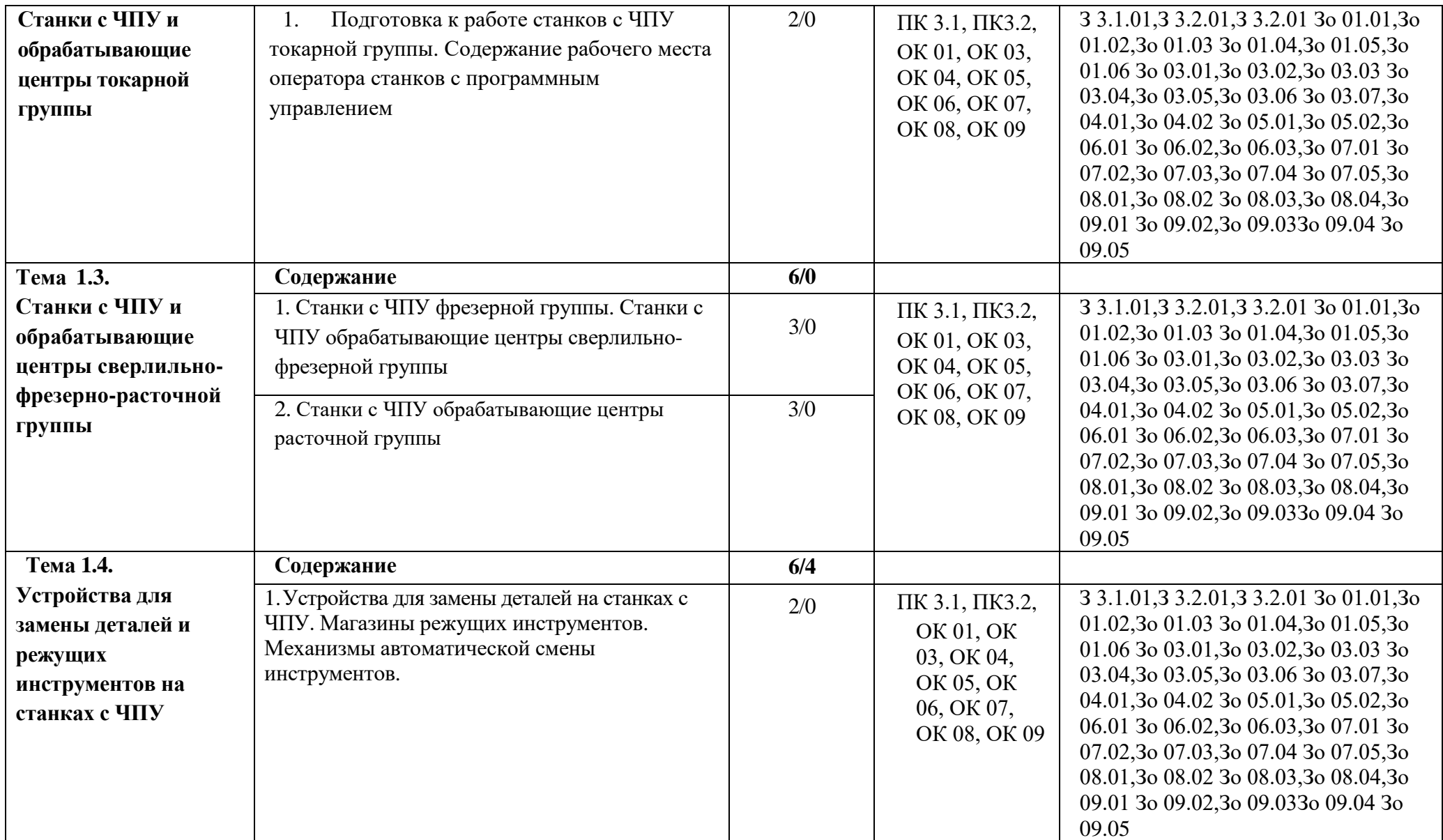

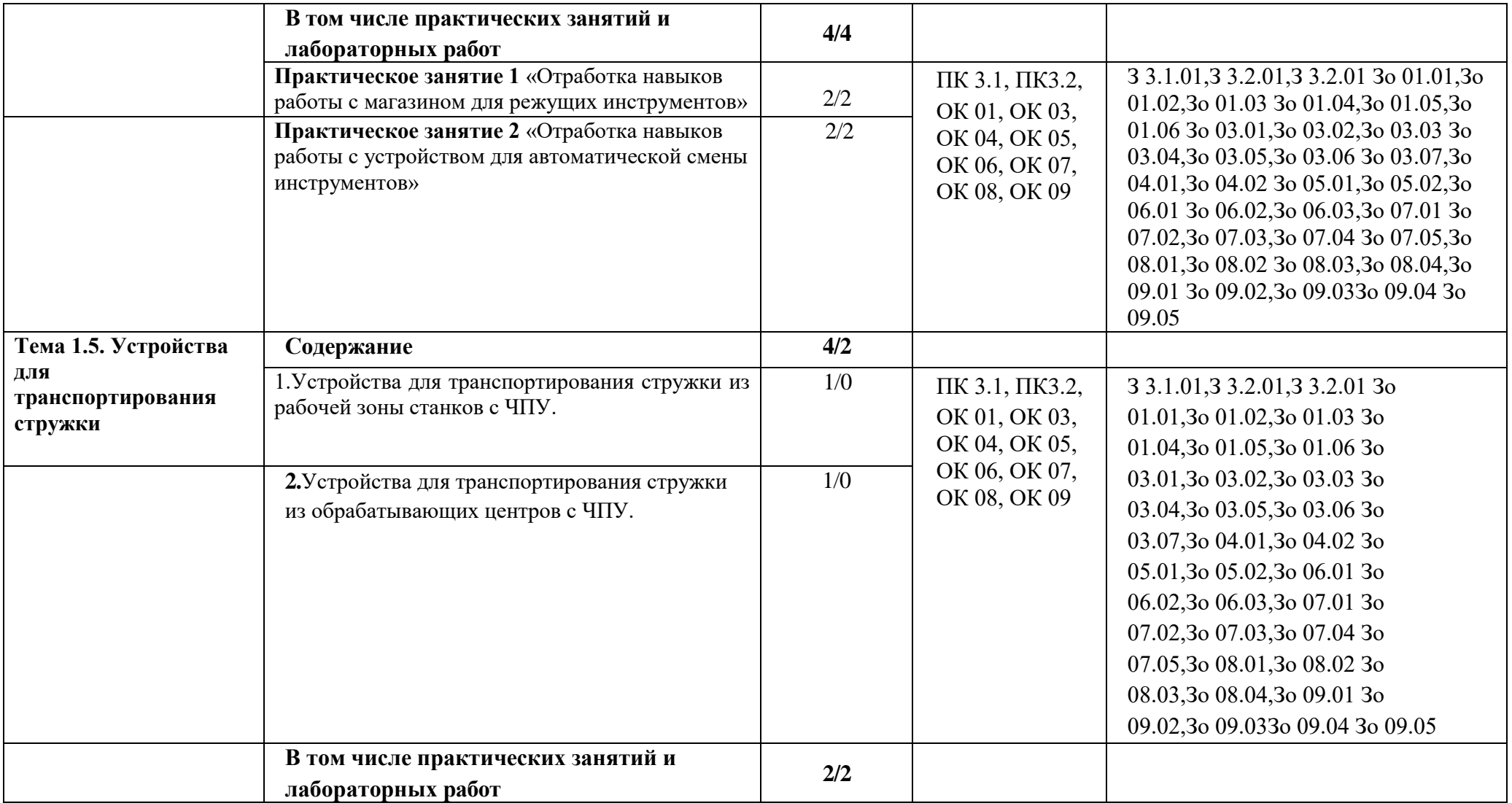

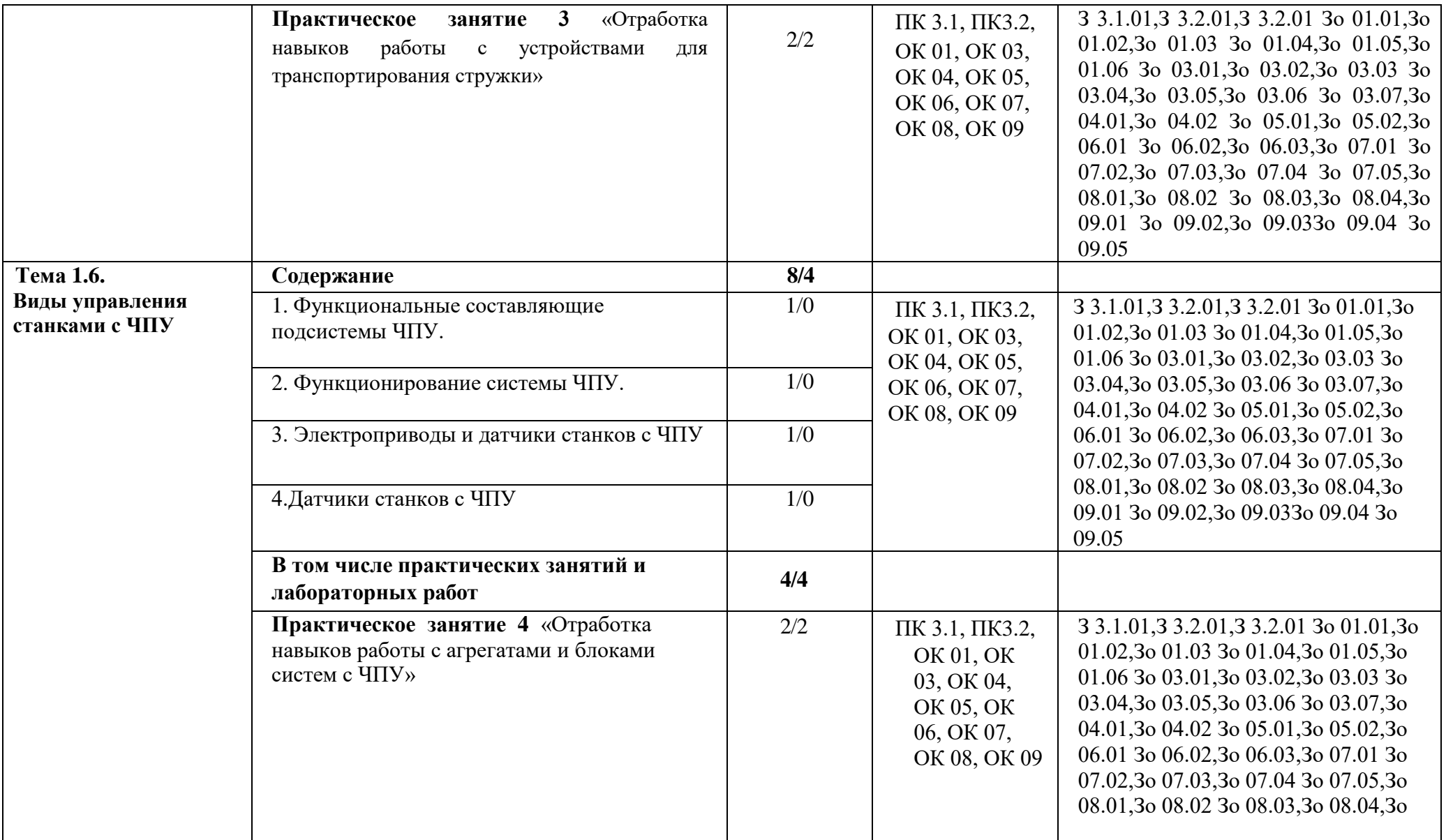

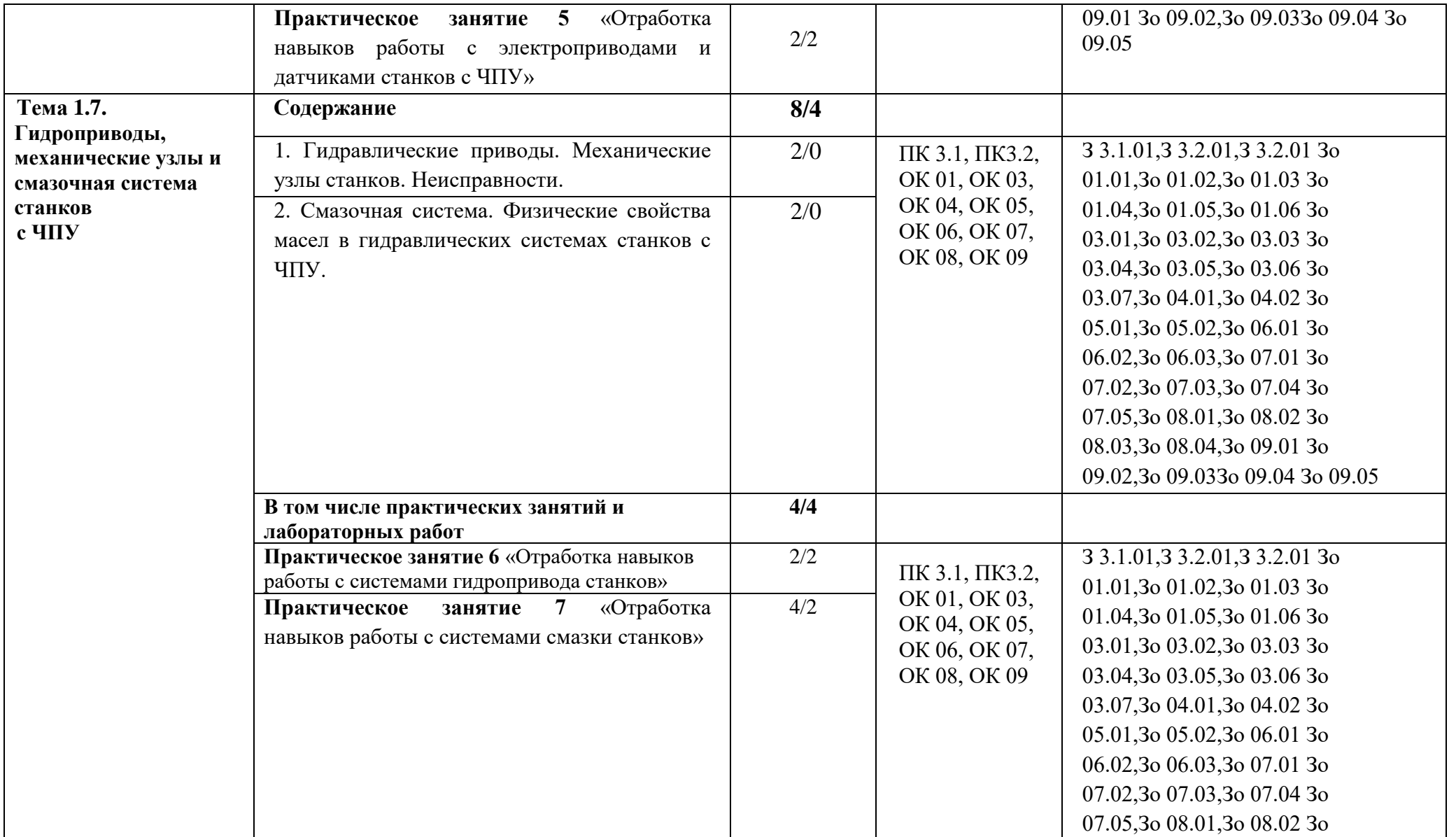

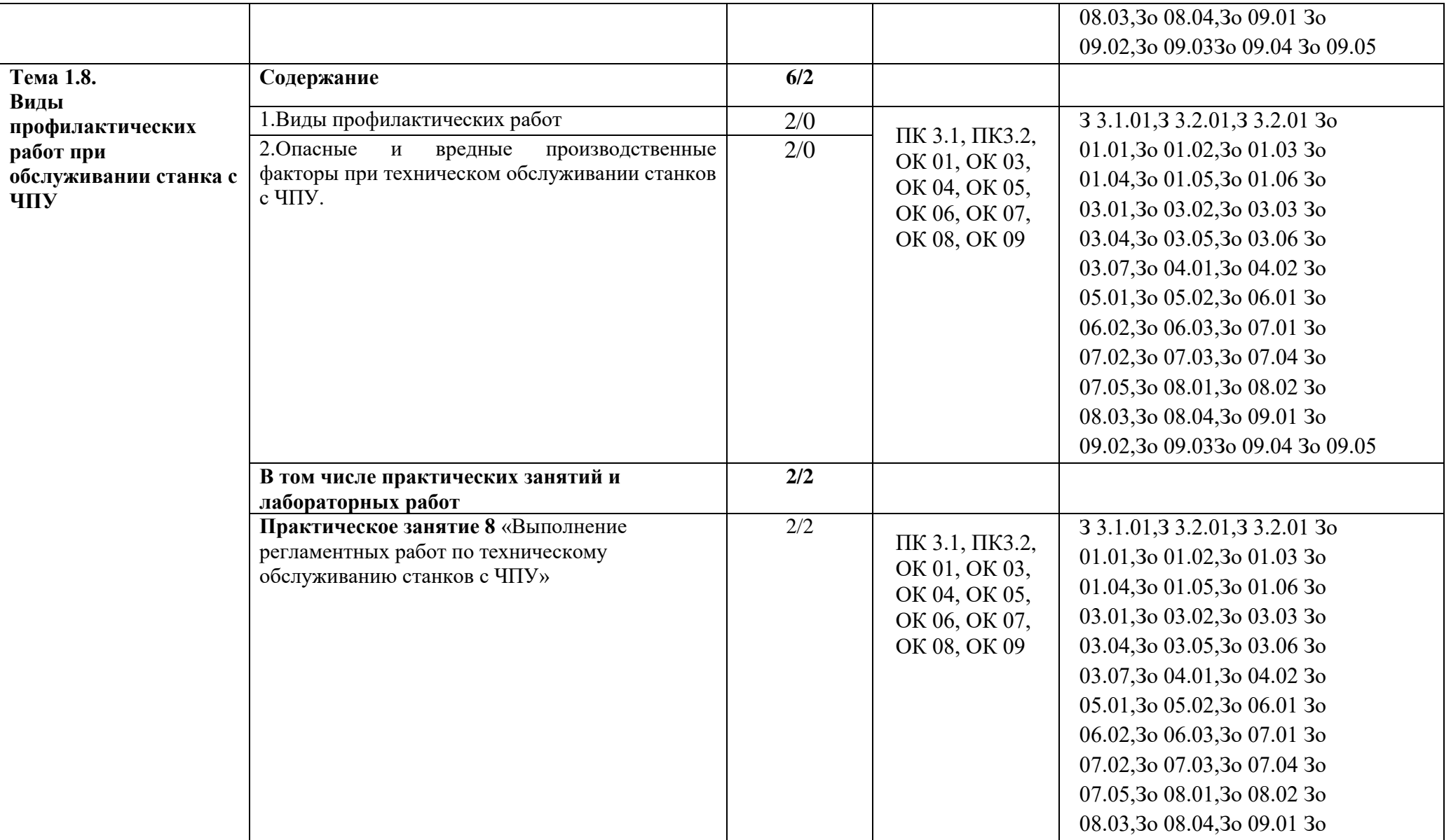

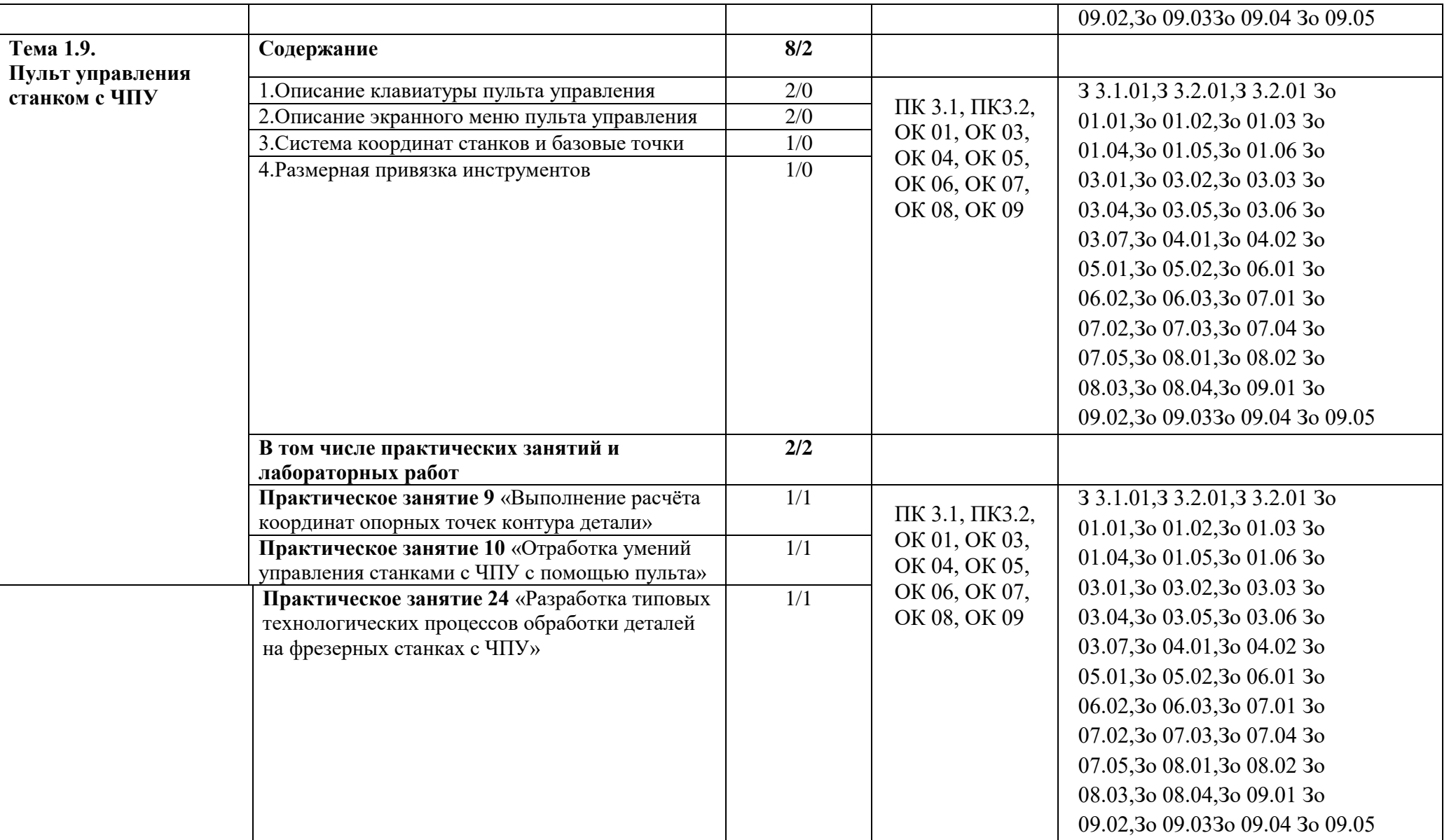

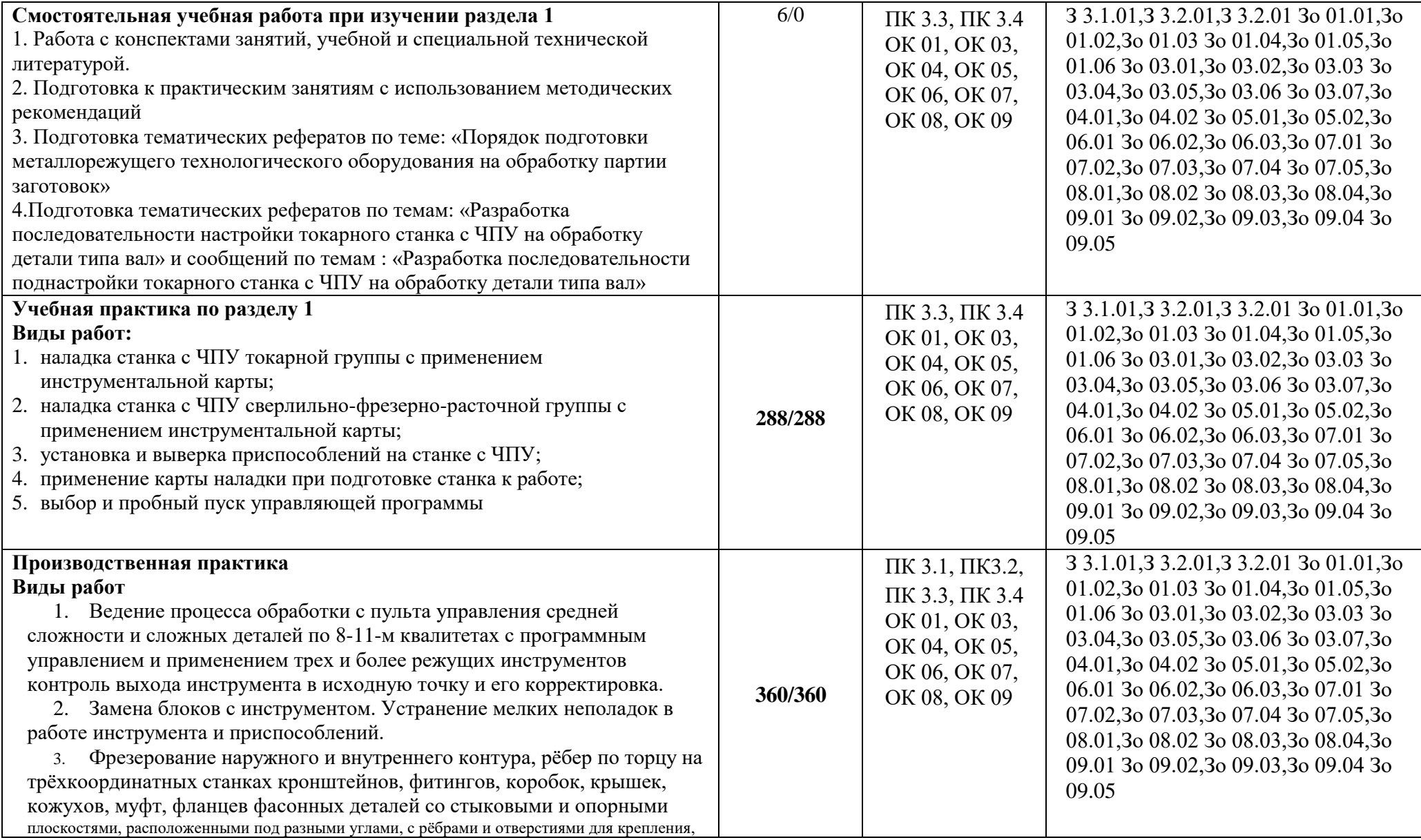

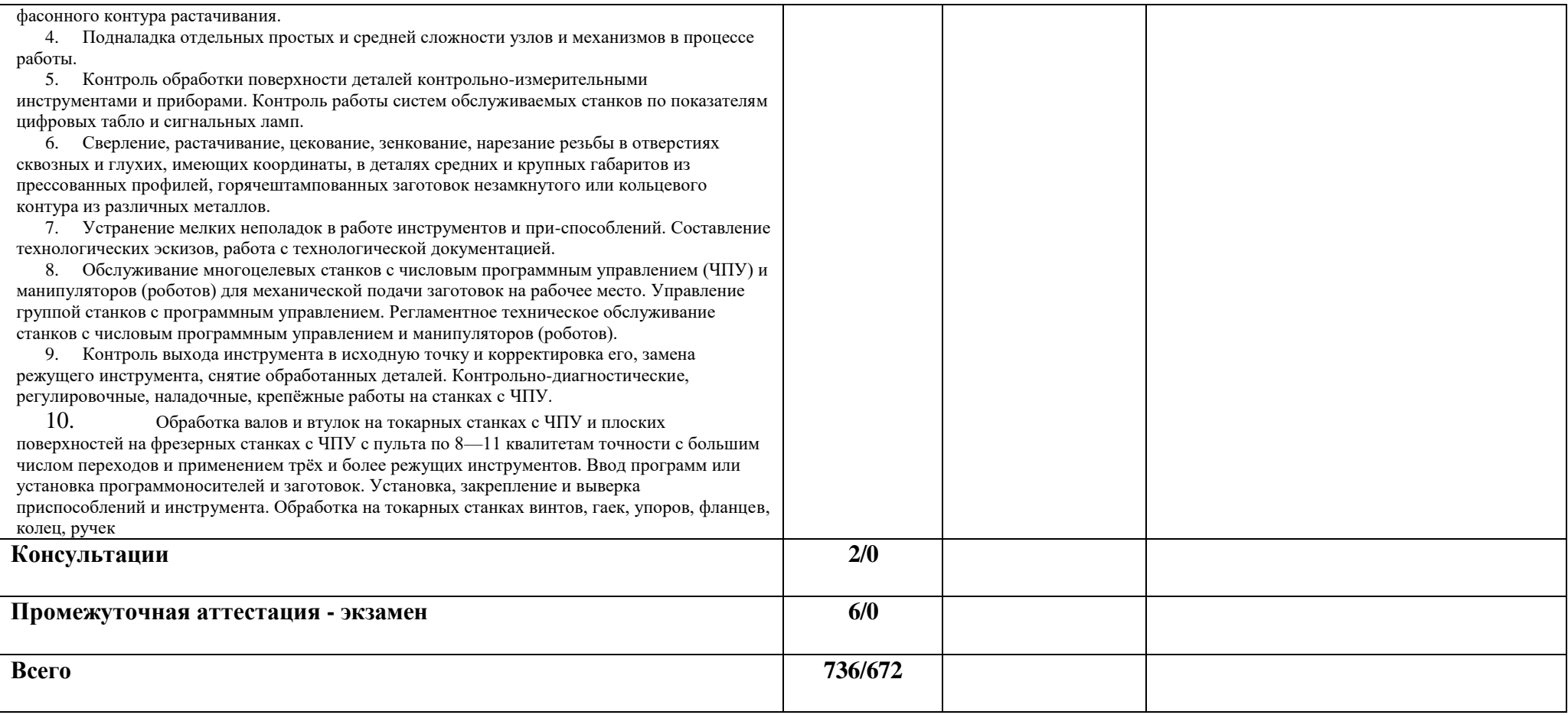

#### **3. УСЛОВИЯ РЕАЛИЗАЦИИ ПРОГРАММЫ ПРОФЕССИОНАЛЬНОГО МОДУЛЯ**

#### **3.1. Для реализации программы профессионального модуля предусмотрены следующие специальные помещения:**

Кабинет «Технологии металлообработки и работы в металлообрабатывающих цехах», оснащенный оборудованием: рабочим местом преподавателя и обучающегося, информационными стендами, комплектами деталей, инструментами, комплектами бланков технологической документации, комплектами учебно-методической документации, наглядными пособиями, технической документацией и учебной литературой, комплектами расходных материалов; техническими средствами: компьютерами с лицензионным программным обеспечением и электронными ресурсами, телевизором для визуального представления информации.

«Лаборатория программного управления станками с ЧПУ»», оснащенная в соответствии с п. 6.1.2.1 программы по профессии 15.01.32 Оператор станков с программным управлением.

Мастерская «Металлообработки», оснащенная в соответствии с п. 6.1.2.2 программы по данной профессии 15.01.32 Оператор станков с программным управлением.

Оснащенные базы практики, в соответствии с п 6.1.2.3 программы по профессии 15.01.32 Оператор станков с программным управлением.

#### **3.2. Информационное обеспечение реализации программы.**

Для реализации программы библиотечный фонд образовательной организации имеет печатные и/или электронные образовательные и информационные ресурсы, рекомендованные ФУМО, для использования в образовательном процессе.

#### **3.2.1. Основные печатные издания**

1. Босинзон М.А. Современные системы ЧПУ и их эксплуатация. – Москва : Академия, 2018. – 10-е изд., стер. – 192 с. – ISBN 978-5-4468-6730-1.

2. Жолобов А. А, Шкаберин В. А, Аверченков А.В.«Станки с ЧПУ. Устройство, программирование, инструментальное обеспечение и оснастка.» Издательство: Флинта, 2022 г.

3. Современный станок с ЧПУ и CAD/CAM-система: учебное пособие / Л.В. Теверовский, А.А. Ловыгин. – Москва : ДМК Пресс 2018. – 280 с. – ISBN: 978-5-97060-123-5.

4. Основы программирования токарной обработки деталей на станках с ЧПУ в системе «Sinumerik» : учебное пособие для СПО / А. А. Терентьев, А. И. Сердюк, А. Н. Поляков, С. Ю. Шамаев. – Саратов : Профобразование, 2020. – 107 c. – ISBN 978-5-4488-0639-1.

5. Шишмарёв, В. Ю. Автоматика : учебник для среднего профессионального образования / В. Ю. Шишмарёв. – 2-е изд., испр. и доп. – Москва : Юрайт, 2019. – 280 с. – (Профессиональное образование). – ISBN 978-5-534-09343-8.

6. Холодкова А.Г. Общие основы технологии металлообработки и работ на металлорежущих станках: учебник для студ.учреждений сред.проф.образования/ А.Г.Холодкова. - 4-е изд., стер. – М.: Издательский центр «Академия», 2020. – 256с.

#### **3.2.2. Основные электронные издания**

1. Дулькевич, А. О. Токарная и фрезерная обработка. Программирование системы ЧПУ HAAS в примерах : пособие / А. О. Дулькевич. – Минск : Республиканский институт профессионального образования (РИПО), 2016. – 72 c. — ISBN 978-985-503-547-4. 43

2. Основы программирования фрезерной обработки деталей на станках с ЧПУ в системе «Sinumerik» : учебное пособие / А. Н. Поляков, А. Н. Гончаров, А. И. Сердюк, А. Д. Припадчев. – Оренбург : Оренбургский государственный университет, ЭБС АСВ, 2014. – 198 c. – ISBN 978-5-4417- 0444-4. – Текст : электронный // Электронно-библиотечная система IPR BOOKS : [сайт]. – URL: https://www.iprbookshop.ru/33646.html (дата обращения: 24.08.2021). – Режим доступа: для авторизир. пользователей.

3. Основы программирования токарной обработки деталей на станках с ЧПУ в системе «Sinumerik» : учебное пособие для СПО / А. А. Терентьев, А. И. Сердюк, А. Н. Поляков, С. Ю. Шамаев. – Саратов : Профобразование, 2020. – 107 c. – ISBN 978-5-4488-0639-1. – Текст : электронный // Электронно-библиотечная система IPR BOOKS : [сайт]. – URL: https://www.iprbookshop.ru/92137.html (дата обращения: 23.08.2021). – Режим доступа: для авторизир. пользователей.

4. Рачков, М. Ю. Автоматизация производства : учебник для среднего профессионального образования / М. Ю. Рачков. – 2-е изд., испр. и доп. – Москва : Юрайт, 2021. – 182 с. – (Профессиональное образование). – ISBN 978-5-534-12973-1. – Текст : электронный // ЭБС Юрайт [сайт]. – URL: https://urait.ru/bcode/475596 (дата обращения: 10.05.2021)

5. Шишмарёв, В. Ю. Автоматика : учебник для среднего профессионального образования / В. Ю. Шишмарёв. – 2-е изд., испр. и доп. – Москва : Юрайт, 2019. – 280 с. – (Профессиональное образование). – ISBN 978-5-534-09343-8. – Текст : электронный // Образовательная платформа Юрайт [сайт]. – URL: https://urait.ru/bcode/441331 (дата обращения: 24.08.2021).

#### **3.2.3. Дополнительные источники**

1. Берлинер Э.М., Таратынов О.В. САПР в машиностроении. – Москва : Форум, 2018. – 448 c. – ISBN 978-5-00091-558-5.

2. Ильянков, А.И. Основные термины, понятия и определения в технологии машиностроения: Справочник: учебное пособие / А.И. Ильяньков, Н.Ю. Марсов. – Москва : Академия, 2012. – 288 с. – ISBN 978-5-7695-6279-2.

3. Ковшов А.Н., Назаров Ю.Ф. Информационная поддержка жизненного цикла изделий машиностроения: принципы, системы и технологии CALS/ИПИ. – Москва : Академия, 2007. – 304 c. ISBN 978-5-7695-3003-6.

4. Кондаков А.И. САПР технологических процессов / А.И. Кондаков. 3-е изд. – Москва : Академия, 2010. – 272 c. – ISBN 978-5-7695-6635-6.

5. Мычко, В. С. Токарное дело. Сборник контрольных заданий : пособие / В. С. Мычко. – Минск : РИПО, 2019. – 185 c. – ISBN 978-985-503-900-7.

6. Новиков О.А. Автоматизация проектных работ в технологической подготовке машиностроительного производства. – Москва : Изд-во МАИ-ПРИНТ, 2007 – 286 c.

7. [http://www.fsapr2000.ru](http://www.fsapr2000.ru/) Крупнейший русскоязычный форум, посвященный тематике CAD/CAM/CAE/PDM-систем, обсуждению производственных вопросов и конструкторскотехнологической подготовки производства

8. <http://www/i-mash.ru> Специализированный информационно-аналитический интернет-ресурс, посвященный машиностроению.

## **4. КОНТРОЛЬ И ОЦЕНКА РЕЗУЛЬТАТОВ ОСВОЕНИЯ ПРОФЕССИОНАЛЬНОГО МОДУЛЯ**

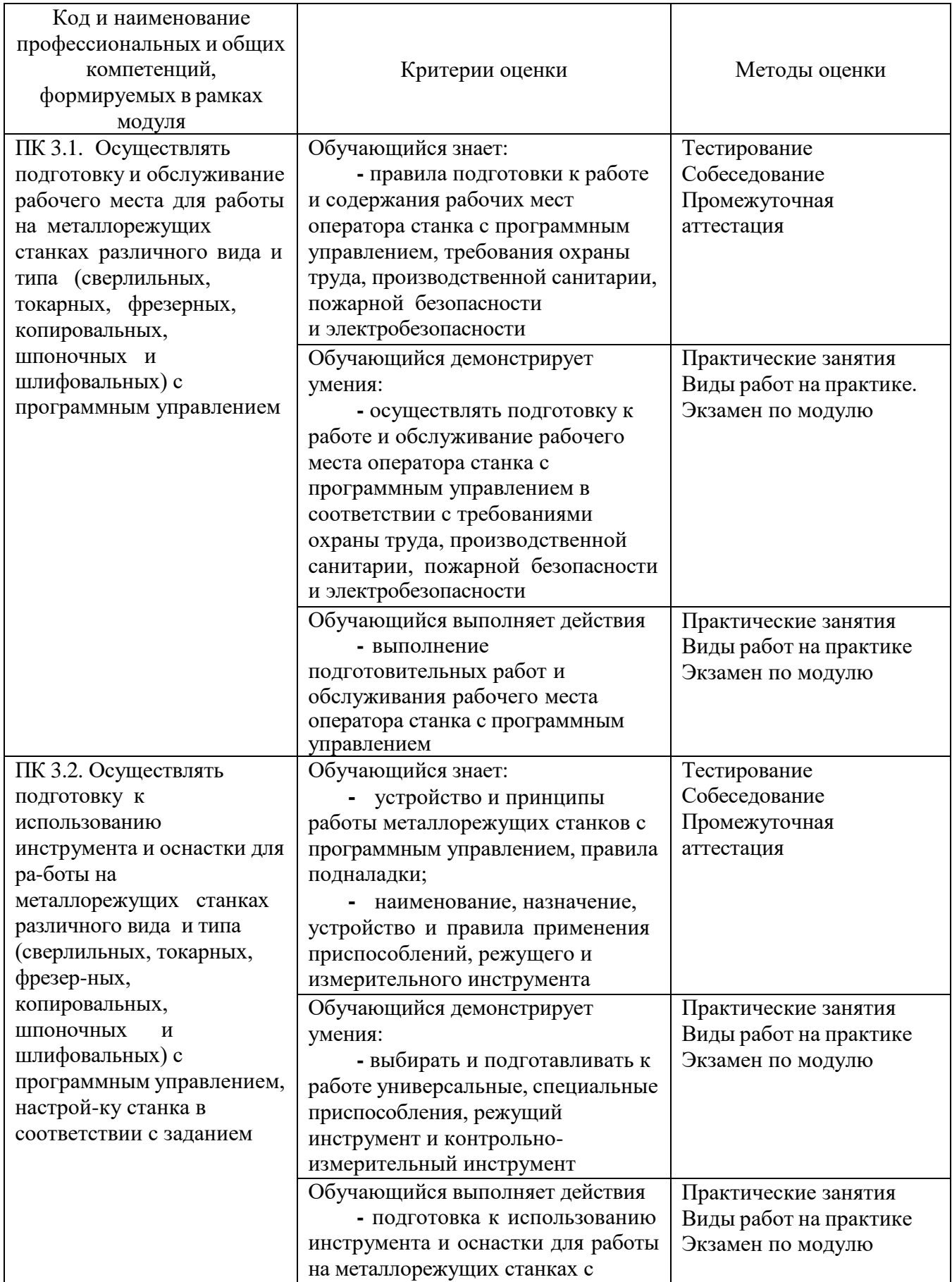

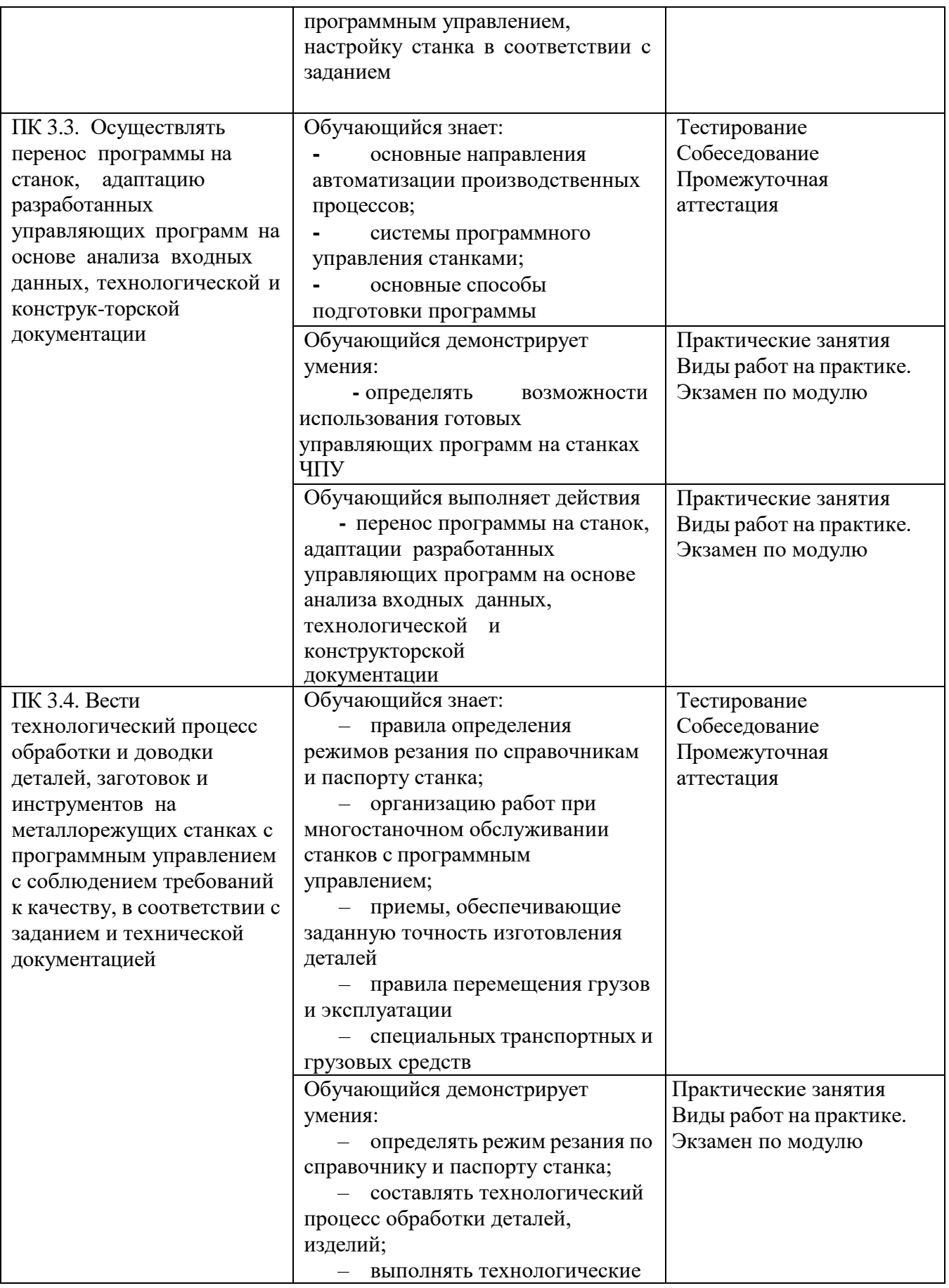

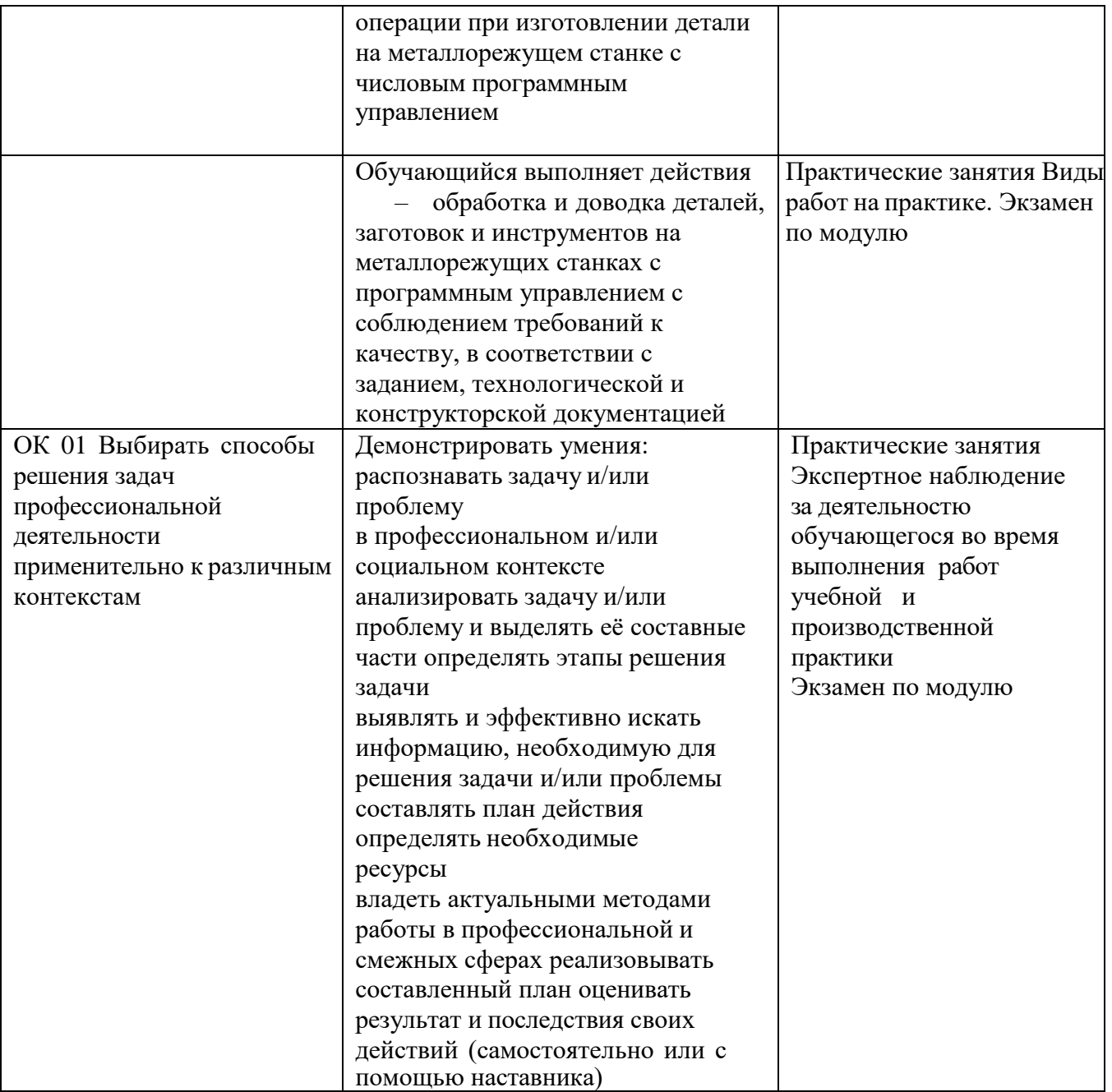

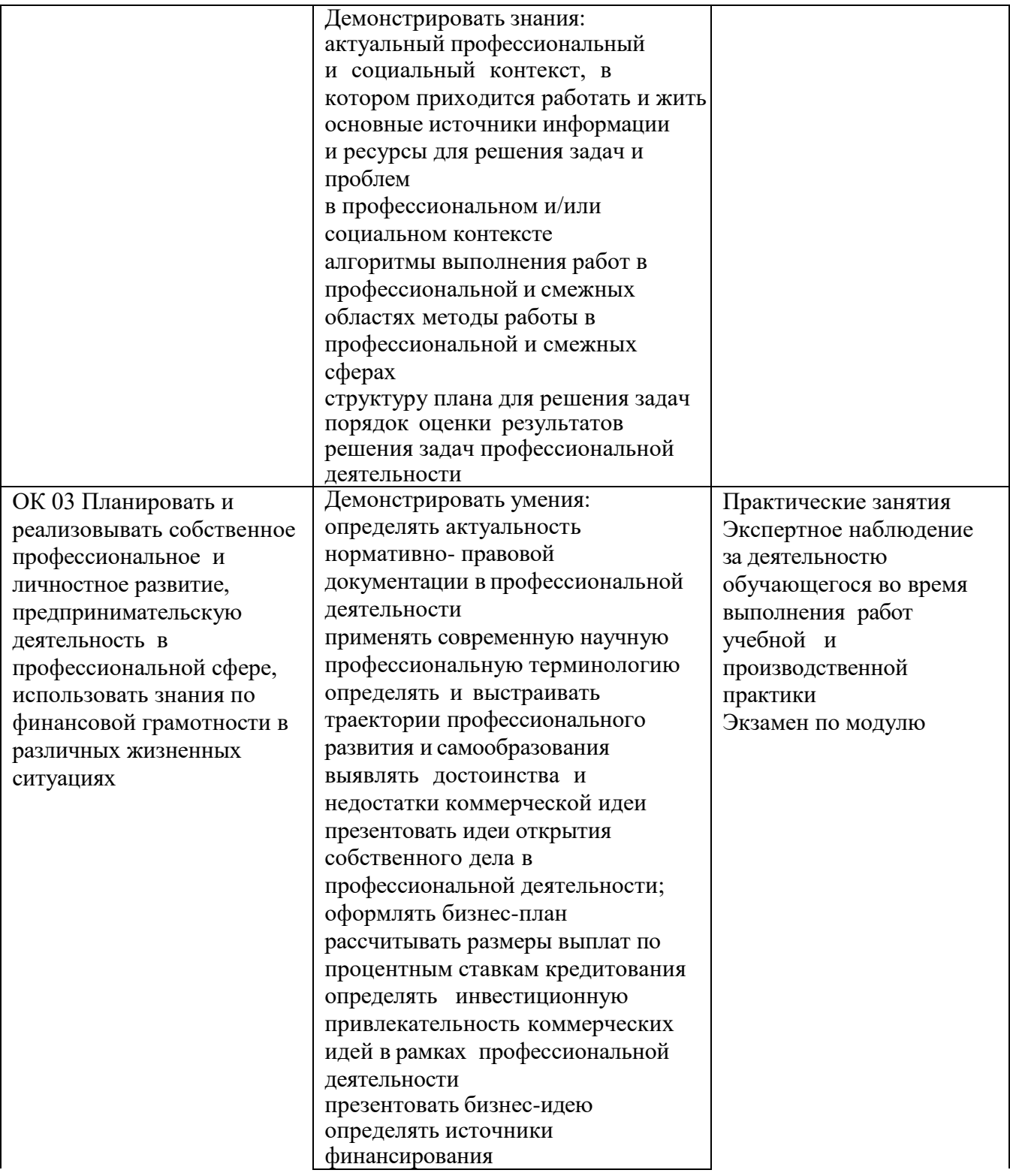

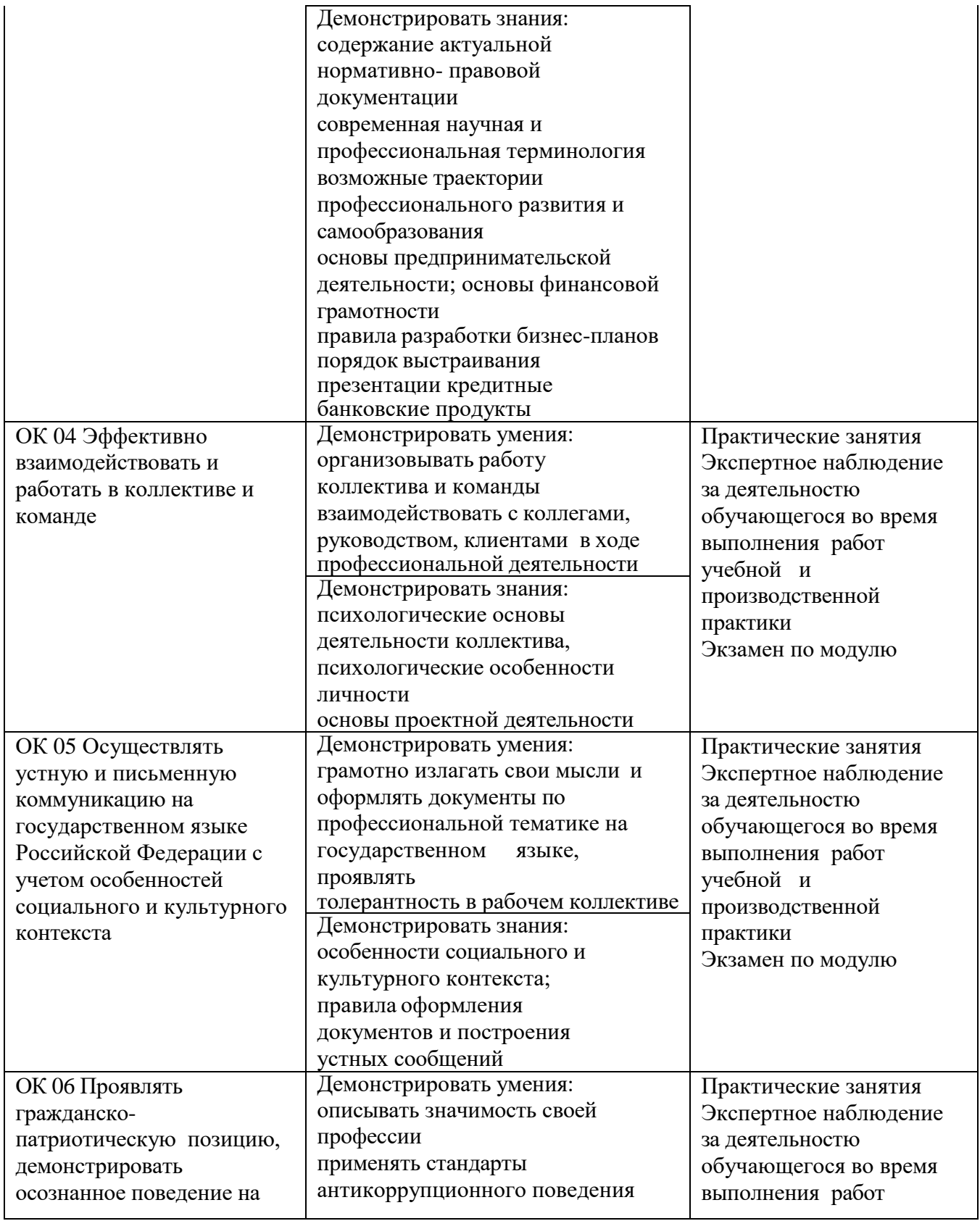

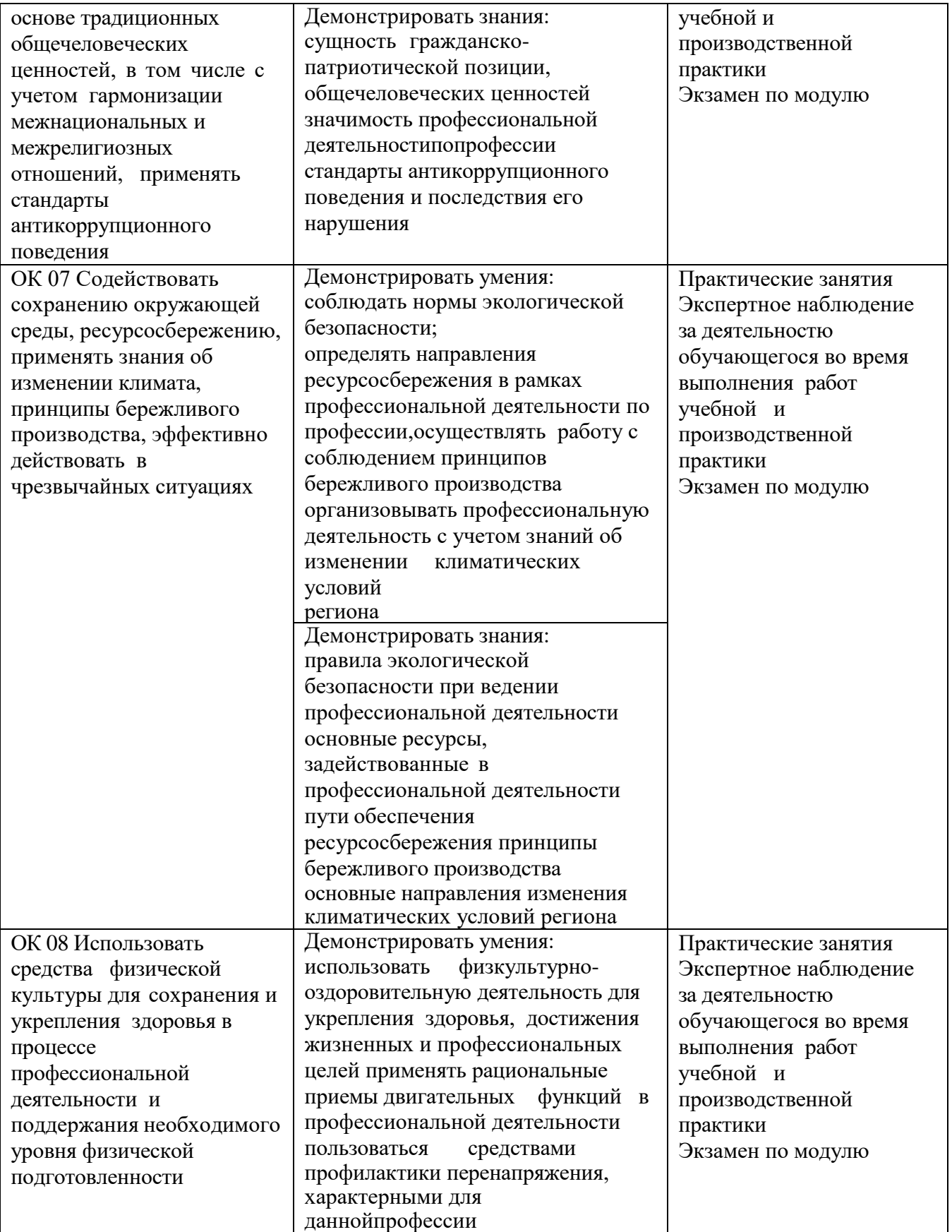

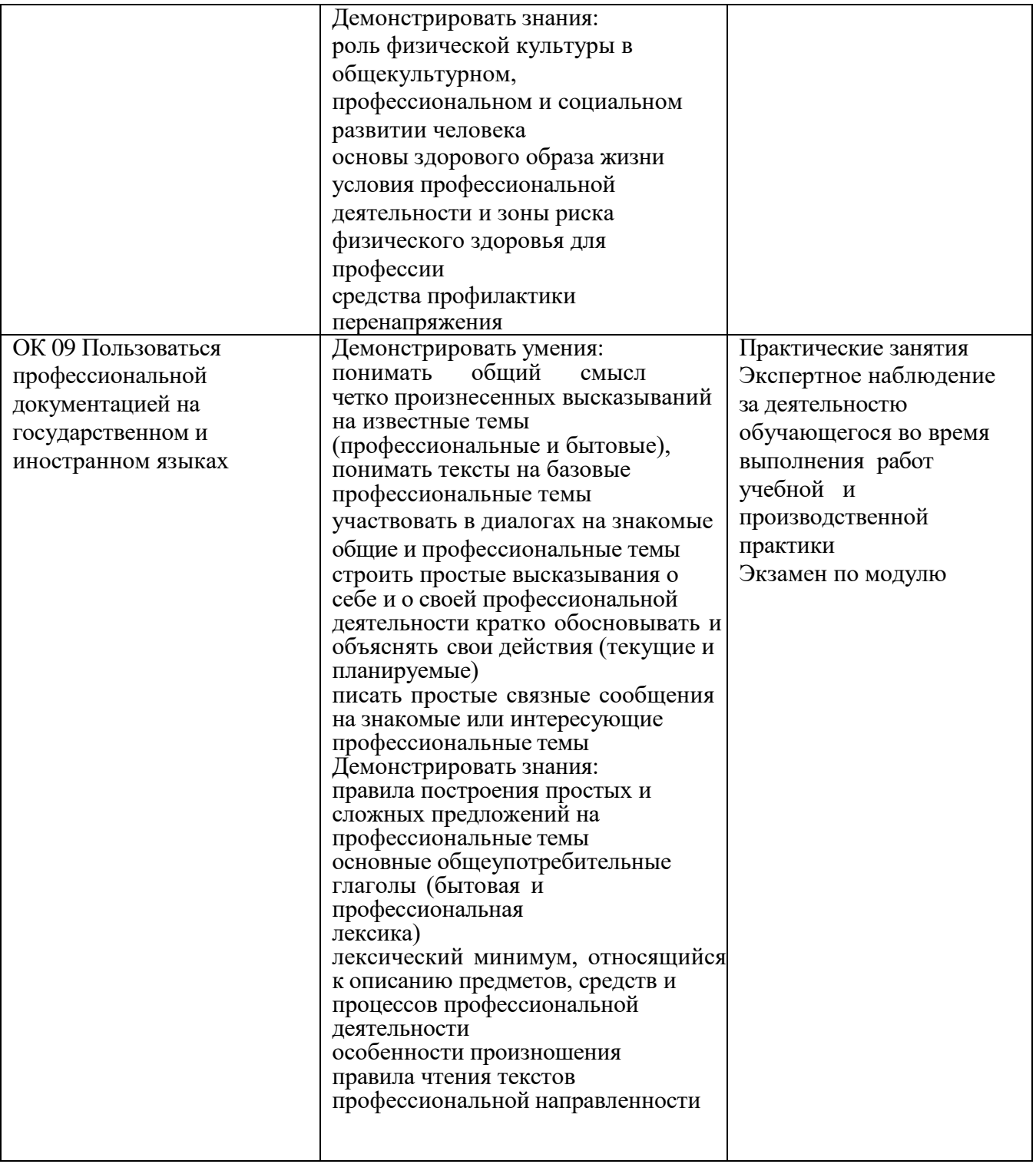

#### **Приложение**

к ООП по профессии

#### **15.01.32 Оператор станков с программным управлением**

Министерство образования Московской области Государственное бюджетное профессиональное образовательное учреждение Московской области «Колледж «Коломна»

# **РАБОЧАЯ ПРОГРАММА ПРОИЗВОДСТВЕННОЙ ПРАКТИКИ**

# **ПМ.01. ИЗГОТОВЛЕНИЕ ДЕТАЛЕЙ НА МЕТАЛЛОРЕЖУЩИХ СТАНКАХ РАЗЛИЧНОГО ВИДА И ТИПА ПО СТАДИЯМ ТЕХНОЛОГИЧЕСКОГО ПРОЦЕССА**

## **Обязательный профессиональный блок**

г. Коломна

2022 г.

РАССМОТРЕНО на заседании ЦК по профессии 15.01.32 Оператор станков с программным управлением

Рабочая программа производственной практики профессионального модуля ПМ.01. Изготовление деталей на металлорежущих станках различного вида и типа по стадиям технологического процесса разработана в соответствии с требованиями федерального государственного образовательного стандарта среднего профессионального образования по профессии 15.01.32 Оператор станков с программным управлением, утвержденного Приказом Минпросвещения России от 09.12.2016

№ 1555 в соответствии с примерной основной образовательной программой среднего специального образования по профессии 15.01.32 Оператор станков с программным управлением (ПООП)

Организация-разработчик:

Государственное бюджетное профессиональное образовательное учреждение Московской области «Колледж «Коломна»

Автор-разработчик:

Киряков И.О. - преподаватель ГБПОУ МО «Колледж «Коломна»

Фельдшерова Н.Ю. – мастер п/о ГБПОУ МО «Колледж «Коломна»

Шаланкин П.А. – мастер п/о ГБПОУ МО «Колледж «Коломна»

## **СОДЕРЖАНИЕ**

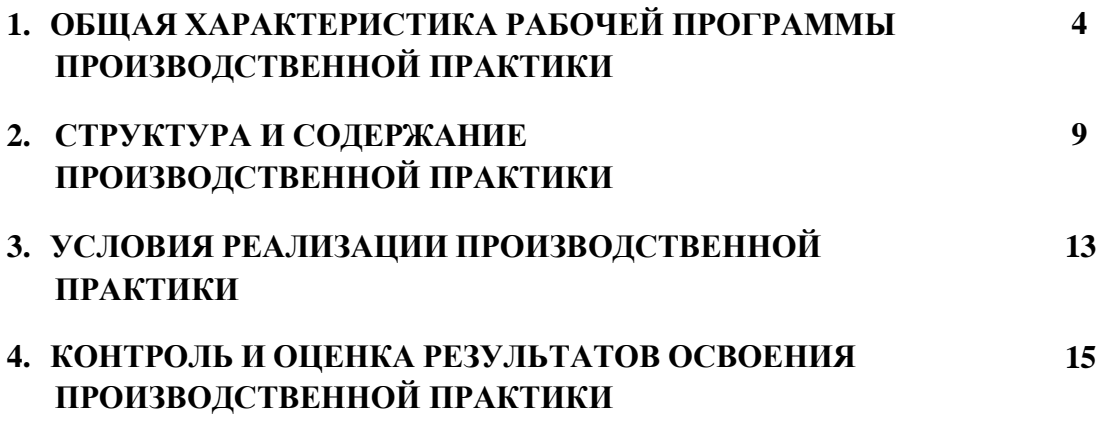

## **1. ОБЩАЯ ХАРАКТЕРИСТИКА РАБОЧЕЙ ПРОГРАММЫ ПРОИЗВОДСТВЕННОЙ ПРАКТИКИ**

### **ПМ.01**. **Изготовление деталей наметаллорежущихстанкахразличного видаитипапо стадиям технологического процесса**

## **1.1. Цель и планируемые результаты освоения ПРОИЗВОДСТВЕННОЙ ПРАКТИКИ**

В результате прохождения ПРОИЗВОДСТВЕННОЙ ПРАКТИКИ профессионального модуля студент должен освоить основной вид деятельности: *Изготовление деталей на металлорежущих станках различного вида и типа (сверлильных, токарных, фрезерных, копировальных, шпоночных и шлифовальных) по стадиям технологического процесса* в соответствии с требованиями охраны труда и экологической безопасностии соответствующие ему общие и профессиональные компетенции:

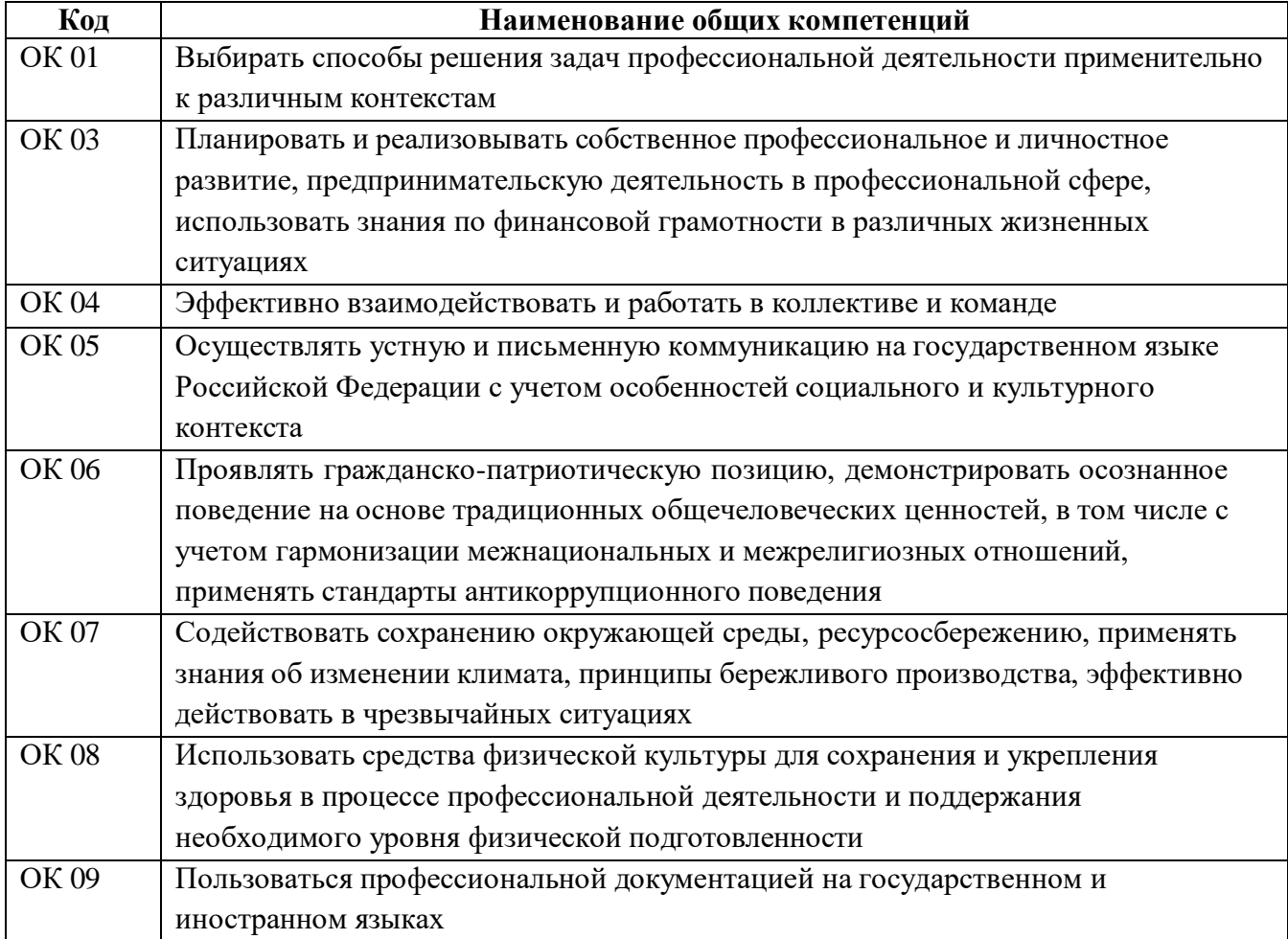

#### **1.1.1. Перечень общих компетенций**

# **1.1.2. Перечень профессиональных компетенций**

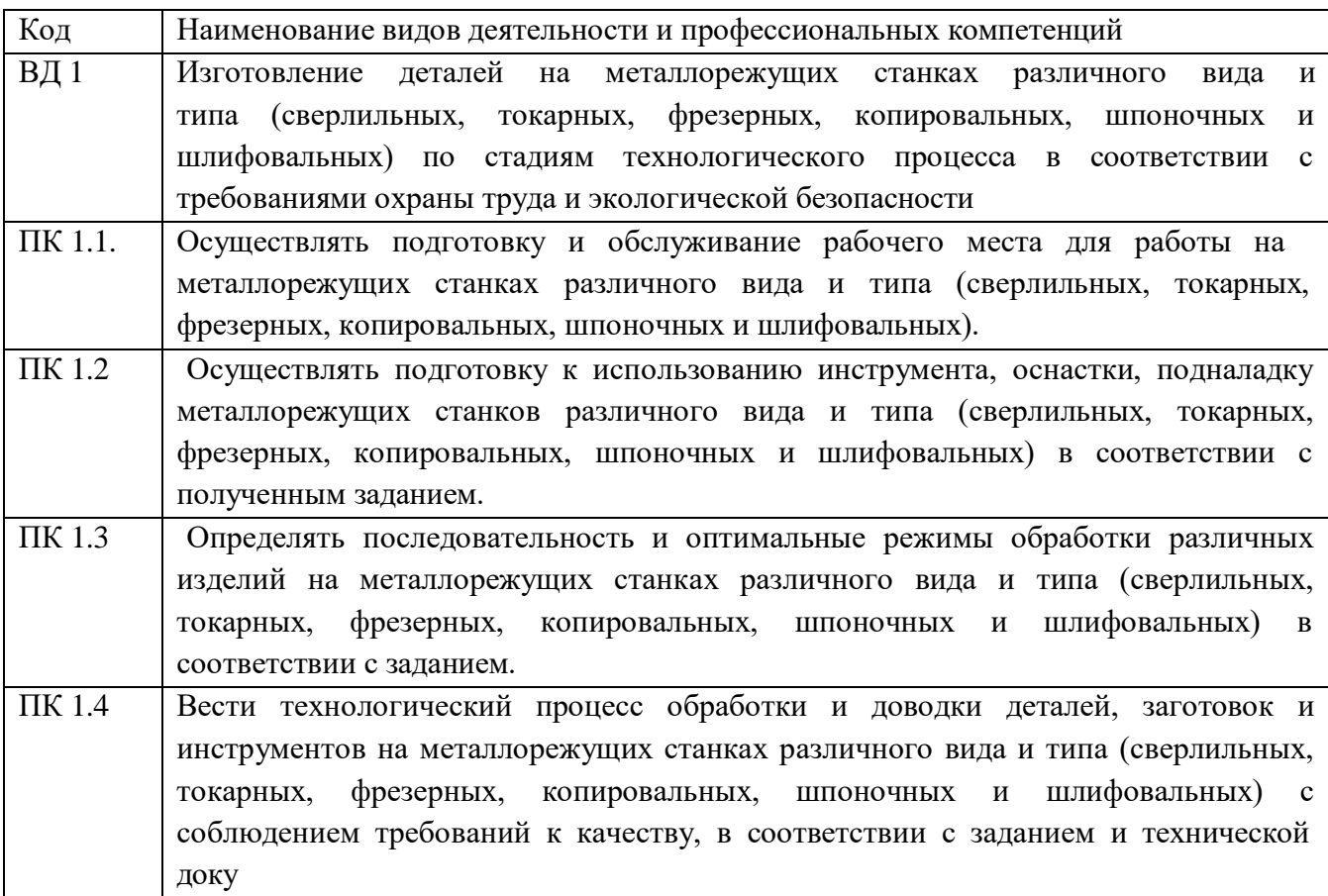

## **1.1.3. В результате освоения ПРОИЗВОДСТВЕННОЙ ПРАКТИКИ профессионального модуля студент должен:**

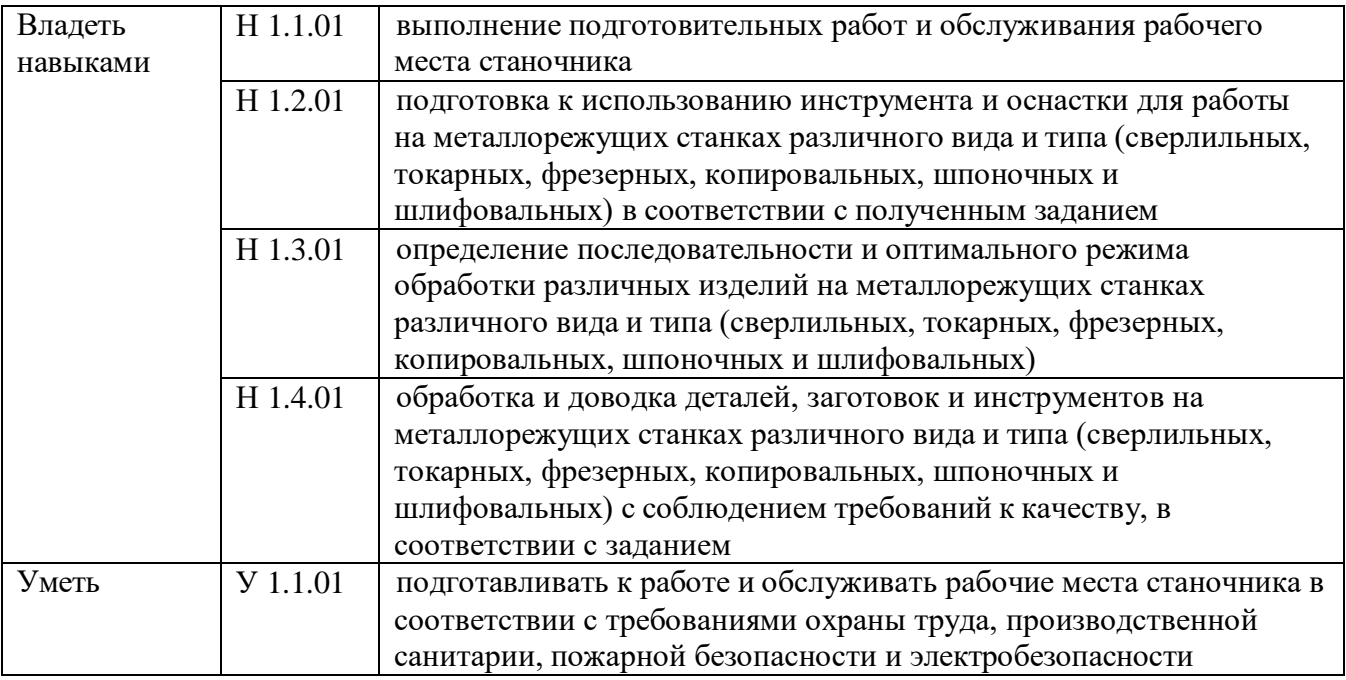

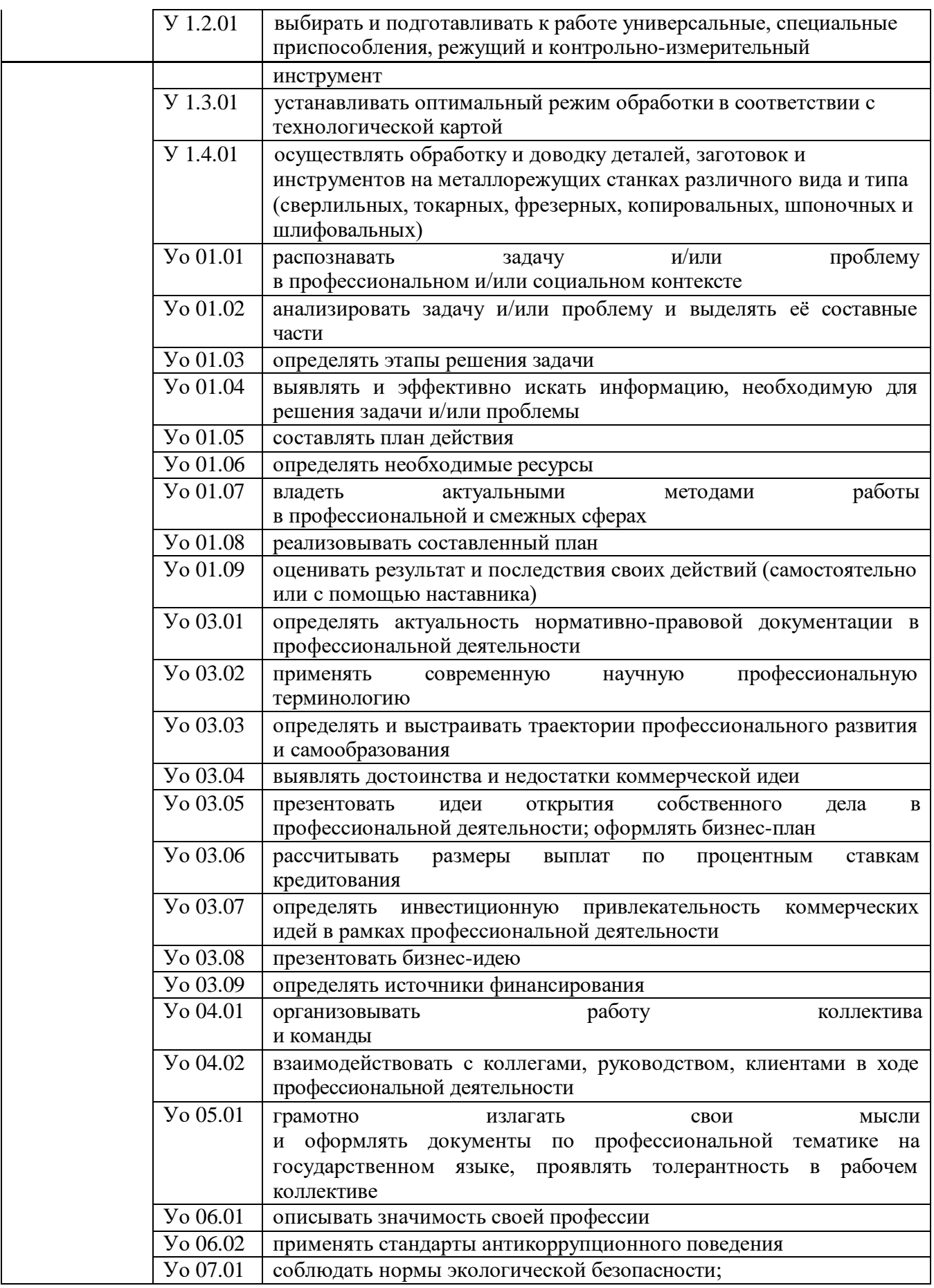

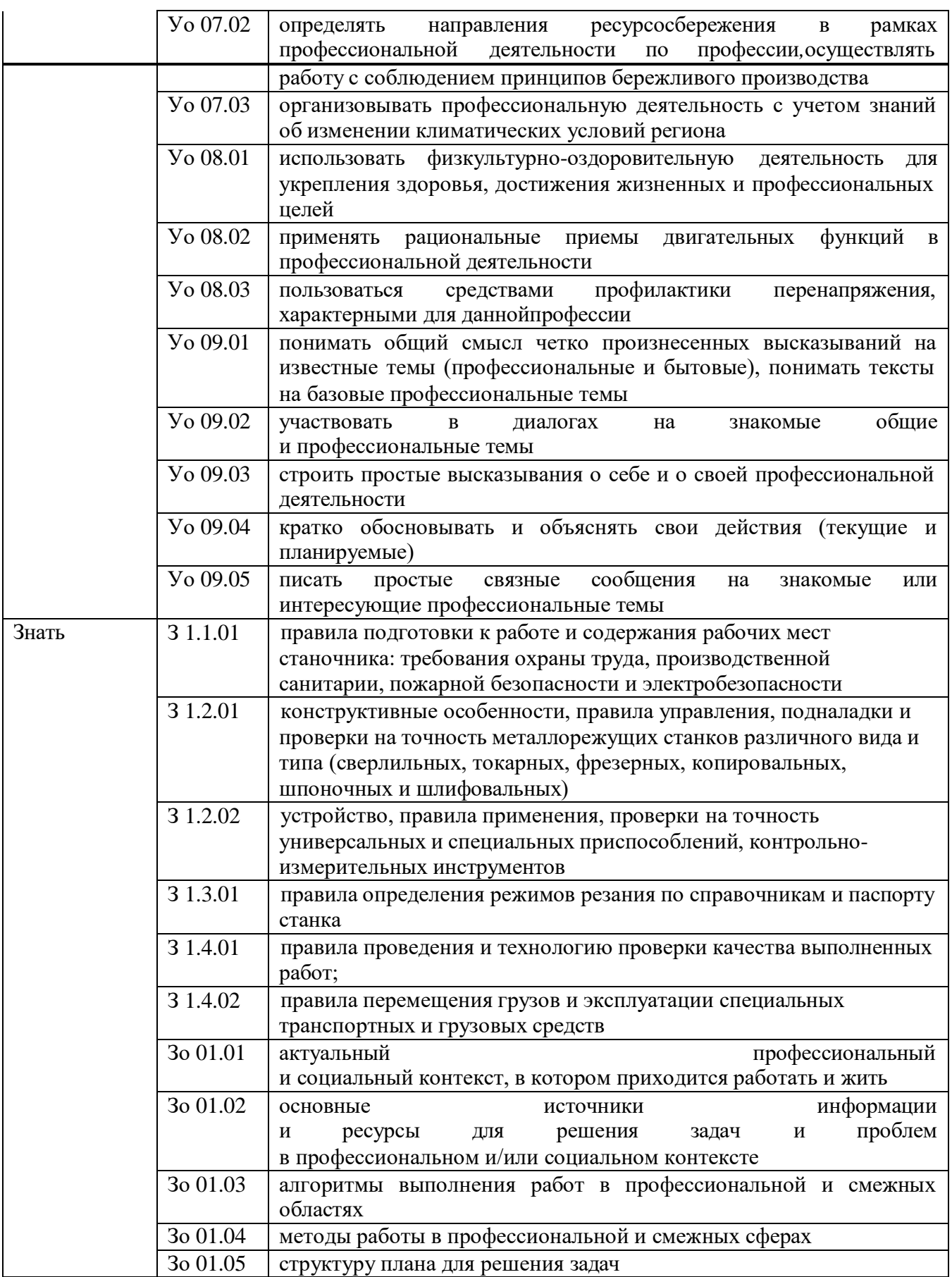

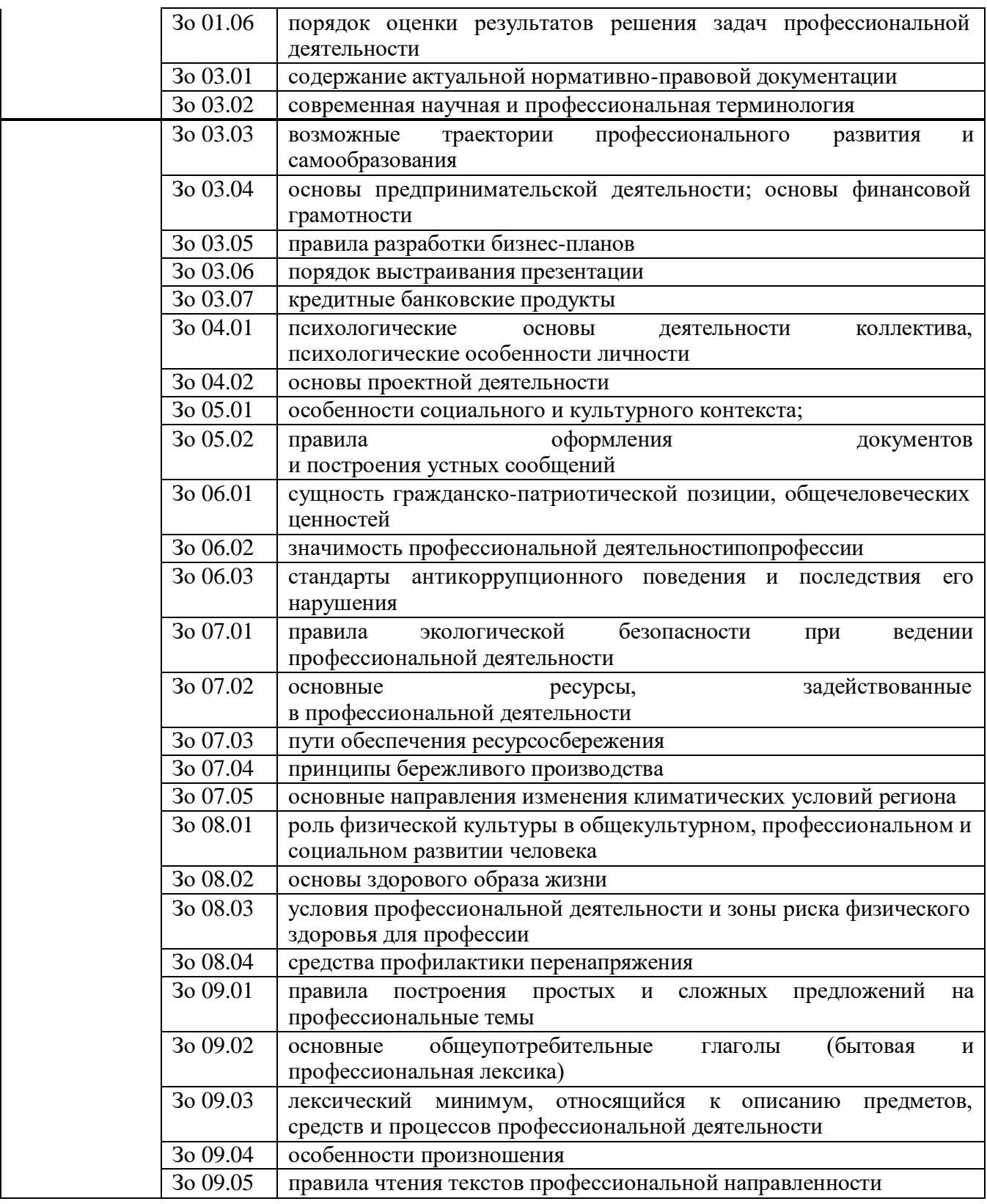

**1.2. Количество часов на освоение программы производственной практики профессионального модуля: 360 часа**

## **2. СТРУКТУРА И СОДЕРЖАНИЕ ПРОГРАММЫ ПРОИЗВОДСТВЕННОЙ ПРАКТИКИ**

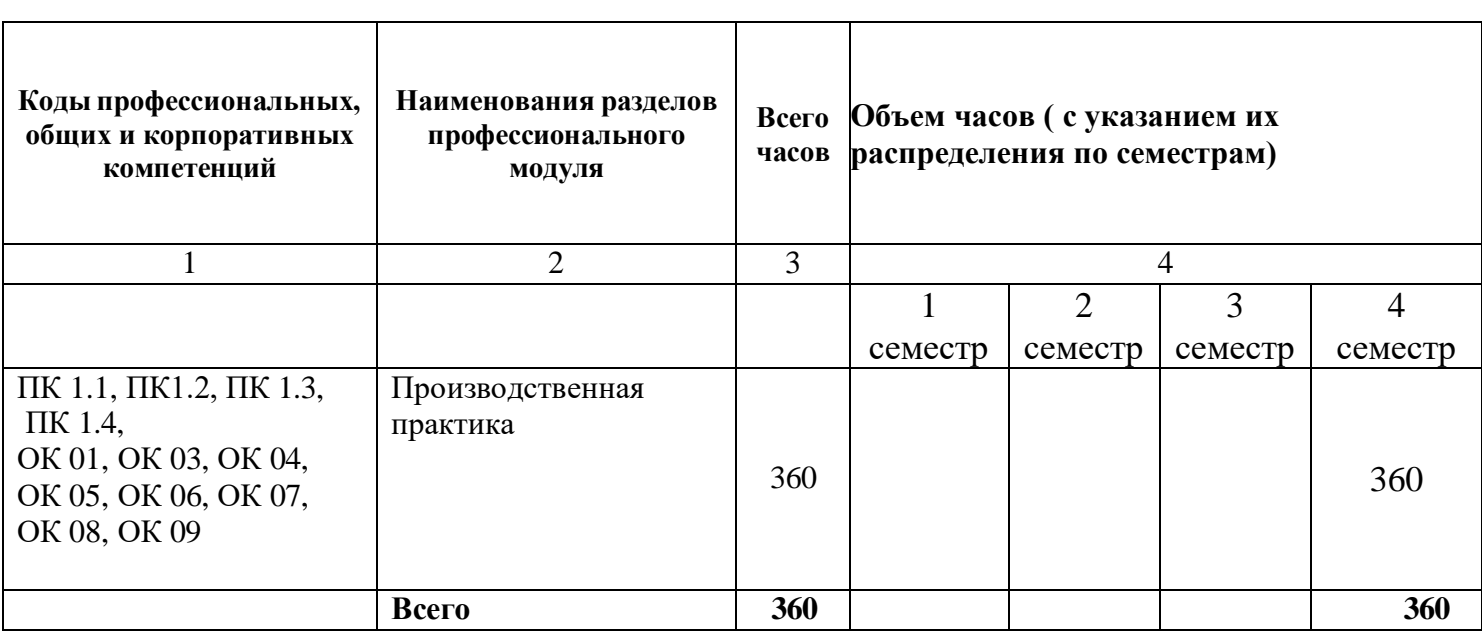

r

 $\top$ 

## **2.1. Структура программы производственной практики**

 $\overline{\phantom{0}}$ 

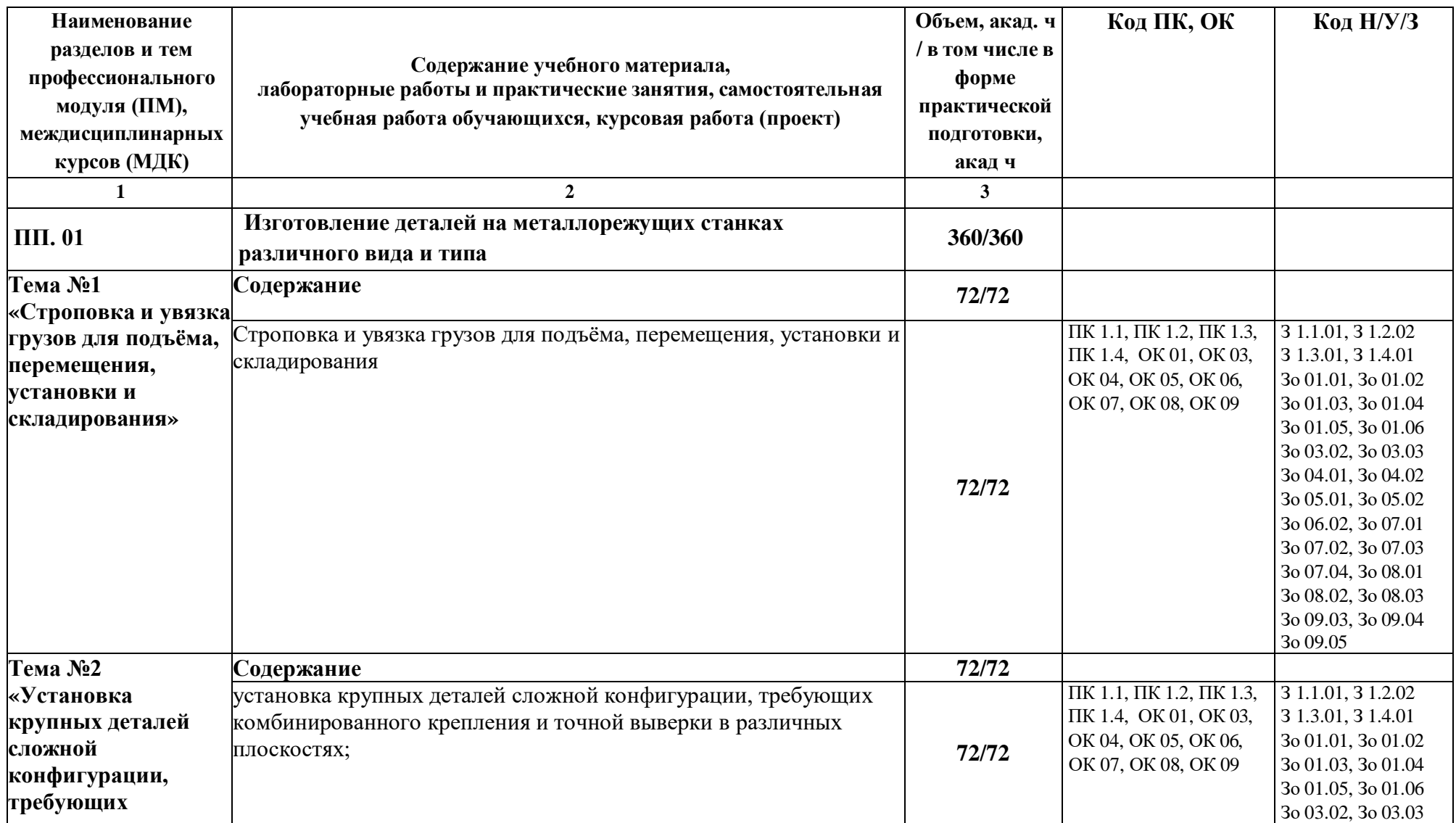

# **2.2. Тематический план и содержание программы производственной практики**

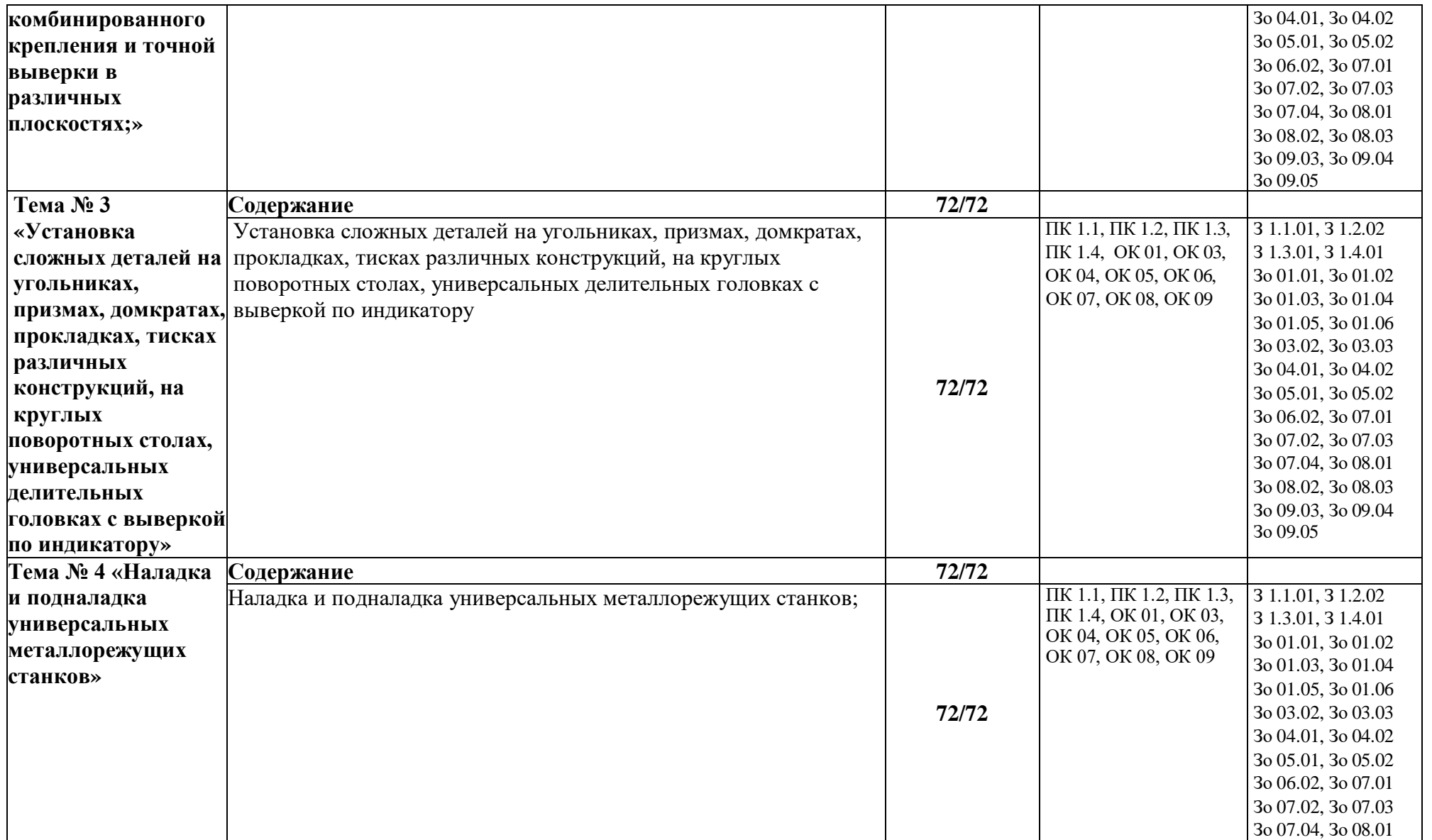

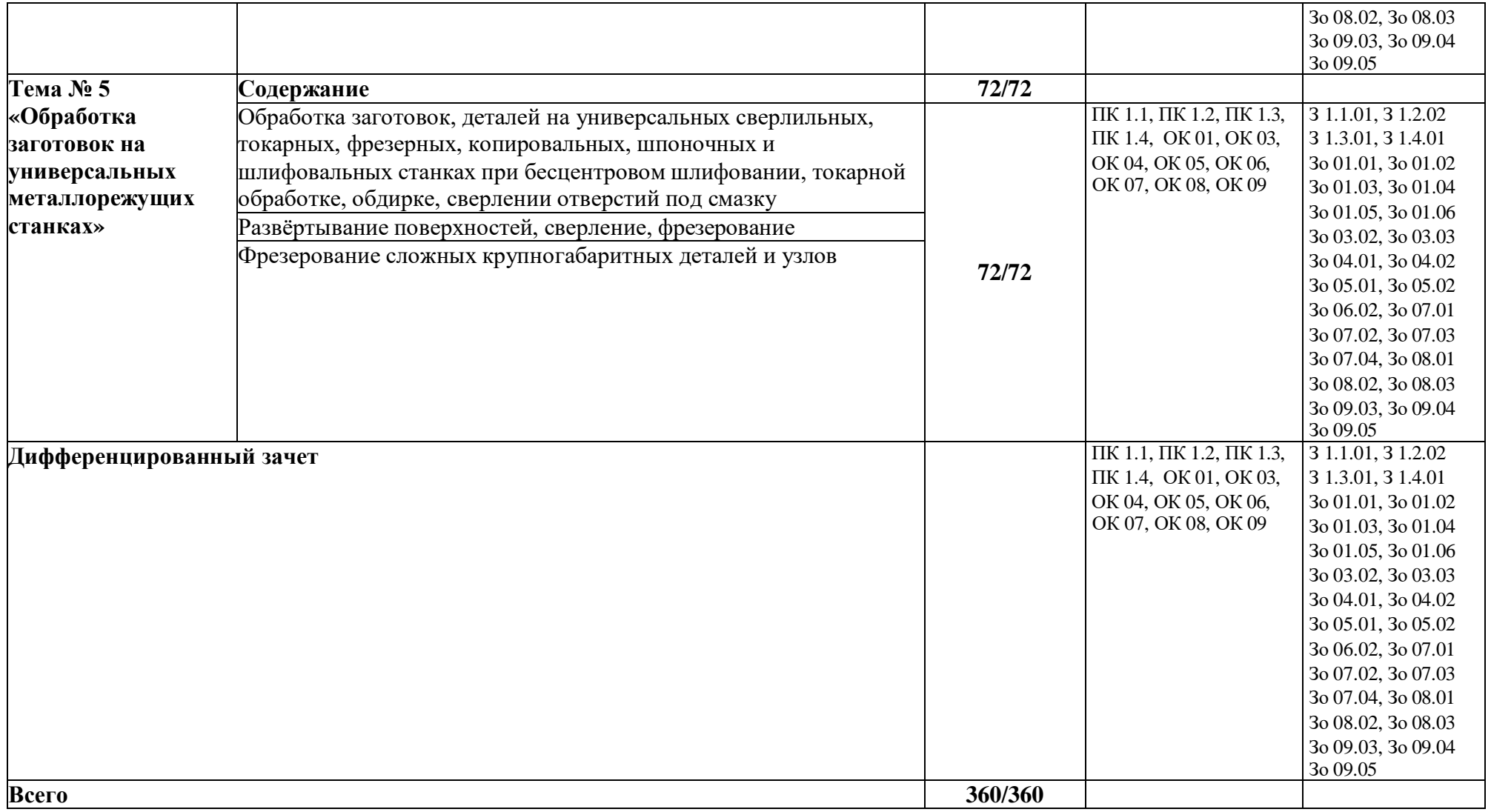

## **3. УСЛОВИЯ РЕАЛИЗАЦИИ ПРОГРАММЫ ПРОИЗВОДСТВЕННОЙ ПРАКТИКИ**

### **3.1. Для реализации программы производственной практики предусмотрены следующие специальные помещения:**

Цеха и производственные участки предприятий, с которыми заключены договора на проведение производственной практики

Станки:

- сверлильный;
- токарный, токарно-винторезный;
- фрезерный;
- копировальный;
- шпоночный (долбежный);
- шлифовальные: кругло-шлифовальный, плоскошлифовальный;
- режущий инструмент: сверла, резцы, фрезы;
- инструмент для наладки станка;
- измерительный инструмент;
- поверочный стол.

#### **3.2. Информационное обеспечение реализации программы.**

Для реализации программы библиотечный фонд образовательной организации имеет печатные и/или электронные образовательные и информационные ресурсы, рекомендованные ФУМО, для использования в образовательном процессе.

#### **3.2.1. Основные печатные издания**

1. Ильянков, А.И. Технология машиностроения: учебник / А.И. Ильянков. – Москва: Академия, 2020. – 352 c. – ISBN 978-5-4468-6905-3.

2. Мельников, А.С. Научные основы технологии машиностроения: Учебное пособие / А.С. Мельников, М.А. Тамаркин и др. - СПб. Лань, 2020. - 420 c. – ISBN 978-5-8114-3046-8.

3. Мычко, В.С. Токарная обработка. Справочник токаря: пособие / В. С. Мычко. – Минск: РИПО, 2020. – 353 c. – ISBN 978-985-503-899-4.

4. Мычко, В.С. Фрезерная обработка. Справочник фрезеровщика: пособие / В. С. Мычко. – Минск: РИПО, 2021. – 475 с.: ил. – ISBN 978-985-503-389-0.

5. Современный станок с ЧПУ и CAD/CAM-система: учебное пособие / Л.В. Теверовский, А.А. Ловыгин – Москва: ДМК Пресс 2022. – 280 с. – ISBN: 978-5-97060- 123-5.

## **3.2.2. Основные электронные издания**

1. Вереина, Л. И. Строгальные и долбежные работы: учебник для среднего профессионального образования / Л. И. Вереина, М. М. Краснов; под общей редакцией Л. И. Вереиной. – 2-е изд., испр. и доп. – Москва: Юрайт, 2021. – 314 с. – (Профессиональное образование). – ISBN 978-5-534-03777-7. – Текст: электронный // ЭБС Юрайт [сайт]. – URL: https://urait.ru/bcode/470779 (дата обращения: 10.05.2021).

2. Мычко, В. С. Фрезерная обработка. Справочник фрезеровщика: пособие: [12+] / В. С. Мычко. – Минск: РИПО, 2020. – 476 с. : схем., табл., ил. – Режим доступа: по подписке. – URL: <https://biblioclub.ru/index.php?page=book&id=463646> (дата обращения: 23.08.2021). – Библиогр. в кн. – ISBN 978-985-503-389-0. – Текст : электронный.

3. Резание материалов. Режущий инструмент в 2 ч. : учебник для среднего профессионального образования / А. Г. Схиртладзе [и др.] ; под общей редакцией Н. А. Чемборисова. – Москва : Юрайт, 2021. – 263 с. – (Профессиональное образование). – ISBN 978-5-534-02278-0. – Текст : электронный // ЭБС Юрайт [сайт]. – URL: https://urait.ru/bcode/471835 (дата обращения: 10.05.2021).

#### **3.2.3. Дополнительные источники**

1. Берлинер Э.М., Таратынов О.В. САПР в машиностроении. – Москва : Форум, 2019. – 448 c. – ISBN 978-5-00091-558-5.

2. Ильянков, А.И. Основные термины, понятия и определения в технологии машиностроения: Справочник: учебное пособие / А.И. Ильяньков, Н.Ю. Марсов. – Москва : Академия, 2012. — 288 с. – ISBN 978-5-7695-6279-2.

3. Ковшов А.Н., Назаров Ю.Ф. Информационная поддержка жизненного цикла изделий машиностроения: принципы, системы и технологии CALS/ИПИ. – Москва : Академия, 2007. – 304 c. ISBN 978-5-7695-3003-6.

4. Кондаков А.И. САПР технологических процессов / А.И. Кондаков. 3-е изд. – Москва : Академия, 2010. – 272 c. – ISBN 978-5-7695-6635-6.

5. Коржов Н.П. Создание конструкторской документации средствами компьютерной графики. – Москва : Изд-во МАИ-ПРИНТ, 2008 – 52 c. – ISBN 978-5-7035-1944-8.

6. Мычко, В. С. Токарное дело. Сборник контрольных заданий : пособие / В. С. Мычко. – Минск : РИПО, 2019. – 185 c. – ISBN 978-985-503-900-7.

7. Новиков О.А. Автоматизация проектных работ в технологической подготовке машиностроительного производства. – Москва : Изд-во МАИ-ПРИНТ, 2007 – 286 c.

8. [http://www.fsapr2000.ru](http://www.fsapr2000.ru/) Крупнейший русскоязычный форум, посвященный тематике CAD/CAM/CAE/PDM-систем, обсуждению производственных вопросов и конструкторскотехнологической подготовки производства. (дата обращения: 10.05.2021).

9. <http://www/i-mash.ru> Специализированный информационно-аналитический интернетресурс, посвященный машиностроению. (дата обращения: 10.05.2021).

# **4. КОНТРОЛЬ И ОЦЕНКА РЕЗУЛЬТАТОВ ОСВОЕНИЯ ПРОИЗВОДСТВЕННОЙ ПРАКТИКИ**

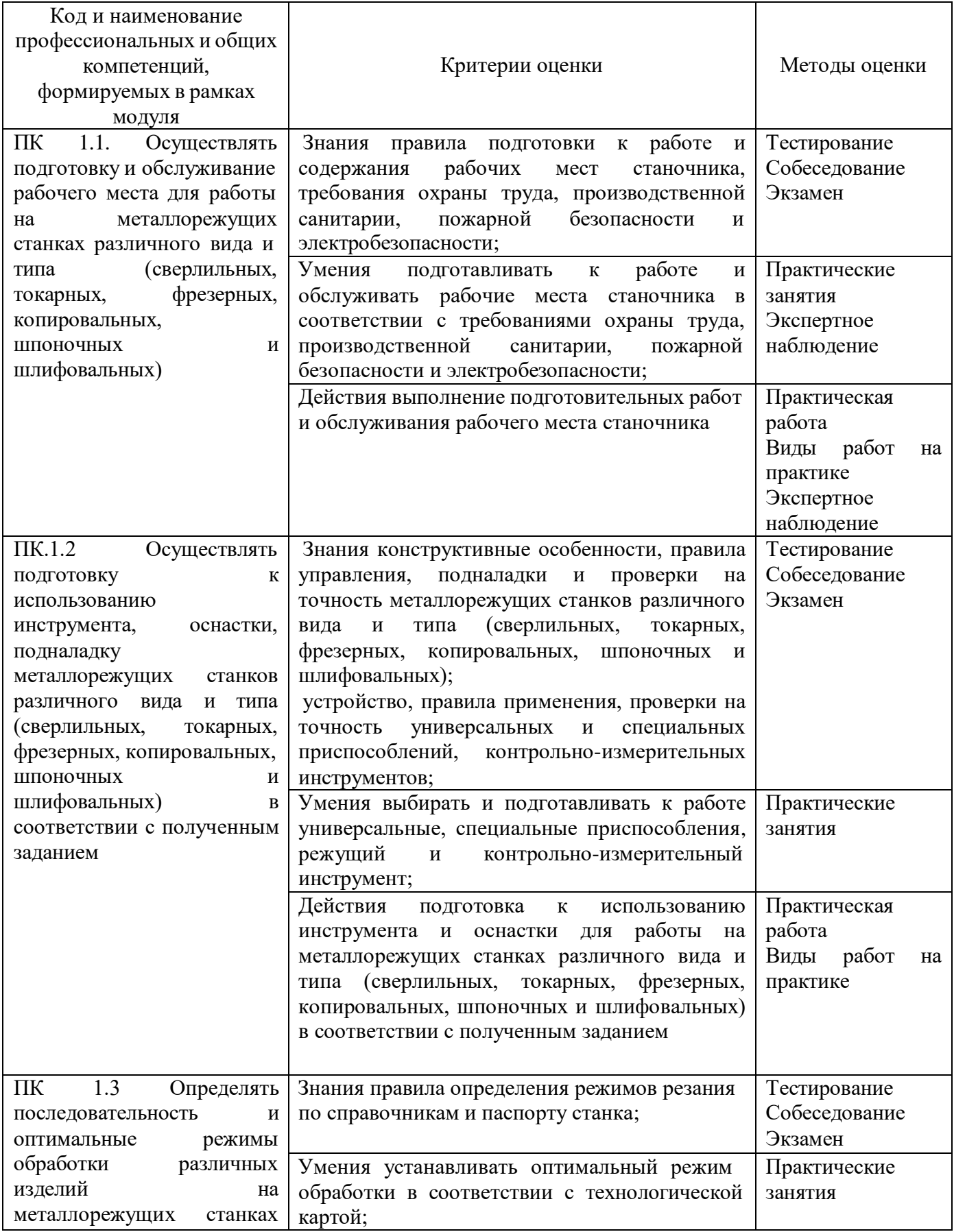

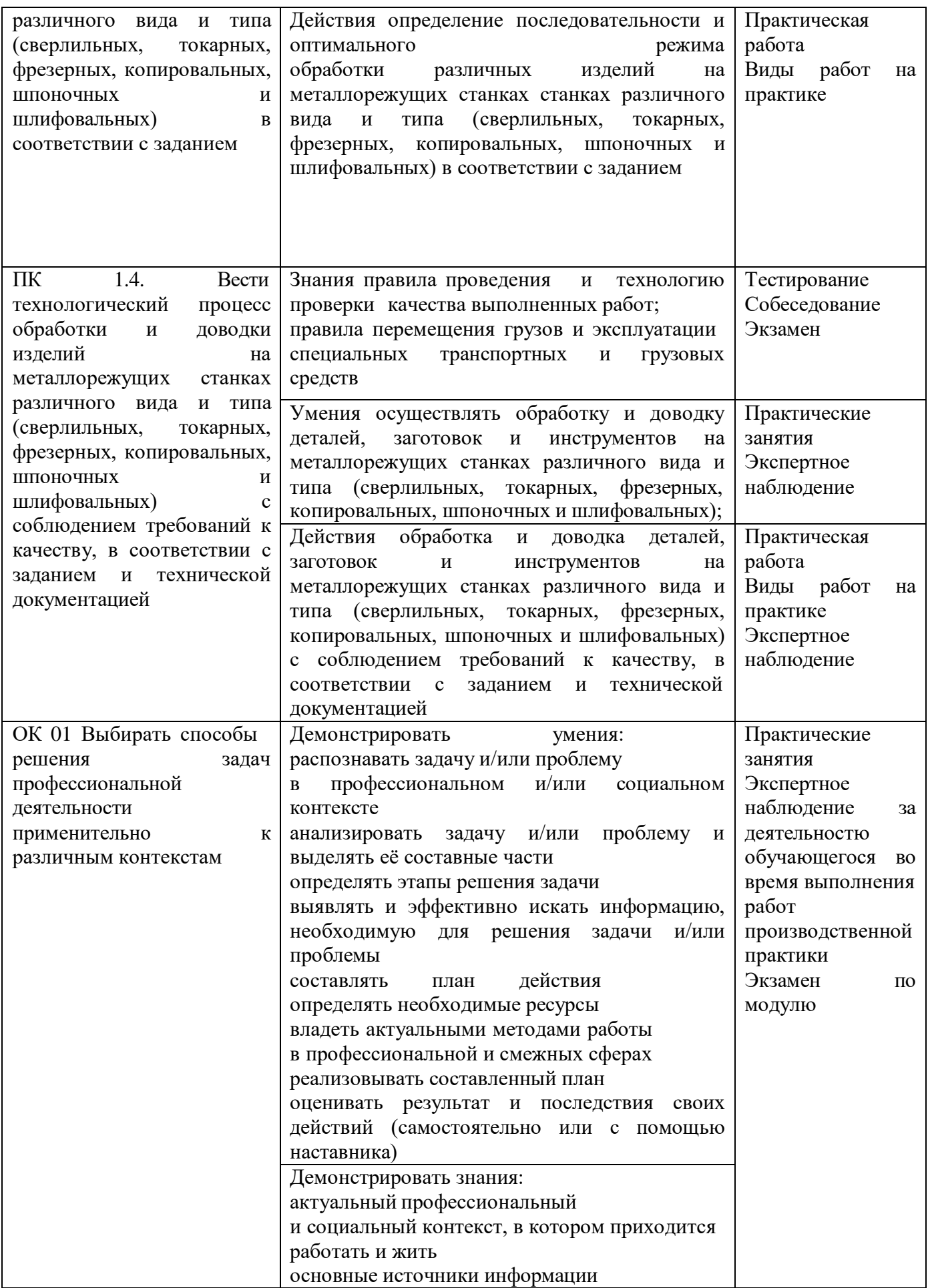

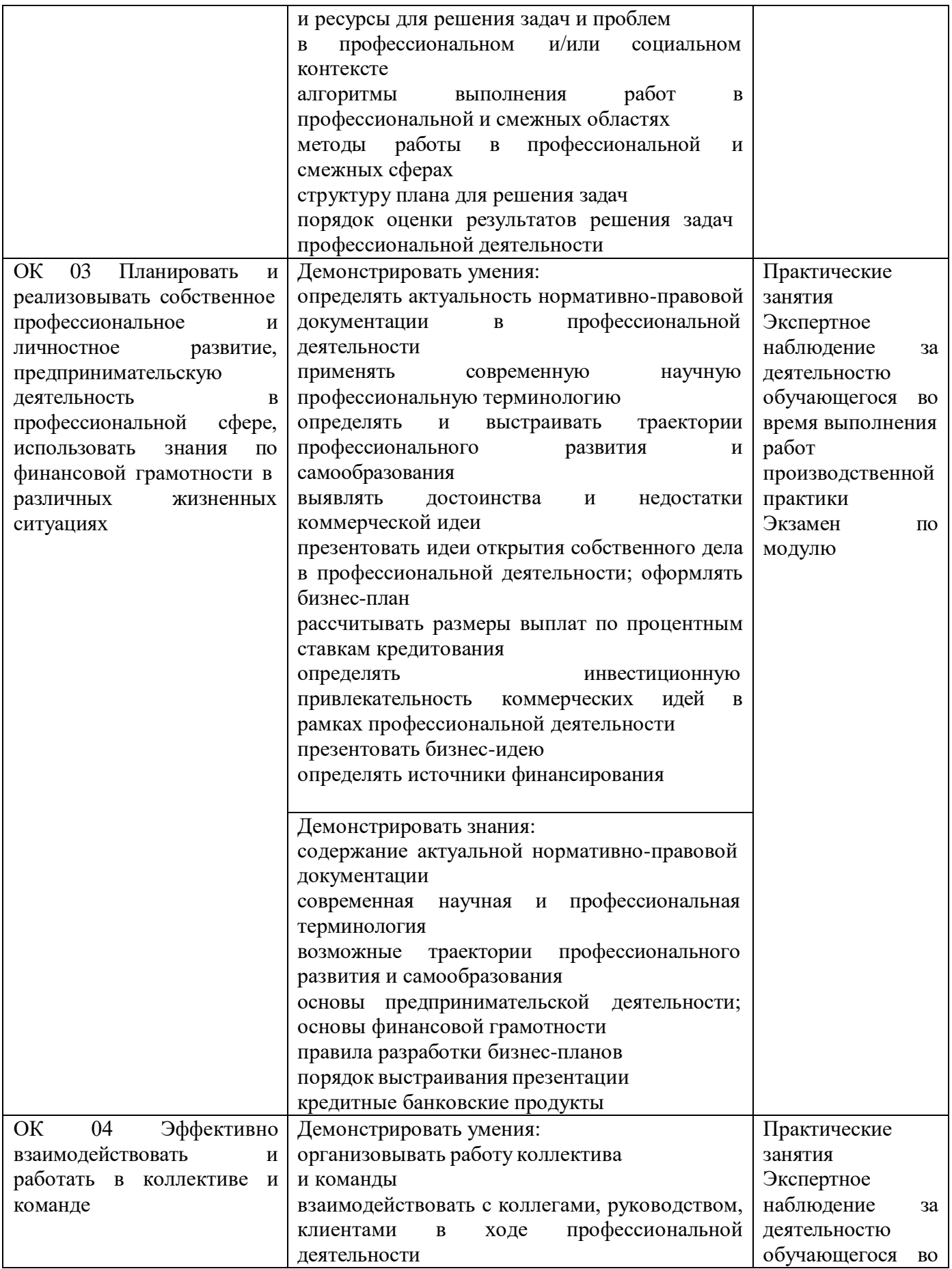

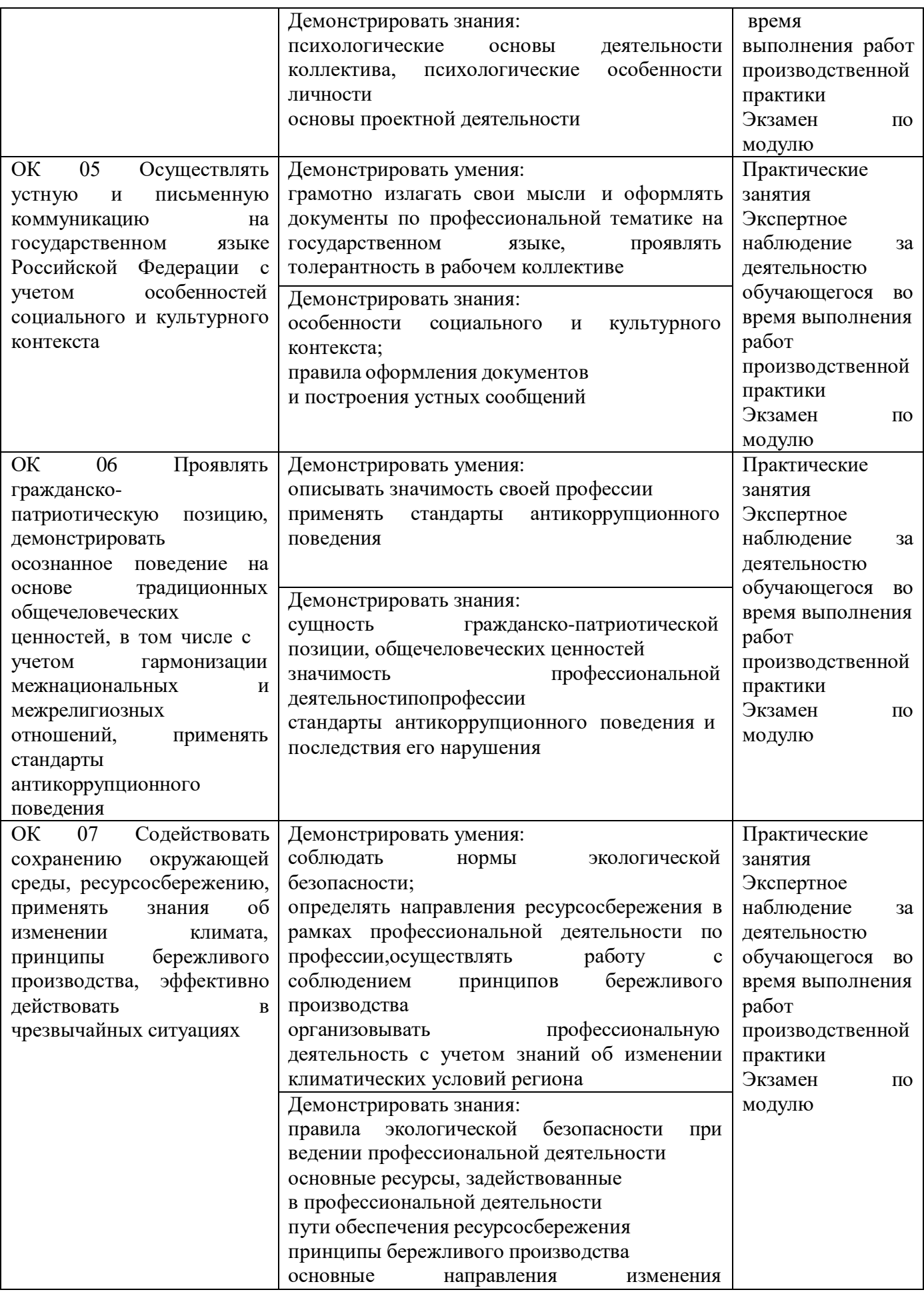

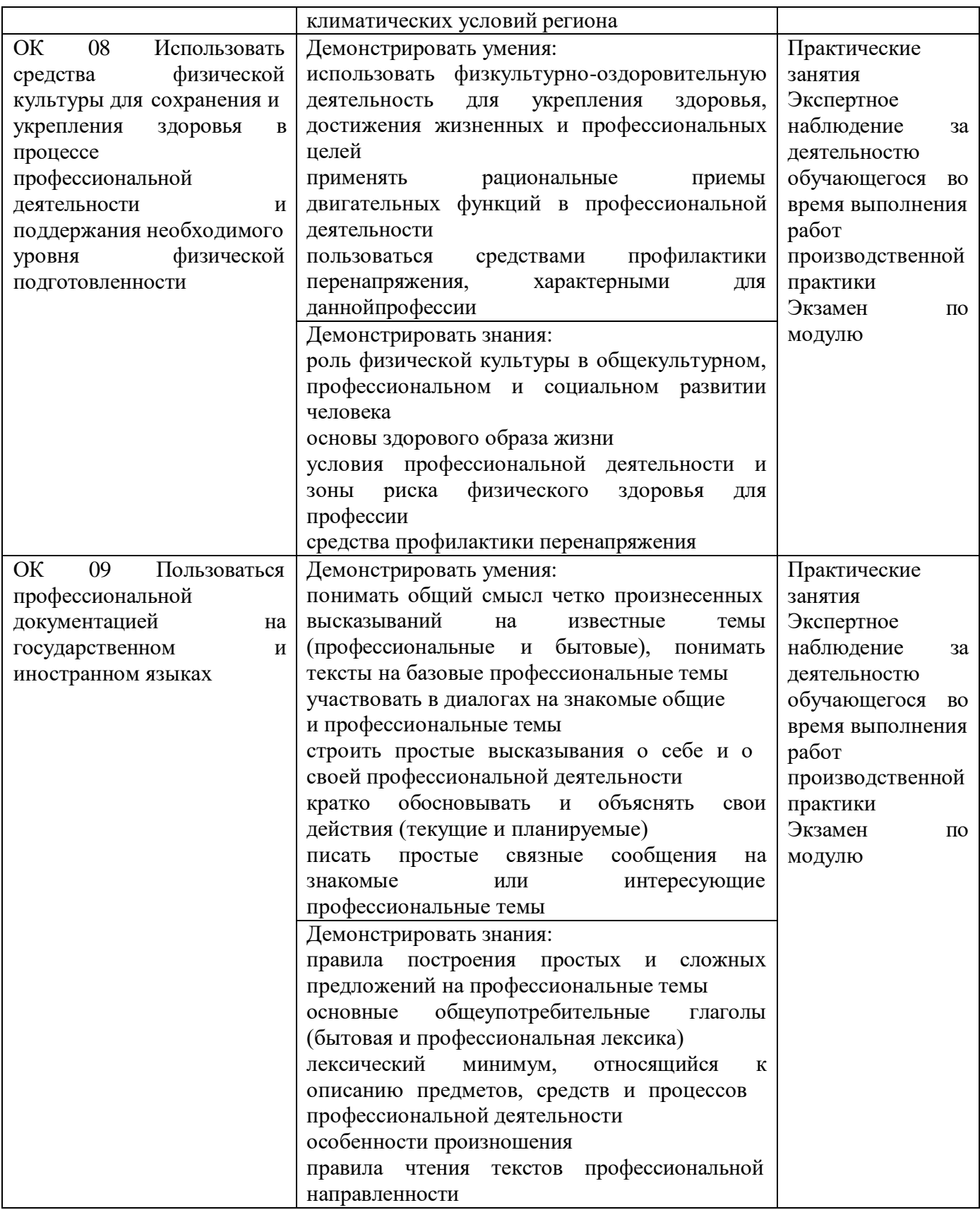
### **Приложение**

к ООП по профессии

# **15.01.32 Оператор станков с программным управлением**

Министерство образования Московской области Государственное бюджетное профессиональное образовательное учреждение Московской области «Колледж «Коломна»

## **РАБОЧАЯ ПРОГРАММА ПРОИЗВОДСТВЕННОЙ ПРАКТИКИ**

# **ПМ.02 РАЗРАБОТКА УПРАВЛЯЮЩИХ ПРОГРАММ ДЛЯ СТАНКОВ С ЧИСЛОВЫМ ПРОГРАММНЫМ УПРАВЛЕНИЕМ**

**Обязательный профессиональный блок**

г. Коломна

2022 г.

Рабочая программа производственной практики профессионального модуля ПМ.02 Разработка управляющих программ для станков с числовым программным управлением разработана в соответствии с требованиями федерального государственного образовательного стандарта среднего профессионального образования по профессии 15.01.32 Оператор станков с программным управлением, утвержденного Приказом Минпросвещения России от 09.12.2016 № 1555 в соответствии с примерной основной образовательной программой среднего специального образования по профессии 15.01.32 Оператор станков с программным управлением (ПООП)

Организация-разработчик:

Государственное бюджетное профессиональное образовательное учреждение Московской области «Колледж «Коломна»

Автор-разработчик:

Киряков И.О. - преподаватель ГБПОУ МО «Колледж «Коломна»

# **СОДЕРЖАНИЕ**

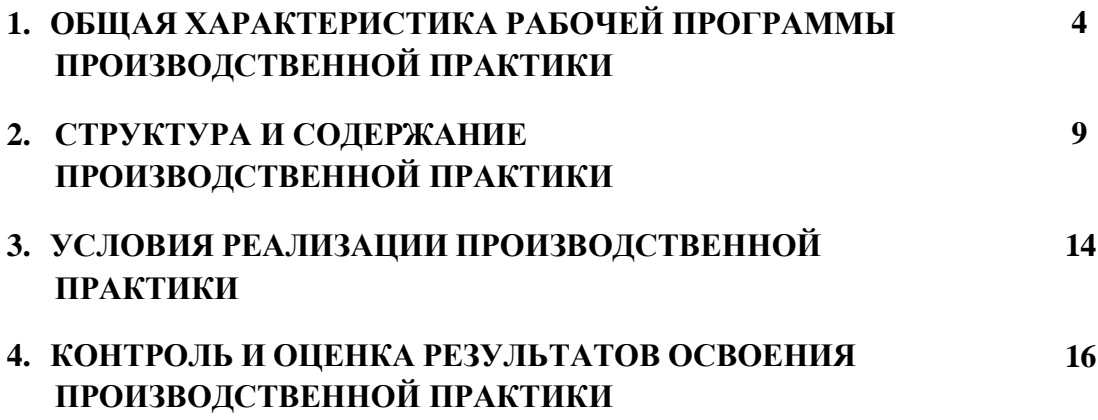

## **1. ОБЩАЯ ХАРАКТЕРИСТИКА РАБОЧЕЙ ПРОГРАММЫ ПРОИЗВОДСТВЕННОЙ ПРАКТИКИ ПМ.02 Разработка управляющих программ для станков с числовым программным управлением**

### **1.1. Цель и планируемые результаты освоения производственной практики**

В результате прохождения производственной практики профессионального модуля студент должен освоить основной вид деятельности: *Разработка управляющих программ для станков с числовым программным управлением* в соответствии с требованиями охраны труда и экологической безопасностии соответствующие ему общие и профессиональные компетенции:

### **1.1.1. Перечень общих компетенций**

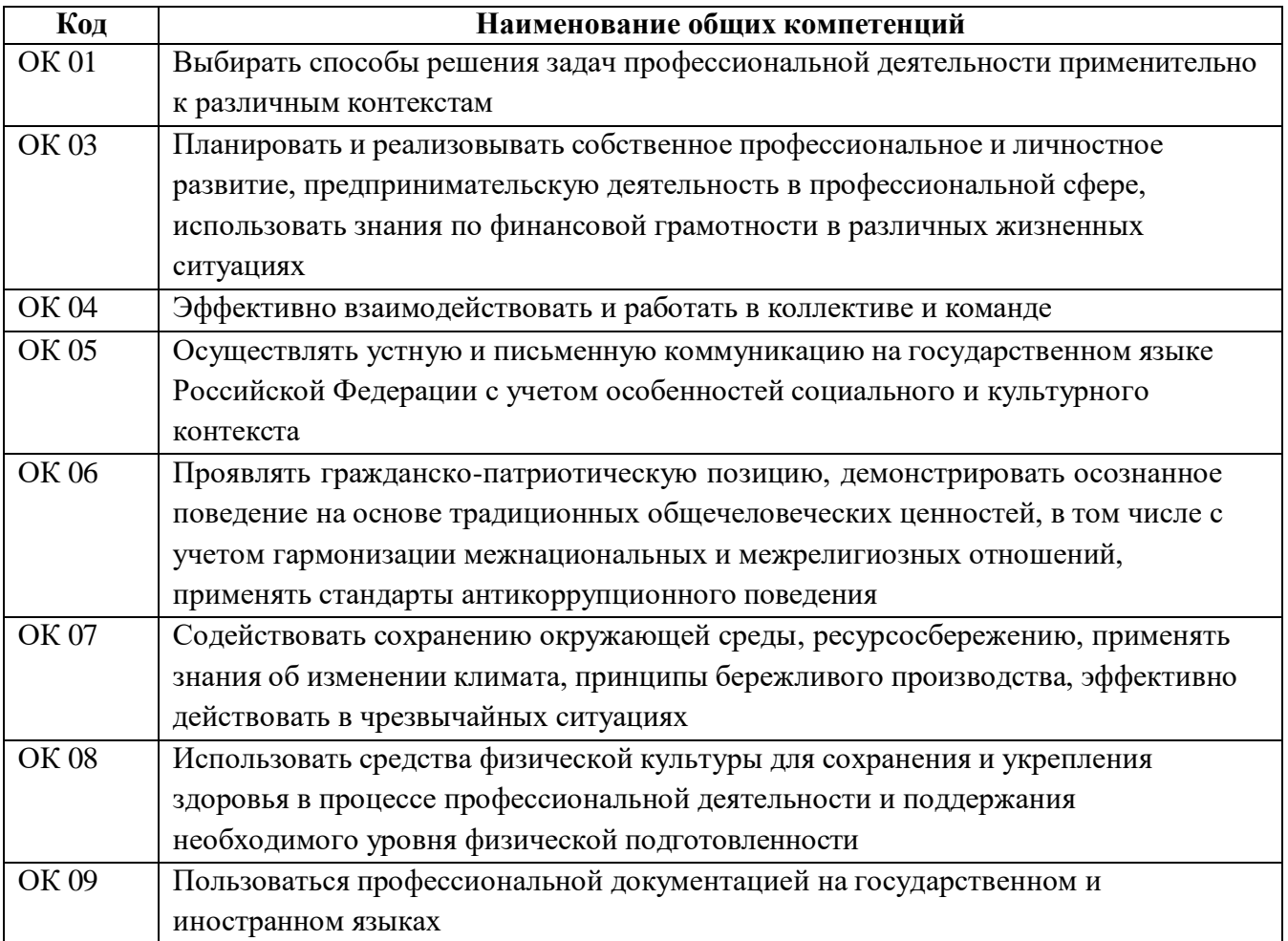

## **1.1.2. Перечень профессиональных компетенций**

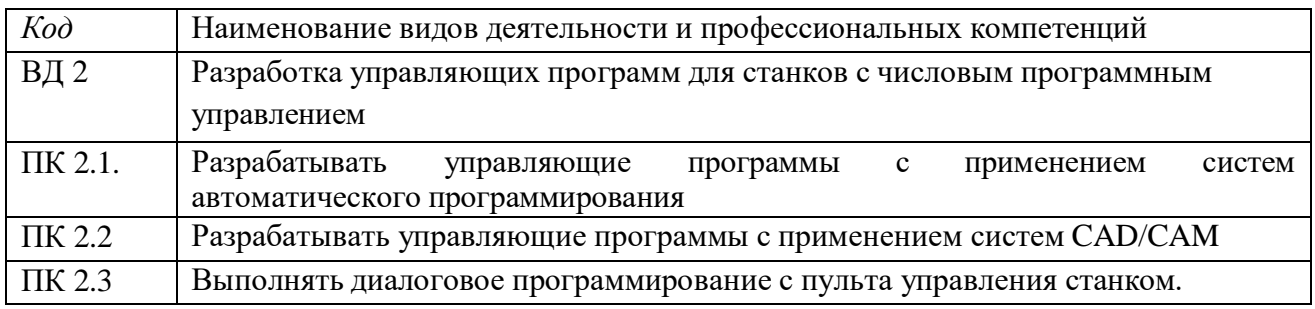

## **1.1.3. В результате освоения производственной практики профессионального модуля студент должен:**

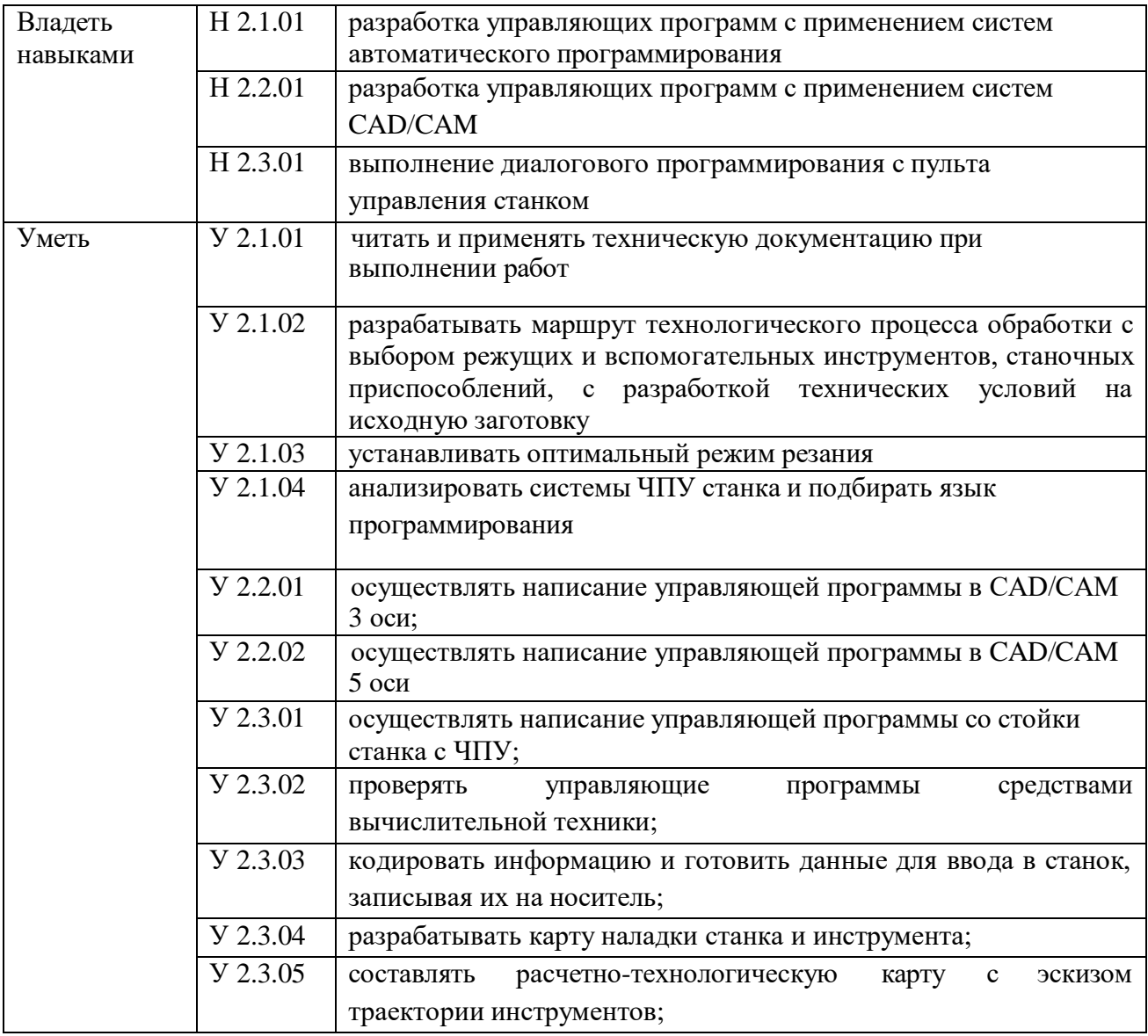

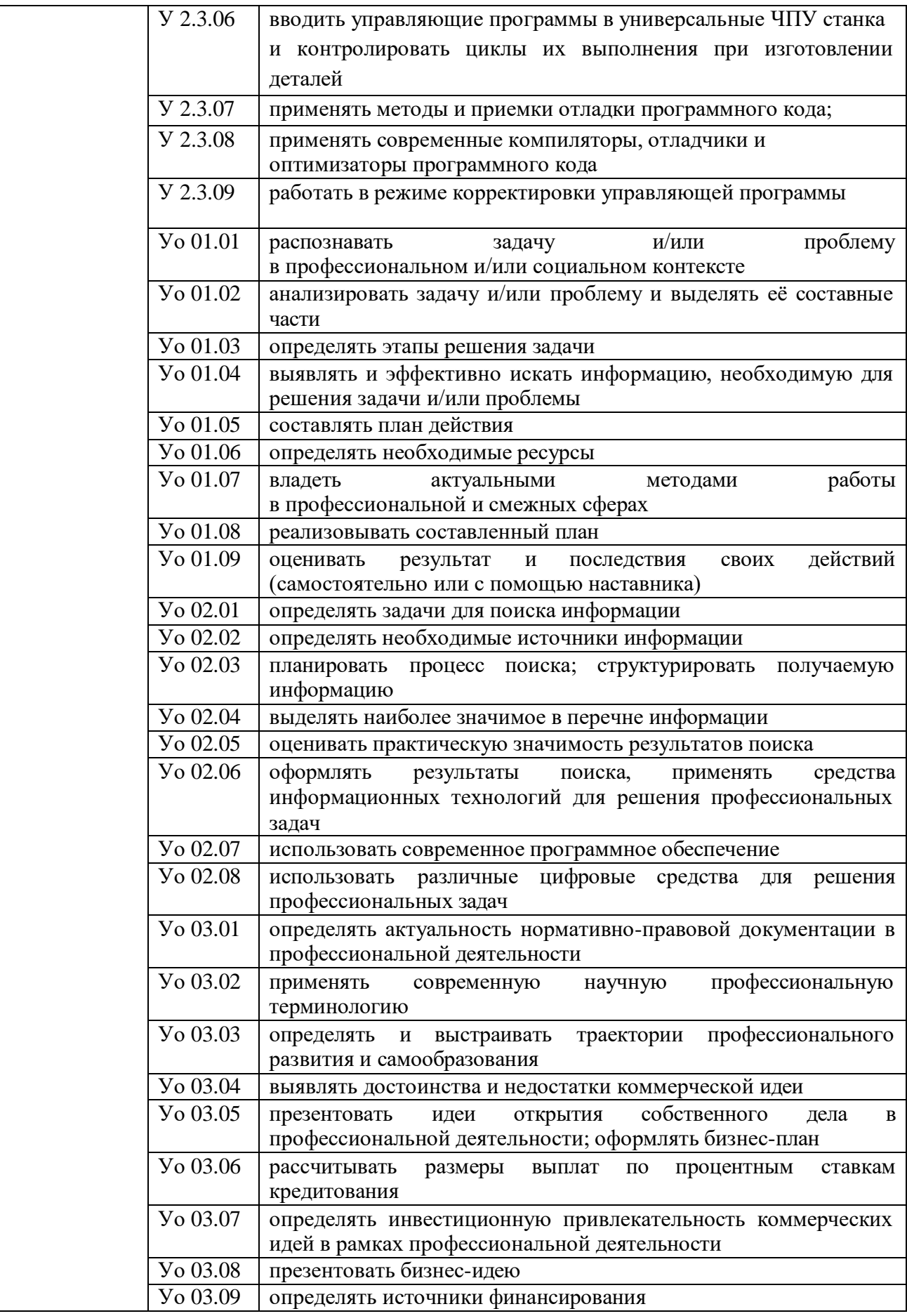

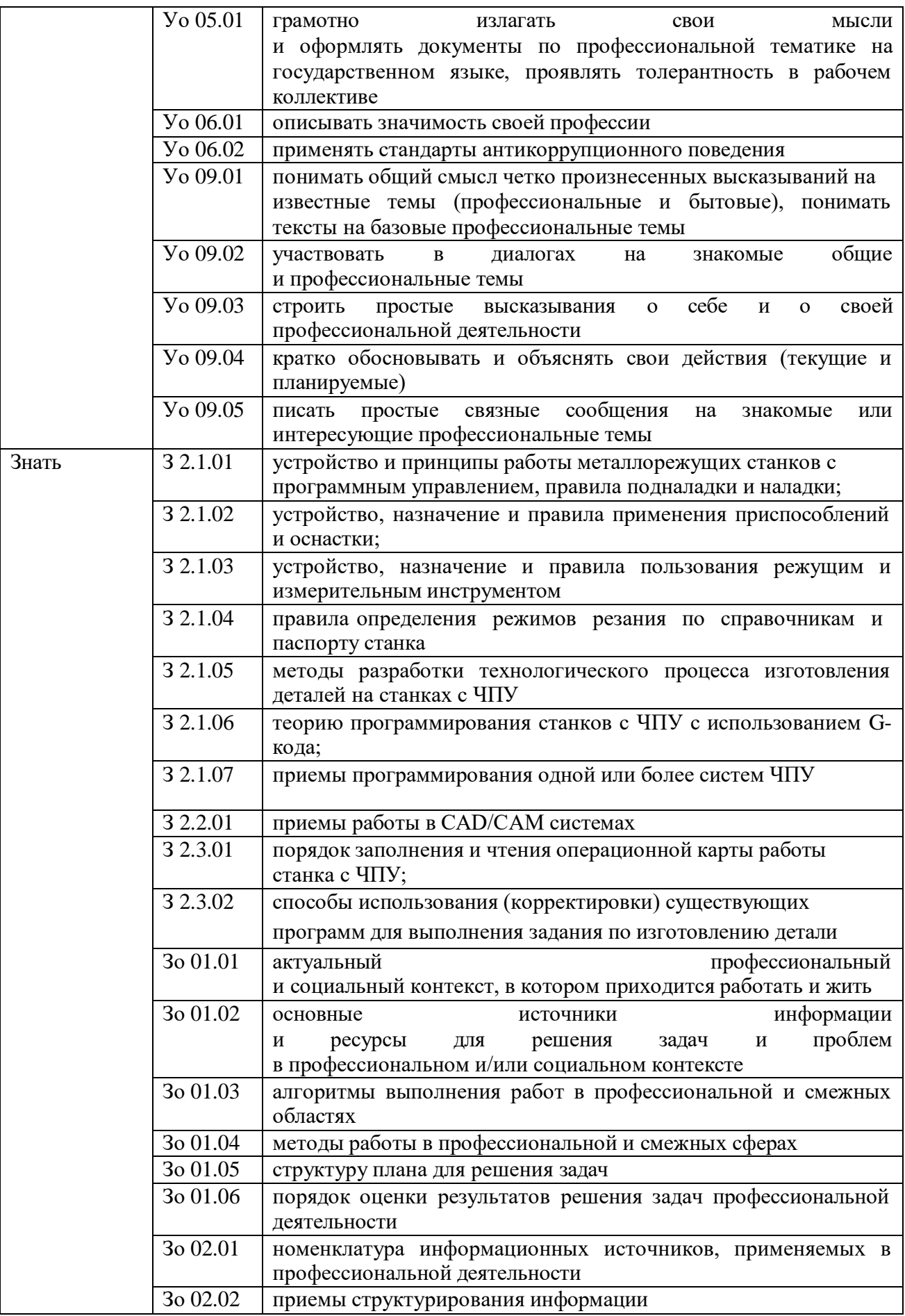

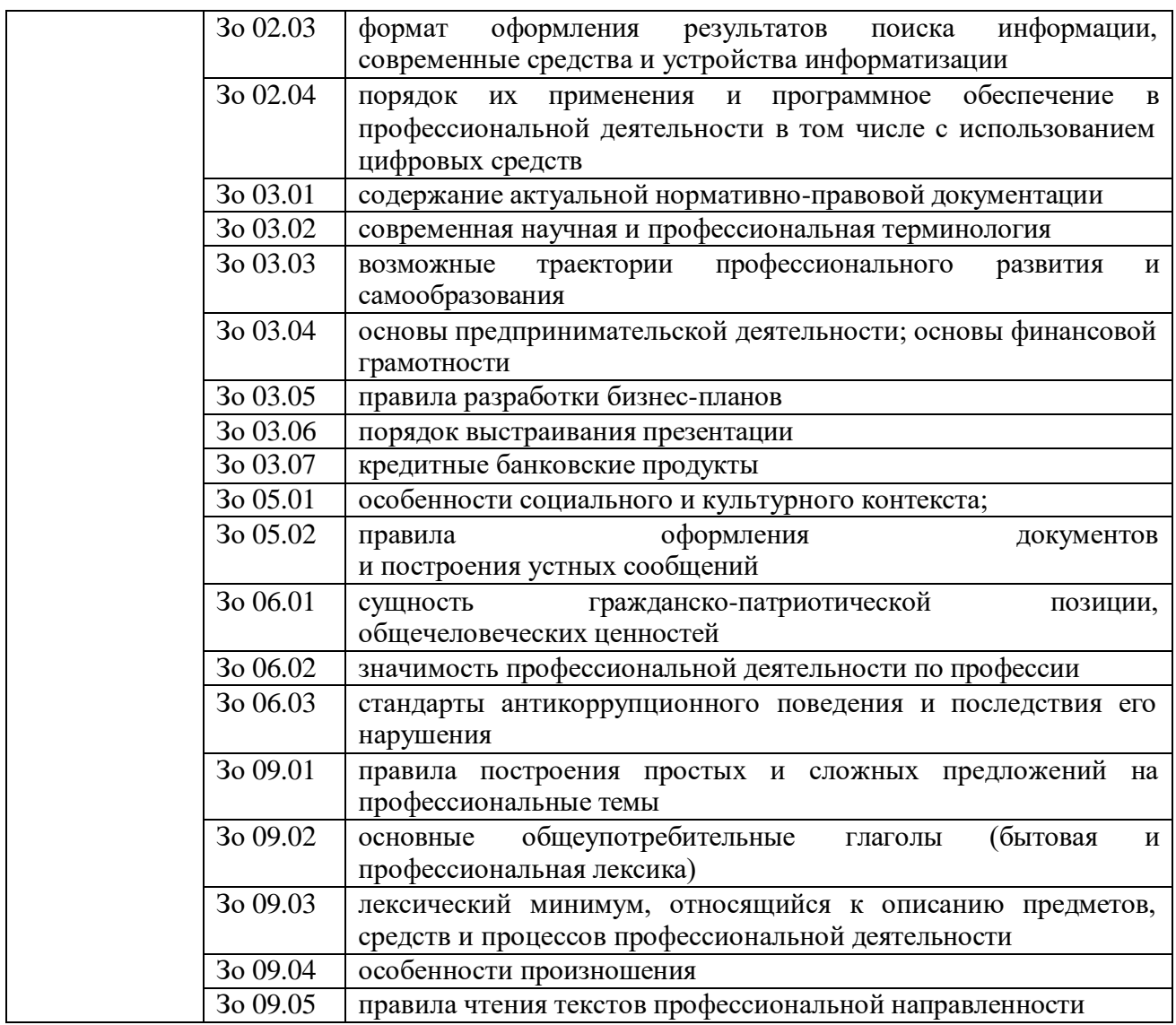

**1.2. Количество часов на освоение программы производственной практики профессионального модуля: 72 часа**

# **2. СТРУКТУРА И СОДЕРЖАНИЕ ПРОГРАММЫ ПРОИЗВОДСТВЕННОЙ ПРАКТИКИ 2.1. Структура программы ПРОИЗВОДСТВЕННОЙ ПРАКТИКИ**

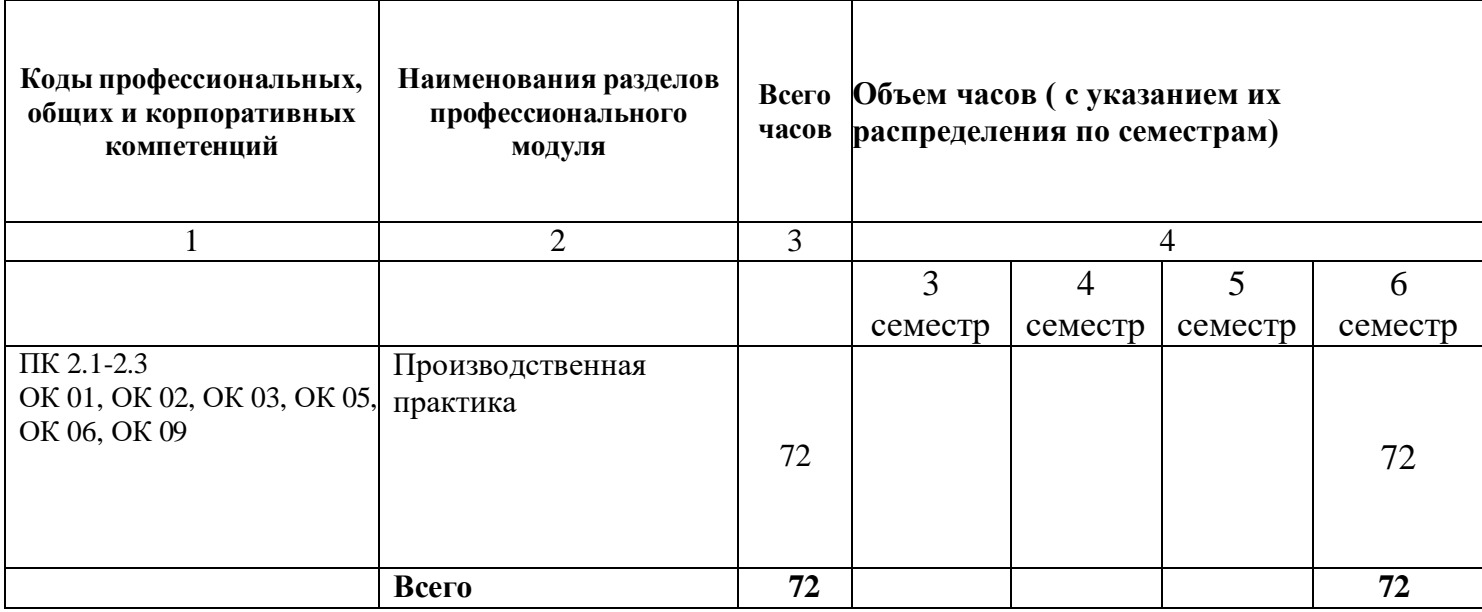

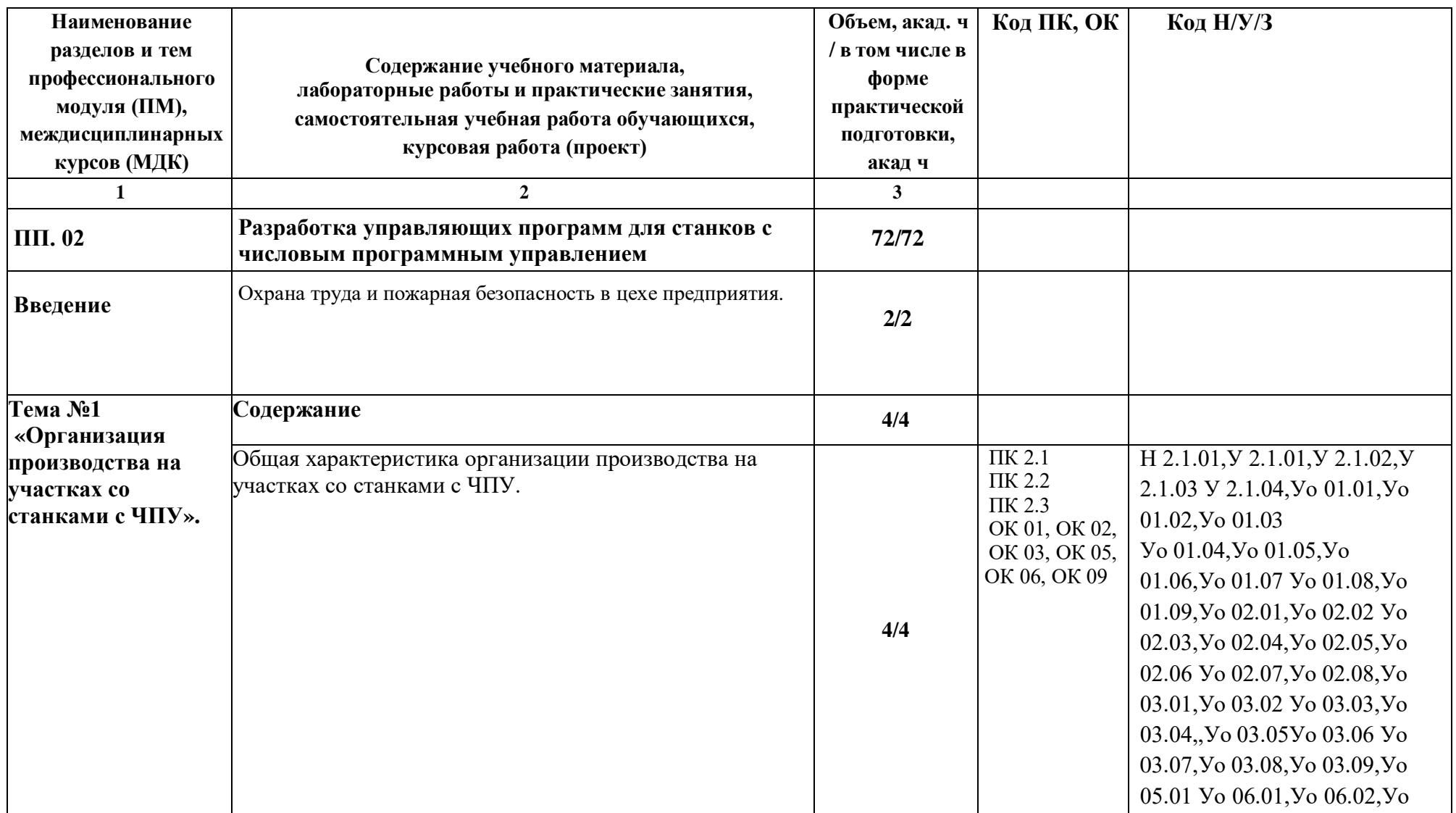

# **2.2. Тематический план и содержание программы производственной практики**

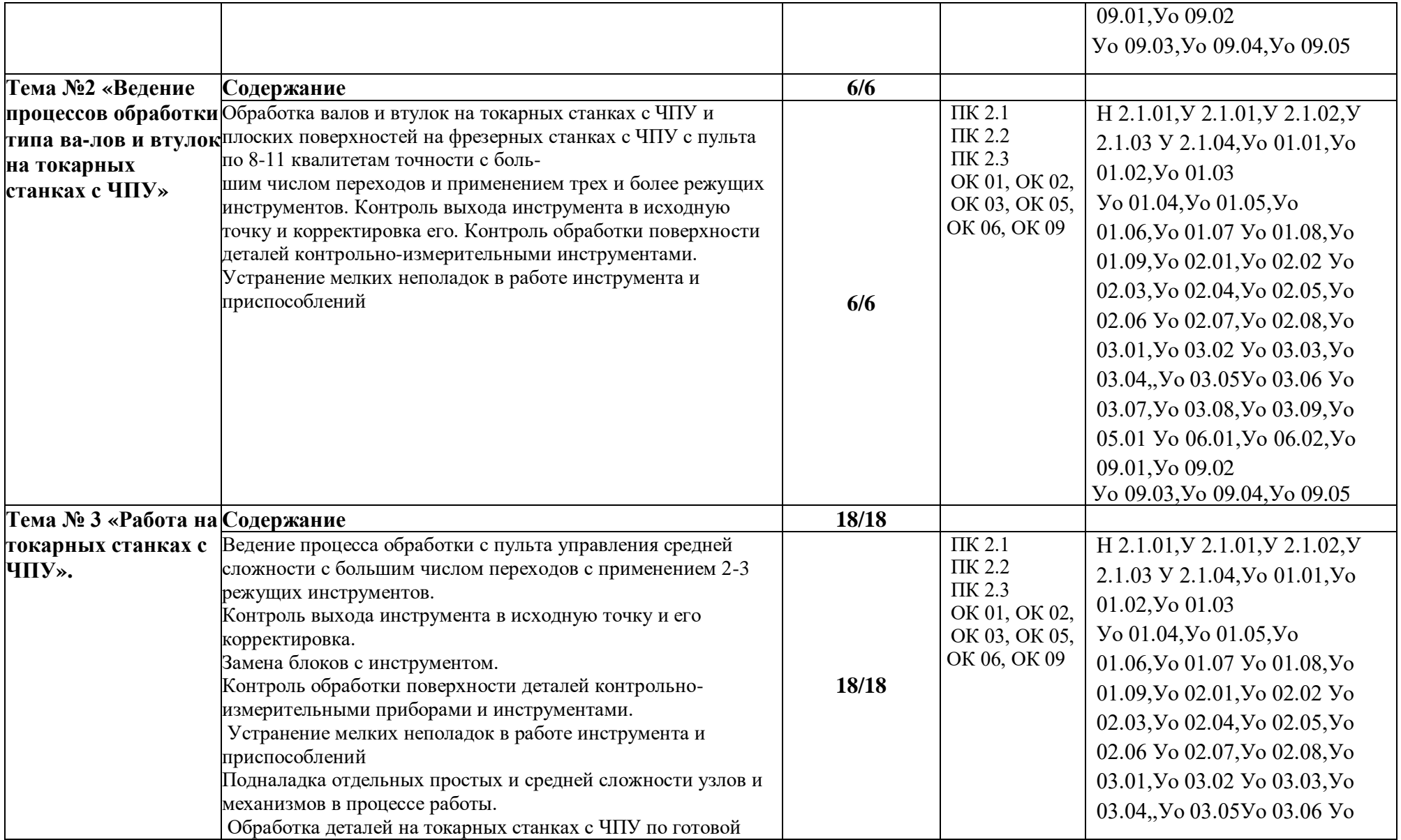

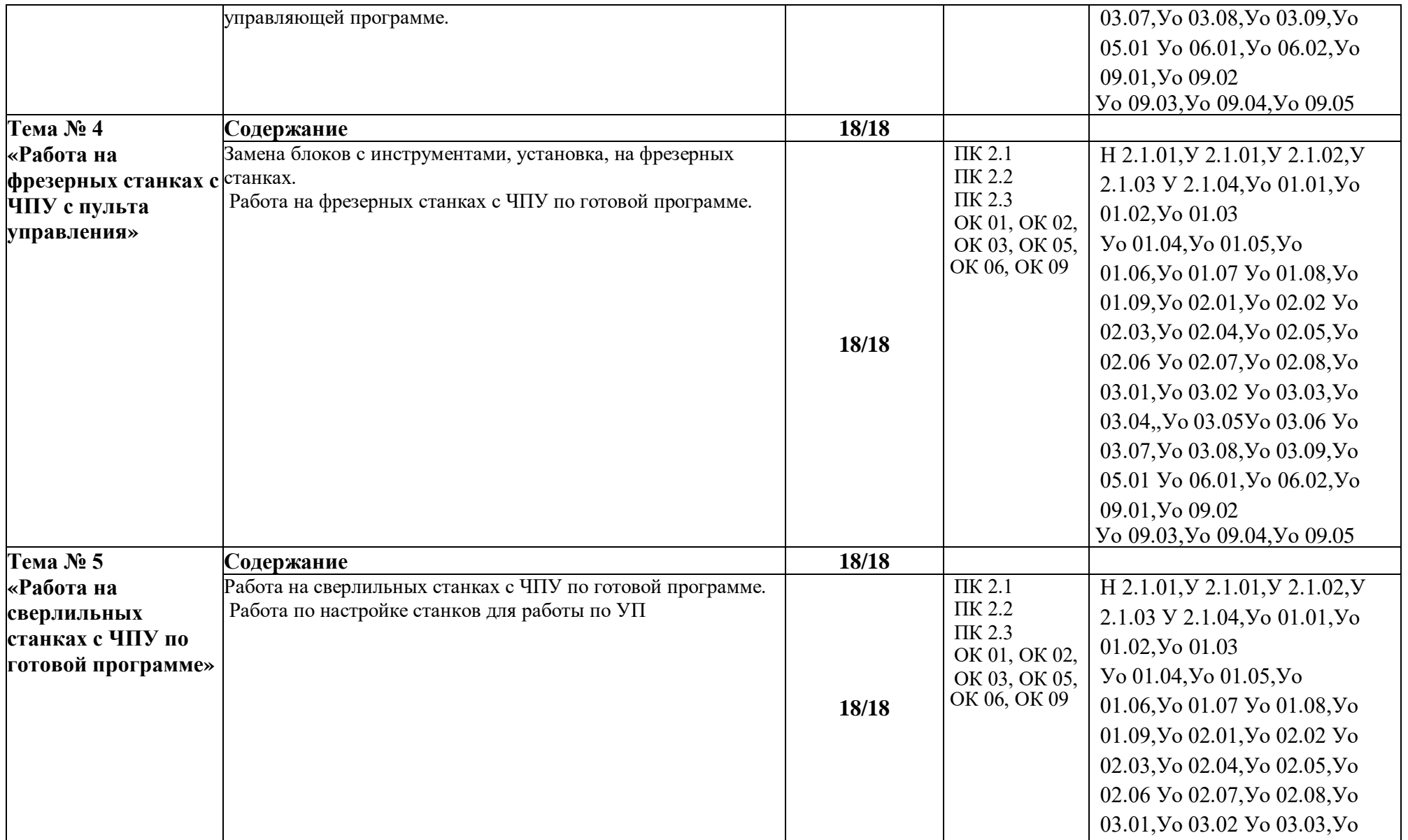

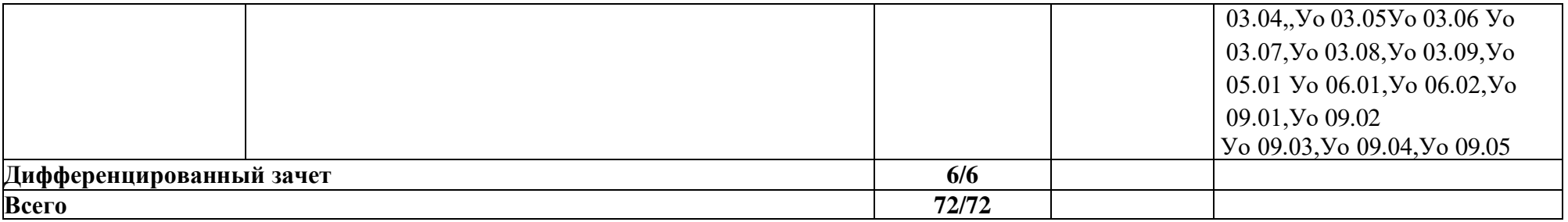

### **3. УСЛОВИЯ РЕАЛИЗАЦИИ ПРОГРАММЫ ПРОИЗВОДСТВЕННОЙ ПРАКТИКИ**

## **3.1. Для реализации программы ПРОИЗВОДСТВЕННОЙ ПРАКТИКИ предусмотрены следующие специальные помещения:**

Кабинет «Технологии металлообработки и работы в металлообрабатывающих цехах», оснащенный оборудованием: рабочим местом преподавателя и обучающегося, информационными стендами, комплектами деталей, инструментами, комплектами бланков технологической документации, комплектами учебно-методической документации, наглядными пособиями, технической документацией и учебной литературой, комплектами расходных материалов; техническими средствами: компьютерами с лицензионным программным обеспечением и электронными ресурсами, телевизором для визуального представления информации.

«Лаборатория программного управления станками с ЧПУ»», оснащенная в соответствии с п. 6.1.2.1 программы по профессии 15.01.32 Оператор станков с программным управлением.

Мастерская «Металлообработки», оснащенная в соответствии с п. 6.1.2.2 программы по данной профессии 15.01.32 Оператор станков с программным управлением.

Оснащенные базы практики, в соответствии с п 6.1.2.3 программы по профессии 15.01.32 Оператор станков с программным управлением.

#### **3.2. Информационное обеспечение реализации программы.**

Для реализации программы библиотечный фонд образовательной организации имеет печатные и/или электронные образовательные и информационные ресурсы, рекомендованные ФУМО, для использования в образовательном процессе.

#### **3.1.1. Основные печатные издания**

1. Босизон М.А. Разработка управляющих программ для станков с числовым программным управлением, М., ОИЦ Академия, 2019г

2. Мельников, А.С. Научные основы технологии машиностроения: Учебное пособие / А.С. Мельников, М.А. Тамаркин и др. - СПб. Лань, 2020. - 420 c. – ISBN 978-5-8114-3046- 8.

3. Мычко, В.С. Токарная обработка. Справочник токаря: пособие / В. С. Мычко. – Минск: РИПО, 2020. – 353 c. – ISBN 978-985-503-899-4.

4. Мычко, В.С. Фрезерная обработка. Справочник фрезеровщика: пособие / В. С. Мычко. – Минск: РИПО, 2021. – 475 с.: ил. – ISBN 978-985-503-389-0.

5. Современный станок с ЧПУ и CAD/CAM-система: учебное пособие / Л.В. Теверовский, А.А. Ловыгин – Москва: ДМК Пресс 2022. – 280 с. – ISBN: 978-5-97060- 123-5.

### **3.2.2. Основные электронные издания**

1. Резание материалов. Режущий инструмент в 2 ч.: учебник для среднего профессионального образования / А. Г. Схиртладзе [и др.] ; под общей редакцией Н. А. Чемборисова. – Москва : Юрайт, 2021. – 263 с. – (Профессиональное образование). – ISBN 978-5-534-02278-0. – Текст : электронный // ЭБС Юрайт [сайт]. – URL: https://urait.ru/bcode/471835 (дата обращения: 10.05.2021).

2. Основы программирования токарной обработки деталей на станках с ЧПУ в системе «Sinumerik» : учебное пособие для СПО / А. А. Терентьев, А. И. Сердюк, А. Н. Поляков, С. Ю. Шамаев. — Саратов : Профобразование, 2020. — 107 c. — ISBN 978-5-4488- 0639-1. — Текст : электронный // Электронный ресурс цифровой образовательной среды СПО PROFобразование : [сайт]. — URL: https://profspo.ru/books/92137

### **3.1.3. Дополнительные источники**

1. Берлинер Э.М., Таратынов О.В. САПР в машиностроении. – Москва : Форум, 2018. – 448 c. – ISBN 978-5-00091-558-5.

2. Ильянков, А.И. Основные термины, понятия и определения в технологии машиностроения: Справочник: учебное пособие / А.И. Ильяньков, Н.Ю. Марсов. – Москва : Академия, 2012. – 288 с. – ISBN 978-5-7695-6279-2.

3. Ковшов А.Н., Назаров Ю.Ф. Информационная поддержка жизненного цикла изделий машиностроения: принципы, системы и технологии CALS/ИПИ. – Москва : Академия, 2007. – 304 c. ISBN 978-5-7695-3003-6.

4. Кондаков А.И. САПР технологических процессов / А.И. Кондаков. 3-е изд. – Москва : Академия, 2010. – 272 c. – ISBN 978-5-7695-6635-6.

5. Мычко, В. С. Токарное дело. Сборник контрольных заданий : пособие / В. С. Мычко. – Минск : РИПО, 2019. – 185 c. – ISBN 978-985-503-900-7.

6. Новиков О.А. Автоматизация проектных работ в технологической подготовке машиностроительного производства. – Москва : Изд-во МАИ-ПРИНТ, 2007 – 286 c.

7. [http://www.fsapr2000.ru](http://www.fsapr2000.ru/) Крупнейший русскоязычный форум, посвященный тематике CAD/CAM/CAE/PDM-систем, обсуждению производственных вопросов и конструкторскотехнологической подготовки производства

8. <http://www/i-mash.ru> Специализированный информационно-аналитический интернет-ресурс, посвященный машиностроению.

# **4. КОНТРОЛЬ И ОЦЕНКА РЕЗУЛЬТАТОВ ОСВОЕНИЯ ПРОФЕССИОНАЛЬНОГО МОДУЛЯ**

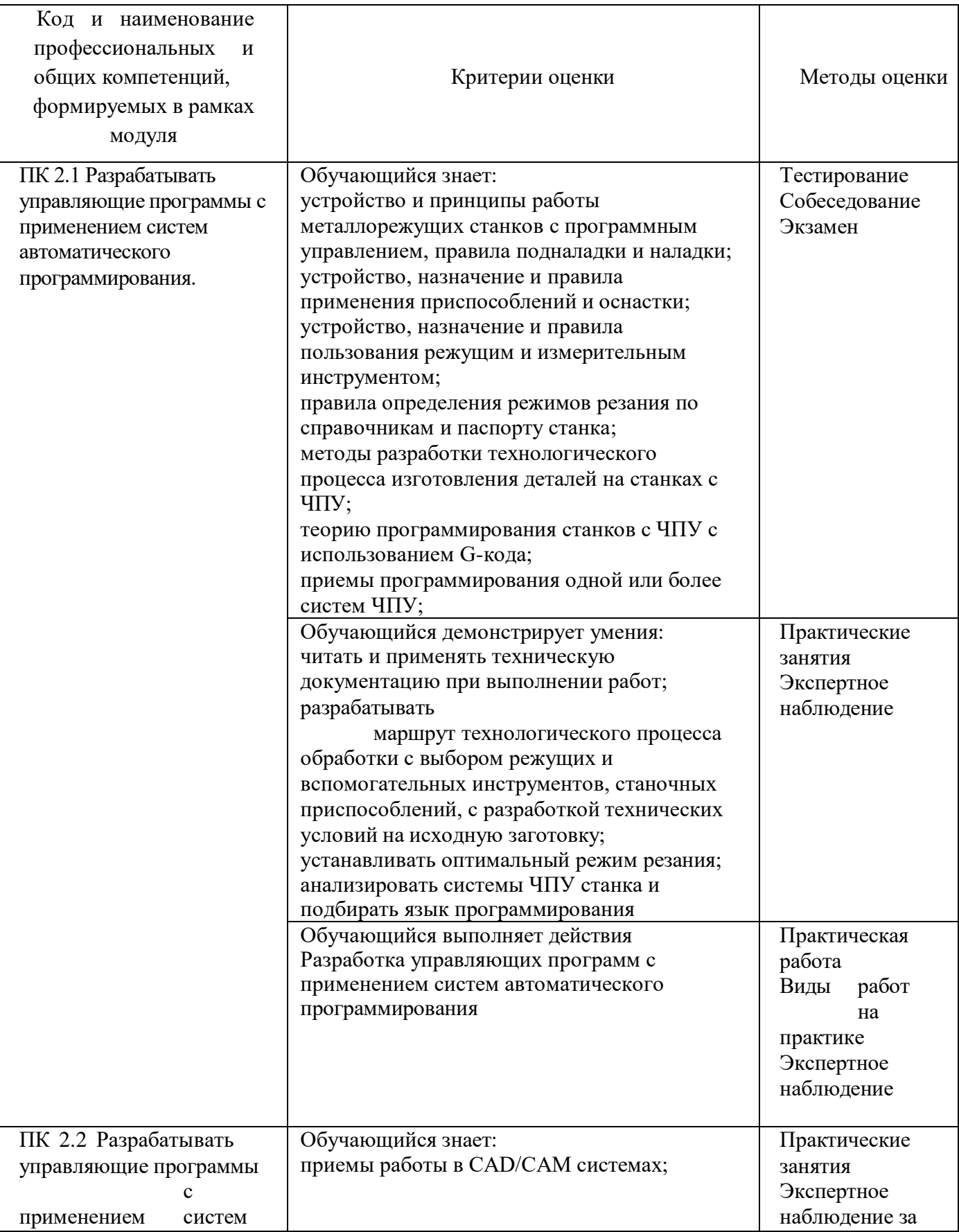

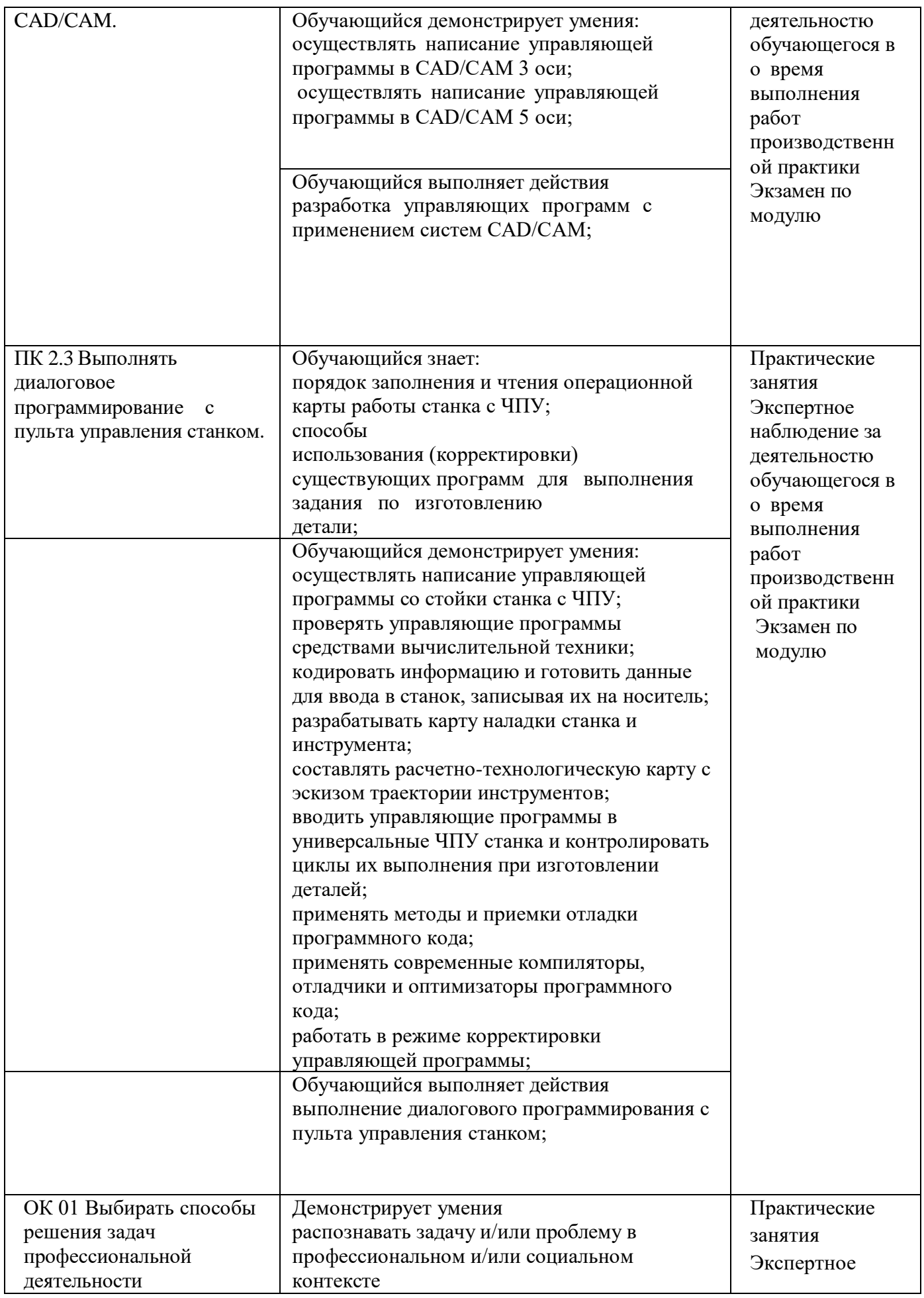

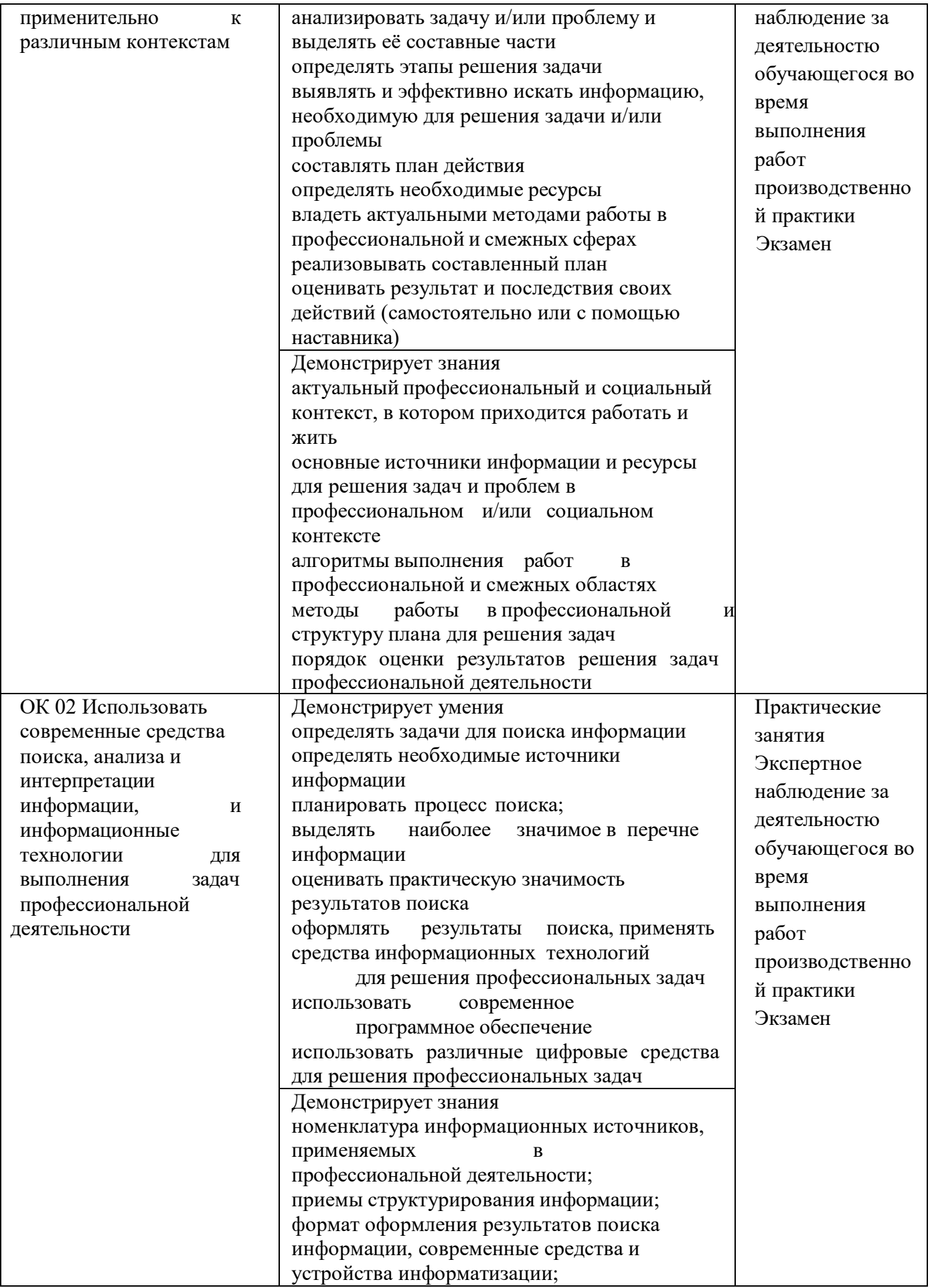

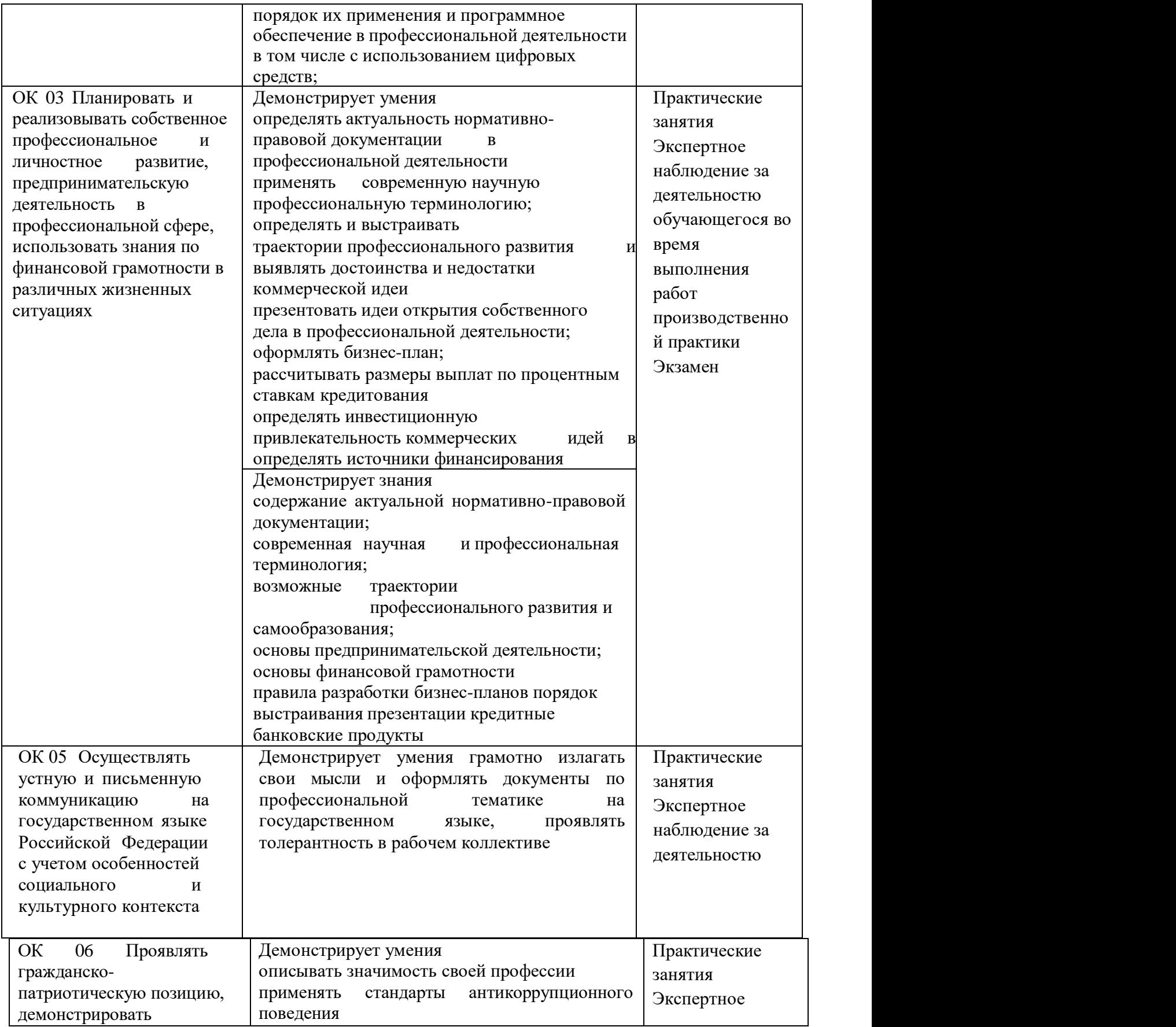

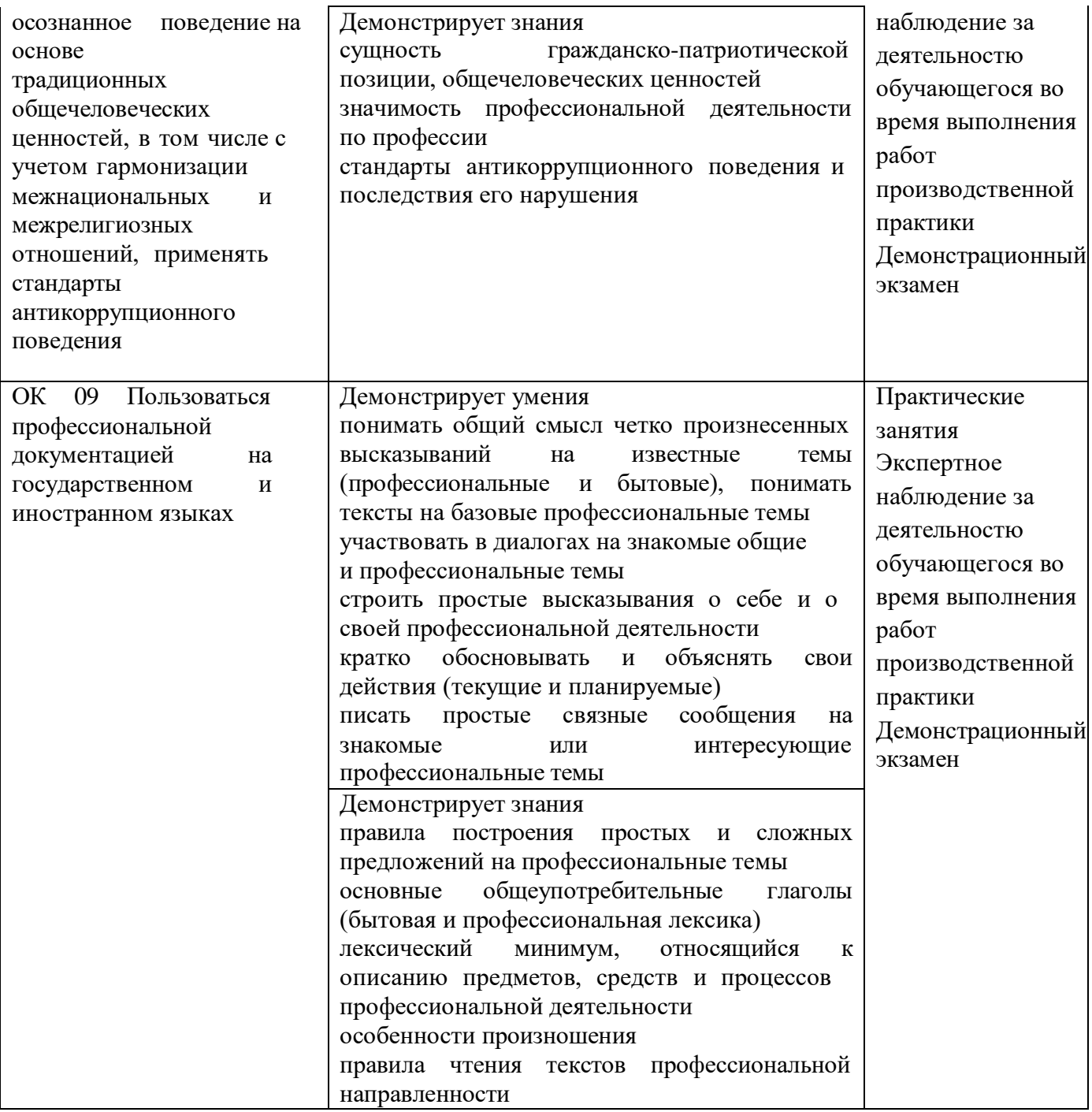

### **Приложение**

к ООП по профессии

### **15.01.32 Оператор станков с программным управлением**

Министерство образования Московской области Государственное бюджетное профессиональное образовательное учреждение Московской области «Колледж «Коломна»

# **РАБОЧАЯ ПРОГРАММА ПРОИЗВОДСТВЕННОЙ ПРАКТИКИ**

# **ПМ.03 ИЗГОТОВЛЕНИЕ ДЕТАЛЕЙ НА МЕТАЛЛОРЕЖУЩИХ СТАНКАХ С ПРОГРАММНЫМ УПРАВЛЕНИЕМ ПО СТАДИЯМ ТЕХНОЛОГИЧЕСКОГО ПРОЦЕССА**

**Обязательный профессиональный блок**

г. Коломна 2022 г.

РАССМОТРЕНО на заседании ЦК по профессии 15.01.32 Оператор станков с программным управлением

Рабочая программа производственной практики профессионального модуля ПМ.03 Изготовление деталей на металлорежущих станках с программным управлением по стадиям технологического процесса разработана в соответствии с требованиями федерального государственного образовательного стандарта среднего профессионального образования по профессии 15.01.32 Оператор станков с программным управлением, утвержденного Приказом Минпросвещения России от 09.12.2016

№ 1555 в соответствии с примерной основной образовательной программой среднего специального образования по профессии 15.01.32 Оператор станков с программным управлением (ПООП)

Организация-разработчик:

Государственное бюджетное профессиональное образовательное учреждение Московской области «Колледж «Коломна»

Автор-разработчик:

Киряков И.О. - преподаватель ГБПОУ МО «Колледж «Коломна»

# **СОДЕРЖАНИЕ**

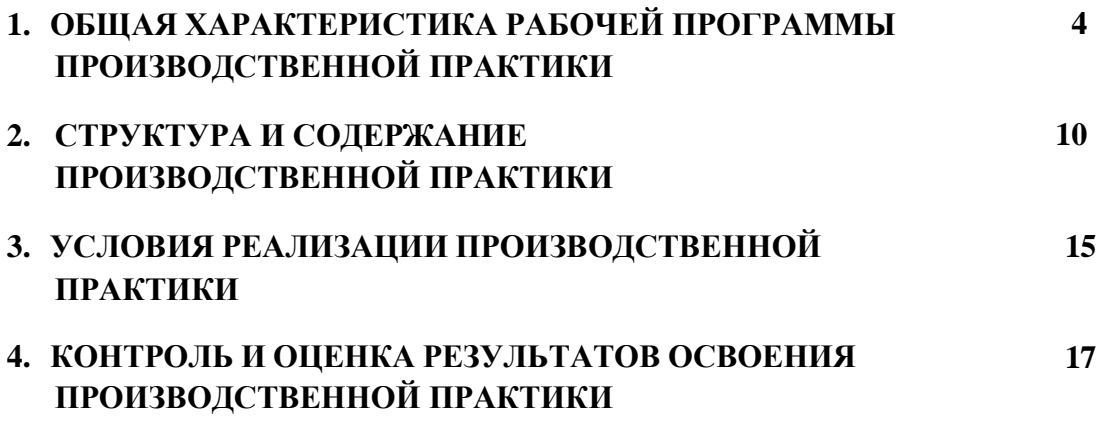

## **1. ОБЩАЯ ХАРАКТЕРИСТИКА РАБОЧЕЙ ПРОГРАММЫ ПРОИЗВОДСТВЕННОЙ ПРАКТИКИ**

### **ПМ.03 Изготовление деталей на металлорежущих станках с программным управлением по стадиям технологического процесса**

### **1.1. Цель и планируемые результаты освоения производственной практики**

В результате прохождения производственной практики профессионального модуля студент должен освоить основной вид деятельности: *Изготовление деталей на металлорежущих станках с программным управлением по стадиям технологического процесса* в соответствии с требованиями охраны труда и экологической безопасностии соответствующие ему общие и профессиональные компетенции:

### **1.1.1. Перечень общих компетенций**

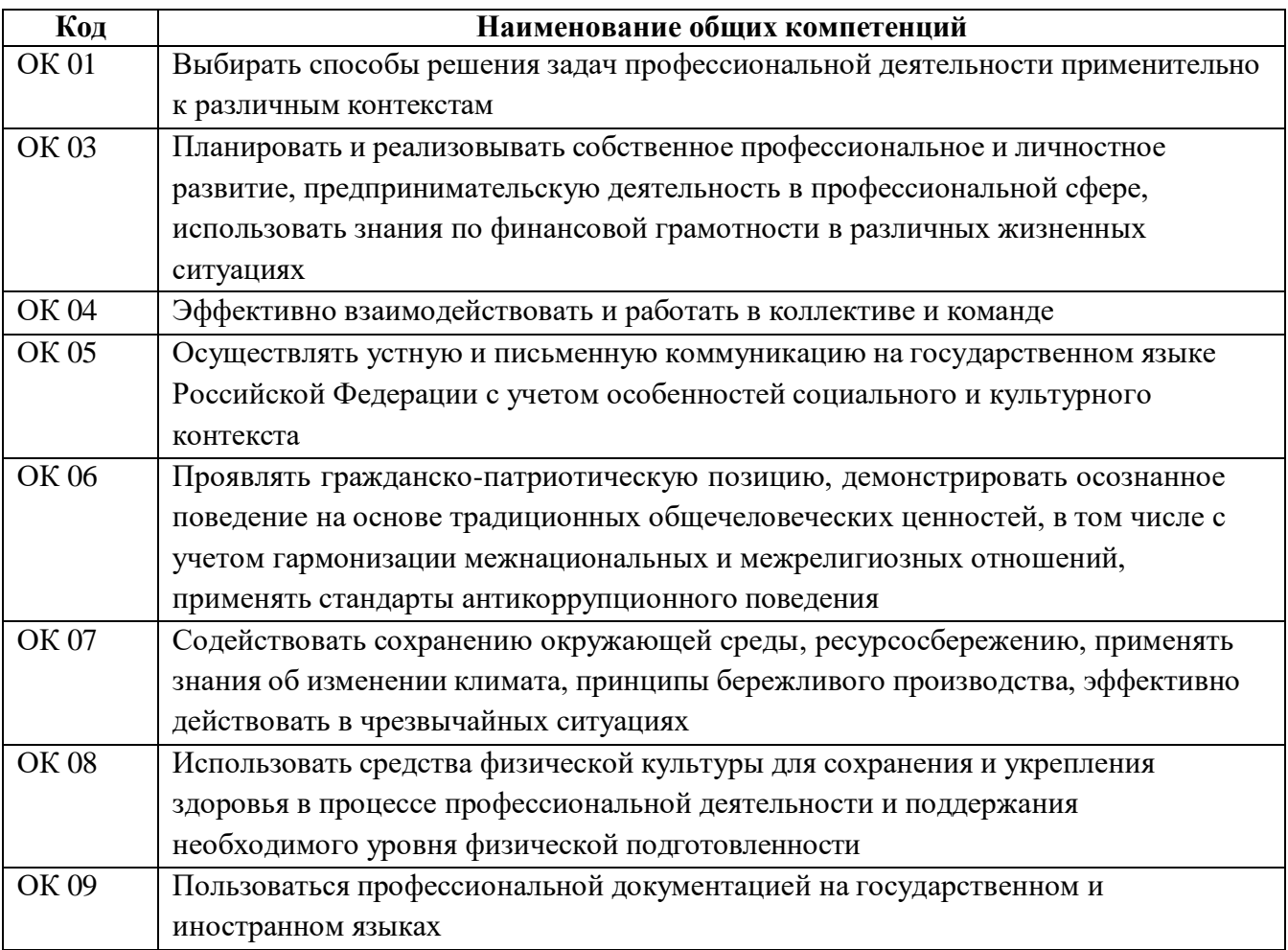

# **1.1.1. Перечень профессиональных компетенций**

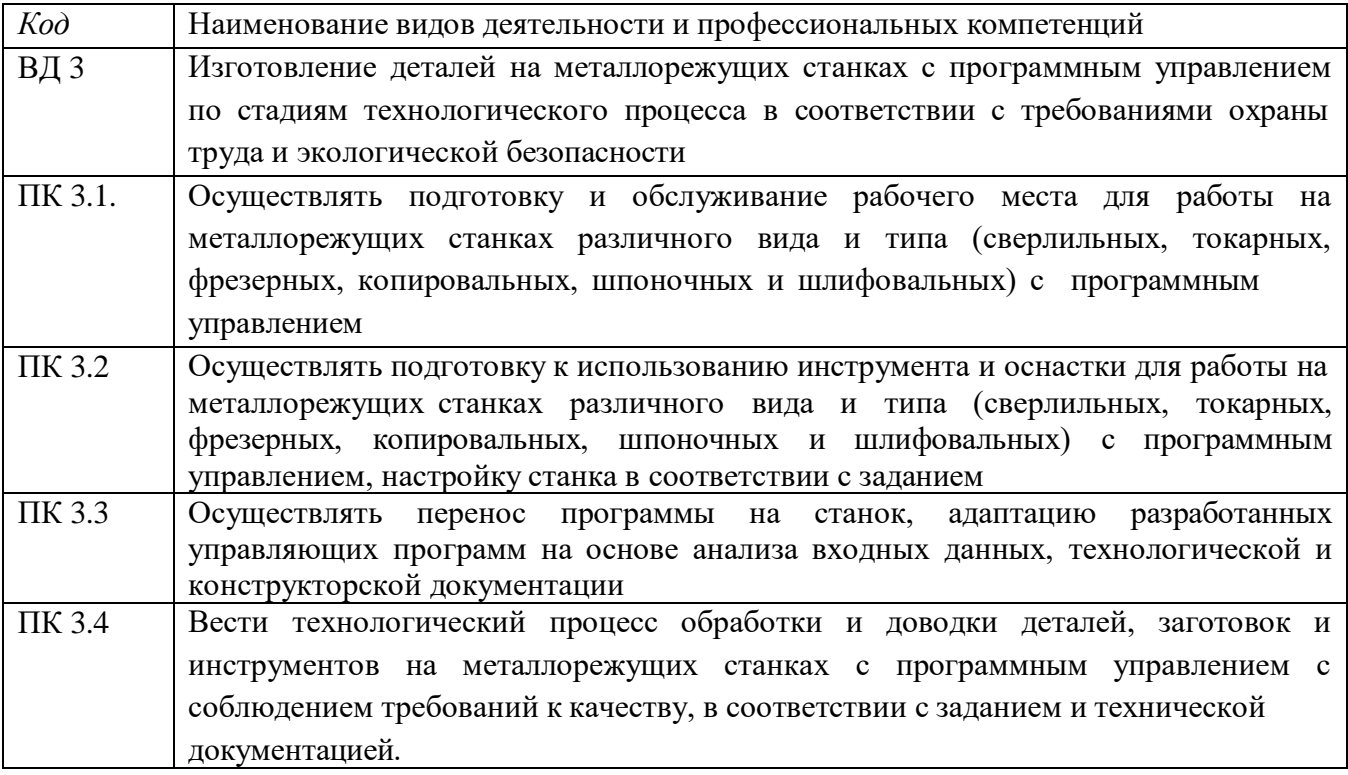

## **1.1.2. В результате освоения профессионального модуля студент должен:**

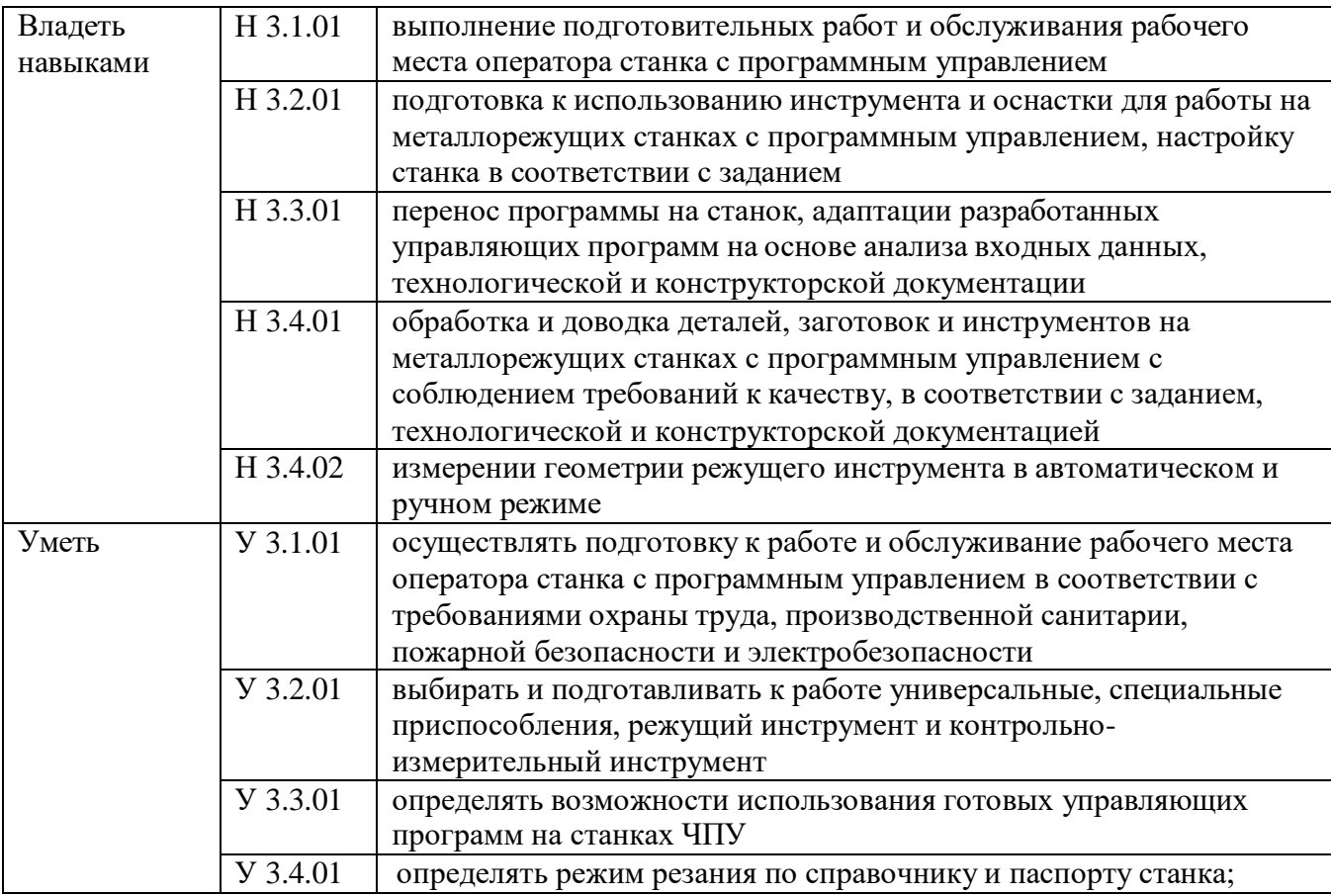

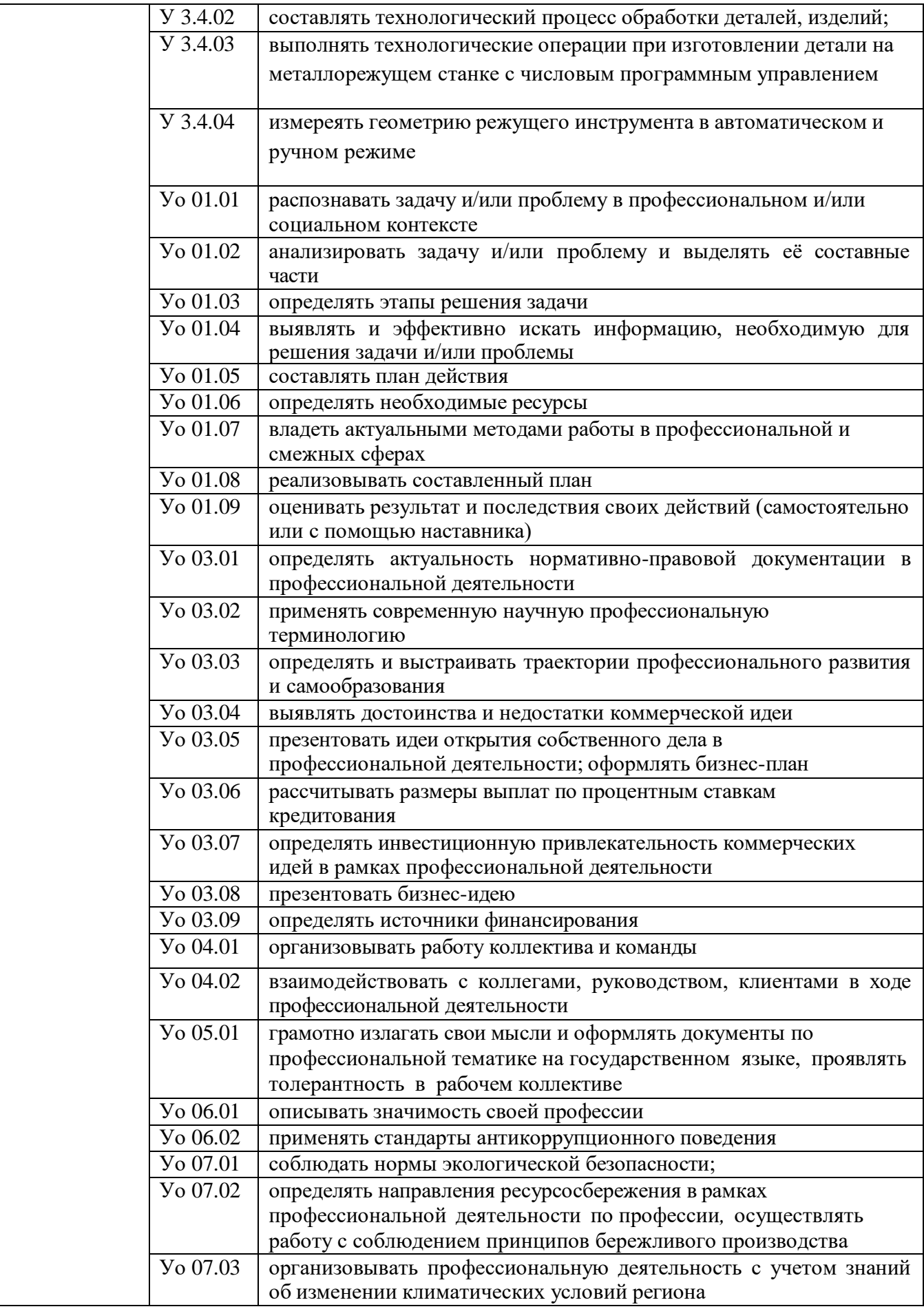

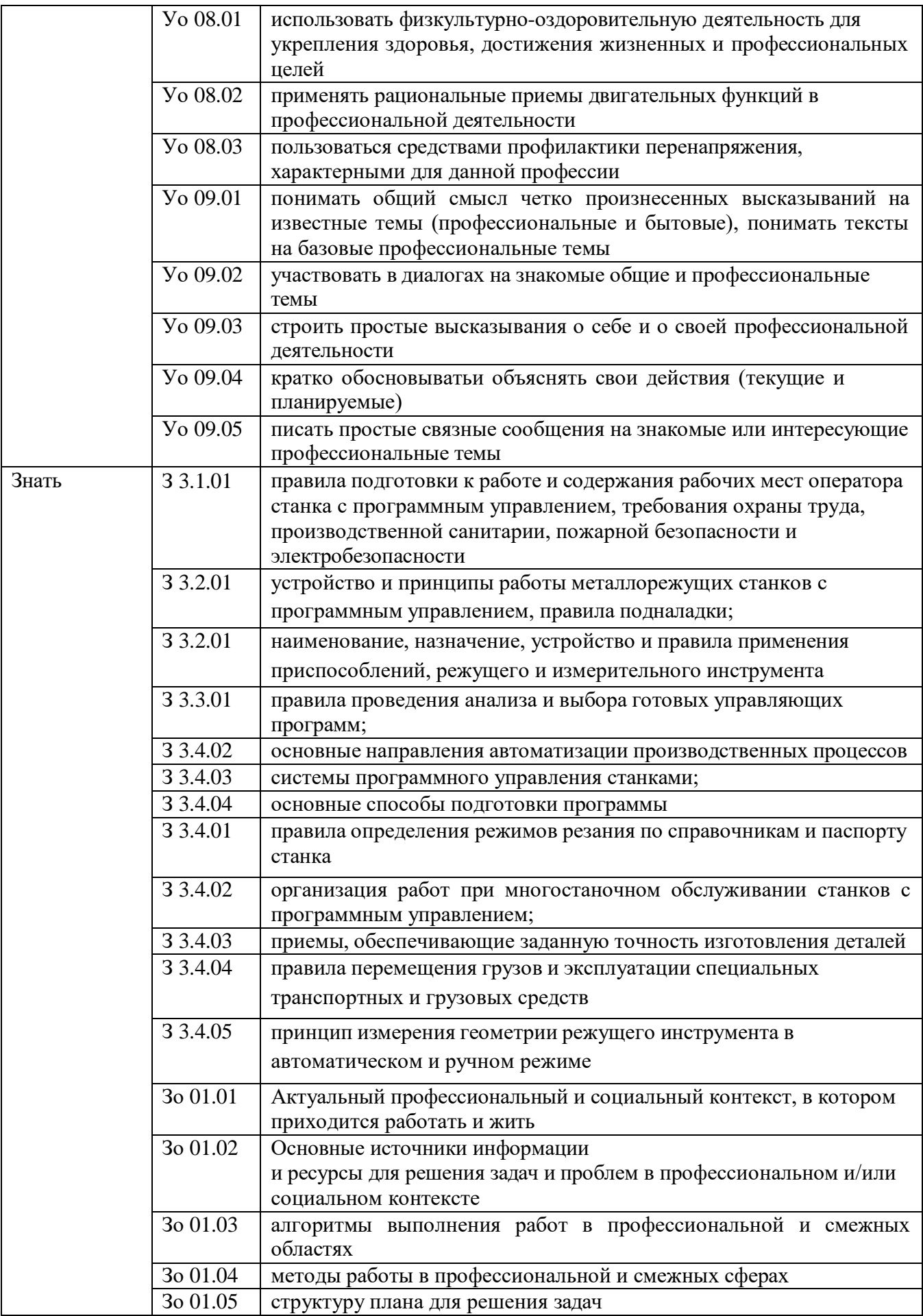

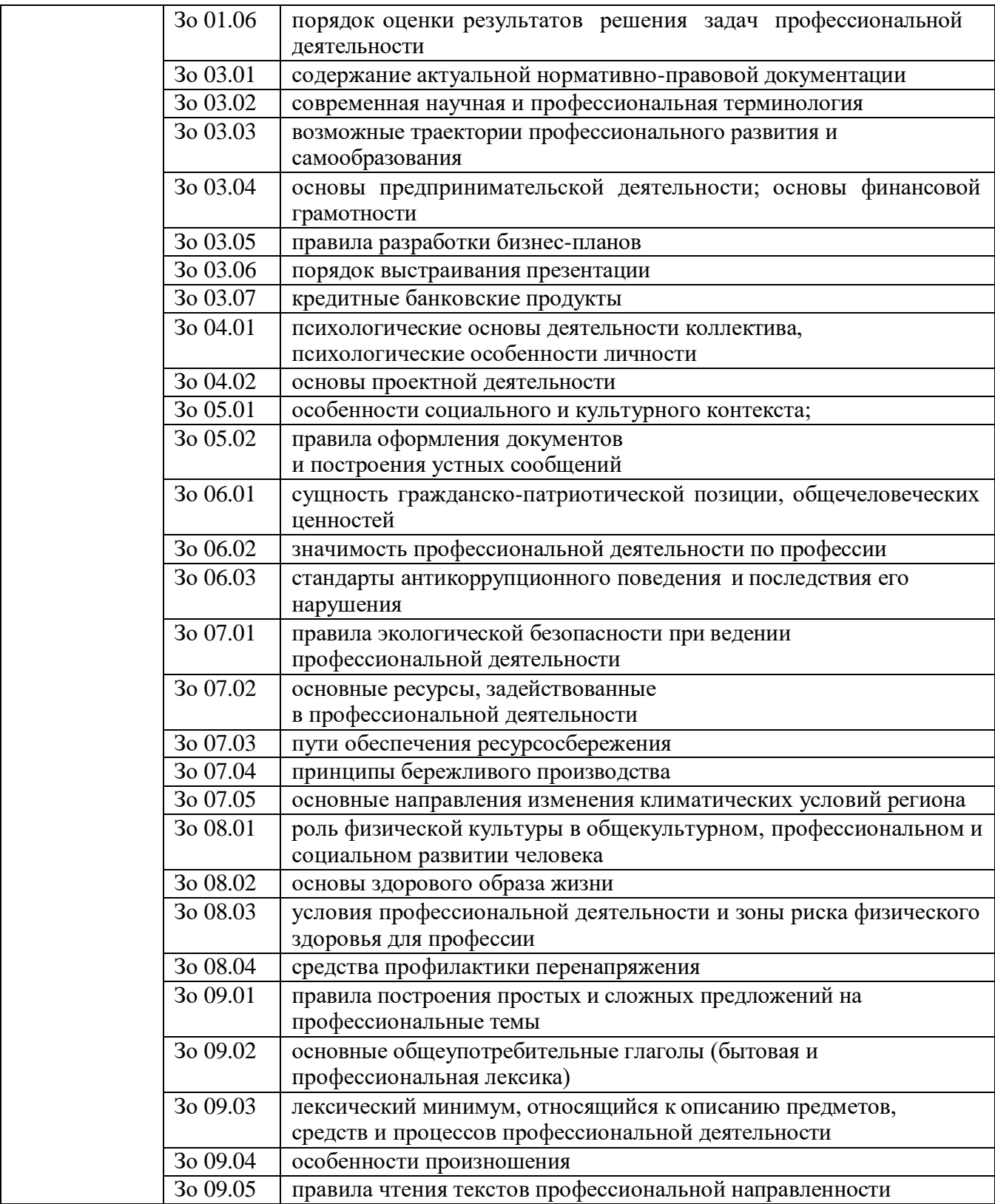

# **1.2. Количество часов на освоение программы производственной практики профессионального модуля: 360 часов**

# **2.СТРУКТУРА И СОДЕРЖАНИЕ ПРОГРАММЫ ПРОИЗВОДСТВЕННОЙ ПРАКТИКИ**

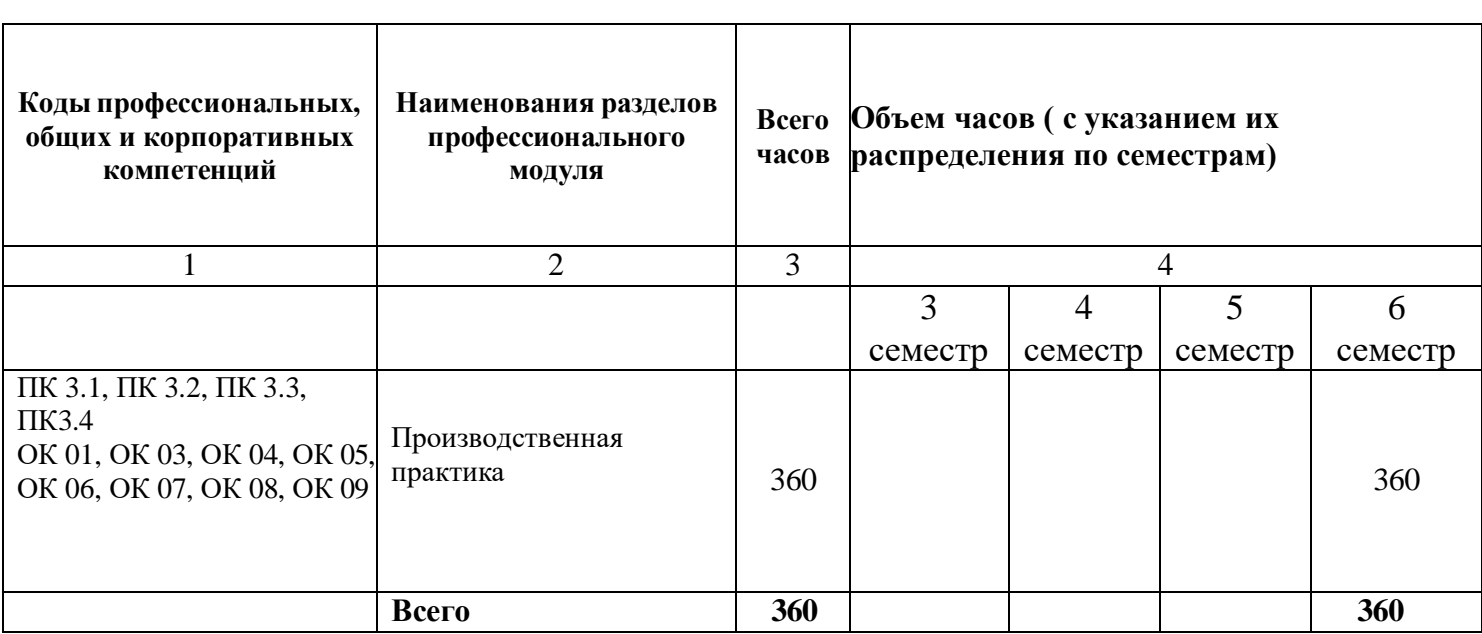

h

## **2.1. Структура программы производственной практики**

 $\overline{\phantom{0}}$ 

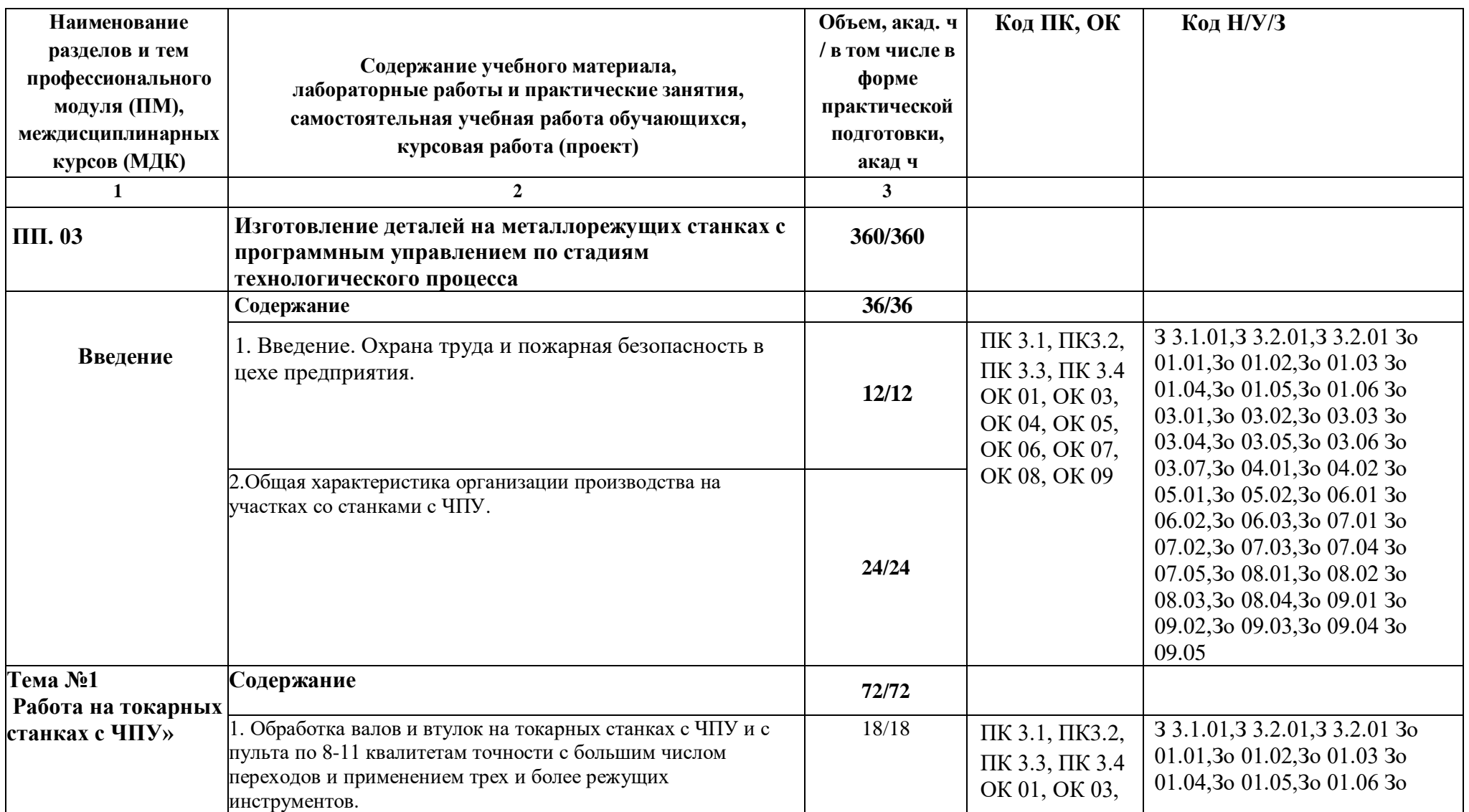

# **2.2. Тематический план и содержание программы производственной практики**

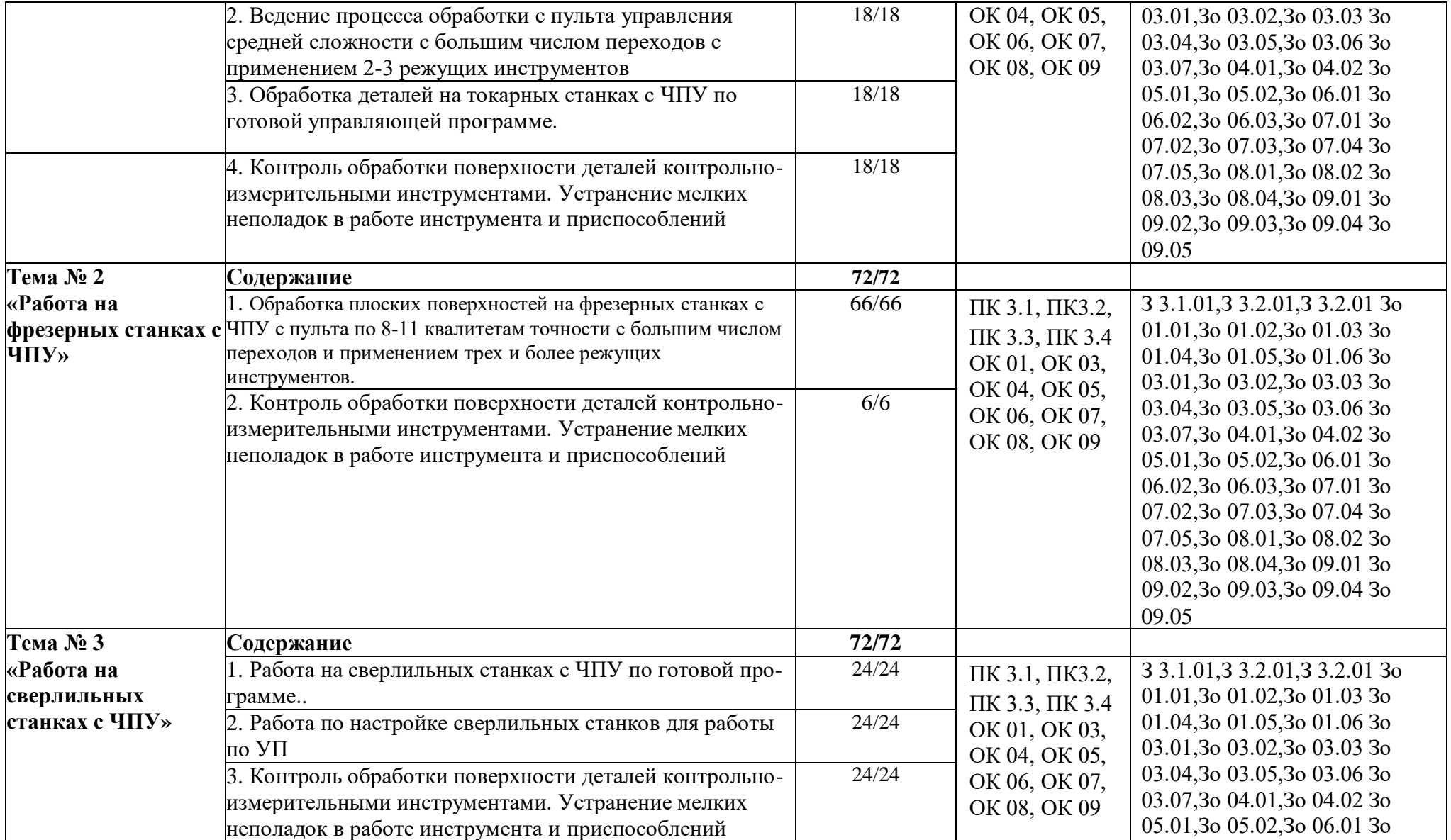

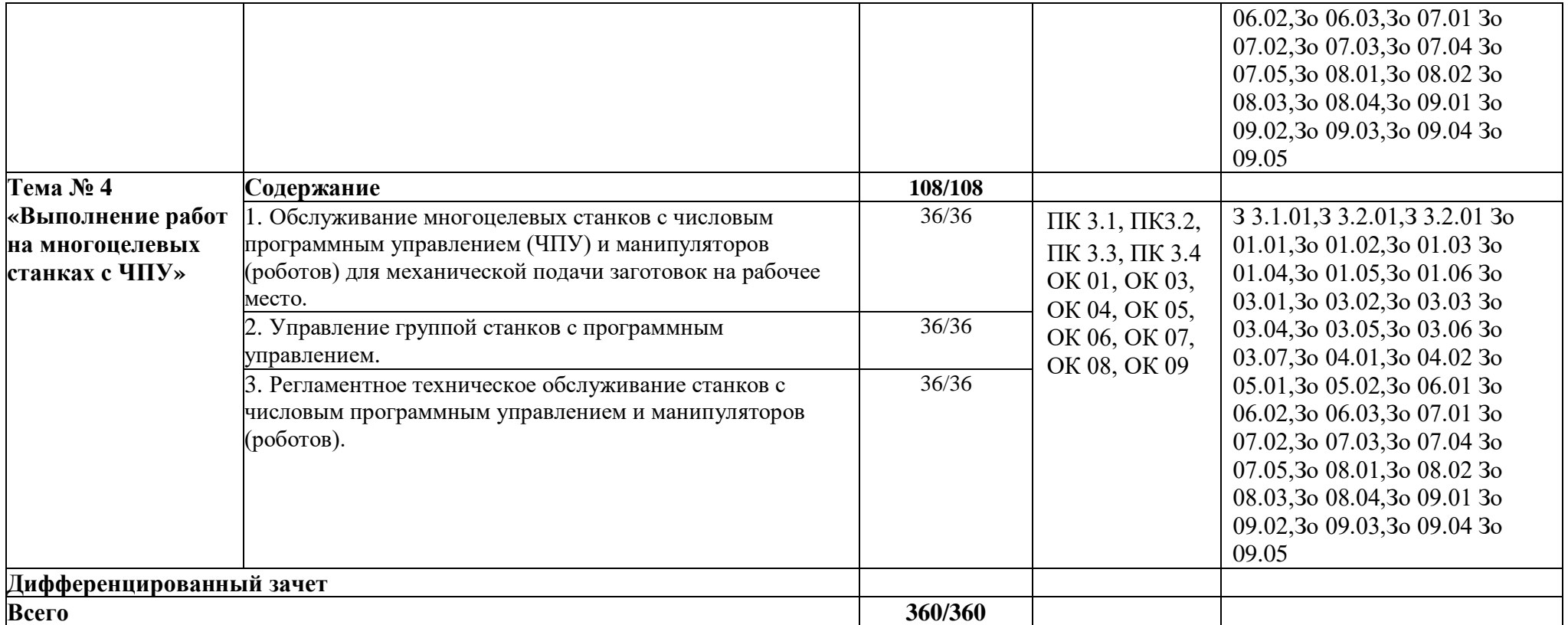

### **3. УСЛОВИЯ РЕАЛИЗАЦИИ ПРОГРАММЫ ПРОИЗВОДСТВЕННОЙ ПРАКТИКИ**

### **3.1. Для реализации программы производственной практики предусмотрены следующие специальные помещения:**

Кабинет «Технологии металлообработки и работы в металлообрабатывающих цехах», оснащенный оборудованием: рабочим местом преподавателя и обучающегося, информационными стендами, комплектами деталей, инструментами, комплектами бланков технологической документации, комплектами учебно-методической документации, наглядными пособиями, технической документацией и учебной литературой, комплектами расходных материалов; техническими средствами: компьютерами с лицензионным программным обеспечением и электронными ресурсами, телевизором для визуального представления информации.

«Лаборатория программного управления станками с ЧПУ»», оснащенная в соответствии с п. 6.1.2.1 программы по профессии 15.01.32 Оператор станков с программным управлением.

Мастерская «Металлообработки», оснащенная в соответствии с п. 6.1.2.2 программы по данной профессии 15.01.32 Оператор станков с программным управлением.

Оснащенные базы практики, в соответствии с п 6.1.2.3 программы по профессии 15.01.32 Оператор станков с программным управлением.

#### **3.2. Информационное обеспечение реализации программы.**

Для реализации программы библиотечный фонд образовательной организации имеет печатные и/или электронные образовательные и информационные ресурсы, рекомендованные ФУМО, для использования в образовательном процессе.

#### **3.1.1. Основные печатные издания**

1. Босинзон М.А. Современные системы ЧПУ и их эксплуатация. – Москва : Академия, 2018. – 10-е изд., стер. – 192 с. – ISBN 978-5-4468-6730-1.

2. Жолобов А. А, Шкаберин В. А, Аверченков А.В.«Станки с ЧПУ. Устройство, программирование, инструментальное обеспечение и оснастка.» Издательство: Флинта, 2022 г.

3. Современный станок с ЧПУ и CAD/CAM-система: учебное пособие / Л.В. Теверовский, А.А. Ловыгин. – Москва : ДМК Пресс 2018. – 280 с. – ISBN: 978-5-97060-123-5.

4. Основы программирования токарной обработки деталей на станках с ЧПУ в системе «Sinumerik» : учебное пособие для СПО / А. А. Терентьев, А. И. Сердюк, А. Н. Поляков, С. Ю. Шамаев. – Саратов : Профобразование, 2020. – 107 c. – ISBN 978-5-4488-0639-1.

5. Шишмарёв, В. Ю. Автоматика : учебник для среднего профессионального образования / В. Ю. Шишмарёв. – 2-е изд., испр. и доп. – Москва : Юрайт, 2019. – 280 с. – (Профессиональное образование). – ISBN 978-5-534-09343-8.

6. Холодкова А.Г. Общие основы технологии металлообработки и работ на металлорежущих станках: учебник для студ.учреждений сред.проф.образования/ А.Г.Холодкова. - 4-е изд., стер. – М.: Издательский центр «Академия», 2020. – 256с.

#### **3.2.2. Основные электронные издания**

1. Дулькевич, А. О. Токарная и фрезерная обработка. Программирование системы ЧПУ HAAS в примерах : пособие / А. О. Дулькевич. – Минск : Республиканский институт профессионального образования (РИПО), 2016. – 72 c. — ISBN 978-985-503-547-4. 43

2. Основы программирования фрезерной обработки деталей на станках с ЧПУ в системе «Sinumerik» : учебное пособие / А. Н. Поляков, А. Н. Гончаров, А. И. Сердюк, А. Д. Припадчев. – Оренбург : Оренбургский государственный университет, ЭБС АСВ, 2014. – 198 c. – ISBN 978-5-4417- 0444-4. – Текст : электронный // Электронно-библиотечная система IPR BOOKS : [сайт]. – URL: https://www.iprbookshop.ru/33646.html (дата обращения: 24.08.2021). – Режим доступа: для авторизир. пользователей.

3. Основы программирования токарной обработки деталей на станках с ЧПУ в системе «Sinumerik» : учебное пособие для СПО / А. А. Терентьев, А. И. Сердюк, А. Н. Поляков, С. Ю. Шамаев. – Саратов : Профобразование, 2020. – 107 c. – ISBN 978-5-4488-0639-1. – Текст : электронный // Электронно-библиотечная система IPR BOOKS : [сайт]. – URL: https://www.iprbookshop.ru/92137.html (дата обращения: 23.08.2021). – Режим доступа: для авторизир. пользователей.

4. Рачков, М. Ю. Автоматизация производства : учебник для среднего профессионального образования / М. Ю. Рачков. – 2-е изд., испр. и доп. – Москва : Юрайт, 2021. – 182 с. – (Профессиональное образование). – ISBN 978-5-534-12973-1. – Текст : электронный // ЭБС Юрайт [сайт]. – URL: https://urait.ru/bcode/475596 (дата обращения: 10.05.2021)

5. Шишмарёв, В. Ю. Автоматика : учебник для среднего профессионального образования / В. Ю. Шишмарёв. – 2-е изд., испр. и доп. – Москва : Юрайт, 2019. – 280 с. – (Профессиональное образование). – ISBN 978-5-534-09343-8. – Текст : электронный // Образовательная платформа Юрайт [сайт]. – URL: https://urait.ru/bcode/441331 (дата обращения: 24.08.2021).

### **3.1.3. Дополнительные источники**

1. Берлинер Э.М., Таратынов О.В. САПР в машиностроении. – Москва : Форум, 2018. – 448 c. – ISBN 978-5-00091-558-5.

2. Ильянков, А.И. Основные термины, понятия и определения в технологии машиностроения: Справочник: учебное пособие / А.И. Ильяньков, Н.Ю. Марсов. – Москва : Академия, 2012. – 288 с. – ISBN 978-5-7695-6279-2.

3. Ковшов А.Н., Назаров Ю.Ф. Информационная поддержка жизненного цикла изделий машиностроения: принципы, системы и технологии CALS/ИПИ. – Москва : Академия, 2007. – 304 c. ISBN 978-5-7695-3003-6.

4. Кондаков А.И. САПР технологических процессов / А.И. Кондаков. 3-е изд. – Москва : Академия, 2010. – 272 c. – ISBN 978-5-7695-6635-6.

5. Мычко, В. С. Токарное дело. Сборник контрольных заданий : пособие / В. С. Мычко. – Минск : РИПО, 2019. – 185 c. – ISBN 978-985-503-900-7.

6. Новиков О.А. Автоматизация проектных работ в технологической подготовке машиностроительного производства. – Москва : Изд-во МАИ-ПРИНТ, 2007 – 286 c.

7. [http://www.fsapr2000.ru](http://www.fsapr2000.ru/) Крупнейший русскоязычный форум, посвященный тематике CAD/CAM/CAE/PDM-систем, обсуждению производственных вопросов и конструкторскотехнологической подготовки производства

8. <http://www/i-mash.ru> Специализированный информационно-аналитический интернет-ресурс, посвященный машиностроению.

# **4. КОНТРОЛЬ И ОЦЕНКА РЕЗУЛЬТАТОВ ОСВОЕНИЯ ПРОФЕССИОНАЛЬНОГО МОДУЛЯ**

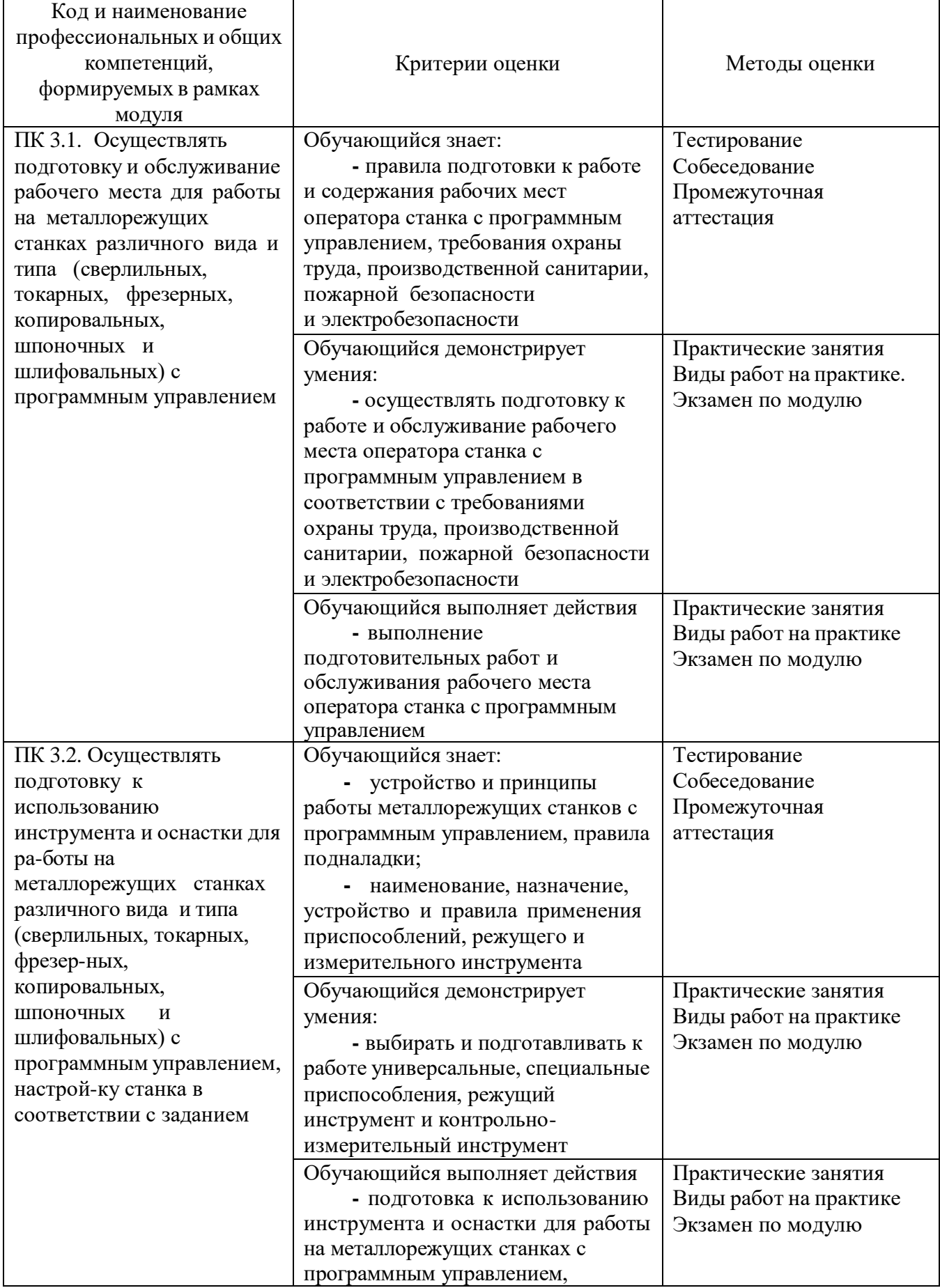

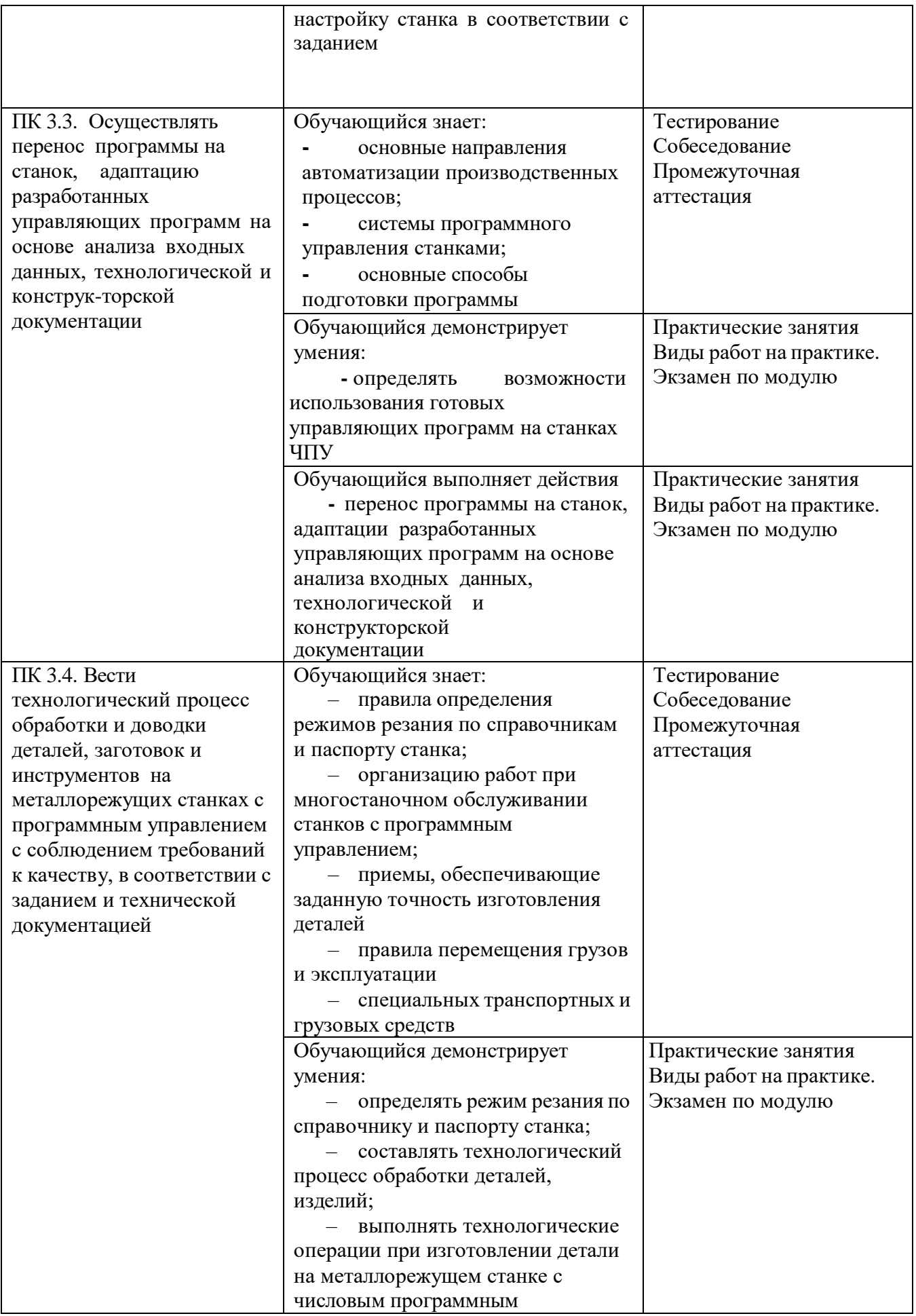
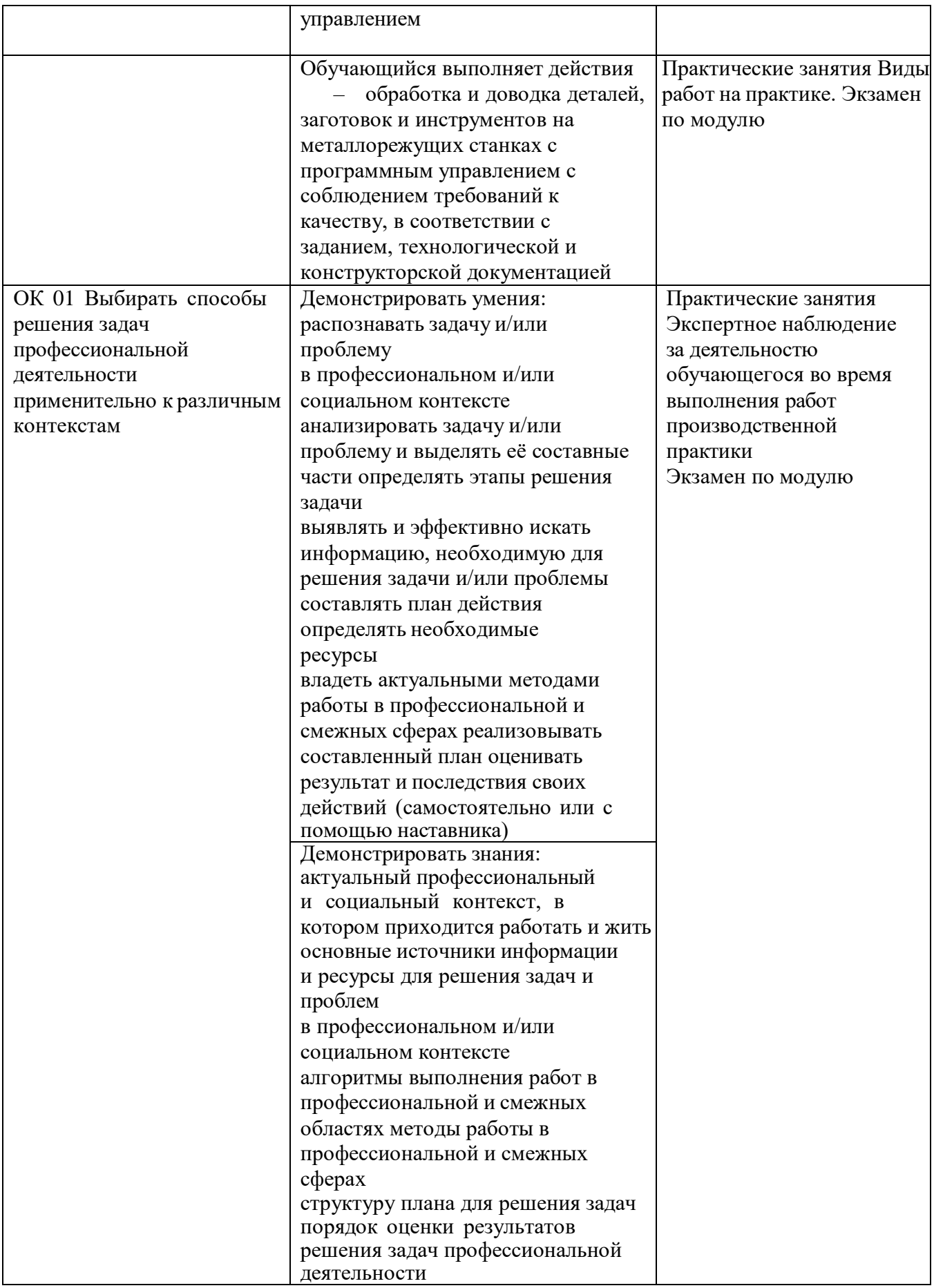

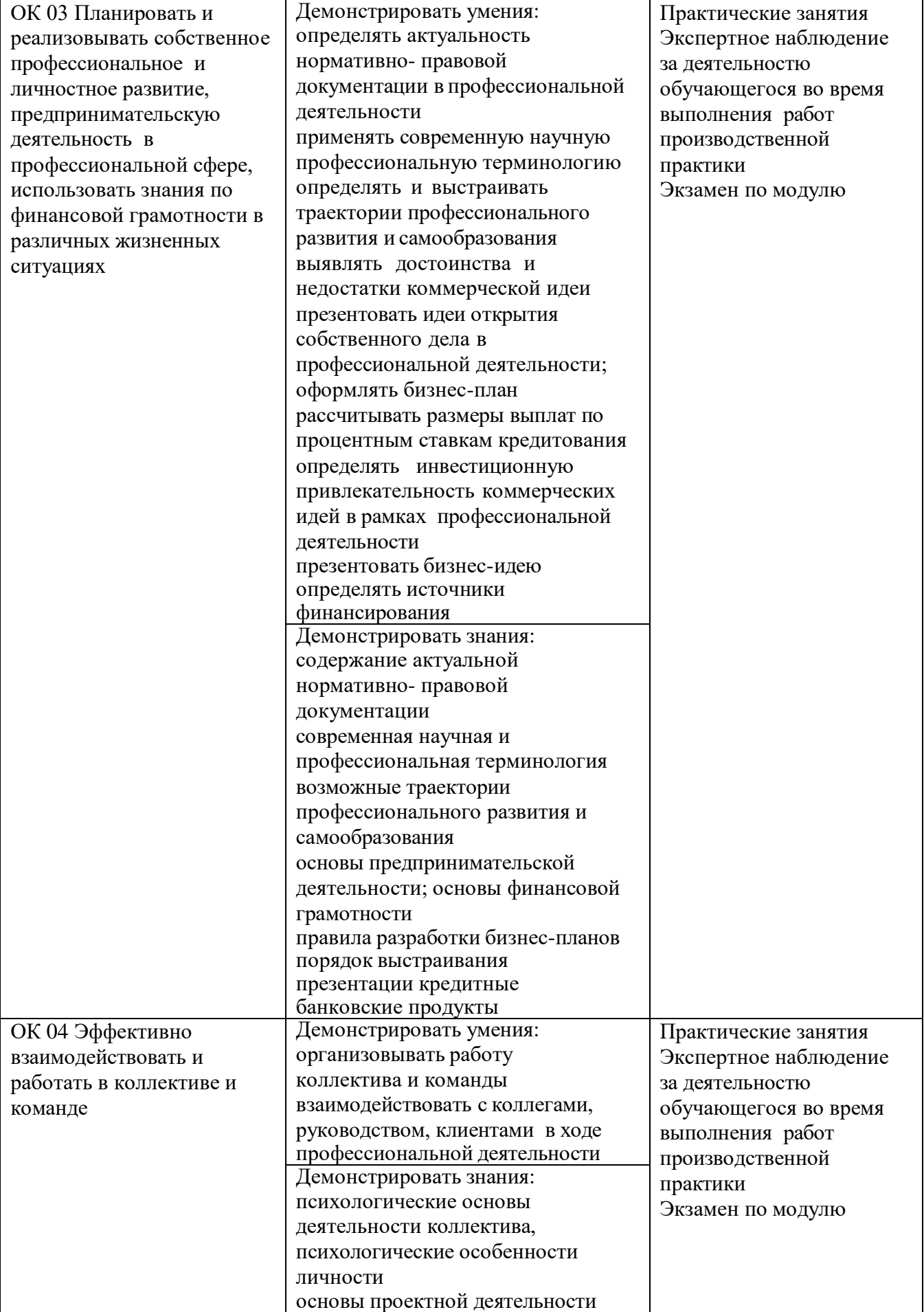

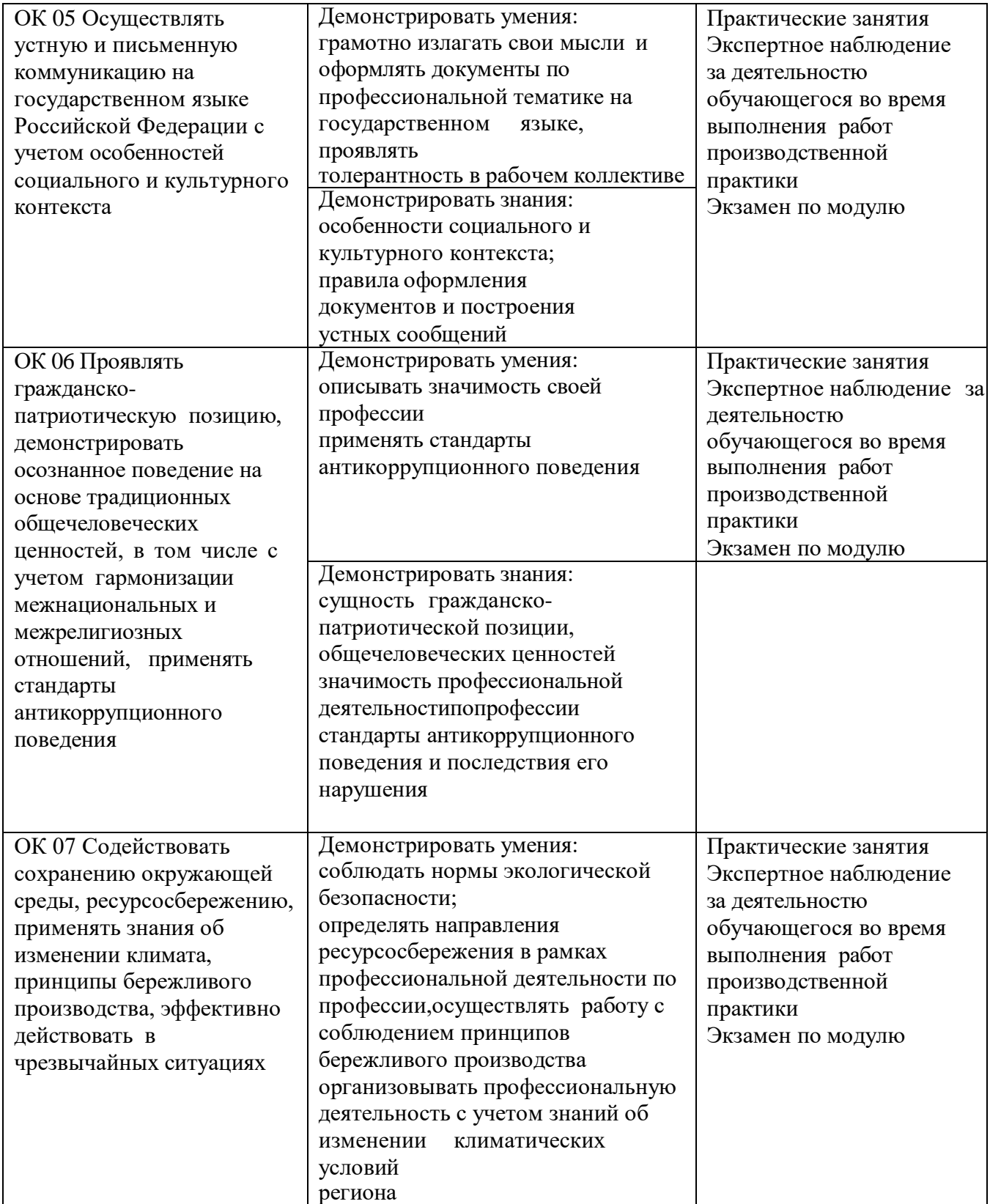

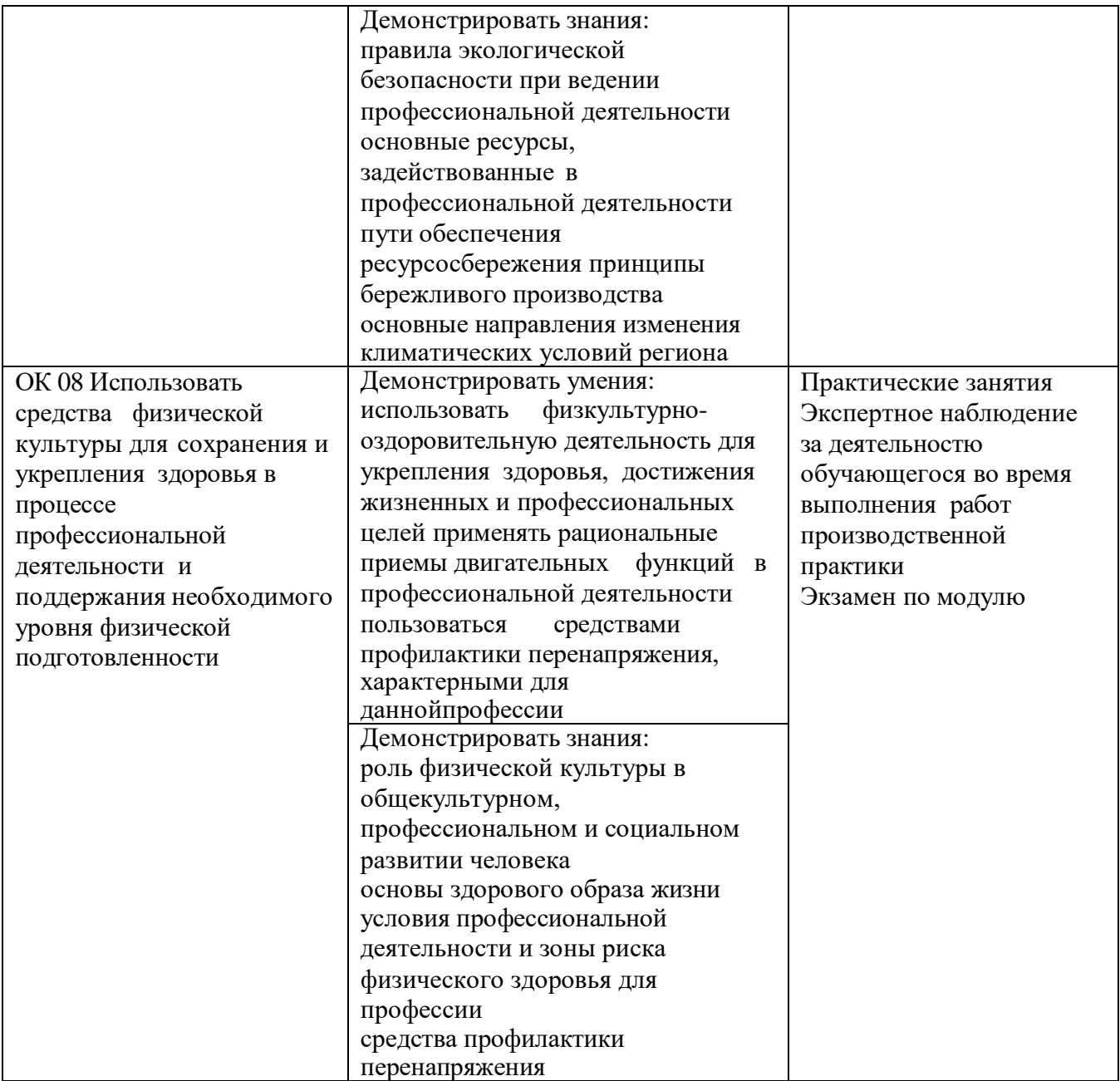

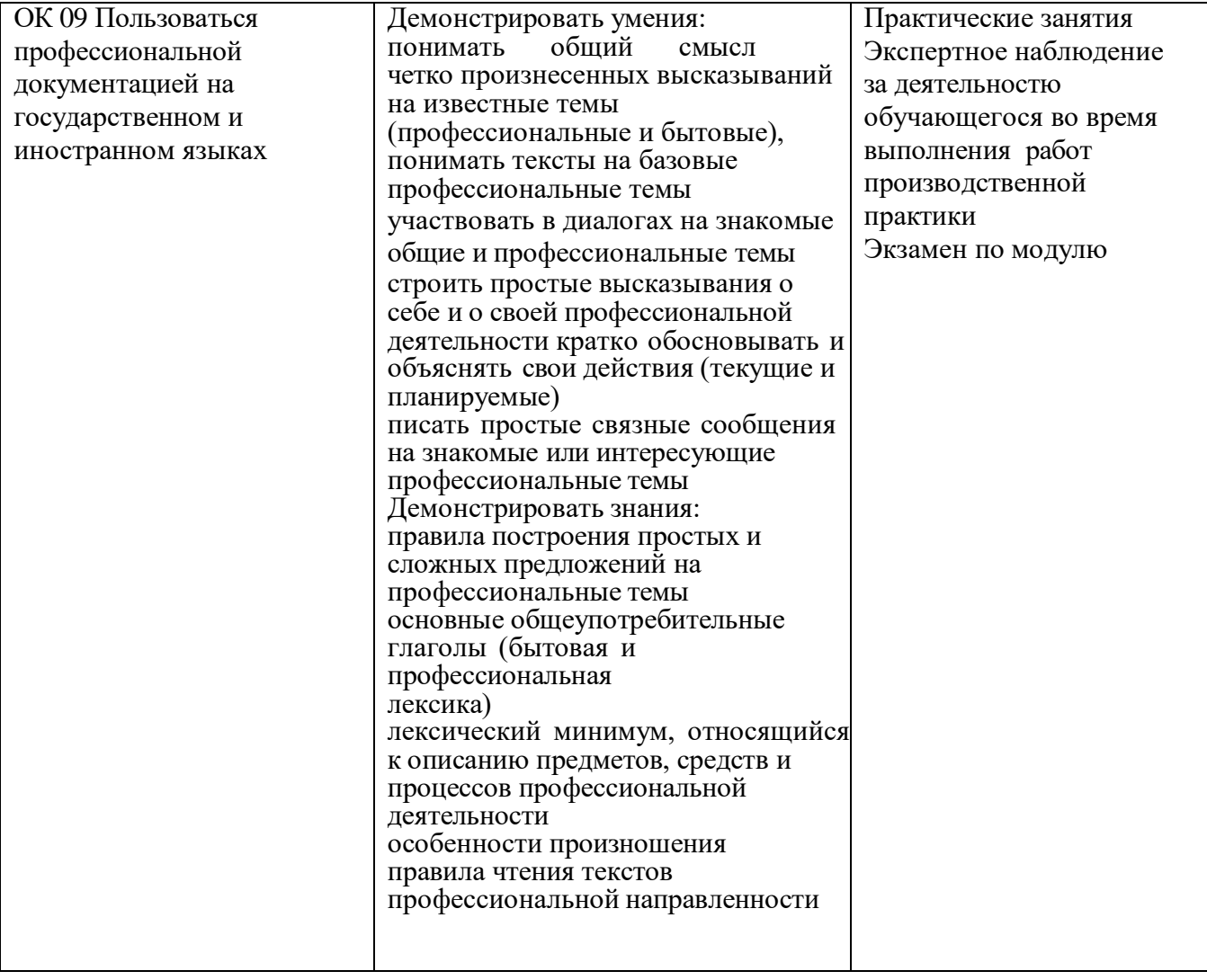

#### **Приложение**

к ООП по профессии

#### **15.01.32 Оператор станков с программным управлением**

Министерство образования Московской области Государственное бюджетное профессиональное образовательное учреждение Московской области «Колледж «Коломна»

### **РАБОЧАЯ ПРОГРАММА УЧЕБНОЙ ПРАКТИКИ**

# **ПМ.01. ИЗГОТОВЛЕНИЕ ДЕТАЛЕЙ НА МЕТАЛЛОРЕЖУЩИХ СТАНКАХ РАЗЛИЧНОГО ВИДА И ТИПА ПО СТАДИЯМ ТЕХНОЛОГИЧЕСКОГО ПРОЦЕССА**

#### **Обязательный профессиональный блок**

г. Коломна

2022 г.

Рабочая программа учебной практики профессионального модуля ПМ.01. Изготовление деталей на металлорежущих станках различного вида и типа по стадиям технологического процесса разработана в соответствии с требованиями федерального государственного образовательного стандарта среднего профессионального образования по профессии 15.01.32 Оператор станков с программным управлением, утвержденного Приказом Минпросвещения России от 09.12.2016

№ 1555 в соответствии с примерной основной образовательной программой среднего специального образования по профессии 15.01.32 Оператор станков с программным управлением (ПООП)

Организация-разработчик:

Государственное бюджетное профессиональное образовательное учреждение Московской области «Колледж «Коломна»

Автор-разработчик:

Киряков И.О. - преподаватель ГБПОУ МО «Колледж «Коломна»

Фельдшерова Н.Ю. – мастер п/о ГБПОУ МО «Колледж «Коломна»

Шаланкин П.А. – мастер п/о ГБПОУ МО «Колледж «Коломна»

## **СОДЕРЖАНИЕ**

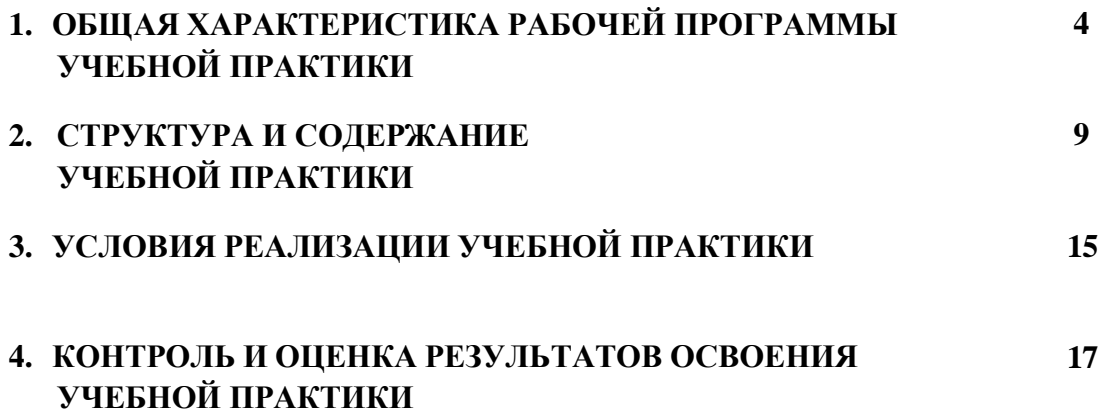

### **1. ОБЩАЯ ХАРАКТЕРИСТИКА РАБОЧЕЙ ПРОГРАММЫ УЧЕБНОЙ ПРАКТИКИ**

## **ПМ.01**. **Изготовление деталей наметаллорежущихстанкахразличного видаитипапо стадиям технологического процесса**

#### **1.1. Цель и планируемые результаты освоения учебной практики**

В результате прохождения учебной практики профессионального модуля студент должен освоить основной вид деятельности: *Изготовление деталей на металлорежущих станках различного вида и типа (сверлильных, токарных, фрезерных, копировальных, шпоночных и шлифовальных) по стадиям технологического процесса* в соответствии с требованиями охраны труда и экологической безопасностии соответствующие ему общие и профессиональные компетенции:

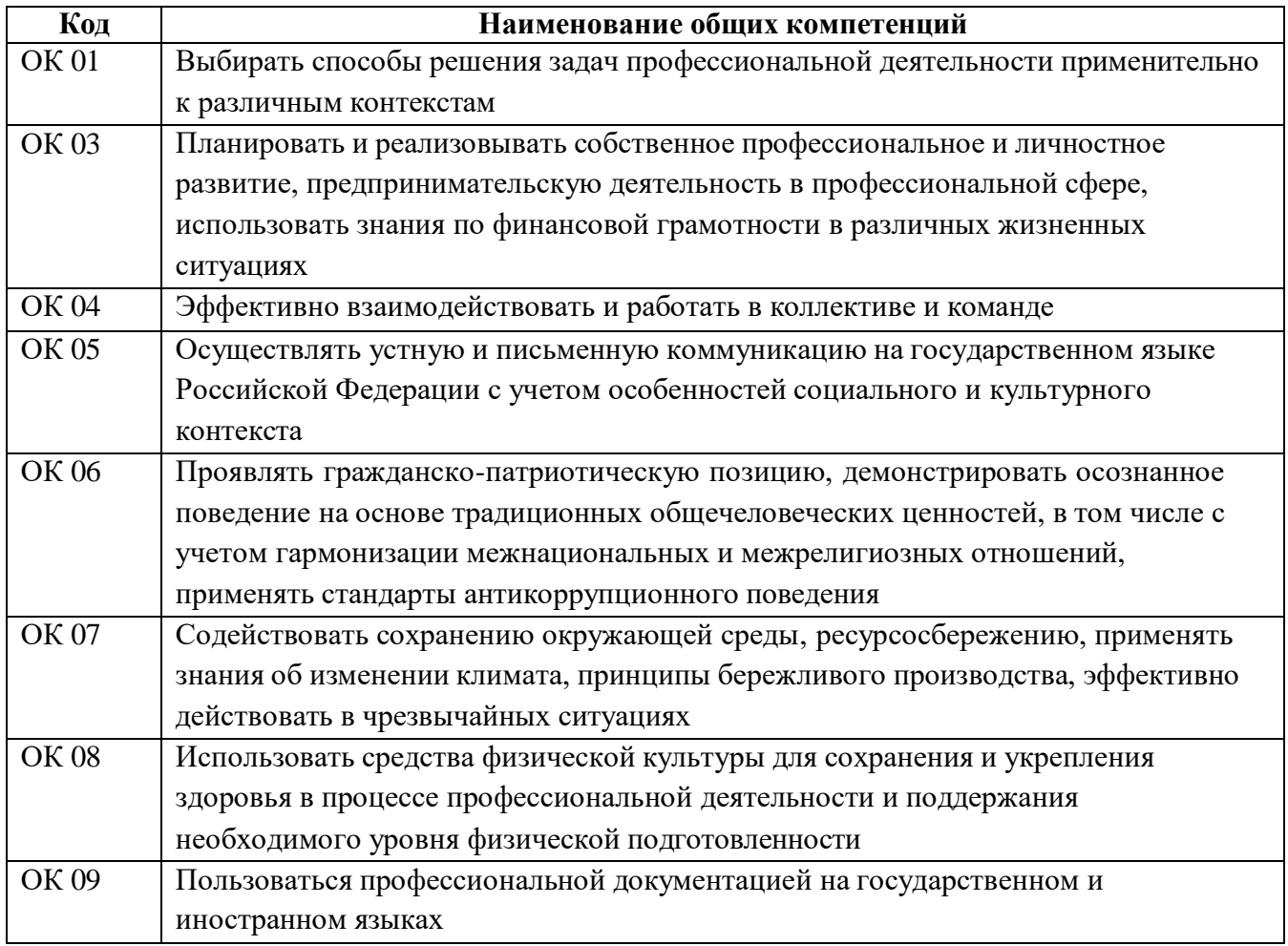

#### **1.1.1. Перечень общих компетенций**

## **1.1.2. Перечень профессиональных компетенций**

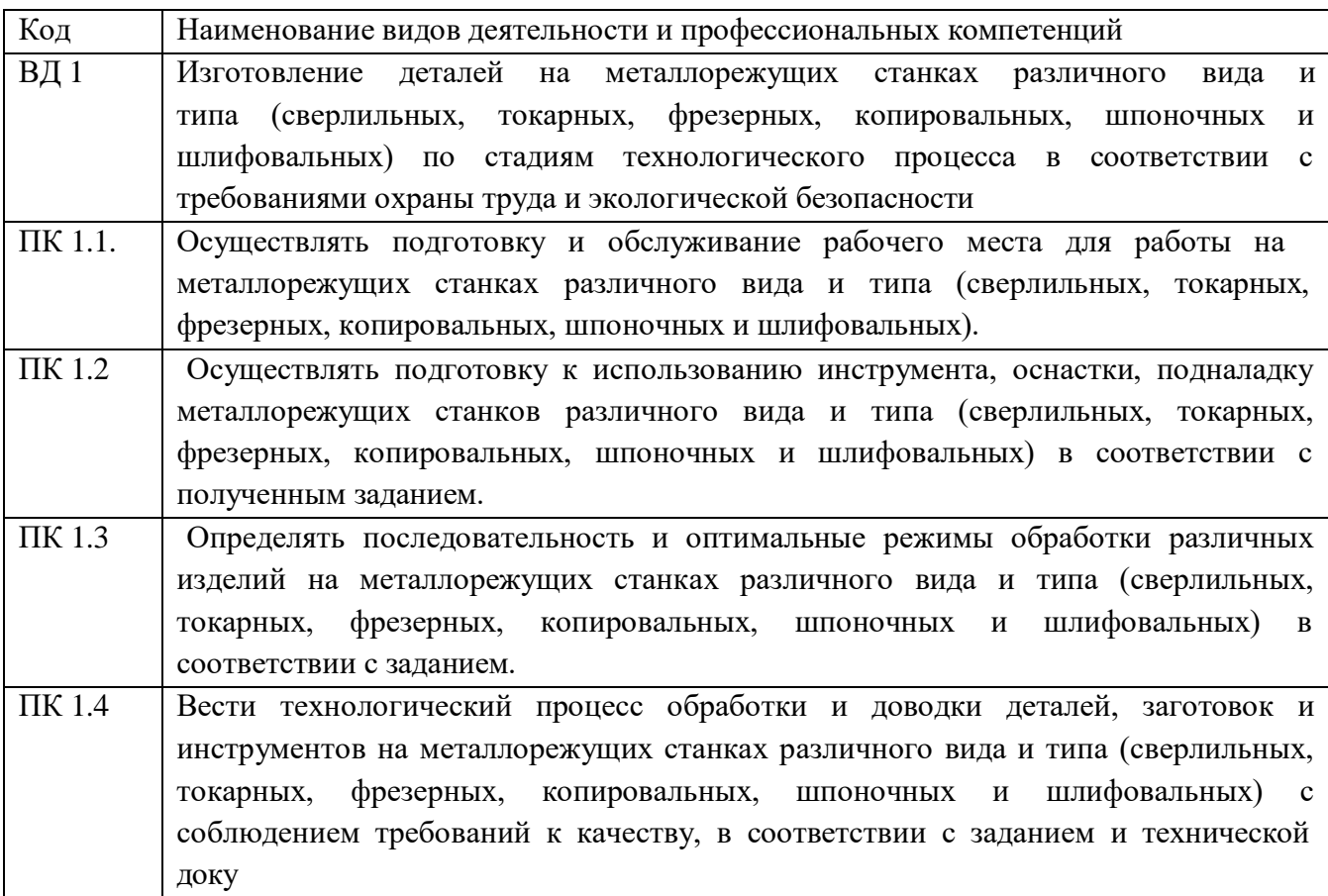

### **1.1.3. В результате освоения учебной практики профессионального модуля студент должен:**

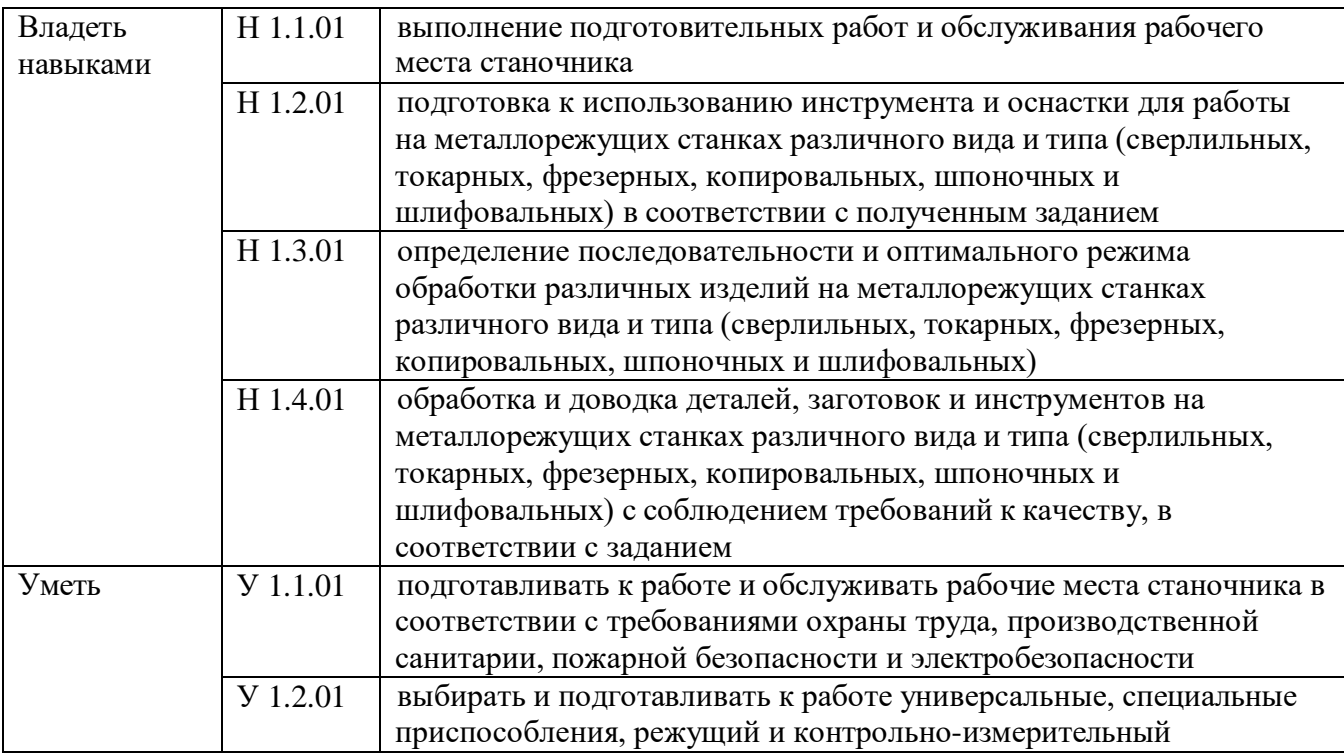

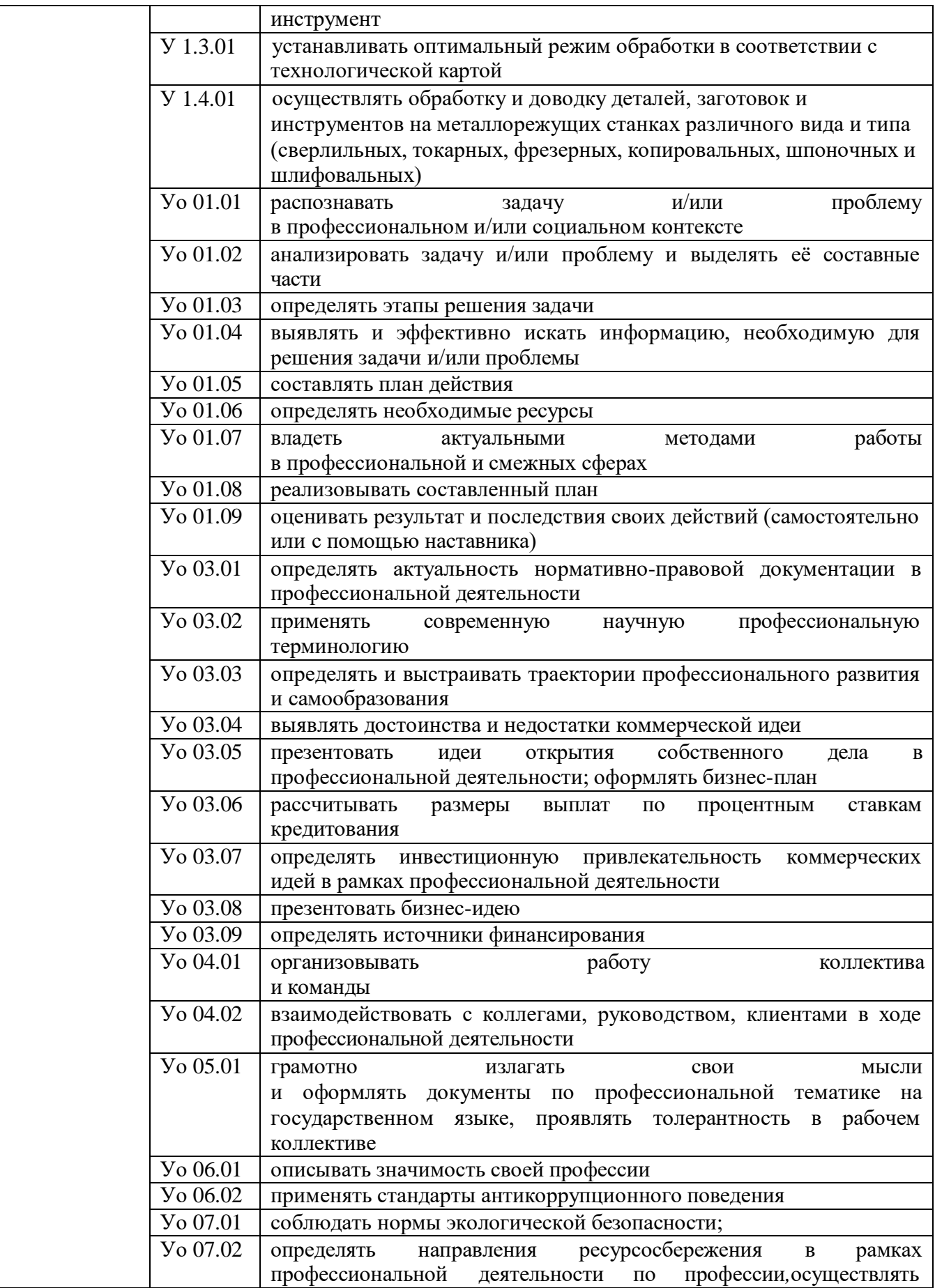

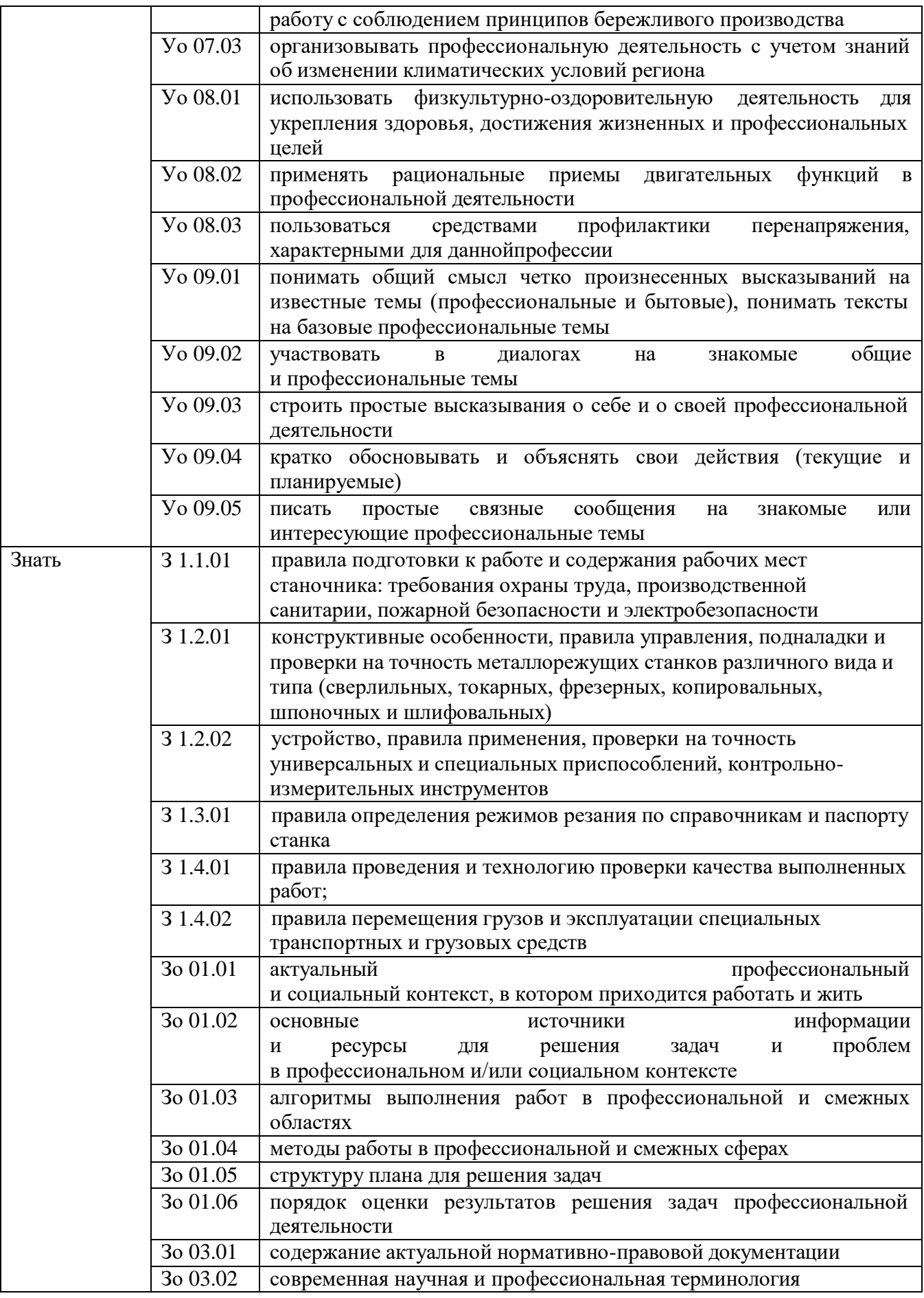

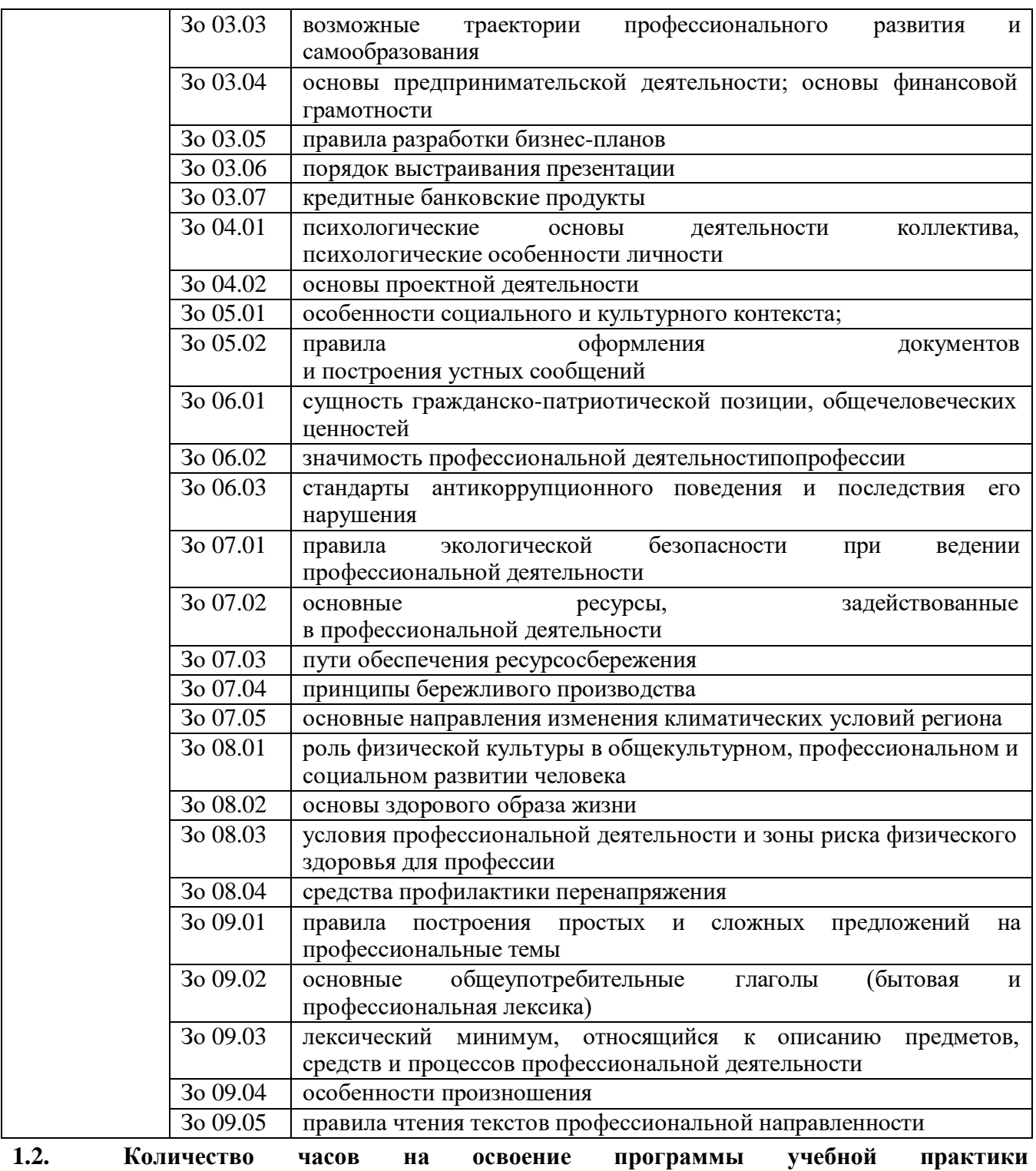

**профессионального модуля: 144 часов**

## **2. СТРУКТУРА И СОДЕРЖАНИЕ ПРОГРАММЫ УЧЕБНОЙ ПРАКТИКИ**

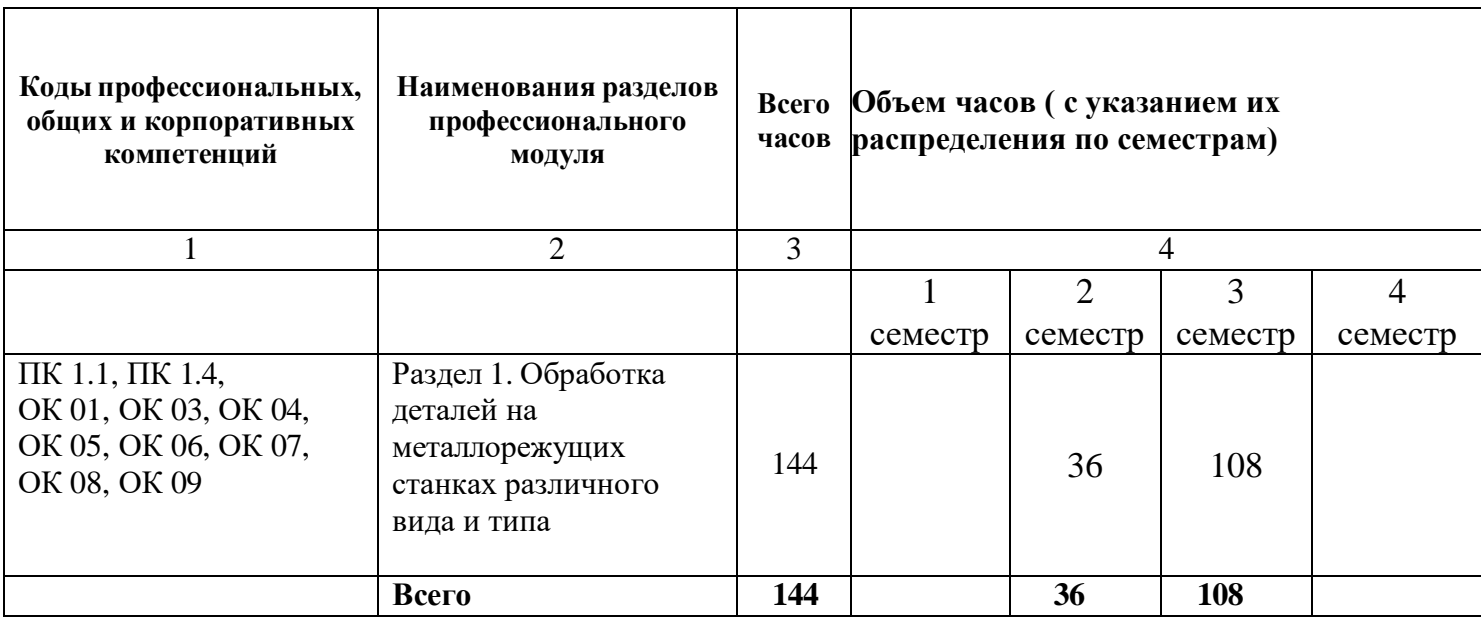

┬

## **2.1. Структура программы учебной практики**

**2.2. Тематический план и содержание программы учебной практики**

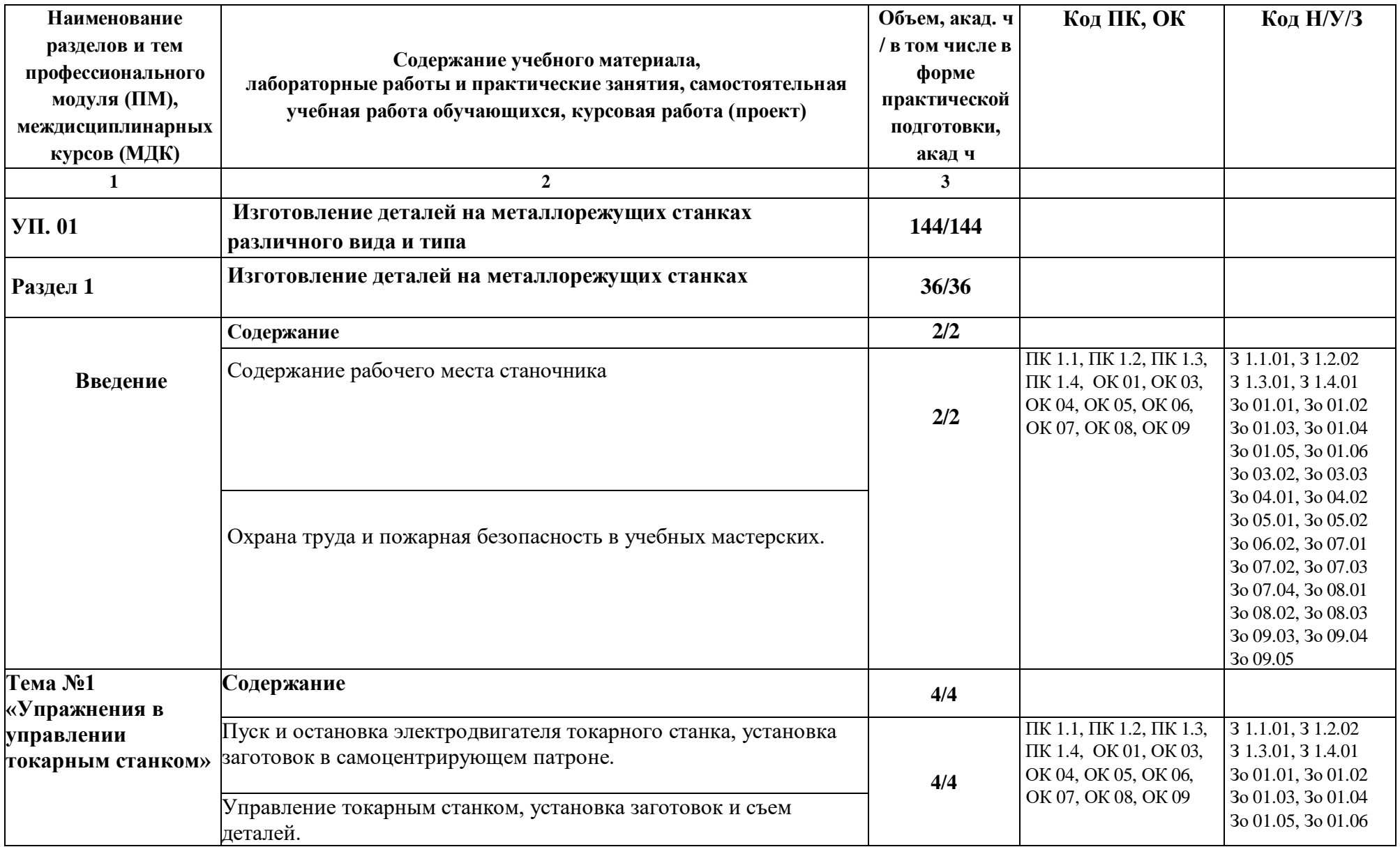

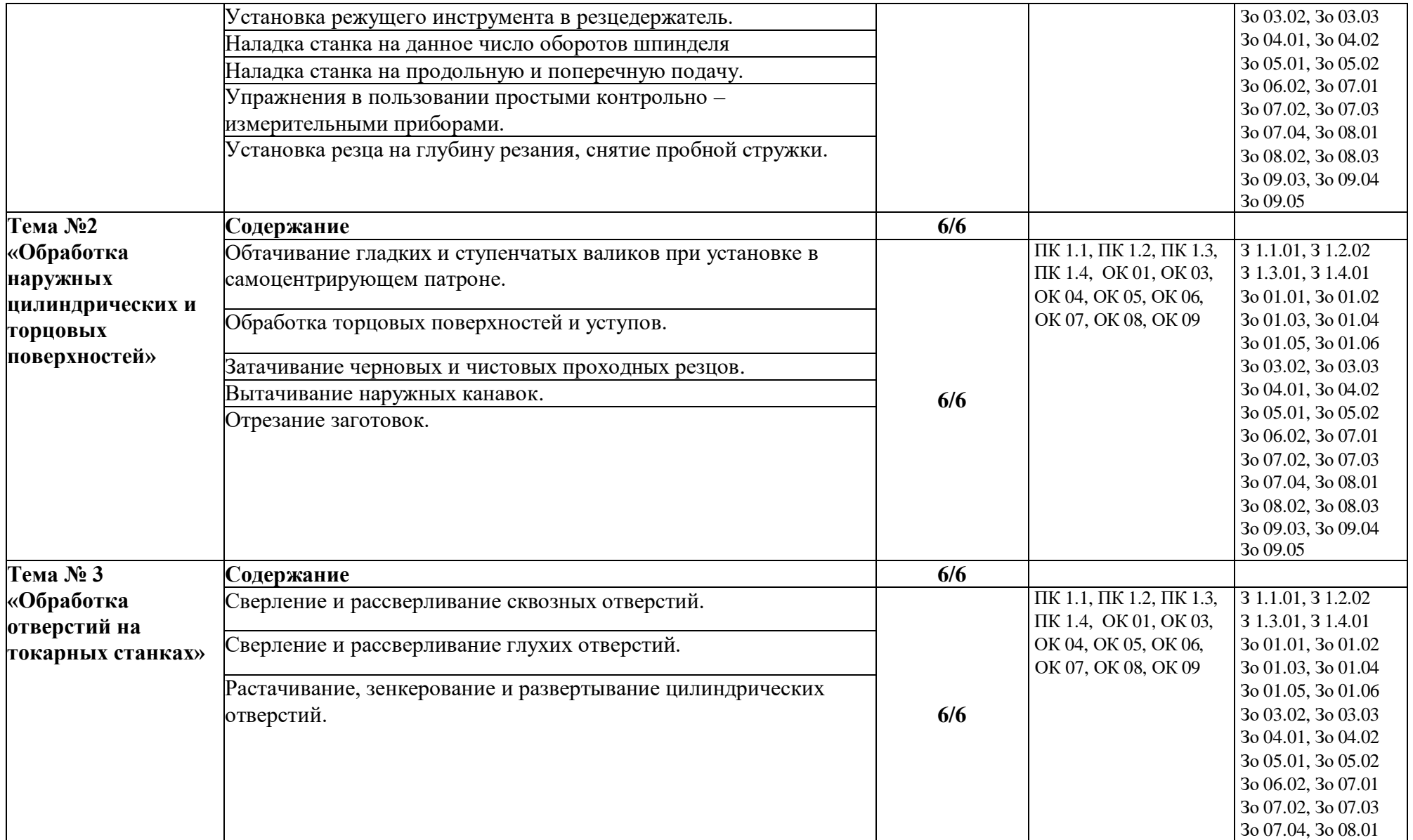

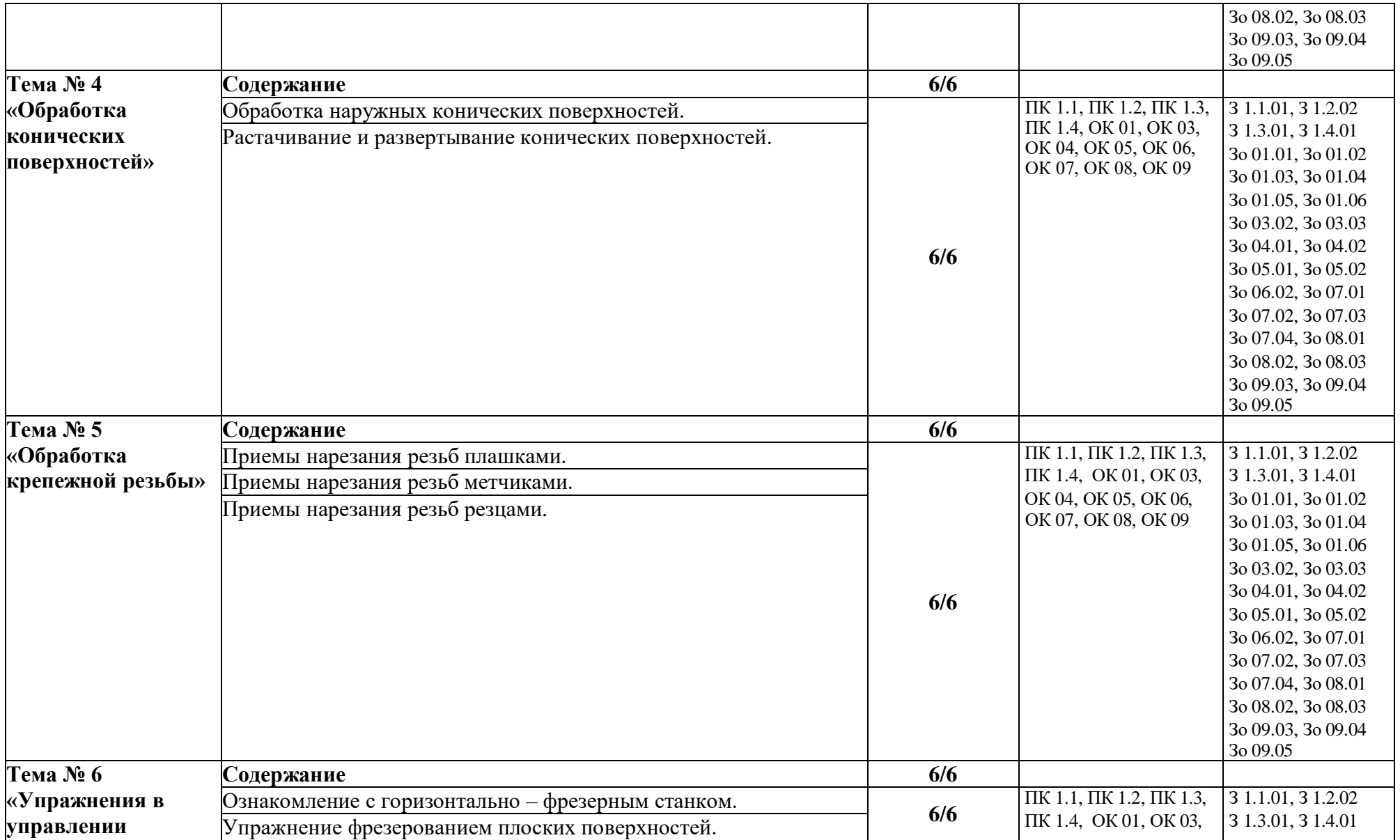

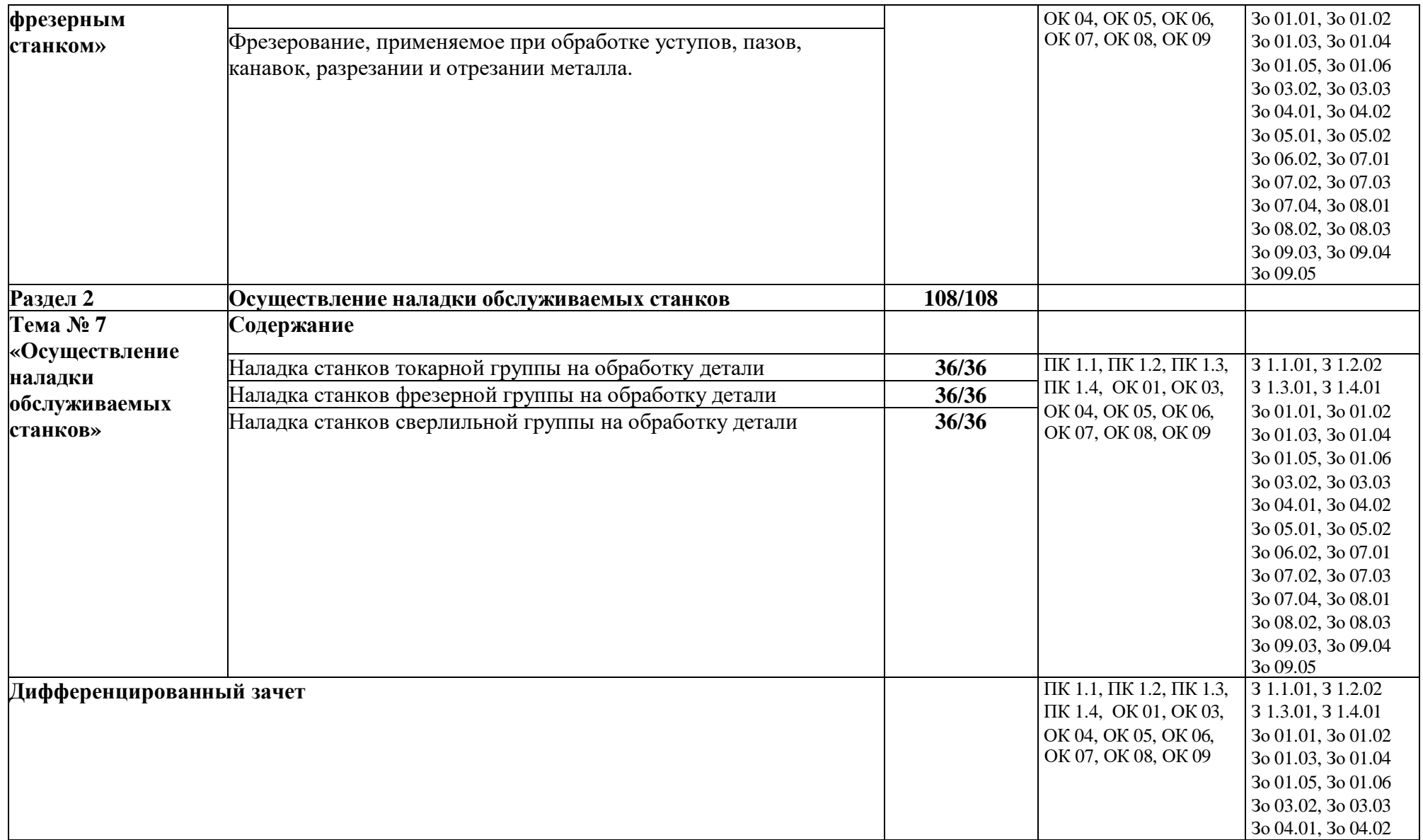

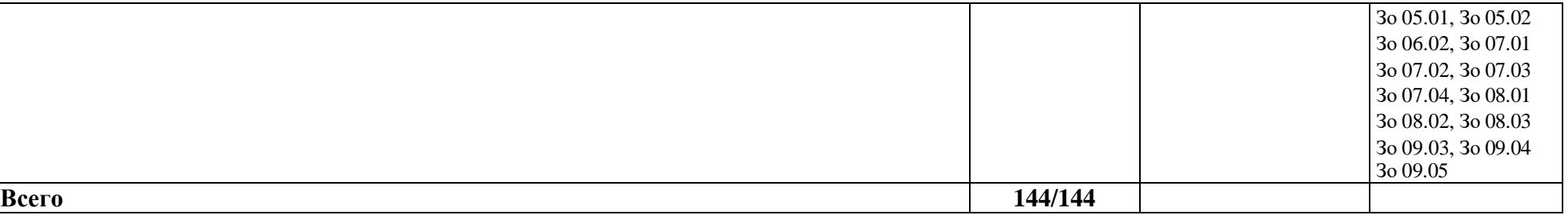

#### **3. УСЛОВИЯ РЕАЛИЗАЦИИ ПРОГРАММЫ УЧЕБНОЙ ПРАКТИКИ**

#### **3.1. Для реализации программы учебной практики предусмотрены следующие специальные помещения:**

Кабинет «Технологии металлообработки и работы в металлообрабатывающих цехах», оснащенный оборудованием: рабочим местом преподавателя и обучающегося, информационными стендами, комплектами деталей, инструментами, комплектами бланков технологической документации, комплектами учебно-методической документации, наглядными пособиями, технической документацией и учебной литературой, комплектами расходных материалов; техническими средствами: компьютерами с лицензионным программным обеспечением и электронными ресурсами, телевизором для визуального представления информации.

Лаборатория «Материаловедения», оснащенная в соответствии с п. 6.1.2.1 программы по профессии 15.01.32 Оператор станков с программным управлением.

Мастерская «Металлообработки», оснащенная в соответствии с п. 6.1.2.2 программы по данной профессии 15.01.32 Оператор станков с программным управлением.

Оснащенные базы практики, в соответствии с п 6.1.2.3 программы по профессии 15.01.32 Оператор станков с программным управлением.

#### **3.2. Информационное обеспечение реализации программы.**

Для реализации программы библиотечный фонд образовательной организации имеет печатные и/или электронные образовательные и информационные ресурсы, рекомендованные ФУМО, для использования в образовательном процессе.

#### **3.2.1. Основные печатные издания**

1. Ильянков, А.И. Технология машиностроения: учебник / А.И. Ильянков. – Москва: Академия, 2020. – 352 c. – ISBN 978-5-4468-6905-3.

2. Мельников, А.С. Научные основы технологии машиностроения: Учебное пособие / А.С. Мельников, М.А. Тамаркин и др. - СПб. Лань, 2020. - 420 c. – ISBN 978-5-8114-3046-8.

3. Мычко, В.С. Токарная обработка. Справочник токаря: пособие / В. С. Мычко. – Минск: РИПО, 2020. – 353 c. – ISBN 978-985-503-899-4.

4. Мычко, В.С. Фрезерная обработка. Справочник фрезеровщика: пособие / В. С. Мычко. – Минск: РИПО, 2021. – 475 с.: ил. – ISBN 978-985-503-389-0.

5. Современный станок с ЧПУ и CAD/CAM-система: учебное пособие / Л.В. Теверовский, А.А. Ловыгин – Москва: ДМК Пресс 2022. – 280 с. – ISBN: 978-5-97060- 123-5.

#### **3.2.2. Основные электронные издания**

1. Вереина, Л. И. Строгальные и долбежные работы: учебник для среднего профессионального образования / Л. И. Вереина, М. М. Краснов; под общей редакцией Л. И. Вереиной. – 2-е изд., испр. и доп. – Москва: Юрайт, 2021. – 314 с. – (Профессиональное образование). – ISBN 978-5-534-03777-7. – Текст: электронный // ЭБС Юрайт [сайт]. – URL: https://urait.ru/bcode/470779 (дата обращения: 10.05.2021).

2. Мычко, В. С. Фрезерная обработка. Справочник фрезеровщика: пособие: [12+] / В. С. Мычко. – Минск: РИПО, 2020. – 476 с. : схем., табл., ил. – Режим доступа: по подписке. – URL: <https://biblioclub.ru/index.php?page=book&id=463646> (дата обращения: 23.08.2021). – Библиогр. в кн. – ISBN 978-985-503-389-0. – Текст : электронный.

3. Резание материалов. Режущий инструмент в 2 ч. : учебник для среднего профессионального образования / А. Г. Схиртладзе [и др.] ; под общей редакцией

Н. А. Чемборисова. – Москва : Юрайт, 2021. – 263 с. – (Профессиональное образование). – ISBN 978-5-534-02278-0. – Текст : электронный // ЭБС Юрайт [сайт]. – URL: https://urait.ru/bcode/471835 (дата обращения: 10.05.2021).

#### **3.2.3. Дополнительные источники**

1. Берлинер Э.М., Таратынов О.В. САПР в машиностроении. – Москва : Форум, 2019. – 448 c. – ISBN 978-5-00091-558-5.

2. Ильянков, А.И. Основные термины, понятия и определения в технологии машиностроения: Справочник: учебное пособие / А.И. Ильяньков, Н.Ю. Марсов. – Москва : Академия, 2012. — 288 с. – ISBN 978-5-7695-6279-2.

3. Ковшов А.Н., Назаров Ю.Ф. Информационная поддержка жизненного цикла изделий машиностроения: принципы, системы и технологии CALS/ИПИ. – Москва : Академия, 2007. – 304 c. ISBN 978-5-7695-3003-6.

4. Кондаков А.И. САПР технологических процессов / А.И. Кондаков. 3-е изд. – Москва : Академия, 2010. – 272 c. – ISBN 978-5-7695-6635-6.

5. Коржов Н.П. Создание конструкторской документации средствами компьютерной графики. – Москва : Изд-во МАИ-ПРИНТ, 2008 – 52 c. – ISBN 978-5-7035-1944-8.

6. Мычко, В. С. Токарное дело. Сборник контрольных заданий : пособие / В. С. Мычко. – Минск : РИПО, 2019. – 185 c. – ISBN 978-985-503-900-7.

7. Новиков О.А. Автоматизация проектных работ в технологической подготовке машиностроительного производства. – Москва : Изд-во МАИ-ПРИНТ, 2007 – 286 c.

8. [http://www.fsapr2000.ru](http://www.fsapr2000.ru/) Крупнейший русскоязычный форум, посвященный тематике CAD/CAM/CAE/PDM-систем, обсуждению производственных вопросов и конструкторскотехнологической подготовки производства. (дата обращения: 10.05.2021).

9. <http://www/i-mash.ru> Специализированный информационно-аналитический интернетресурс, посвященный машиностроению. (дата обращения: 10.05.2021).

## **4. КОНТРОЛЬ И ОЦЕНКА РЕЗУЛЬТАТОВ ОСВОЕНИЯ УЧЕБНОЙ ПРАКТИКИ**

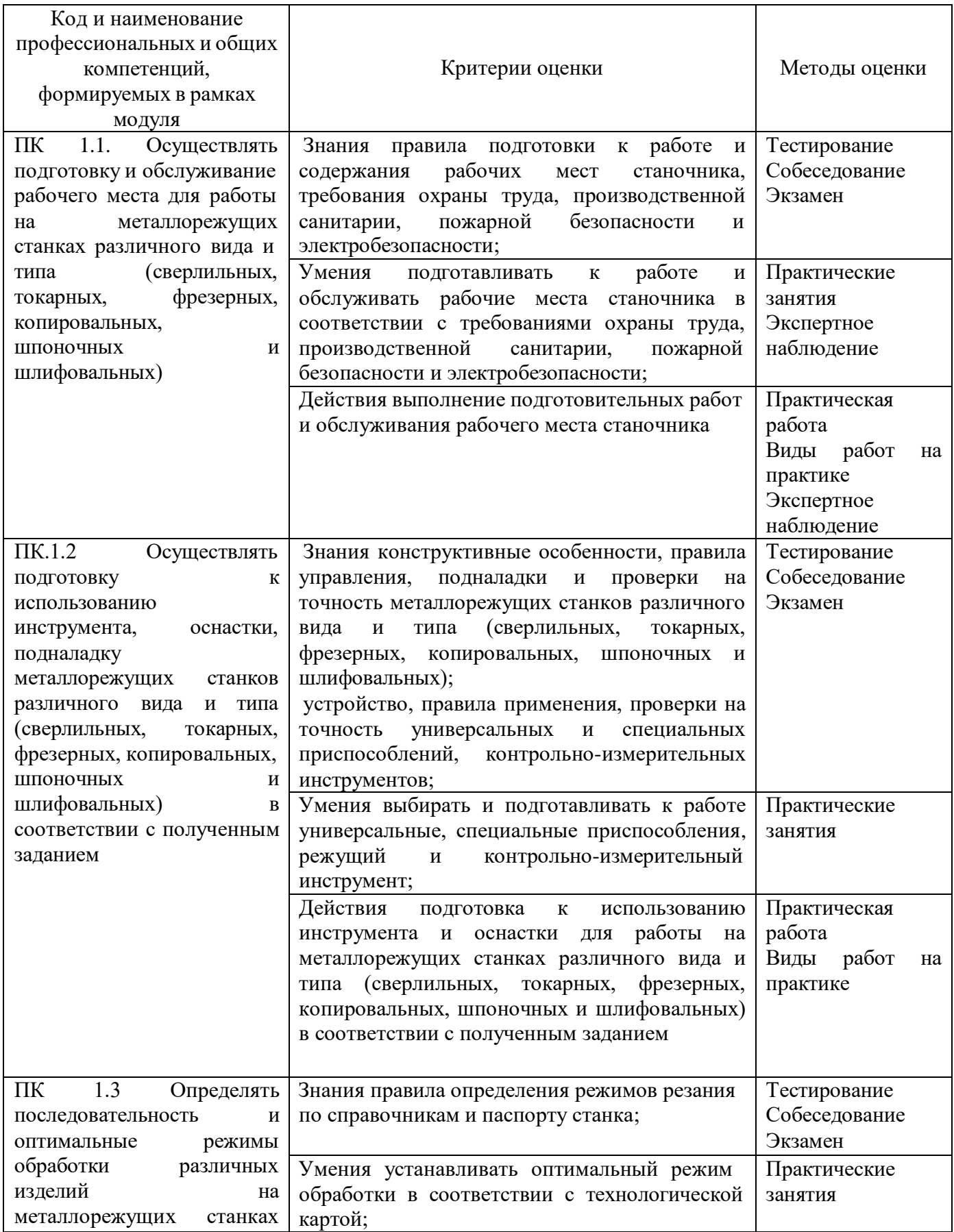

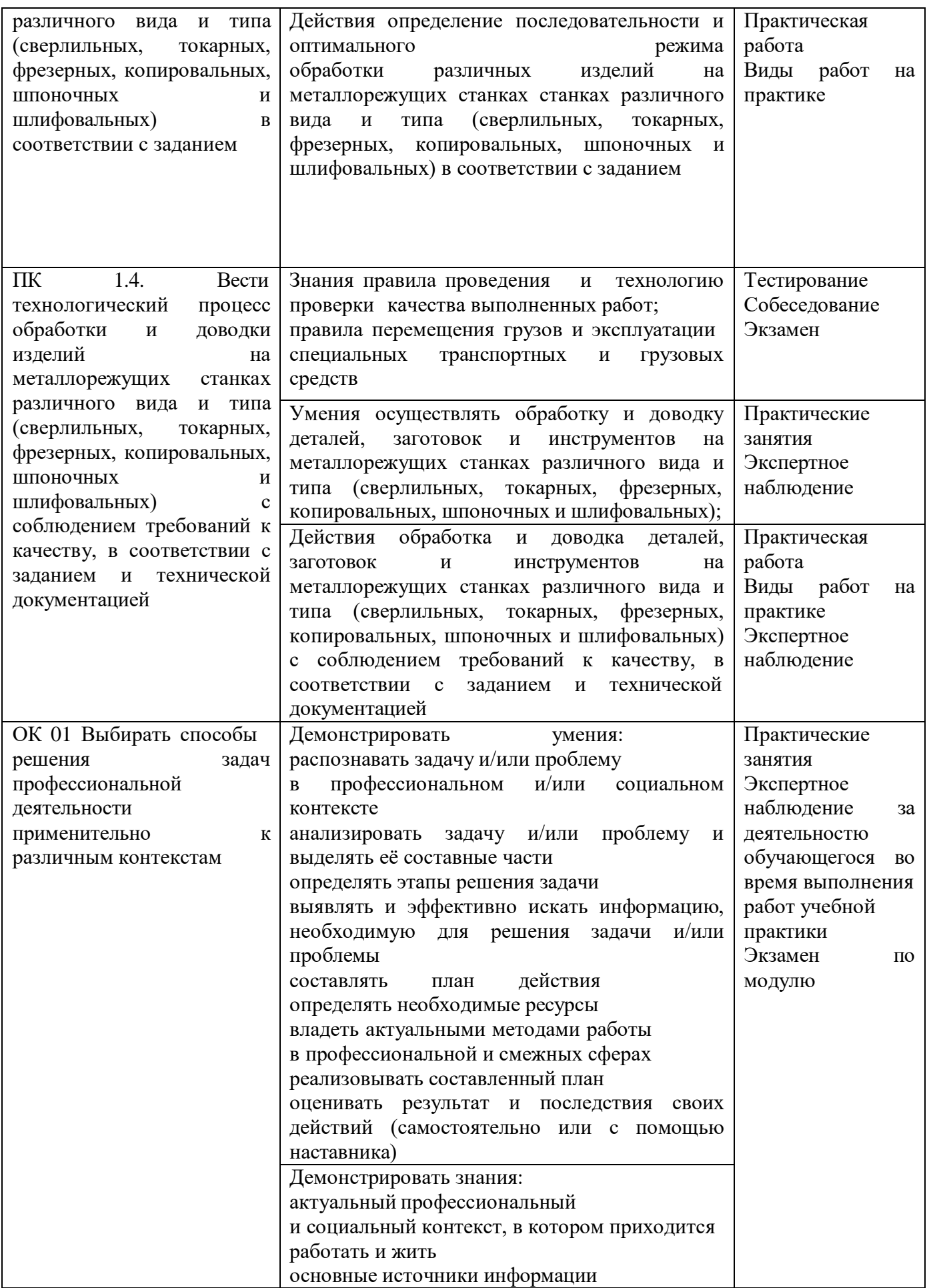

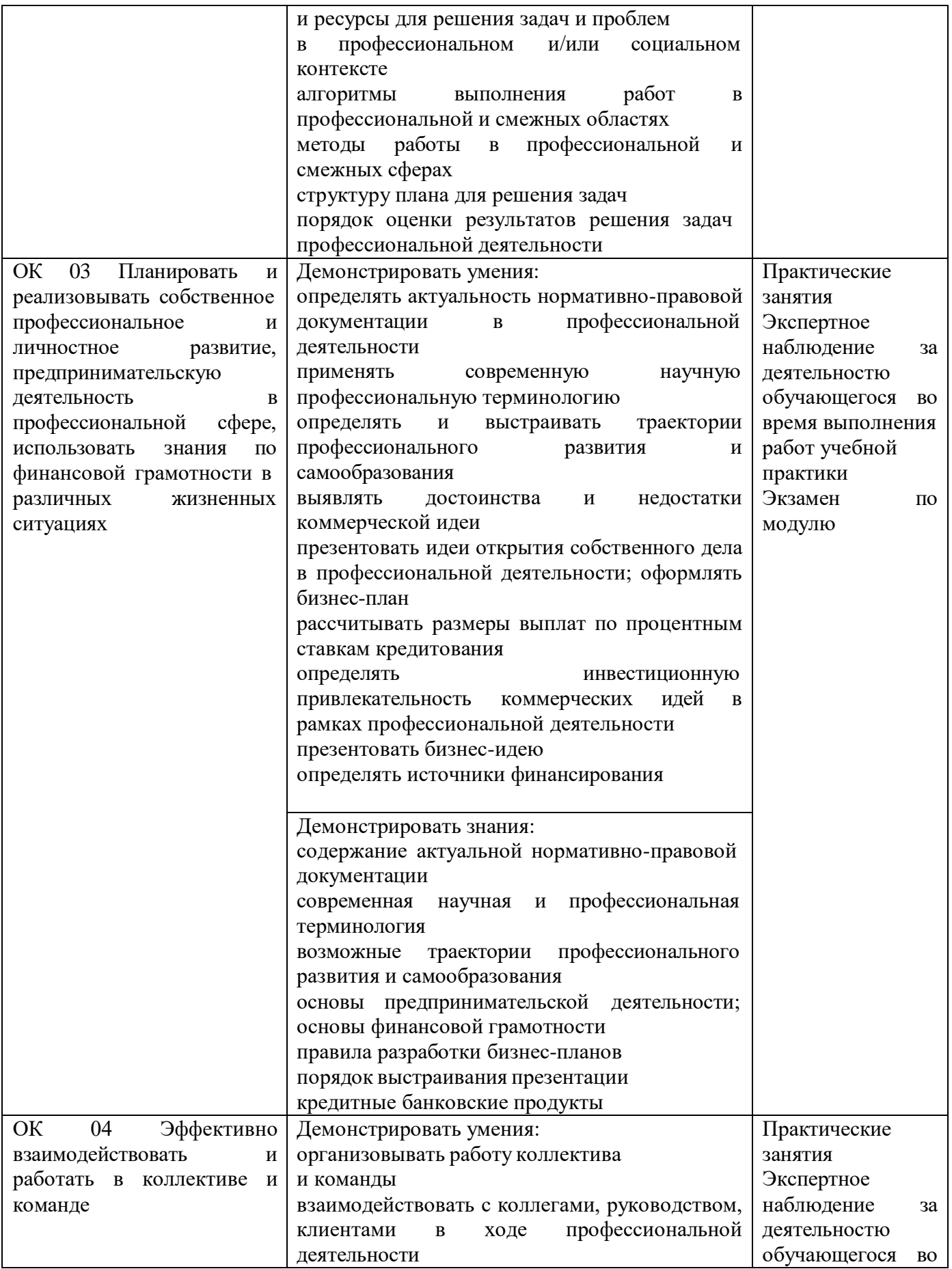

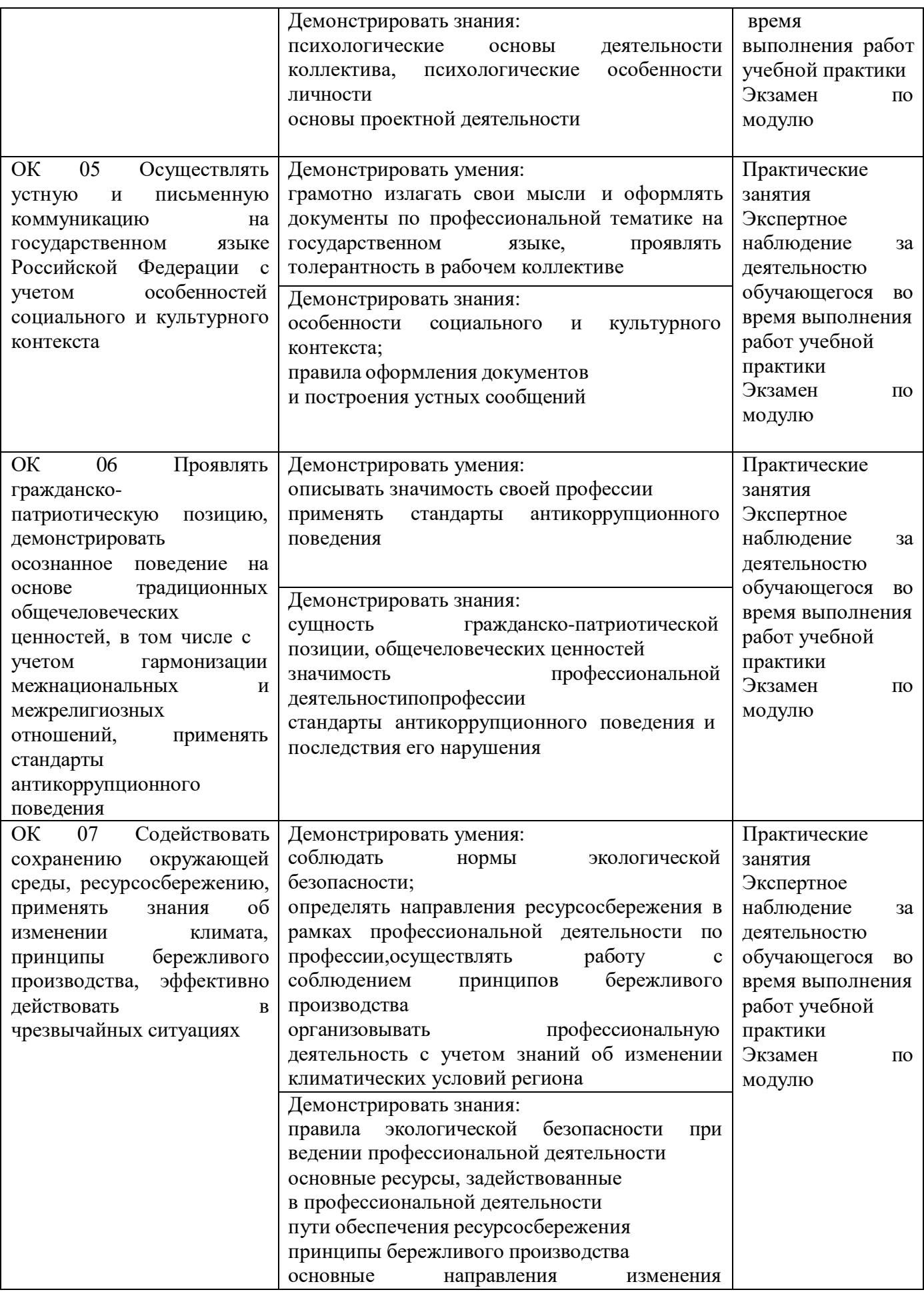

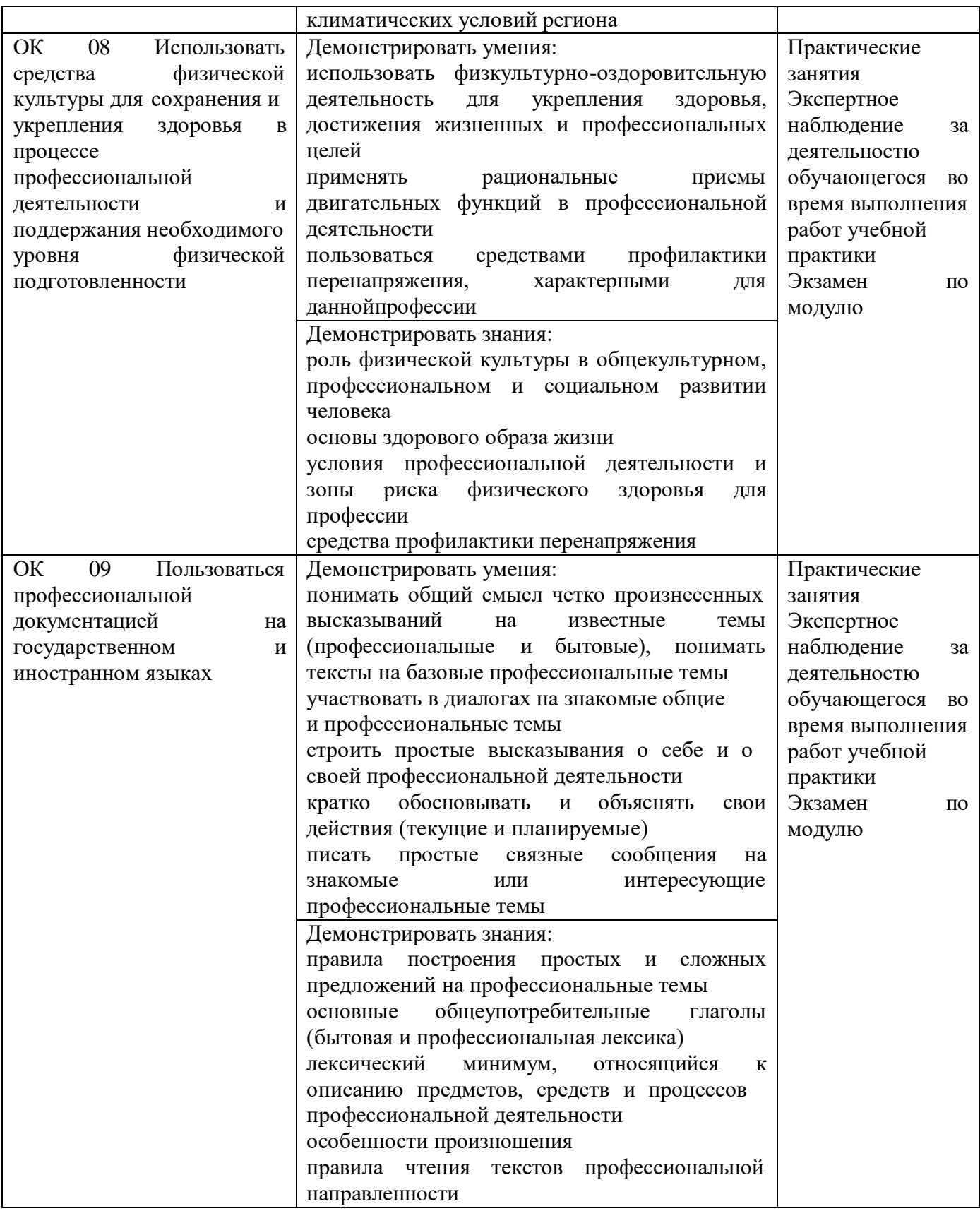

#### **Приложение**

к ООП по профессии

## **15.01.32 Оператор станков с программным управлением**

Министерство образования Московской области Государственное бюджетное профессиональное образовательное учреждение Московской области «Колледж «Коломна»

### **РАБОЧАЯ ПРОГРАММА УЧЕБНОЙ ПРАКТИКИ**

## **ПМ.02 РАЗРАБОТКА УПРАВЛЯЮЩИХ ПРОГРАММ ДЛЯ СТАНКОВ С ЧИСЛОВЫМ ПРОГРАММНЫМ УПРАВЛЕНИЕМ**

**Обязательный профессиональный блок**

г. Коломна

2022 г.

Рабочая программа учебной практики профессионального модуля ПМ.02 Разработка управляющих программ для станков с числовым программным управлением разработана в соответствии с требованиями федерального государственного образовательного стандарта среднего профессионального образования по профессии 15.01.32 Оператор станков с программным управлением, утвержденного Приказом Минпросвещения России от 09.12.2016 № 1555 в соответствии с примерной основной образовательной программой среднего специального образования по профессии 15.01.32 Оператор станков с программным управлением (ПООП)

Организация-разработчик:

Государственное бюджетное профессиональное образовательное учреждение Московской области «Колледж «Коломна»

Автор-разработчик:

Киряков И.О. - преподаватель ГБПОУ МО «Колледж «Коломна»

## **СОДЕРЖАНИЕ**

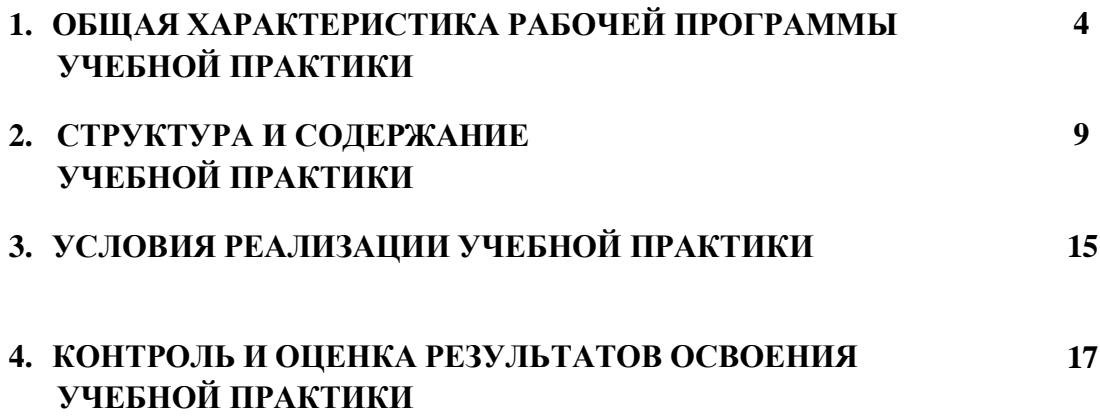

### **1. ОБЩАЯ ХАРАКТЕРИСТИКА РАБОЧЕЙ ПРОГРАММЫ УЧЕБНОЙ ПРАКТИКИ**

## **ПМ.02 Разработка управляющих программ для станков с числовым программным управлением**

#### **1.1. Цель и планируемые результаты освоения учебной практики**

В результате прохождения учебной практики профессионального модуля студент должен освоить основной вид деятельности: *Разработка управляющих программ для станков с числовым программным управлением* в соответствии с требованиями охраны труда и экологической безопасностии соответствующие ему общие и профессиональные компетенции:

#### **1.1.1. Перечень общих компетенций**

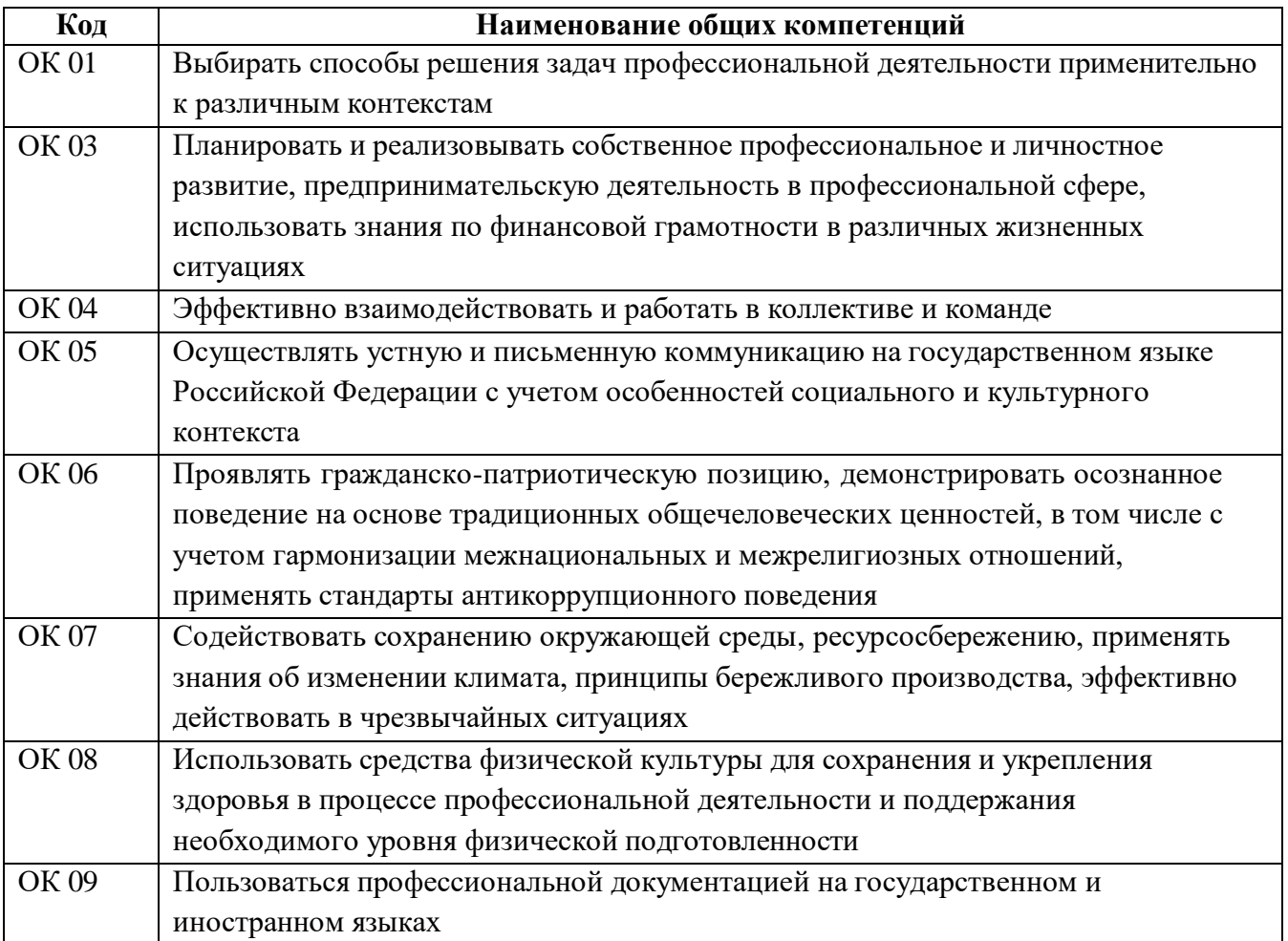

# **1.1.2. Перечень профессиональных компетенций**

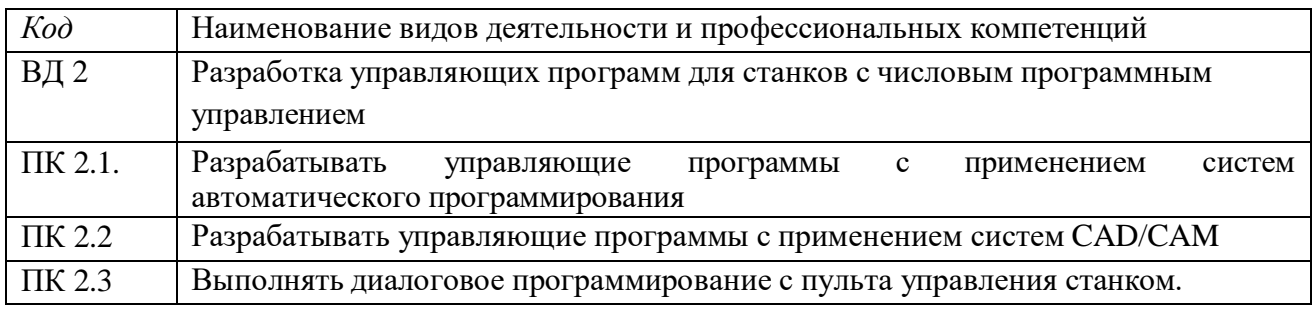

## **1.1.3. В результате освоения учебной практики профессионального модуля студент должен:**

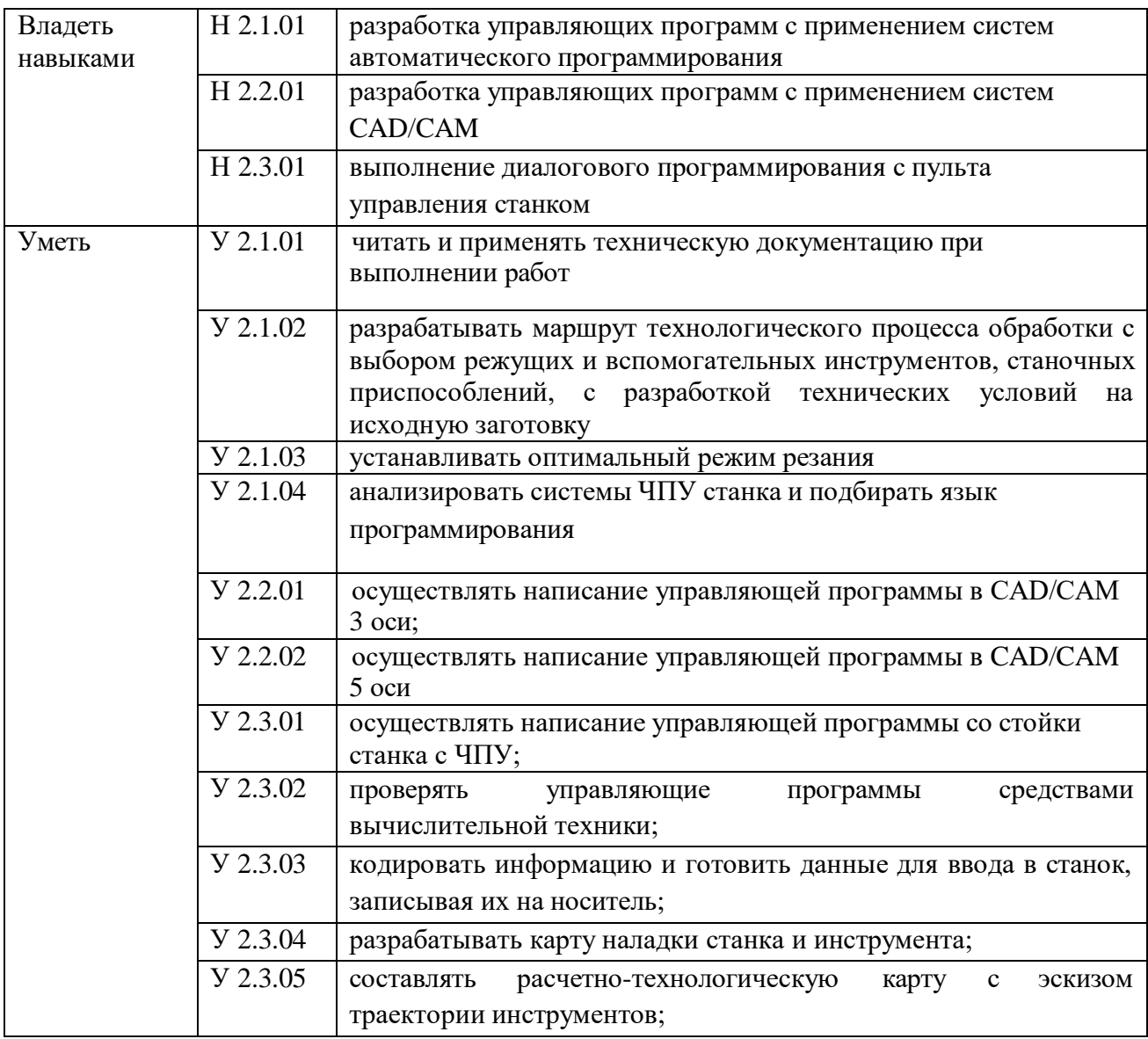

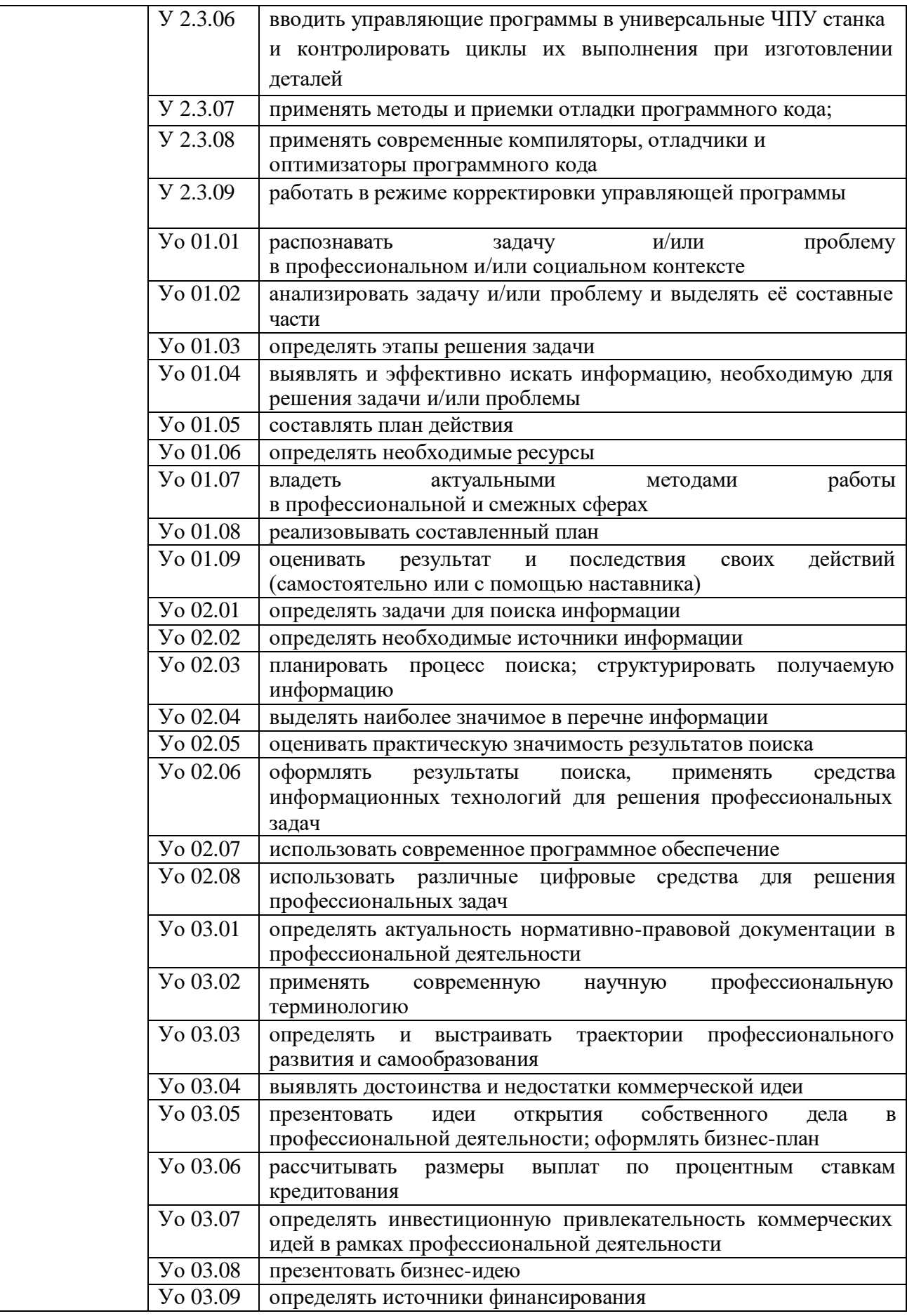

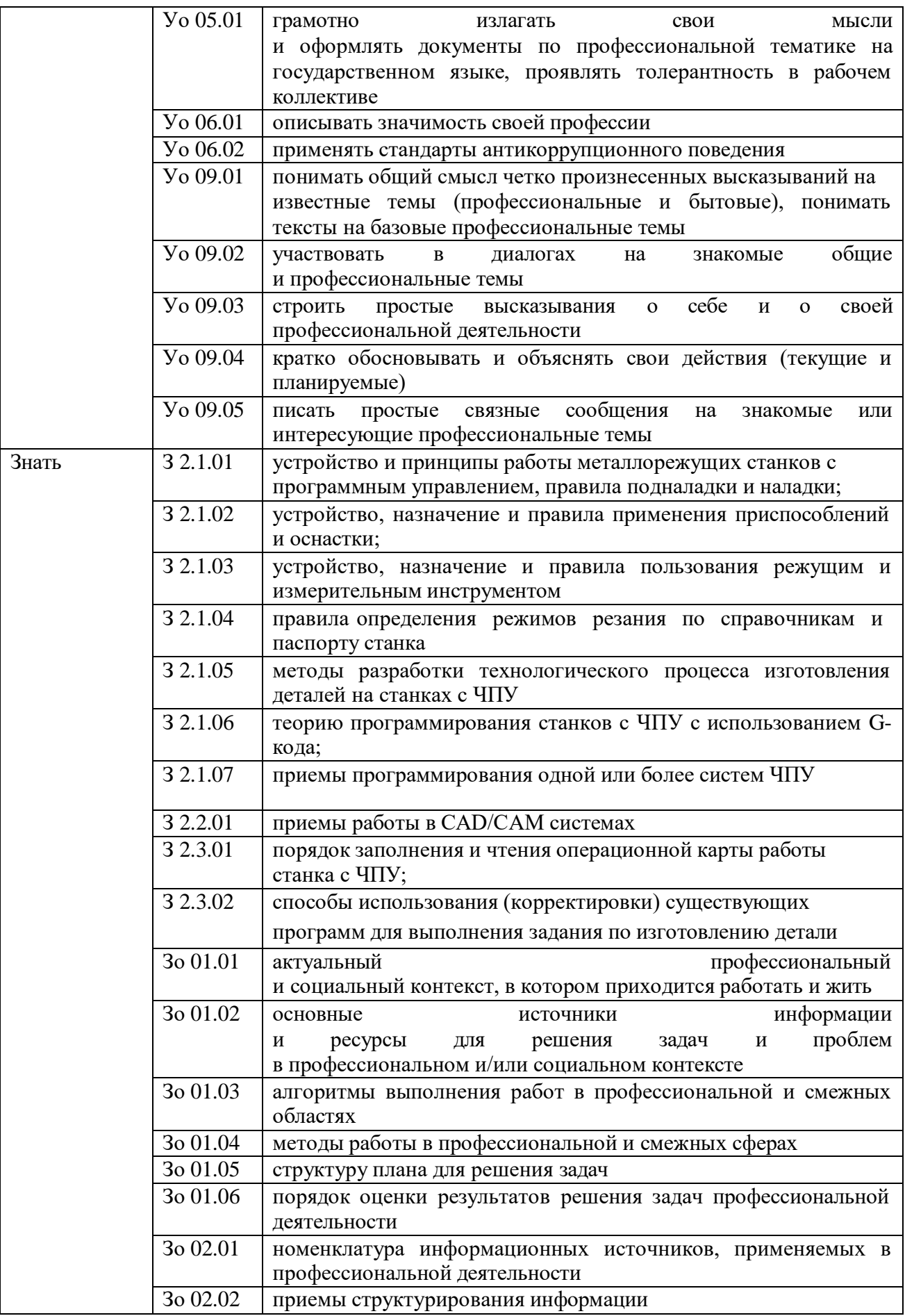

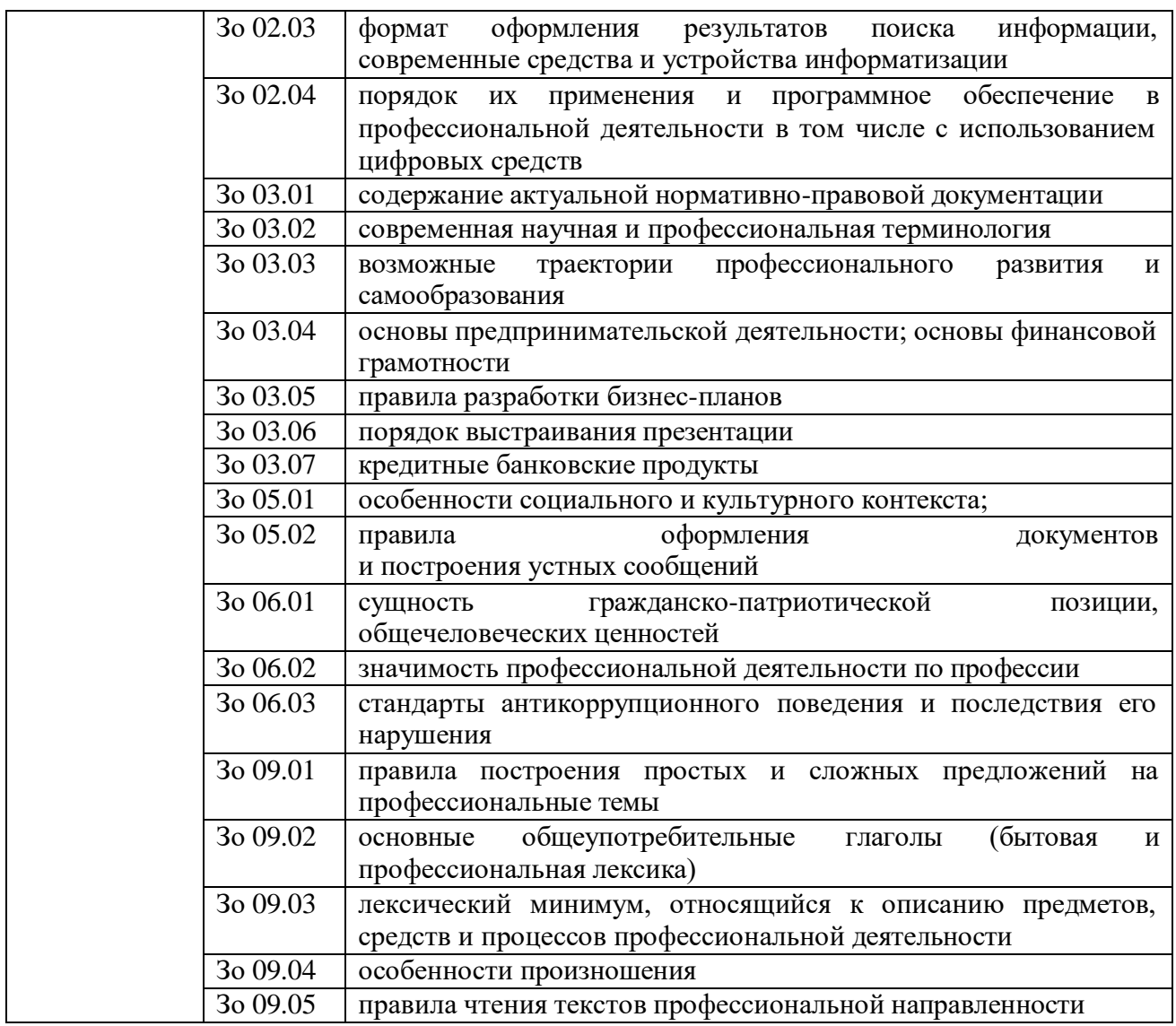

**1.2. Количество часов на освоение программы учебной практики профессионального модуля: 144 часа**

## **2. СТРУКТУРА И СОДЕРЖАНИЕ ПРОГРАММЫ УЧЕБНОЙ ПРАКТИКИ**

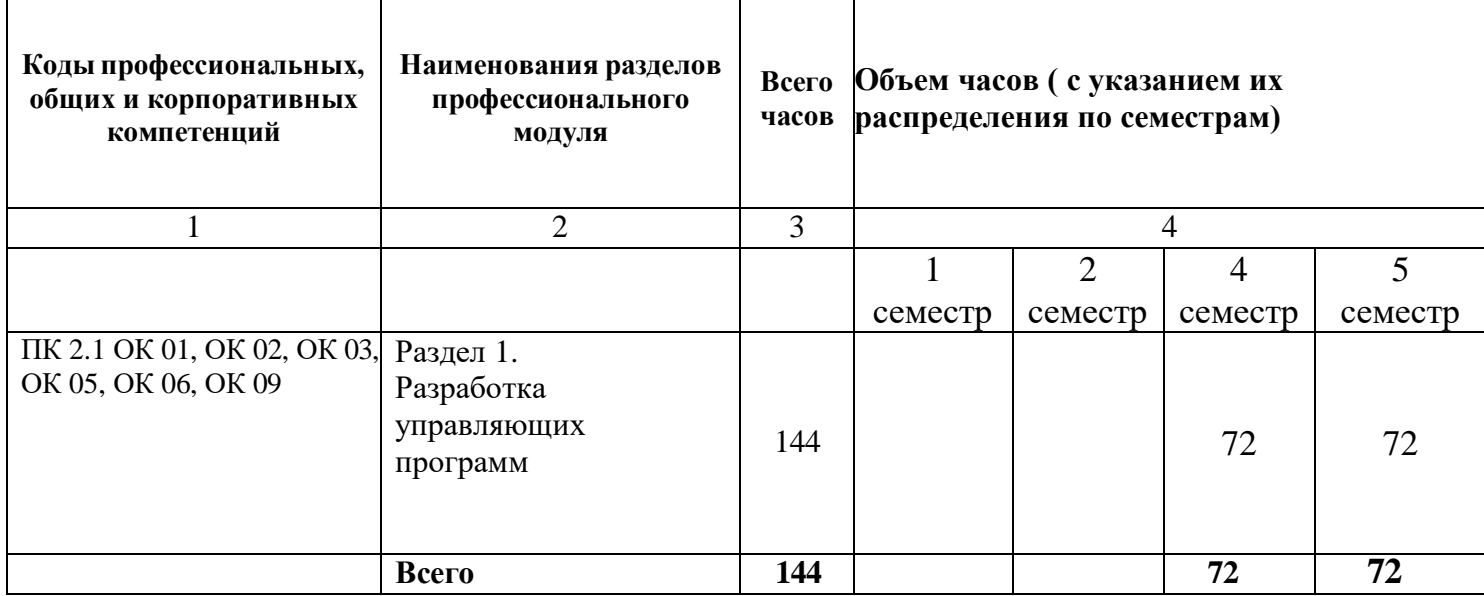

 $\top$ 

 $\top$ 

## **2.1. Структура программы учебной практики**

**2.2. Тематический план и содержание программы учебной практики**

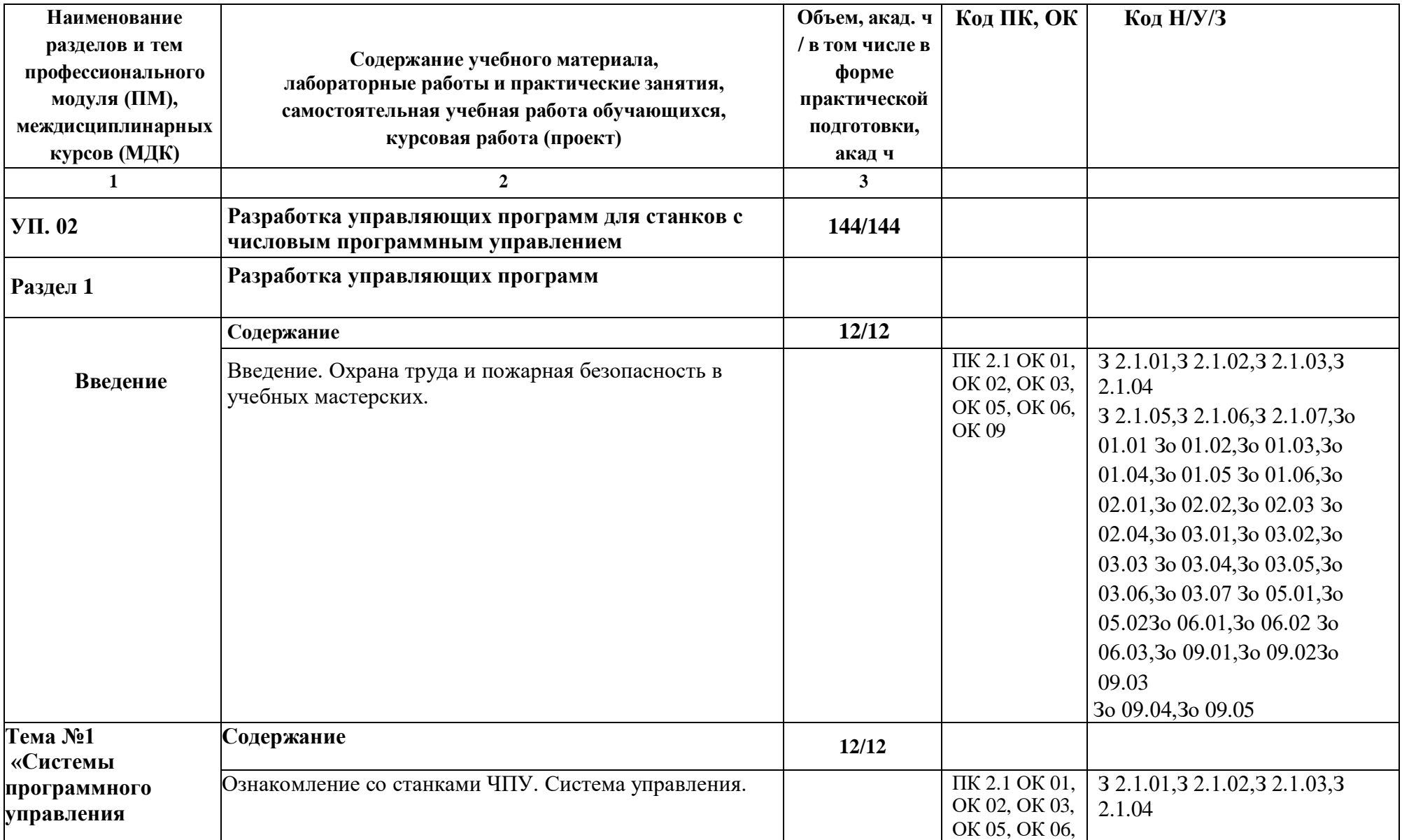
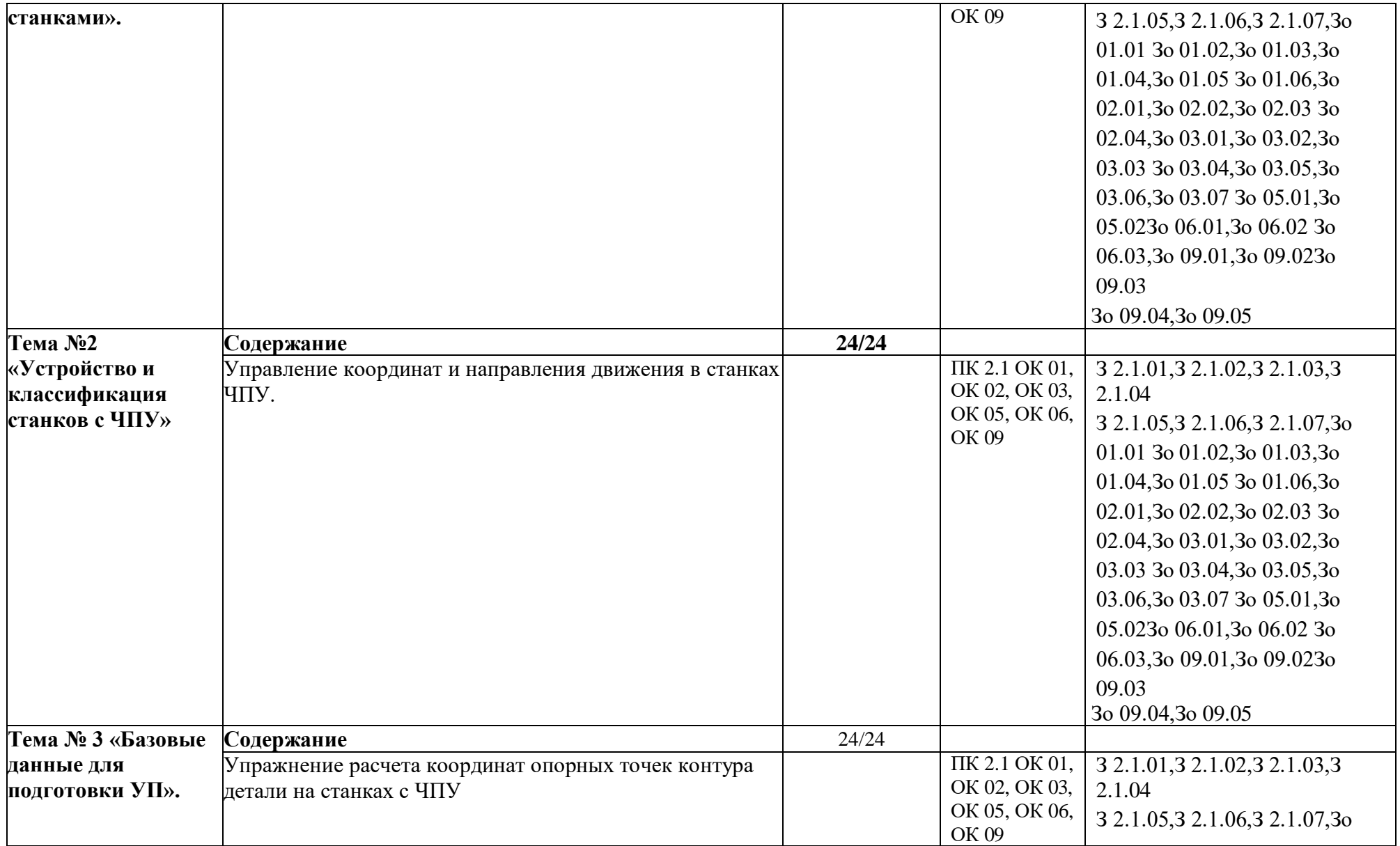

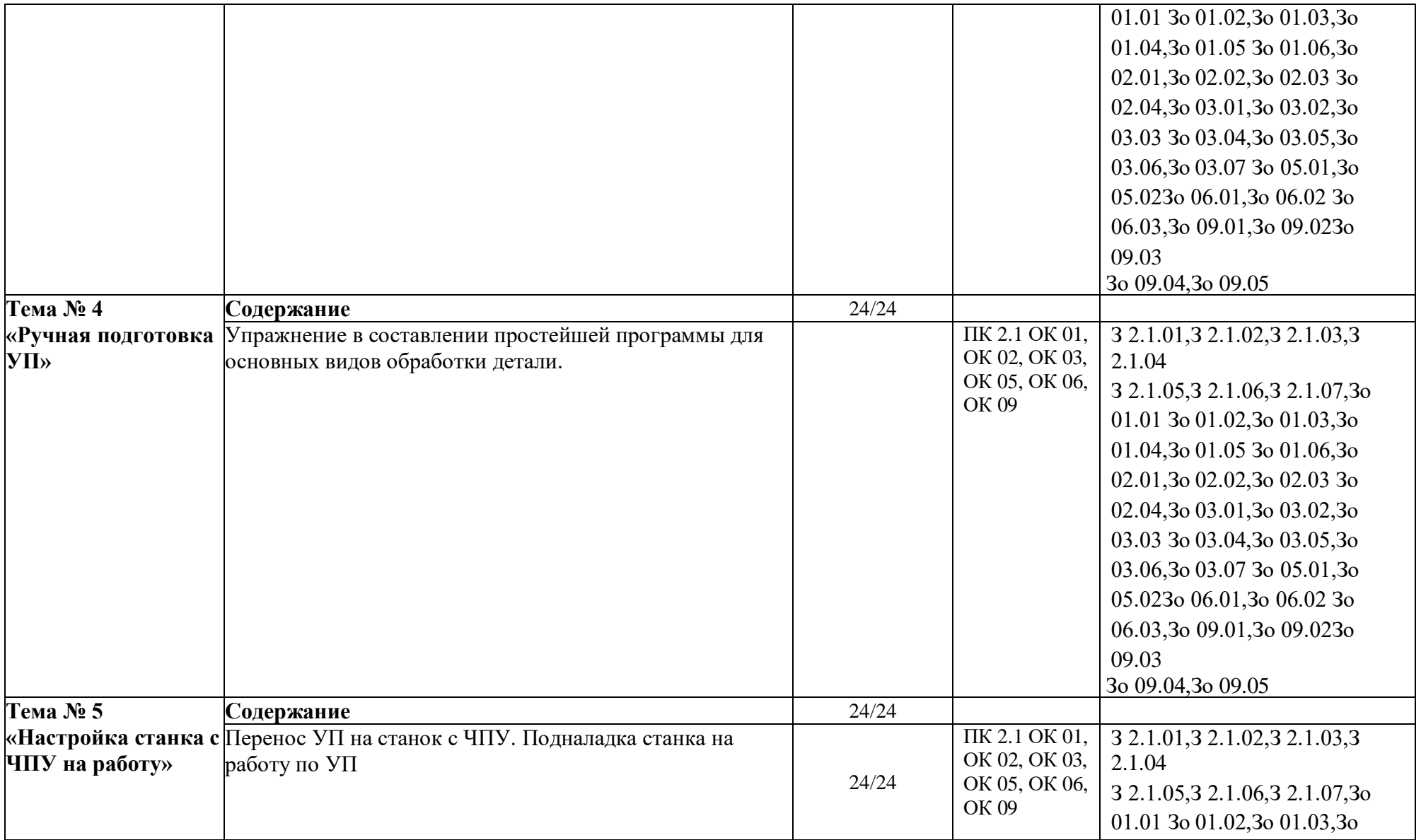

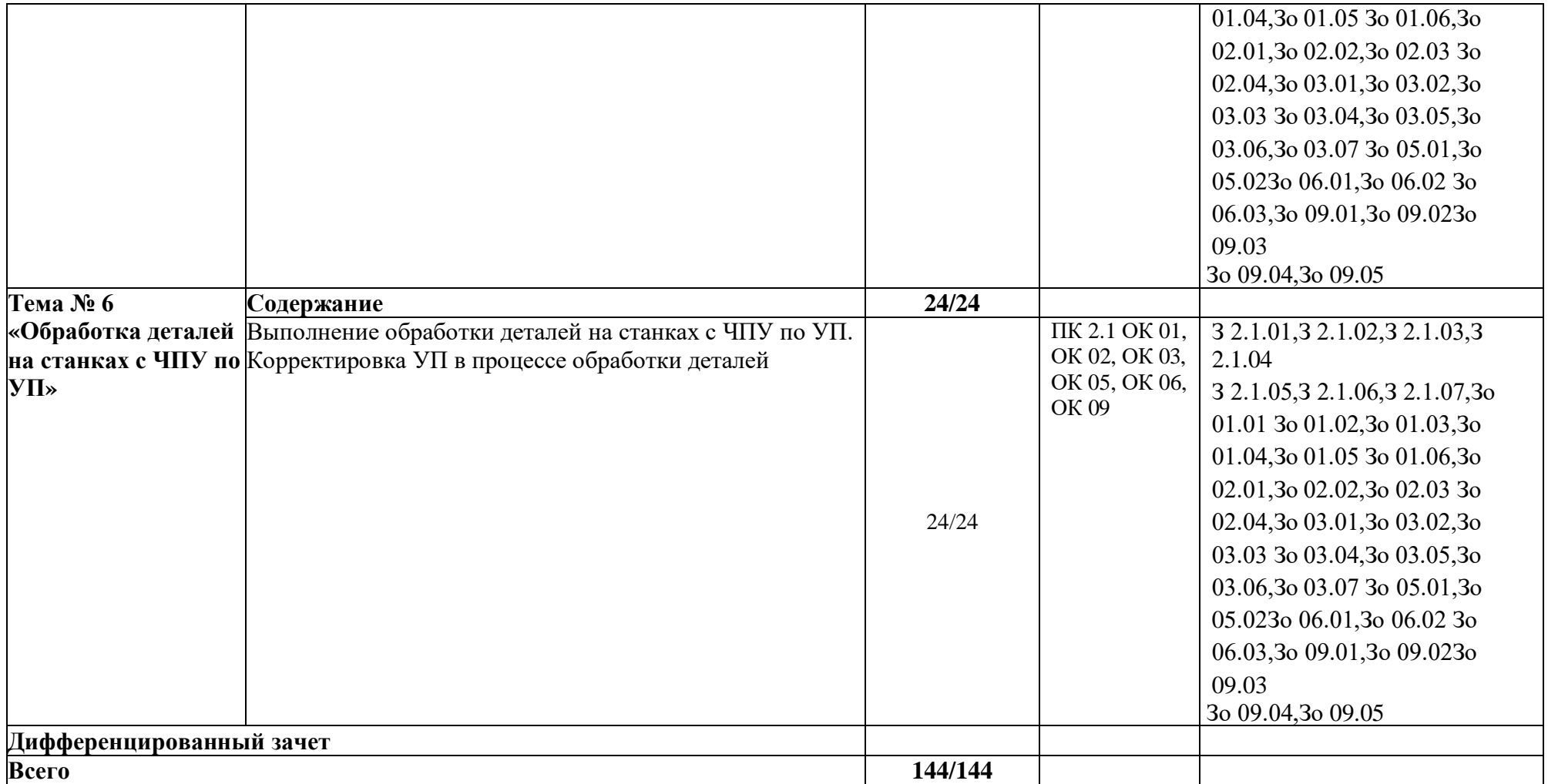

## **3. УСЛОВИЯ РЕАЛИЗАЦИИ ПРОГРАММЫ УЧЕБНОЙ ПРАКТИКИ**

### **3.1. Для реализации программы учебной практики предусмотрены следующие специальные помещения:**

Кабинет «Технологии металлообработки и работы в металлообрабатывающих цехах», оснащенный оборудованием: рабочим местом преподавателя и обучающегося, информационными стендами, комплектами деталей, инструментами, комплектами бланков технологической документации, комплектами учебно-методической документации, наглядными пособиями, технической документацией и учебной литературой, комплектами расходных материалов; техническими средствами: компьютерами с лицензионным программным обеспечением и электронными ресурсами, телевизором для визуального представления информации.

«Лаборатория программного управления станками с ЧПУ»», оснащенная в соответствии с п. 6.1.2.1 программы по профессии 15.01.32 Оператор станков с программным управлением.

Мастерская «Металлообработки», оснащенная в соответствии с п. 6.1.2.2 программы по данной профессии 15.01.32 Оператор станков с программным управлением.

Оснащенные базы практики, в соответствии с п 6.1.2.3 программы по профессии 15.01.32 Оператор станков с программным управлением.

#### **3.2. Информационное обеспечение реализации программы.**

Для реализации программы библиотечный фонд образовательной организации имеет печатные и/или электронные образовательные и информационные ресурсы, рекомендованные ФУМО, для использования в образовательном процессе.

### **3.1.1. Основные печатные издания**

1. Босизон М.А. Разработка управляющих программ для станков с числовым программным управлением, М., ОИЦ Академия, 2019г

2. Мельников, А.С. Научные основы технологии машиностроения: Учебное пособие / А.С. Мельников, М.А. Тамаркин и др. - СПб. Лань, 2020. - 420 c. – ISBN 978-5-8114-3046- 8.

3. Мычко, В.С. Токарная обработка. Справочник токаря: пособие / В. С. Мычко. – Минск: РИПО, 2020. – 353 c. – ISBN 978-985-503-899-4.

4. Мычко, В.С. Фрезерная обработка. Справочник фрезеровщика: пособие / В. С. Мычко. – Минск: РИПО, 2021. – 475 с.: ил. – ISBN 978-985-503-389-0.

5. Современный станок с ЧПУ и CAD/CAM-система: учебное пособие / Л.В. Теверовский, А.А. Ловыгин – Москва: ДМК Пресс 2022. – 280 с. – ISBN: 978-5-97060- 123-5.

#### **3.2.2. Основные электронные издания**

1. Резание материалов. Режущий инструмент в 2 ч.: учебник для среднего профессионального образования / А. Г. Схиртладзе [и др.] ; под общей редакцией Н. А. Чемборисова. – Москва : Юрайт, 2021. – 263 с. – (Профессиональное образование). – ISBN 978-5-534-02278-0. – Текст : электронный // ЭБС Юрайт [сайт]. – URL: https://urait.ru/bcode/471835 (дата обращения: 10.05.2021).

2. Основы программирования токарной обработки деталей на станках с ЧПУ в системе «Sinumerik» : учебное пособие для СПО / А. А. Терентьев, А. И. Сердюк, А. Н. Поляков, С. Ю. Шамаев. — Саратов : Профобразование, 2020. — 107 c. — ISBN 978-5-4488- 0639-1. — Текст : электронный // Электронный ресурс цифровой образовательной среды СПО PROFобразование : [сайт]. — URL: https://profspo.ru/books/92137

### **3.1.3. Дополнительные источники**

1. Берлинер Э.М., Таратынов О.В. САПР в машиностроении. – Москва : Форум, 2018. – 448 c. – ISBN 978-5-00091-558-5.

2. Ильянков, А.И. Основные термины, понятия и определения в технологии машиностроения: Справочник: учебное пособие / А.И. Ильяньков, Н.Ю. Марсов. – Москва : Академия, 2012. – 288 с. – ISBN 978-5-7695-6279-2.

3. Ковшов А.Н., Назаров Ю.Ф. Информационная поддержка жизненного цикла изделий машиностроения: принципы, системы и технологии CALS/ИПИ. – Москва : Академия, 2007. – 304 c. ISBN 978-5-7695-3003-6.

4. Кондаков А.И. САПР технологических процессов / А.И. Кондаков. 3-е изд. – Москва : Академия, 2010. – 272 c. – ISBN 978-5-7695-6635-6.

5. Мычко, В. С. Токарное дело. Сборник контрольных заданий : пособие / В. С. Мычко. – Минск : РИПО, 2019. – 185 c. – ISBN 978-985-503-900-7.

6. Новиков О.А. Автоматизация проектных работ в технологической подготовке машиностроительного производства. – Москва : Изд-во МАИ-ПРИНТ, 2007 – 286 c.

7. [http://www.fsapr2000.ru](http://www.fsapr2000.ru/) Крупнейший русскоязычный форум, посвященный тематике CAD/CAM/CAE/PDM-систем, обсуждению производственных вопросов и конструкторскотехнологической подготовки производства

8. <http://www/i-mash.ru> Специализированный информационно-аналитический интернет-ресурс, посвященный машиностроению.

# **4. КОНТРОЛЬ И ОЦЕНКА РЕЗУЛЬТАТОВ ОСВОЕНИЯ ПРОФЕССИОНАЛЬНОГО МОДУЛЯ**

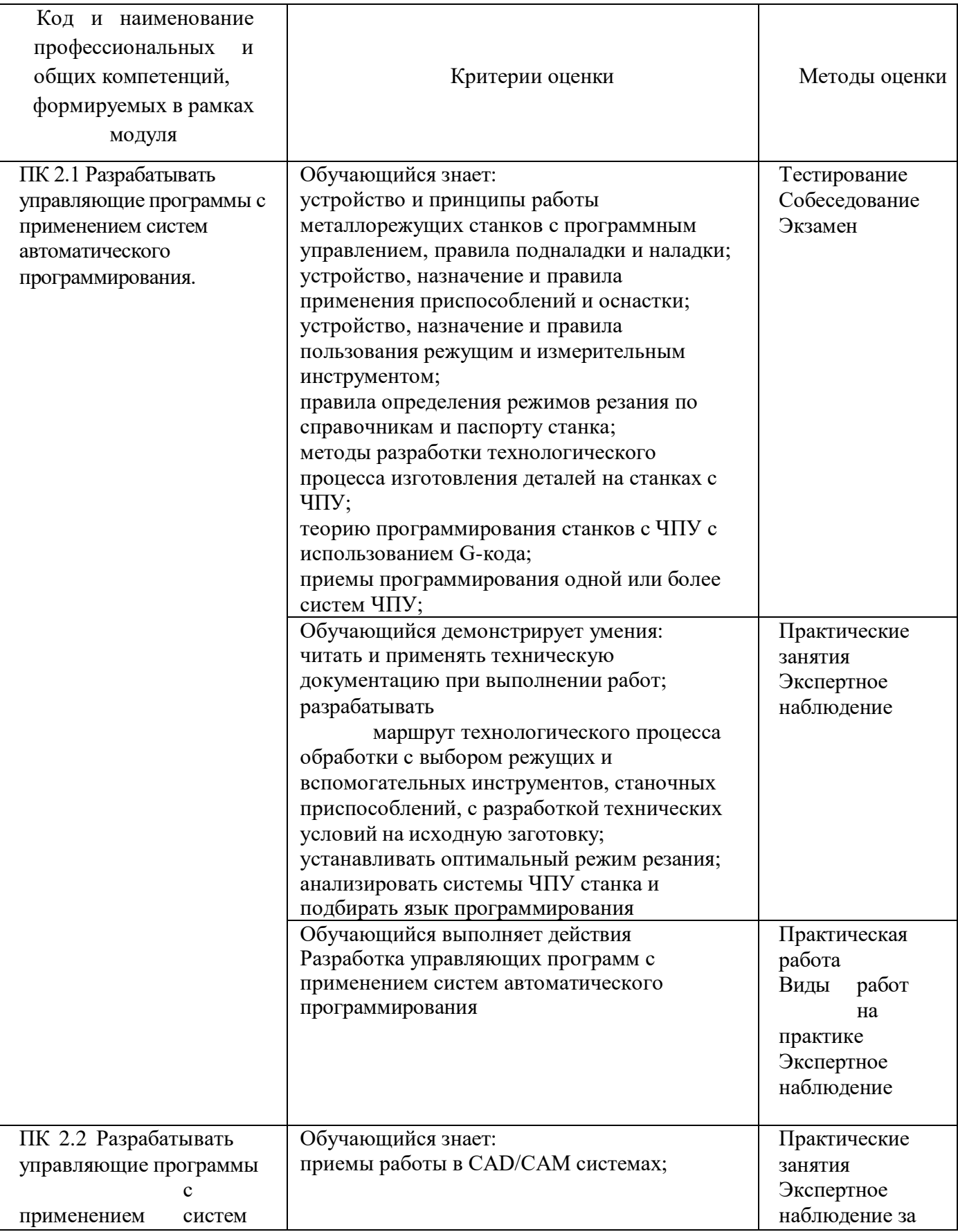

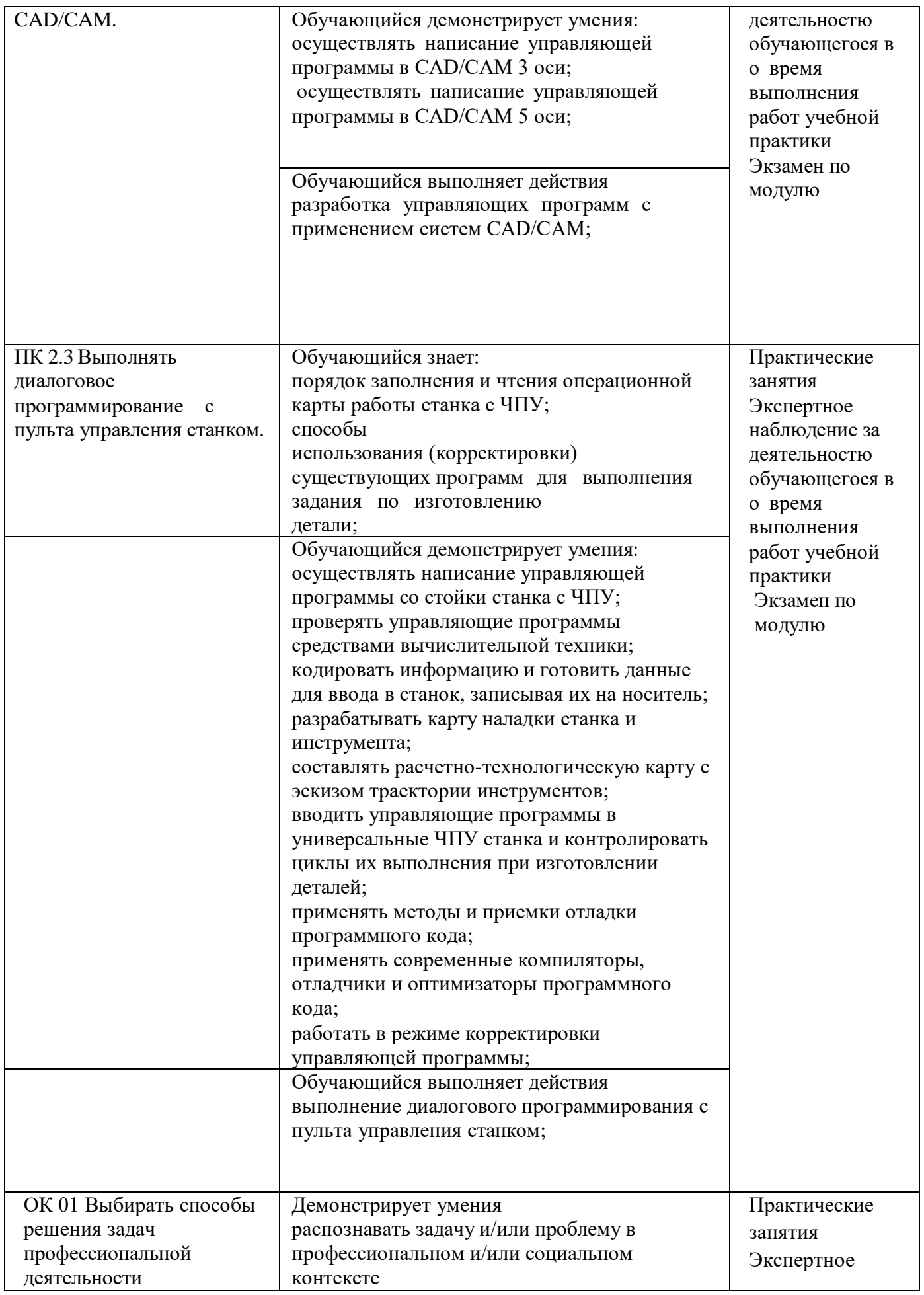

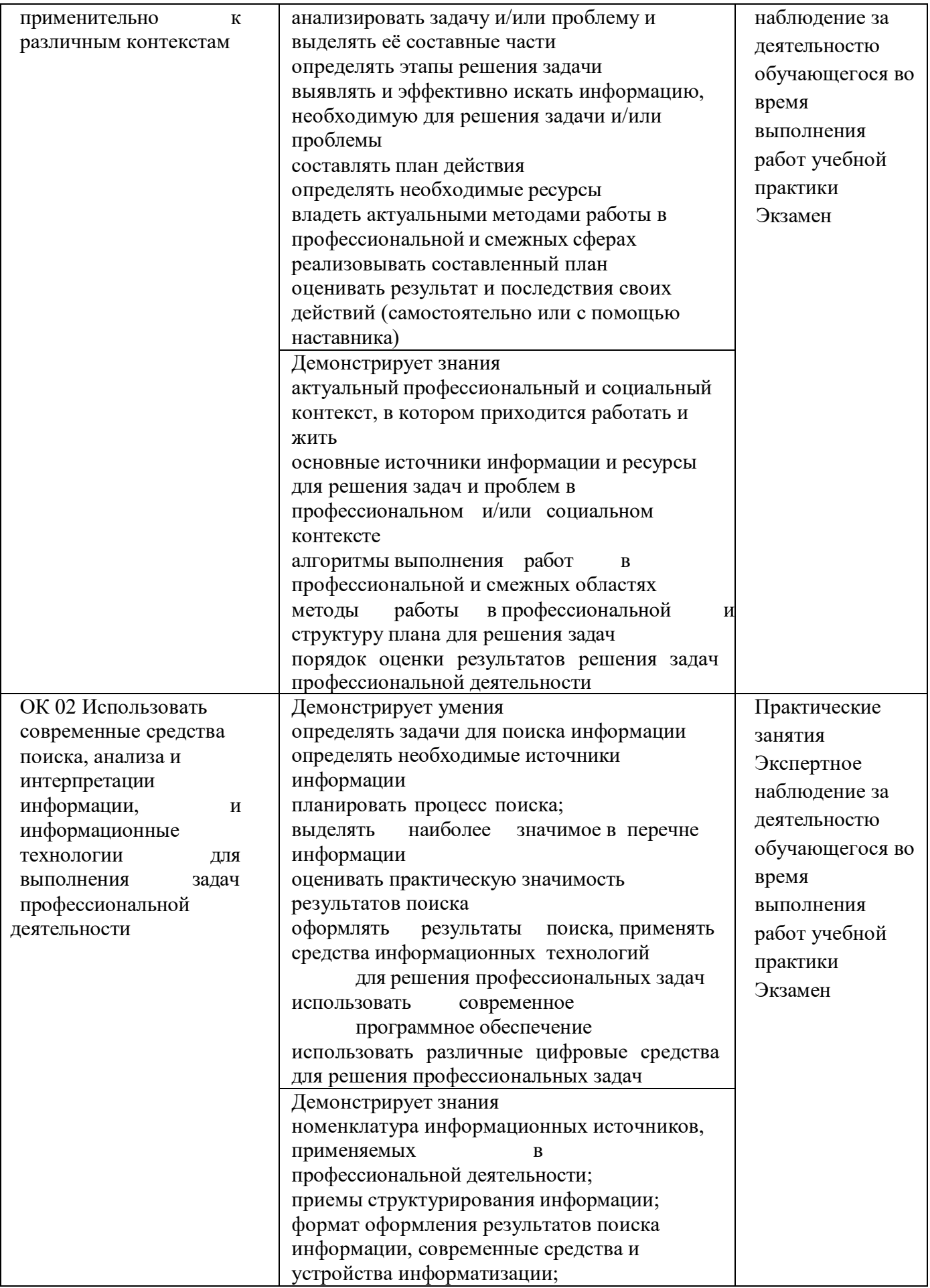

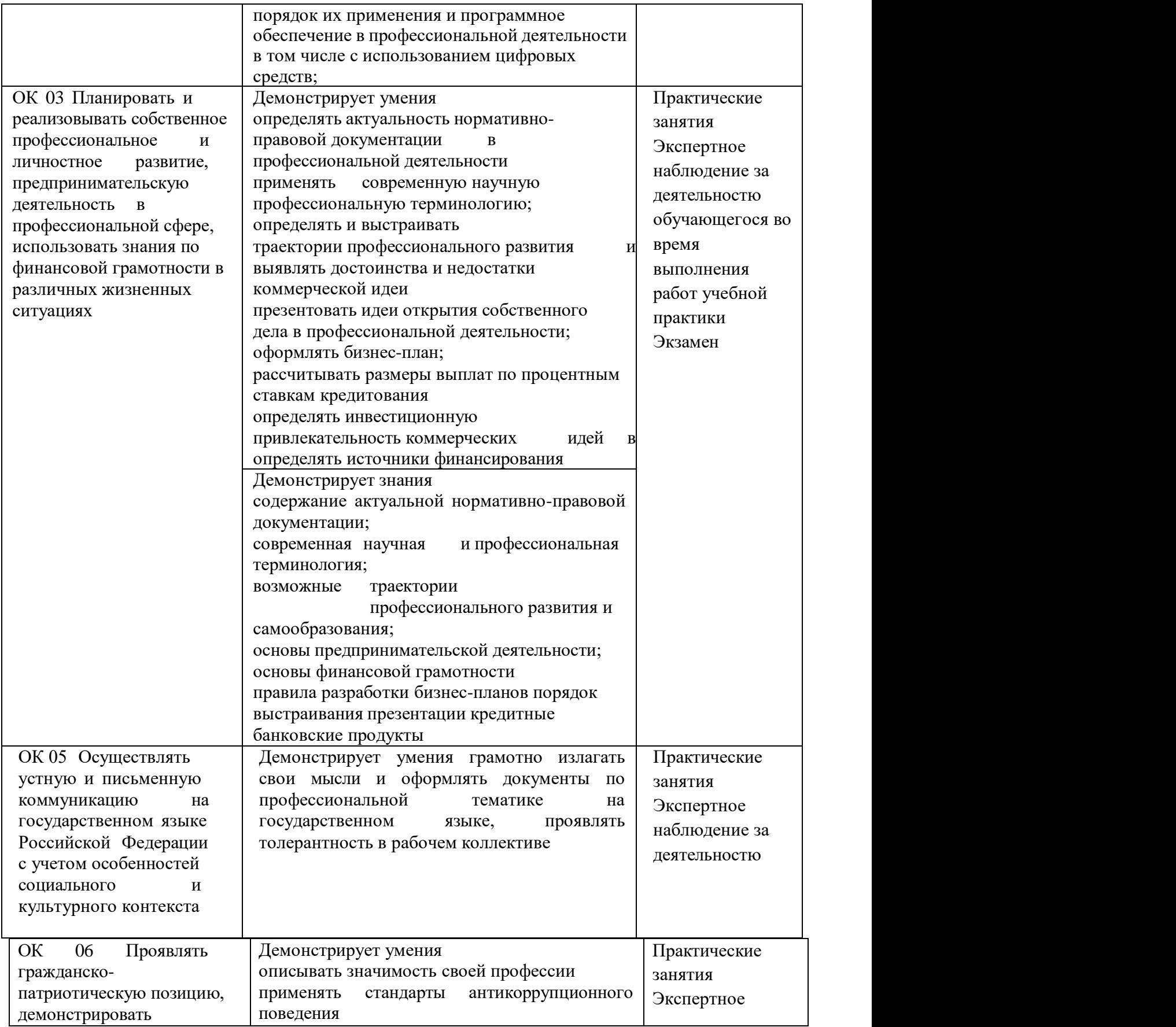

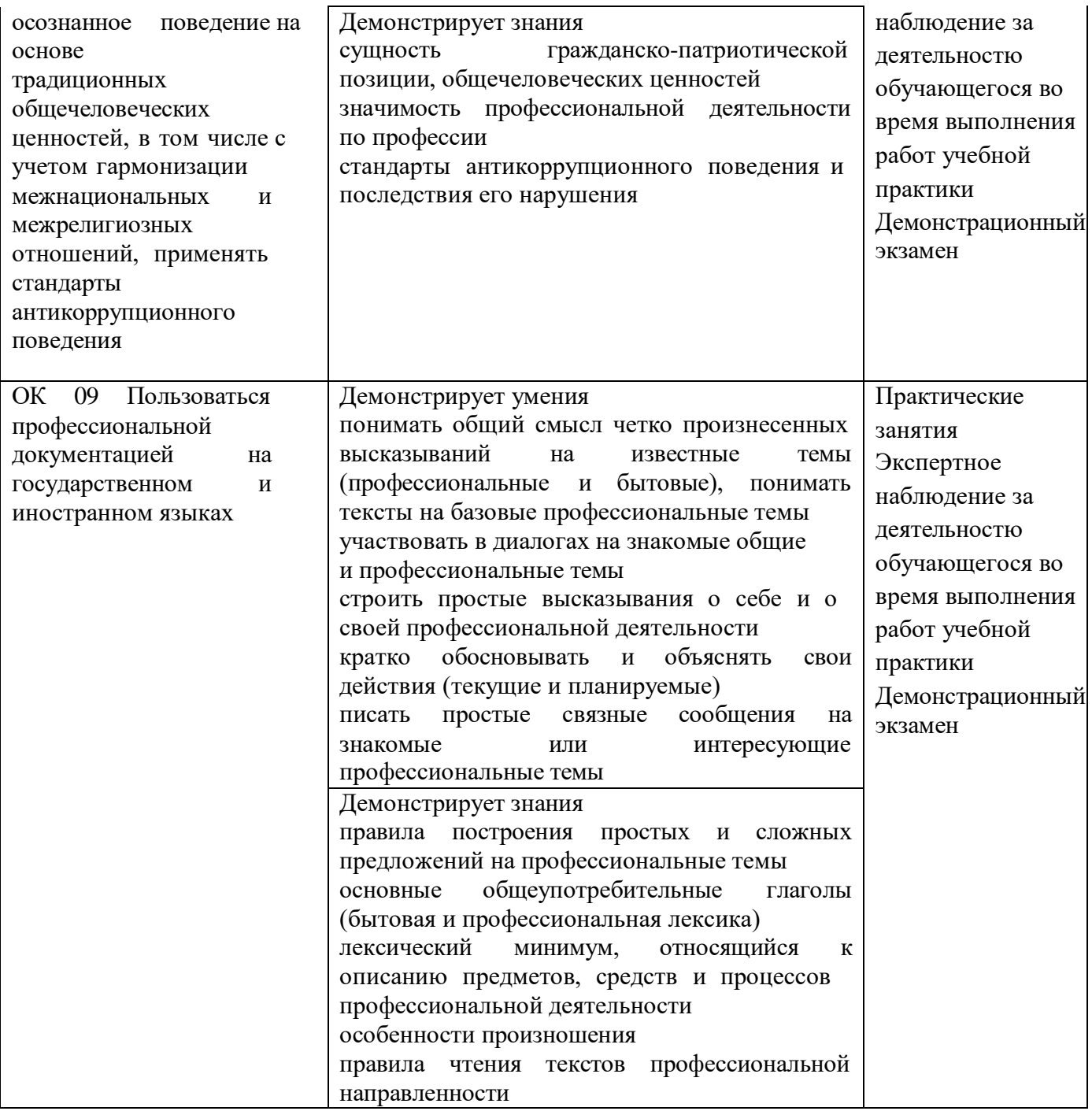

## **Приложение**

к ООП по профессии

### **15.01.32 Оператор станков с программным управлением**

Министерство образования Московской области Государственное бюджетное профессиональное образовательное учреждение Московской области «Колледж «Коломна»

# **РАБОЧАЯ ПРОГРАММА УЧЕБНОЙ ПРАКТИКИ**

# **ПМ.03 ИЗГОТОВЛЕНИЕ ДЕТАЛЕЙ НА МЕТАЛЛОРЕЖУЩИХ СТАНКАХ С ПРОГРАММНЫМ УПРАВЛЕНИЕМ ПО СТАДИЯМ ТЕХНОЛОГИЧЕСКОГО ПРОЦЕССА**

**Обязательный профессиональный блок**

г. Коломна 2022 г.

Рабочая программа учебной практики профессионального модуля ПМ.03 Изготовление деталей на металлорежущих станках с программным управлением по стадиям технологического процесса разработана в соответствии с требованиями федерального государственного образовательного стандарта среднего профессионального образования по профессии 15.01.32 Оператор станков с программным управлением, утвержденного Приказом Минпросвещения России от 09.12.2016

№ 1555 в соответствии с примерной основной образовательной программой среднего специального образования по профессии 15.01.32 Оператор станков с программным управлением (ПООП)

Организация-разработчик:

Государственное бюджетное профессиональное образовательное учреждение Московской области «Колледж «Коломна»

Автор-разработчик:

Киряков И.О. - преподаватель ГБПОУ МО «Колледж «Коломна»

# **СОДЕРЖАНИЕ**

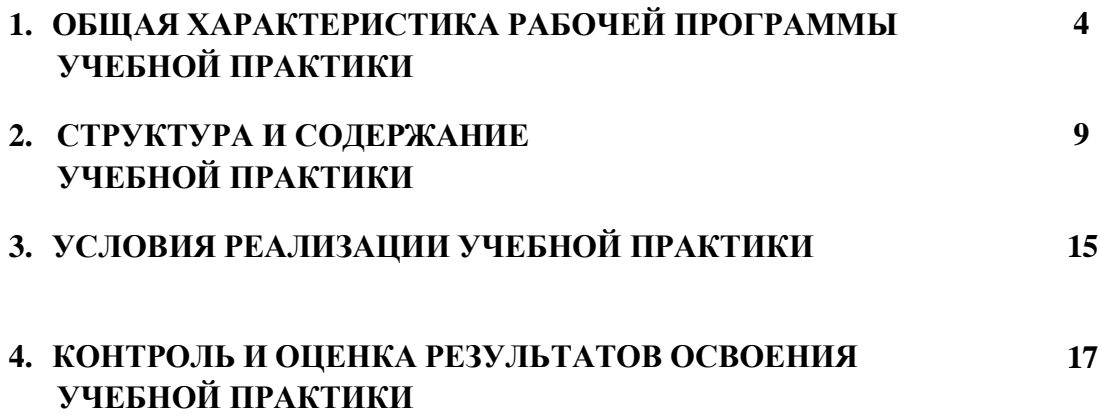

## **1. ОБЩАЯ ХАРАКТЕРИСТИКА РАБОЧЕЙ ПРОГРАММЫ УЧЕБНОЙ ПРАКТИКИ**

### **ПМ.03 Изготовление деталей на металлорежущих станках с программным управлением по стадиям технологического процесса**

# **1.1. Цель и планируемые результаты освоения учебной практики**

В результате прохождения учебной практики профессионального модуля студент должен освоить основной вид деятельности: *Изготовление деталей на металлорежущих станках с программным управлением по стадиям технологического процесса* в соответствии с требованиями охраны труда и экологической безопасностии соответствующие ему общие и профессиональные компетенции:

## **1.1.1. Перечень общих компетенций**

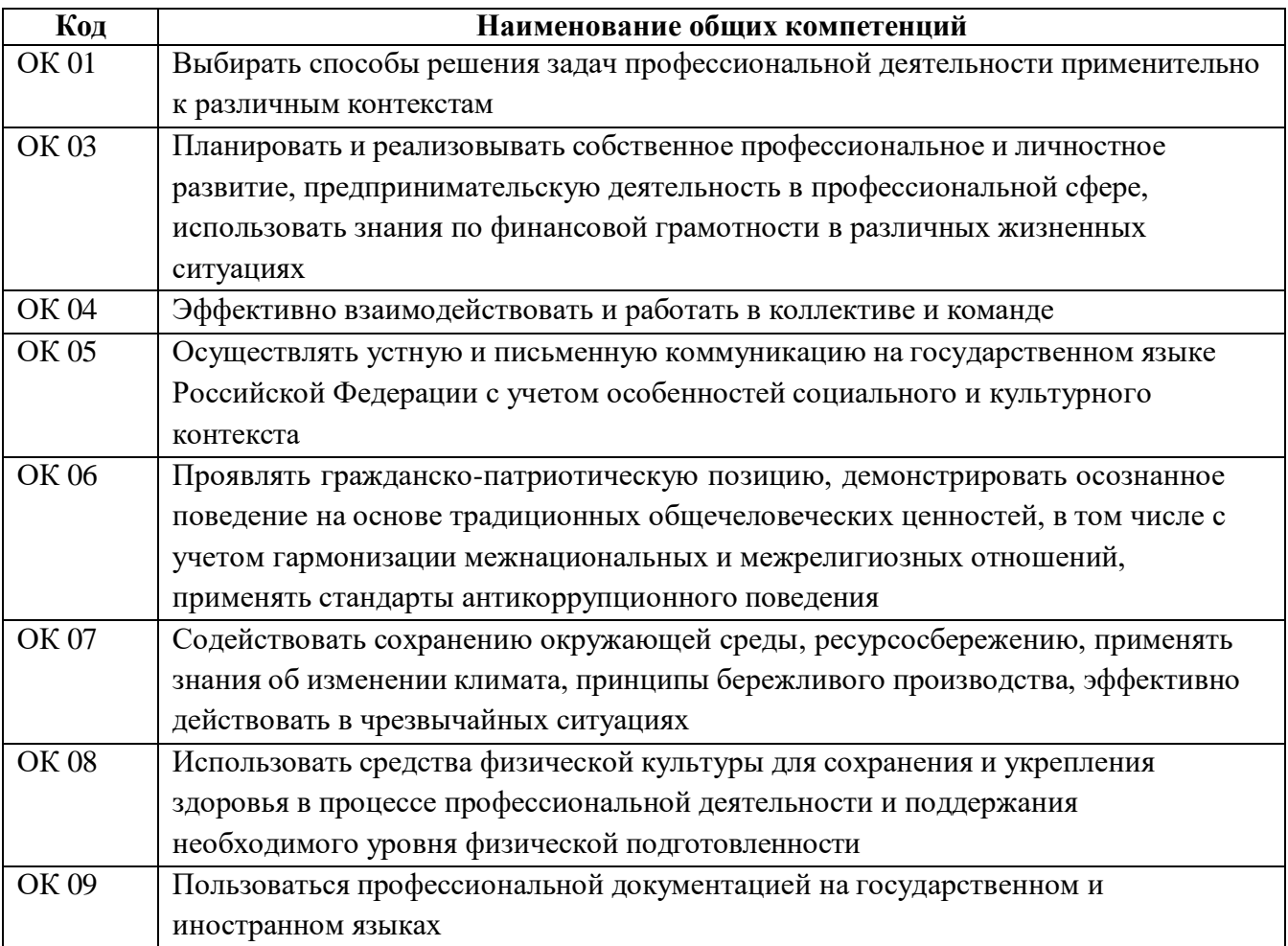

# **1.1.1. Перечень профессиональных компетенций**

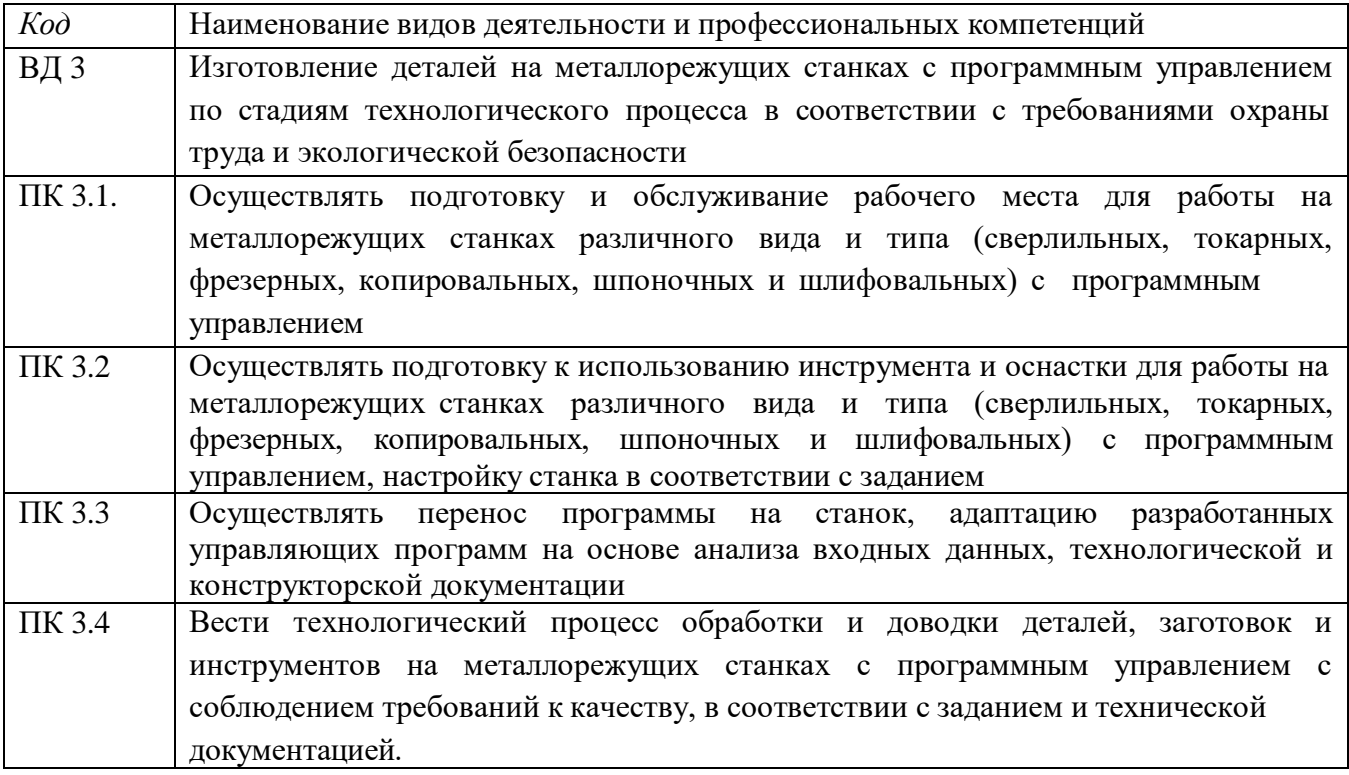

# **1.1.2. В результате освоения профессионального модуля студент должен:**

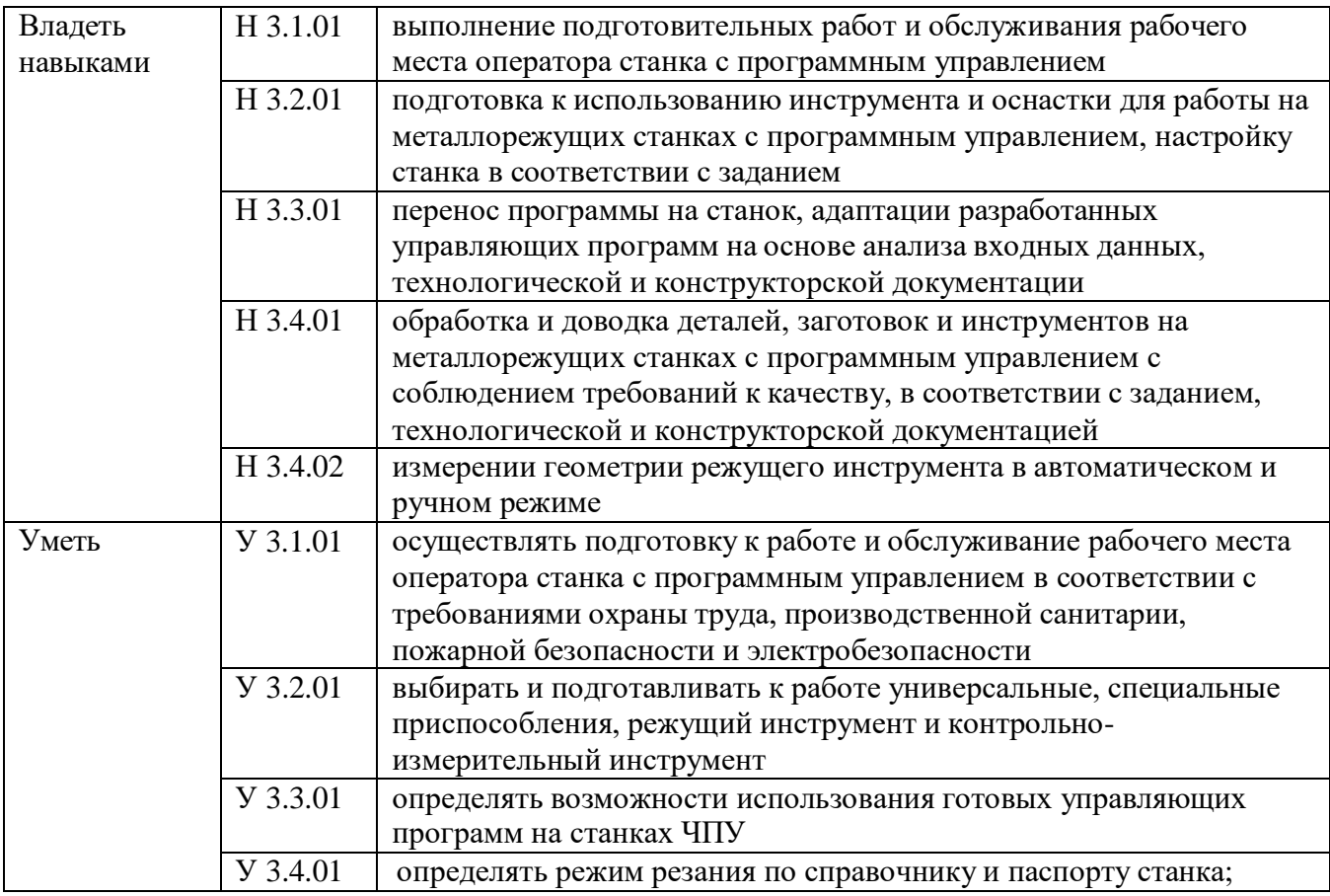

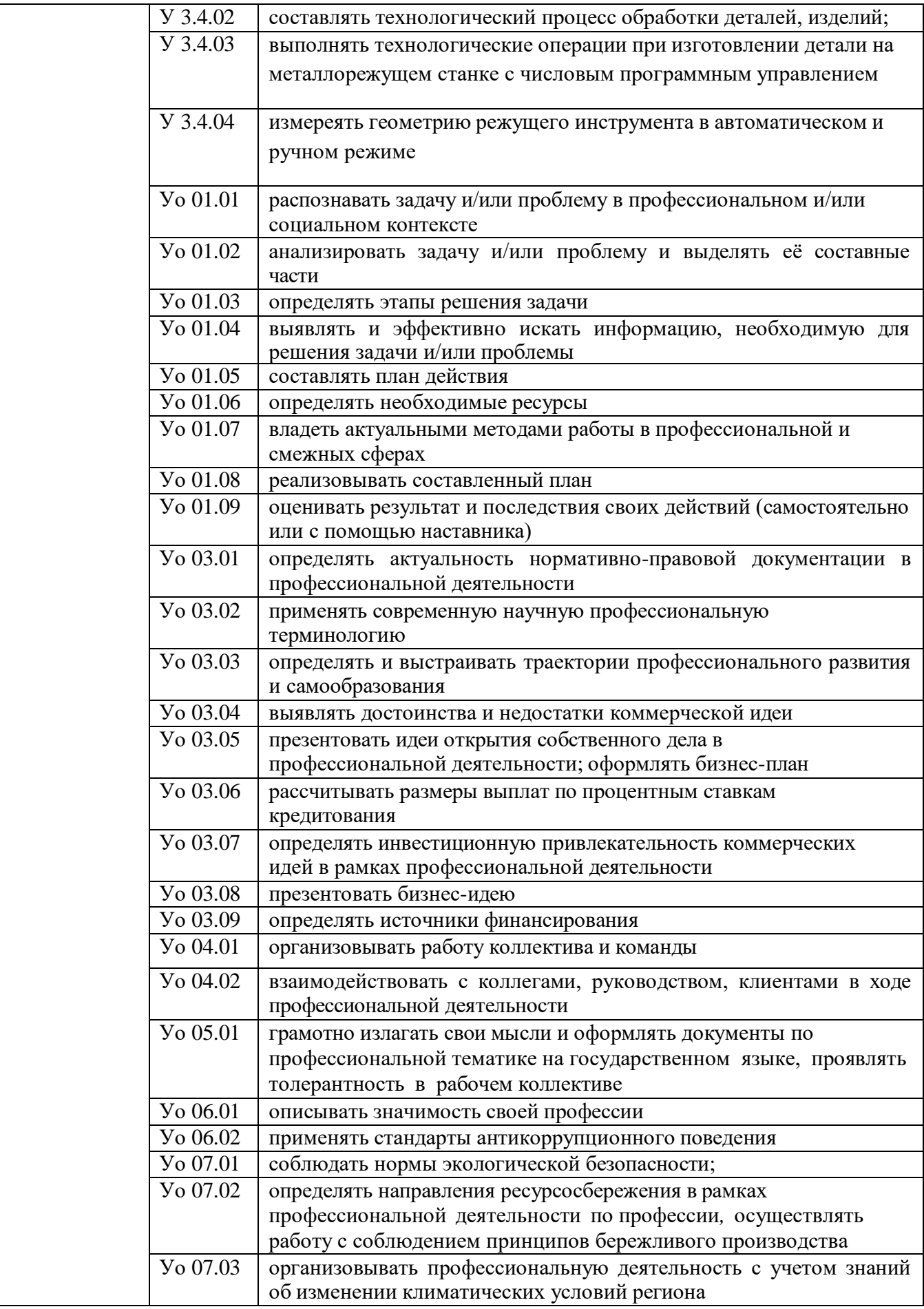

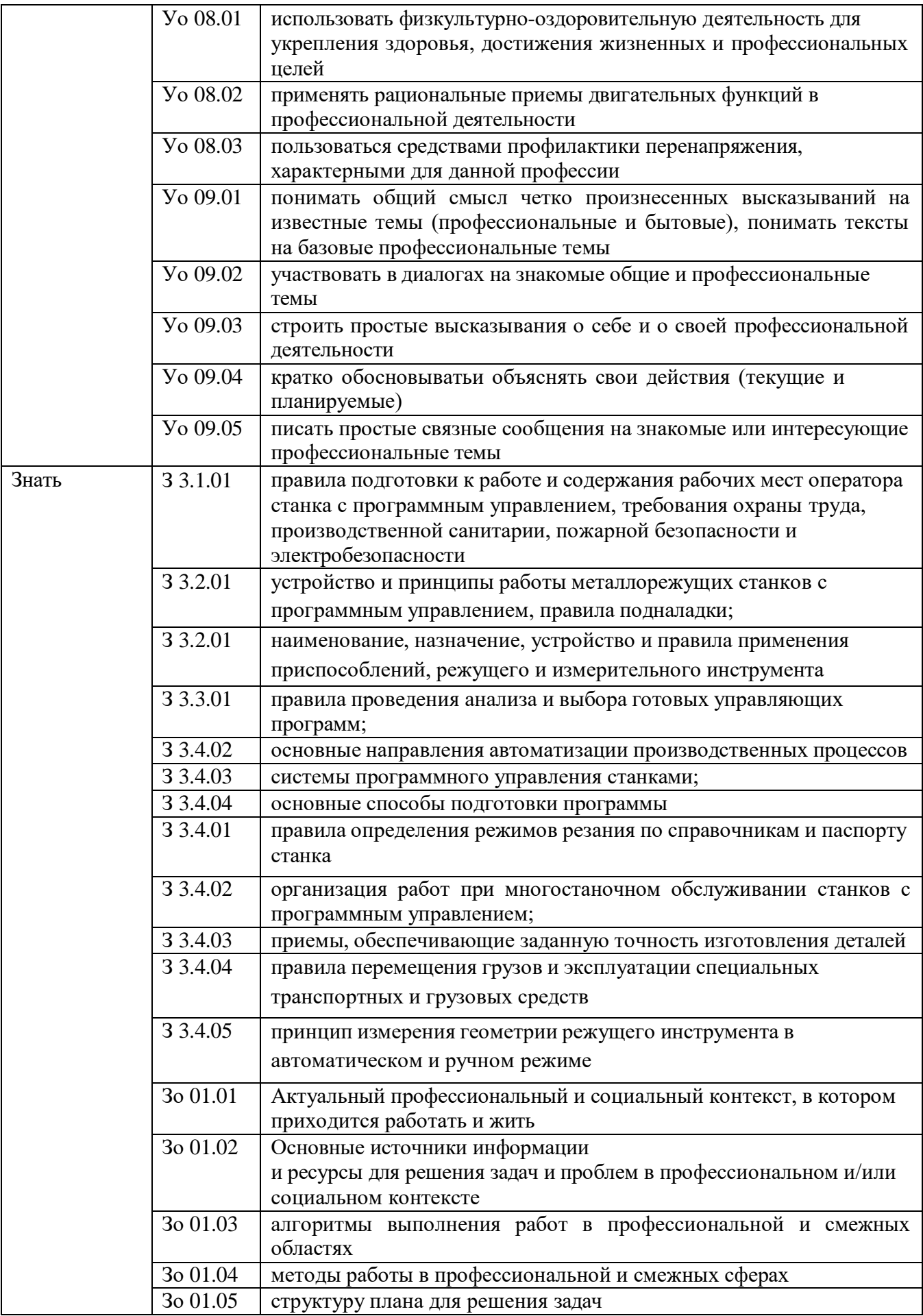

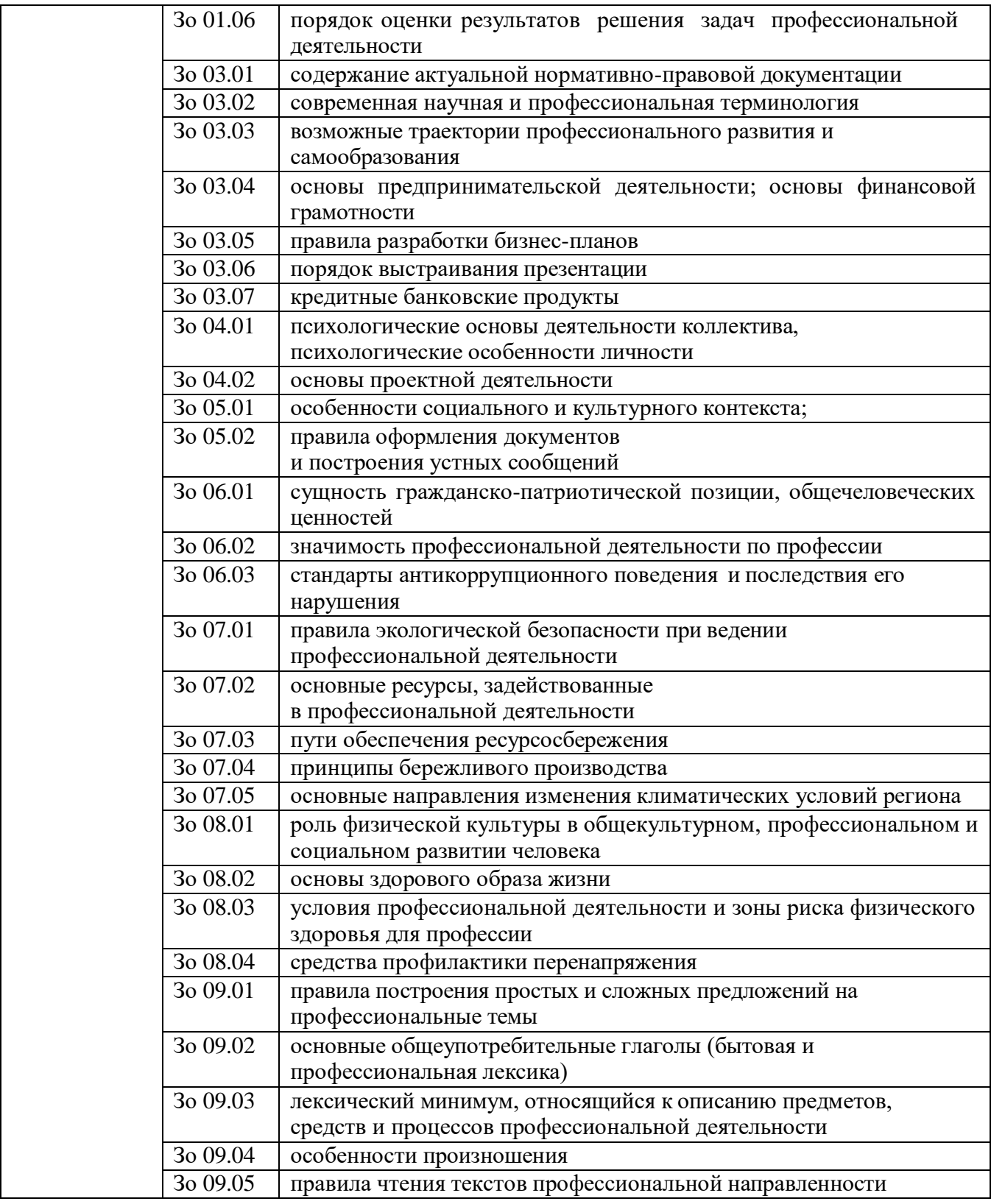

**1.2. Количество часов на освоение программы учебной практики профессионального модуля: 288 часов**

# **2.СТРУКТУРА И СОДЕРЖАНИЕ ПРОГРАММЫ УЧЕБНОЙ ПРАКТИКИ**

# **2.1. Структура программы учебной практики**

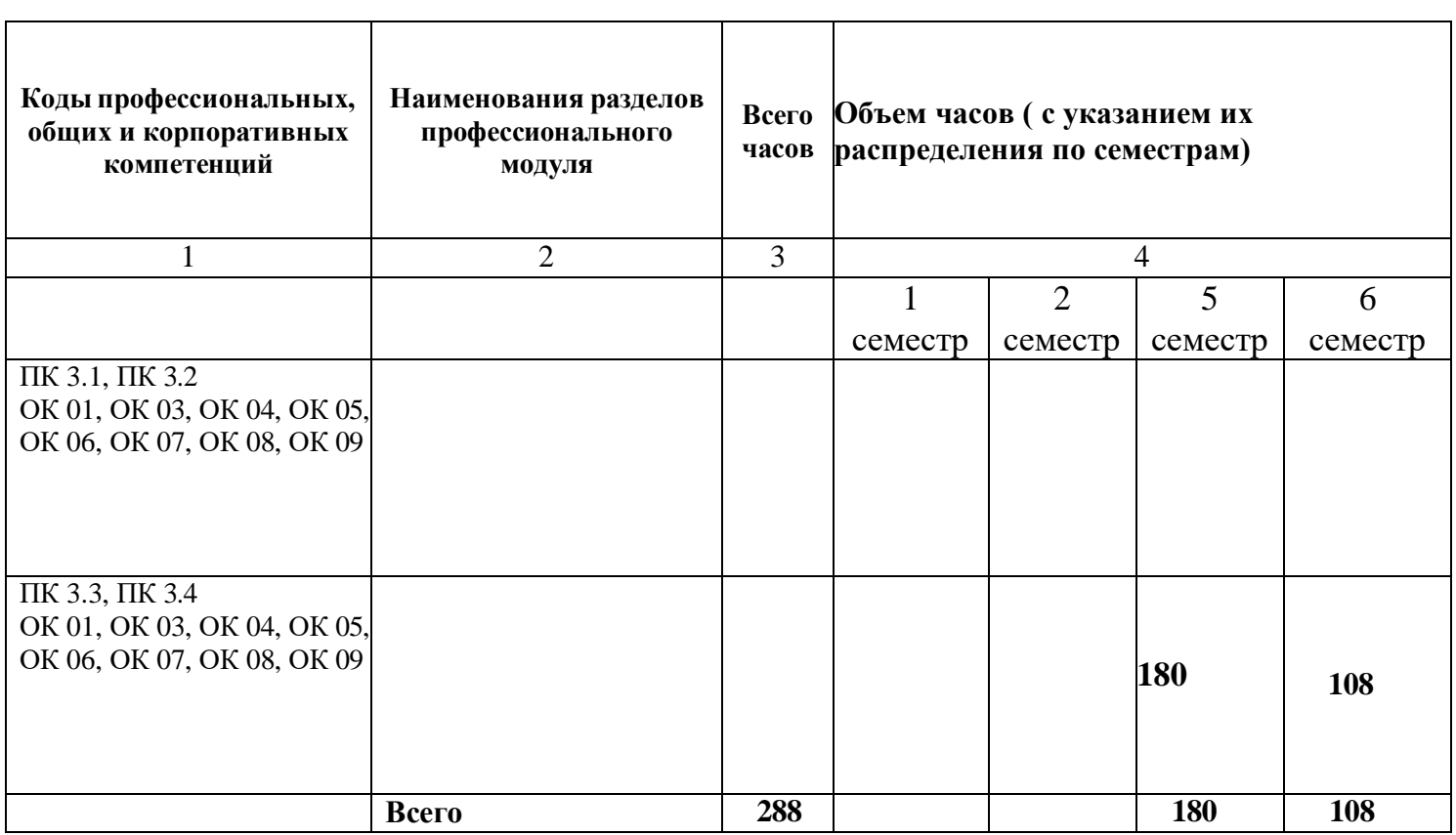

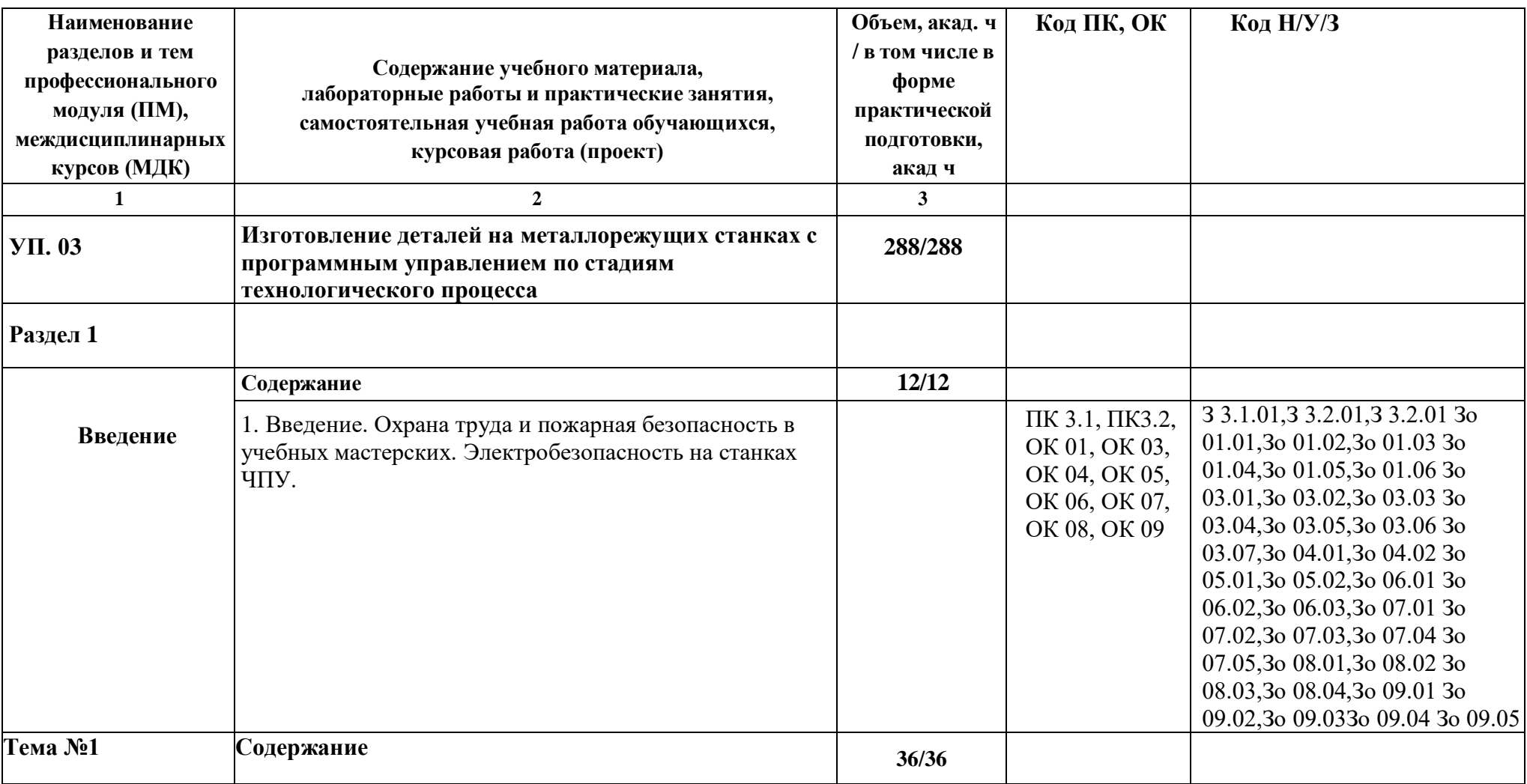

# **2.2. Тематический план и содержание программы учебной практики**

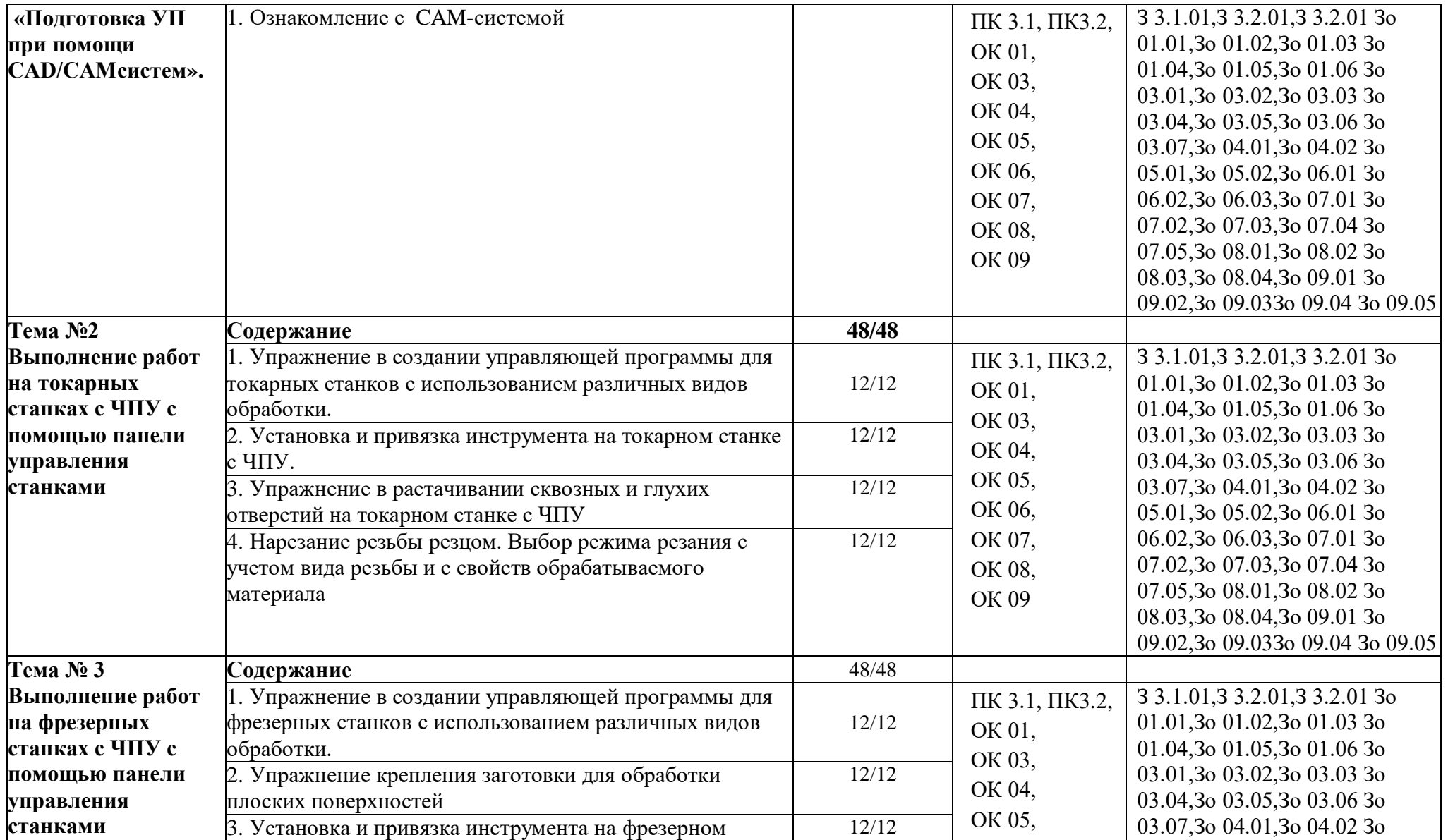

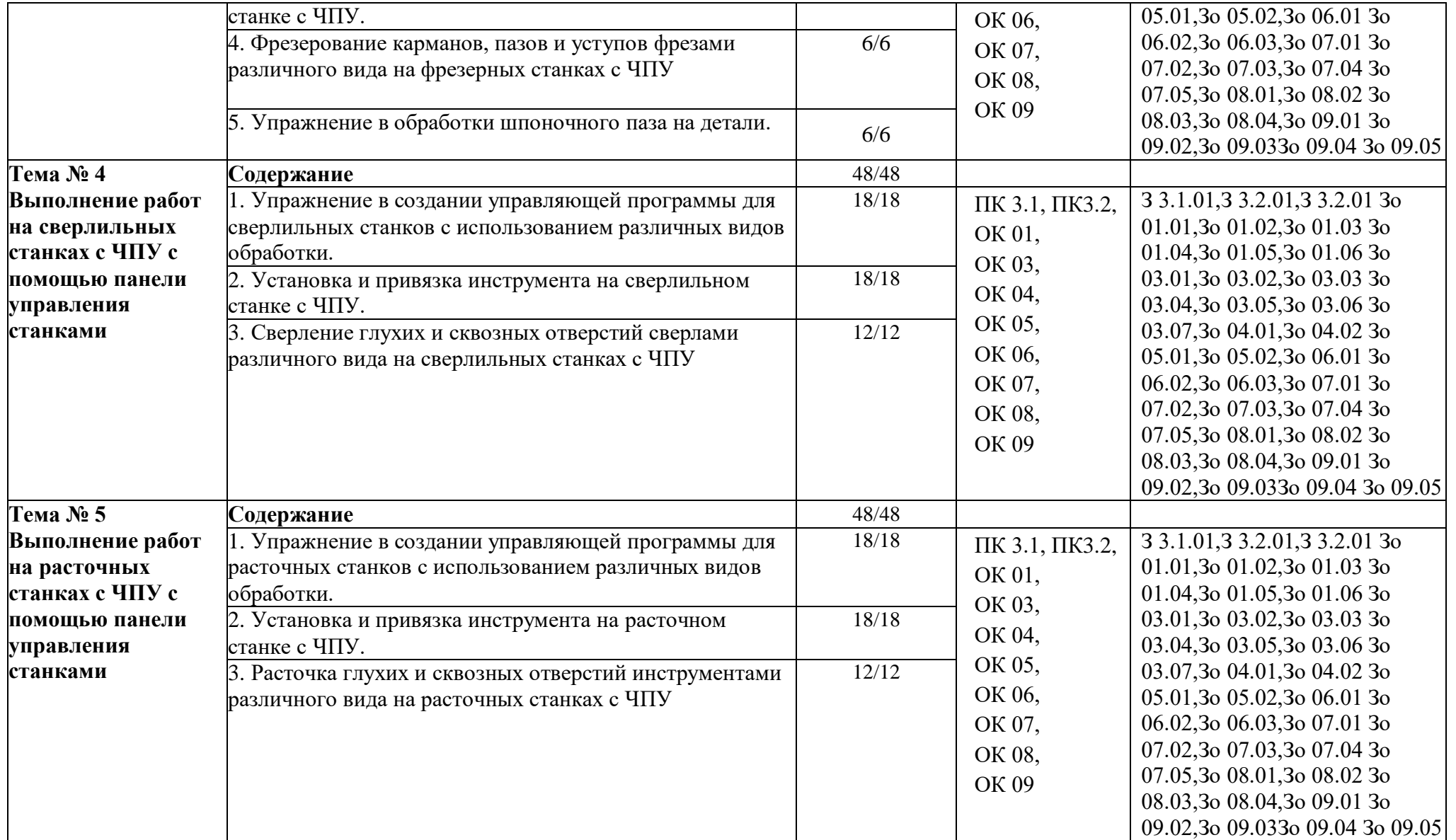

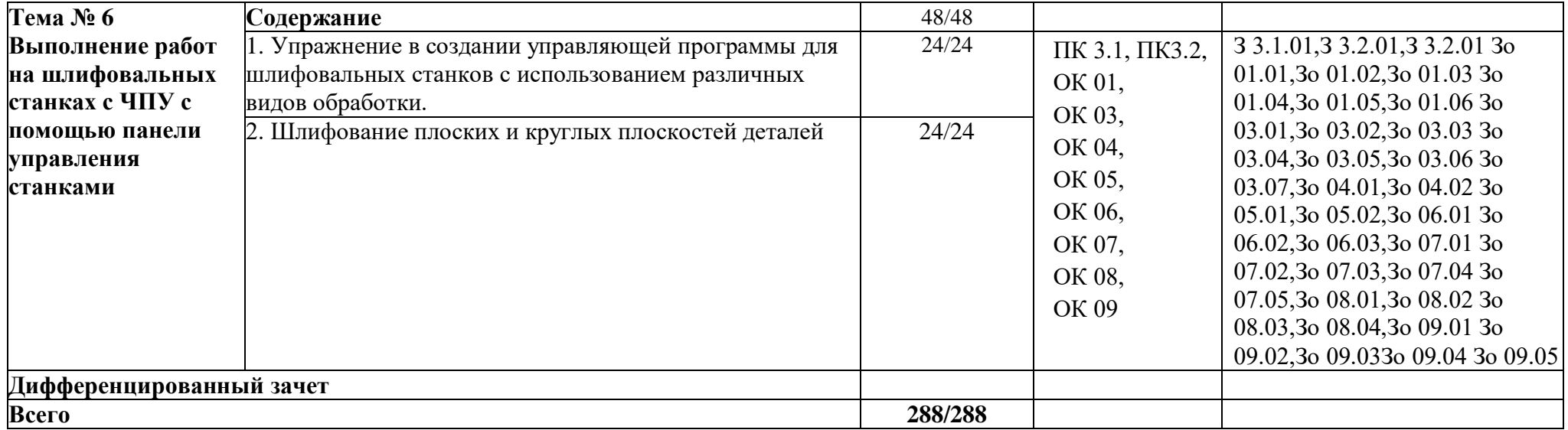

### **3. УСЛОВИЯ РЕАЛИЗАЦИИ ПРОГРАММЫ УЧЕБНОЙ ПРАКТИКИ**

## **3.1. Для реализации программы учебной практики предусмотрены следующие специальные помещения:**

Кабинет «Технологии металлообработки и работы в металлообрабатывающих цехах», оснащенный оборудованием: рабочим местом преподавателя и обучающегося, информационными стендами, комплектами деталей, инструментами, комплектами бланков технологической документации, комплектами учебно-методической документации, наглядными пособиями, технической документацией и учебной литературой, комплектами расходных материалов; техническими средствами: компьютерами с лицензионным программным обеспечением и электронными ресурсами, телевизором для визуального представления информации.

«Лаборатория программного управления станками с ЧПУ»», оснащенная в соответствии с п. 6.1.2.1 программы по профессии 15.01.32 Оператор станков с программным управлением.

Мастерская «Металлообработки», оснащенная в соответствии с п. 6.1.2.2 программы по данной профессии 15.01.32 Оператор станков с программным управлением.

Оснащенные базы практики, в соответствии с п 6.1.2.3 программы по профессии 15.01.32 Оператор станков с программным управлением.

#### **3.2. Информационное обеспечение реализации программы.**

Для реализации программы библиотечный фонд образовательной организации имеет печатные и/или электронные образовательные и информационные ресурсы, рекомендованные ФУМО, для использования в образовательном процессе.

#### **3.1.1. Основные печатные издания**

1. Босинзон М.А. Современные системы ЧПУ и их эксплуатация. – Москва : Академия, 2018. – 10-е изд., стер. – 192 с. – ISBN 978-5-4468-6730-1.

2. Жолобов А. А, Шкаберин В. А, Аверченков А.В.«Станки с ЧПУ. Устройство, программирование, инструментальное обеспечение и оснастка.» Издательство: Флинта, 2022 г.

3. Современный станок с ЧПУ и CAD/CAM-система: учебное пособие / Л.В. Теверовский, А.А. Ловыгин. – Москва : ДМК Пресс 2018. – 280 с. – ISBN: 978-5-97060-123-5.

4. Основы программирования токарной обработки деталей на станках с ЧПУ в системе «Sinumerik» : учебное пособие для СПО / А. А. Терентьев, А. И. Сердюк, А. Н. Поляков, С. Ю. Шамаев. – Саратов : Профобразование, 2020. – 107 c. – ISBN 978-5-4488-0639-1.

5. Шишмарёв, В. Ю. Автоматика : учебник для среднего профессионального образования / В. Ю. Шишмарёв. – 2-е изд., испр. и доп. – Москва : Юрайт, 2019. – 280 с. – (Профессиональное образование). – ISBN 978-5-534-09343-8.

6. Холодкова А.Г. Общие основы технологии металлообработки и работ на металлорежущих станках: учебник для студ.учреждений сред.проф.образования/ А.Г.Холодкова. - 4-е изд., стер. – М.: Издательский центр «Академия», 2020. – 256с.

#### **3.2.2. Основные электронные издания**

1. Дулькевич, А. О. Токарная и фрезерная обработка. Программирование системы ЧПУ HAAS в примерах : пособие / А. О. Дулькевич. – Минск : Республиканский институт профессионального образования (РИПО), 2016. – 72 c. — ISBN 978-985-503-547-4. 43

2. Основы программирования фрезерной обработки деталей на станках с ЧПУ в системе «Sinumerik» : учебное пособие / А. Н. Поляков, А. Н. Гончаров, А. И. Сердюк, А. Д. Припадчев. – Оренбург : Оренбургский государственный университет, ЭБС АСВ, 2014. – 198 c. – ISBN 978-5-4417- 0444-4. – Текст : электронный // Электронно-библиотечная система IPR BOOKS : [сайт]. – URL: https://www.iprbookshop.ru/33646.html (дата обращения: 24.08.2021). – Режим доступа: для авторизир. пользователей.

3. Основы программирования токарной обработки деталей на станках с ЧПУ в системе «Sinumerik» : учебное пособие для СПО / А. А. Терентьев, А. И. Сердюк, А. Н. Поляков, С. Ю. Шамаев. – Саратов : Профобразование, 2020. – 107 c. – ISBN 978-5-4488-0639-1. – Текст : электронный // Электронно-библиотечная система IPR BOOKS : [сайт]. – URL: https://www.iprbookshop.ru/92137.html (дата обращения: 23.08.2021). – Режим доступа: для авторизир. пользователей.

4. Рачков, М. Ю. Автоматизация производства : учебник для среднего профессионального образования / М. Ю. Рачков. – 2-е изд., испр. и доп. – Москва : Юрайт, 2021. – 182 с. – (Профессиональное образование). – ISBN 978-5-534-12973-1. – Текст : электронный // ЭБС Юрайт [сайт]. – URL: https://urait.ru/bcode/475596 (дата обращения: 10.05.2021)

5. Шишмарёв, В. Ю. Автоматика : учебник для среднего профессионального образования / В. Ю. Шишмарёв. – 2-е изд., испр. и доп. – Москва : Юрайт, 2019. – 280 с. – (Профессиональное образование). – ISBN 978-5-534-09343-8. – Текст : электронный // Образовательная платформа Юрайт [сайт]. – URL: https://urait.ru/bcode/441331 (дата обращения: 24.08.2021).

### **3.1.3. Дополнительные источники**

1. Берлинер Э.М., Таратынов О.В. САПР в машиностроении. – Москва : Форум, 2018. – 448 c. – ISBN 978-5-00091-558-5.

2. Ильянков, А.И. Основные термины, понятия и определения в технологии машиностроения: Справочник: учебное пособие / А.И. Ильяньков, Н.Ю. Марсов. – Москва : Академия, 2012. – 288 с. – ISBN 978-5-7695-6279-2.

3. Ковшов А.Н., Назаров Ю.Ф. Информационная поддержка жизненного цикла изделий машиностроения: принципы, системы и технологии CALS/ИПИ. – Москва : Академия, 2007. – 304 c. ISBN 978-5-7695-3003-6.

4. Кондаков А.И. САПР технологических процессов / А.И. Кондаков. 3-е изд. – Москва : Академия, 2010. – 272 c. – ISBN 978-5-7695-6635-6.

5. Мычко, В. С. Токарное дело. Сборник контрольных заданий : пособие / В. С. Мычко. – Минск : РИПО, 2019. – 185 c. – ISBN 978-985-503-900-7.

6. Новиков О.А. Автоматизация проектных работ в технологической подготовке машиностроительного производства. – Москва : Изд-во МАИ-ПРИНТ, 2007 – 286 c.

7. [http://www.fsapr2000.ru](http://www.fsapr2000.ru/) Крупнейший русскоязычный форум, посвященный тематике CAD/CAM/CAE/PDM-систем, обсуждению производственных вопросов и конструкторскотехнологической подготовки производства

8. <http://www/i-mash.ru> Специализированный информационно-аналитический интернет-ресурс, посвященный машиностроению.

# **4. КОНТРОЛЬ И ОЦЕНКА РЕЗУЛЬТАТОВ ОСВОЕНИЯ ПРОФЕССИОНАЛЬНОГО МОДУЛЯ**

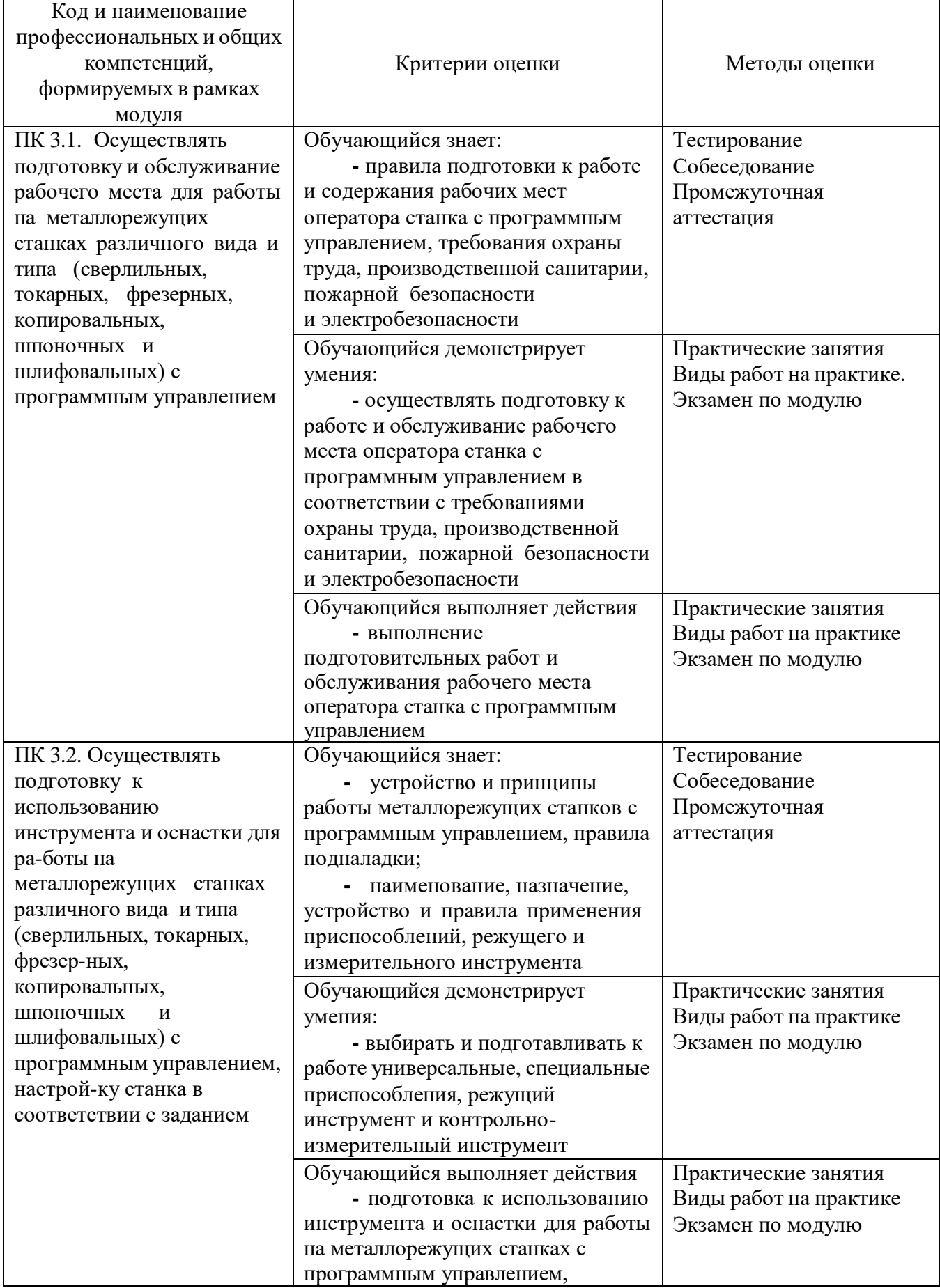

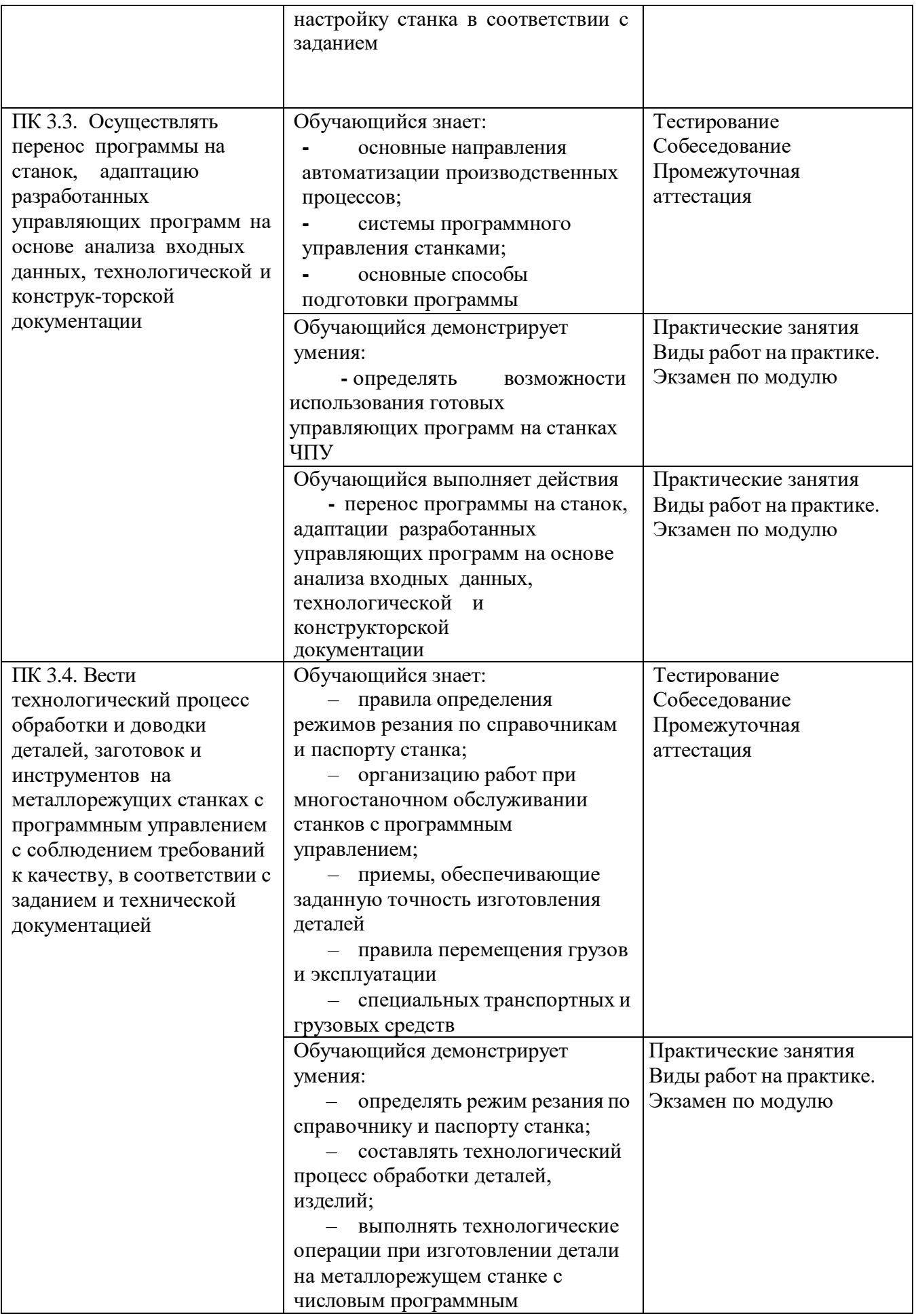

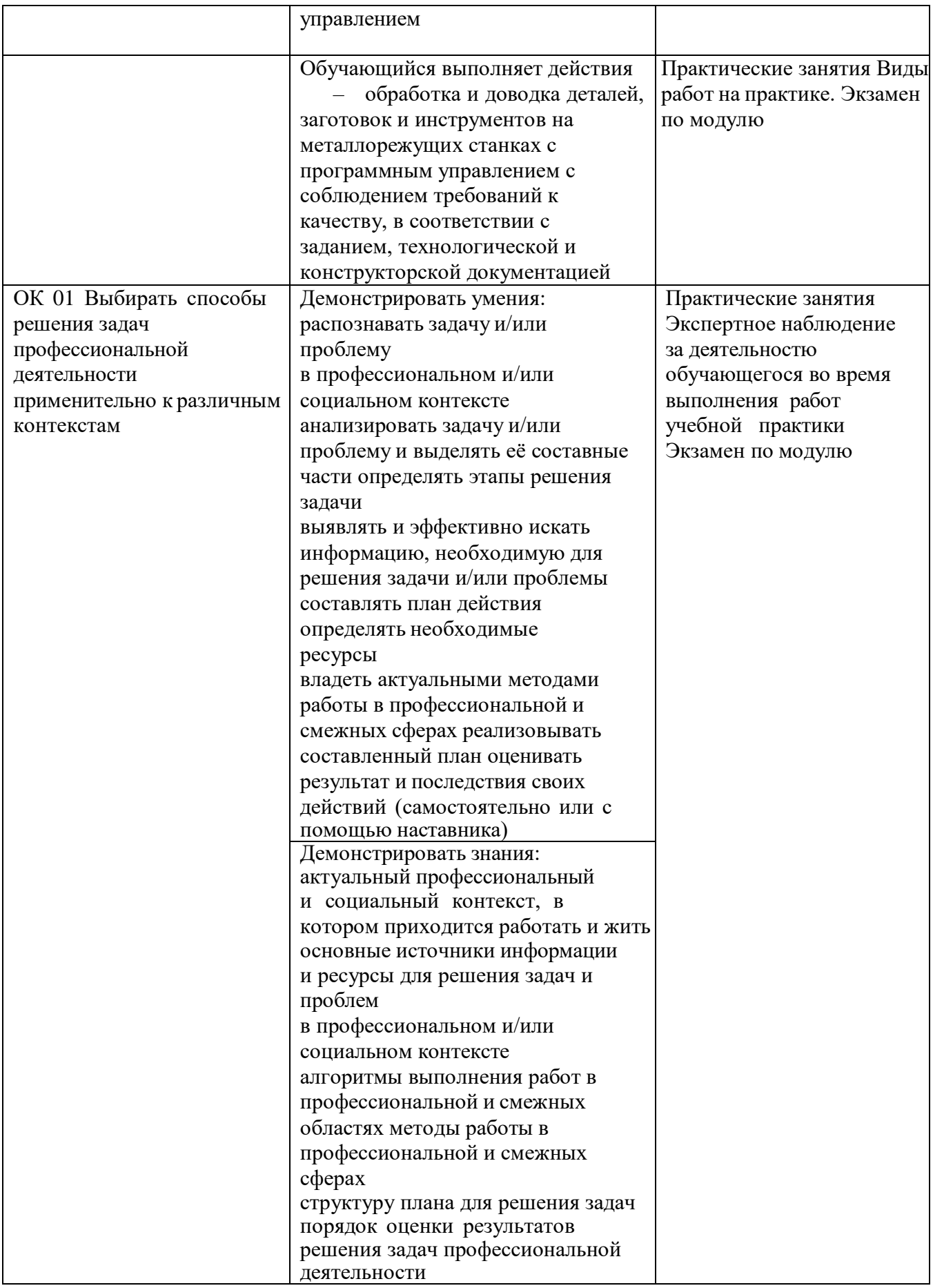

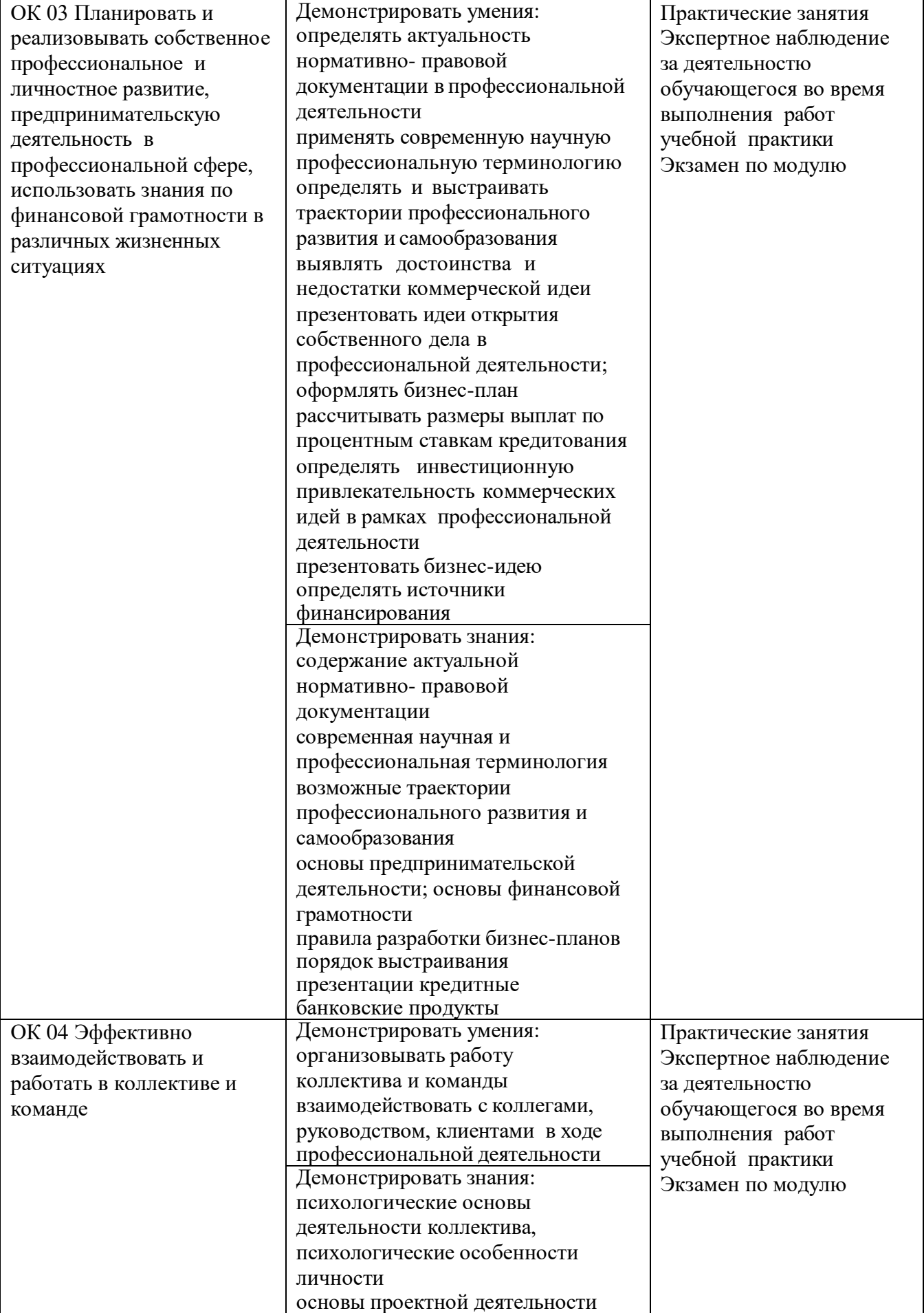

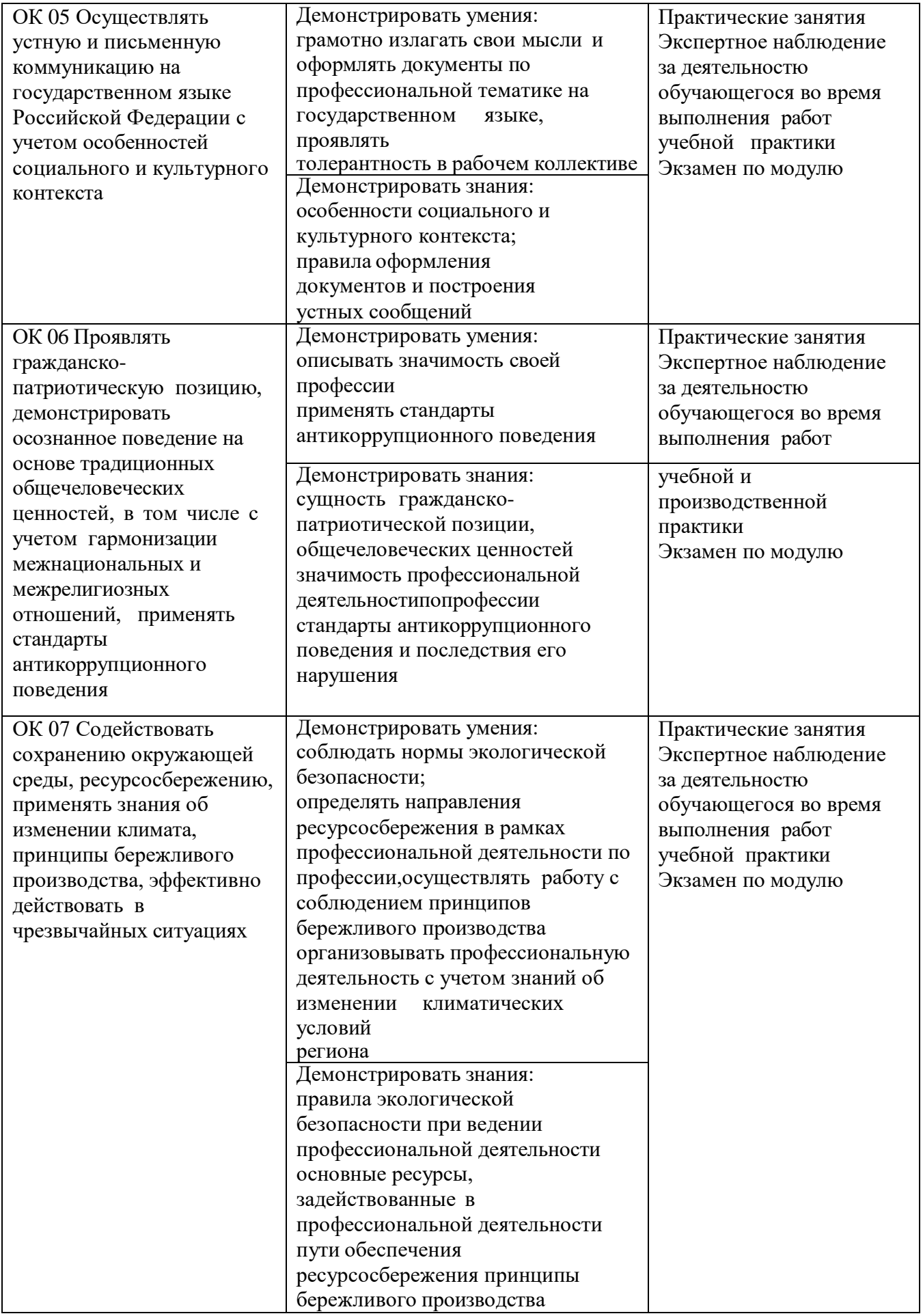

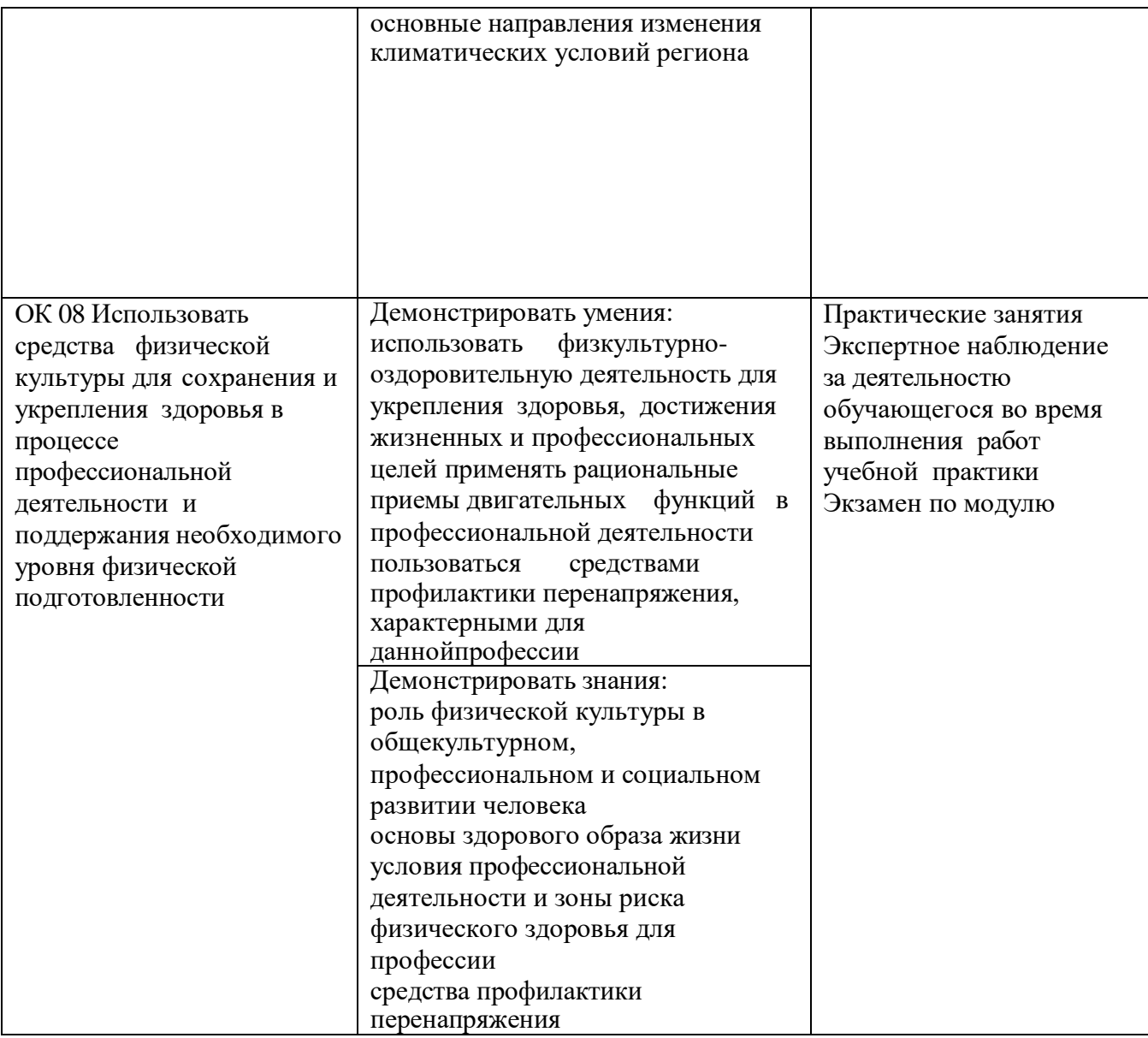

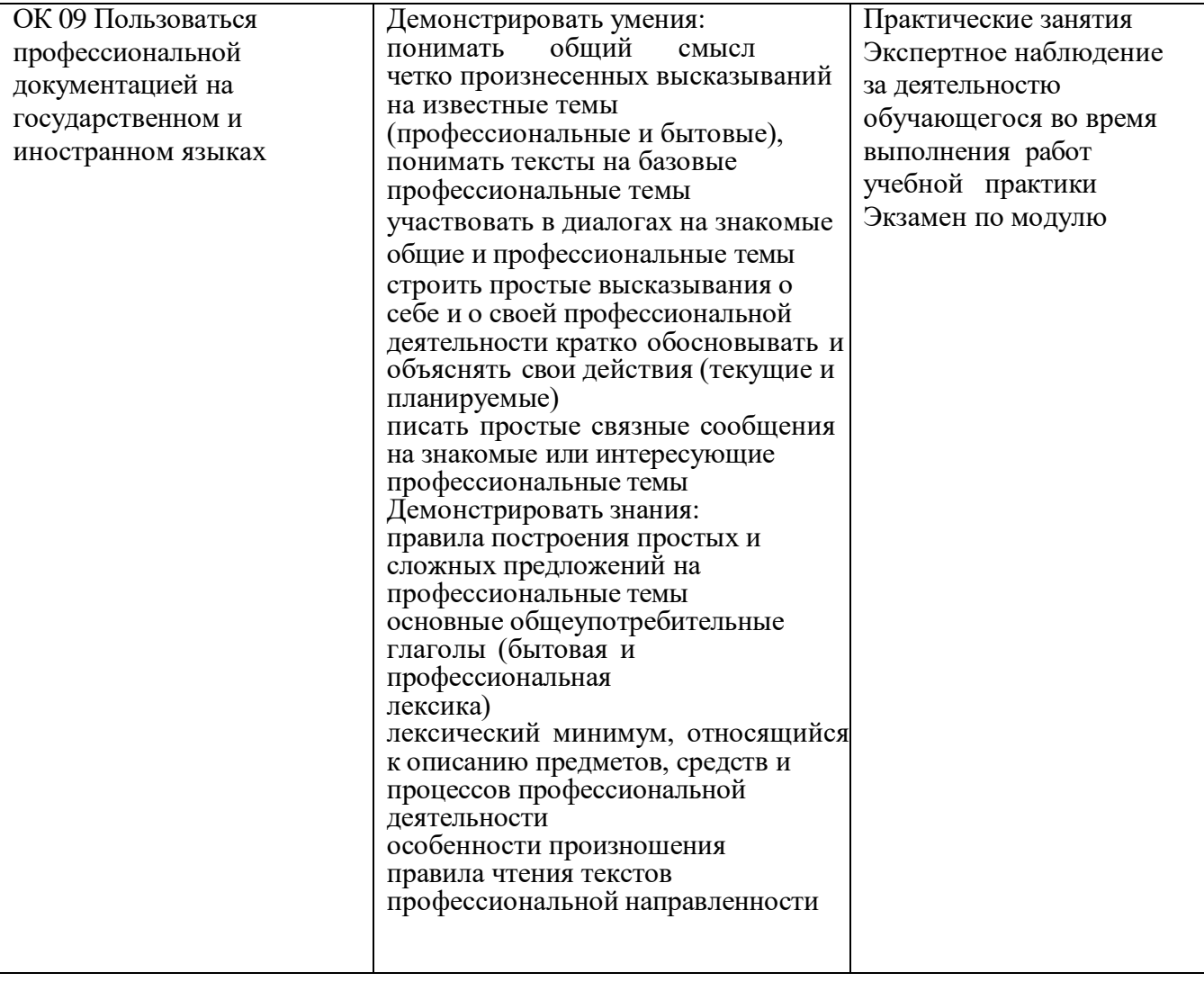